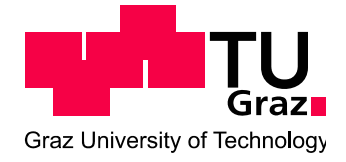

DIPLOMARBEIT

# Berechnung des Turbulenzdichteverlaufs eines aufgeladenen PKW-Ottomotors mit variablem Ventiltrieb unter Verwendung der 3D-CFD Simulation

Verfasser/Verfasserin Claudio Hasler

Institut für Verbrennungskraftmaschinen und Thermodynamik Technische Universität Graz Vorstand: Univ.-Prof. DI Dr. Helmut Eichlseder

> Betreuer: Ao. Univ.-Prof. Dr. Andreas WIMMER DI Dr. Gerhard PIRKER DI Sebastian SALBRECHTER

> > Graz, 30.11.2012

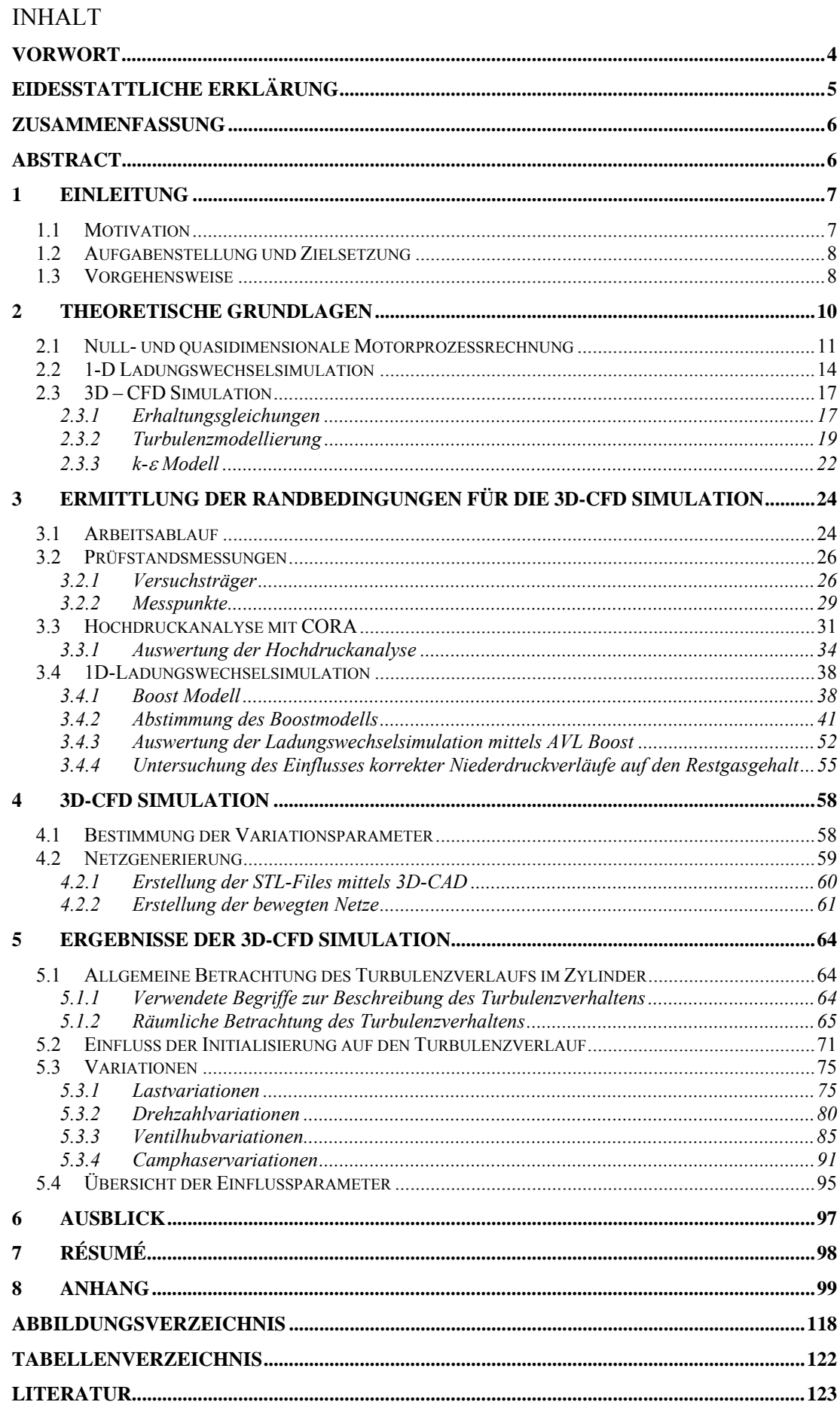

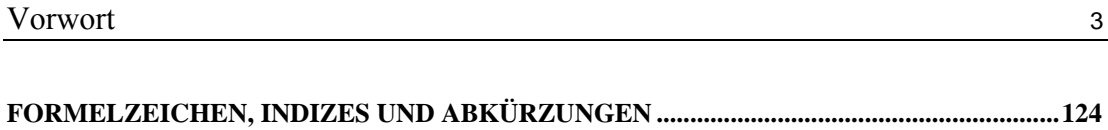

# **Vorwort**

Die vorliegende Arbeit entstand während meiner Tätigkeit als Diplomand am Institut für Verbrennungskraftmaschinen und Thermodynamik im Fachbereich des Large Engines Competence Center in der Zeit von Februar 2012 bis November 2012

An dieser Stelle möchte ich mich beim Vorstand des Institutes, Herrn Univ.-Prof DI Dr. Helmut Eichlseder, sowie dem Leiter des Fachbereichs LEC, Herrn Ao. Univ. Prof DI Dr. Andreas Wimmer, dafür bedanken, dass Sie mir die Durchführung der Diplomarbeit ermöglicht haben.

Für die Betreuung und die vielen Inputs in Bezug auf meine Diplomarbeit möchte ich mich bei meinen Betreuern Herrn DI Dr. Gerhard Pirker und Herrn DI. Sebastian Salbrechter herzlichst bedanken.

Zudem möchte ich Herrn DI. Dr. Dimitar Dimitrov für die unterstützenden Gedanken im Bereich der Ladungswechselsimulation meinen Dank aussprechen.

Weiters möchte ich mich bei Herrn DI. Gernot Hirschl für die Unterstützung bei der Einarbeitung in die Programme AVL Fire und AVL Boost bedanken.

Bei meinen Kollegen und Kolleginnen im Fachbereich LEC möchte ich mich ausserdem für das angenehme Arbeitsklima sowie die ständige Bereitschaft für Hilfestellungen sowie Spässe aller Art danken.

Last but not least gebührt ein besonderer Dank meiner Familie sowie meinen Freunden und Mitbewohnern für die Unterstützung während meines Studiums sowie die Ablenkung in der Freizeit

Diese Arbeit wurde nach den schweizerischen/liechtensteinischen Rechtschreibregeln verfasst und kennt daher den Buchstaben ß nicht.

# **Eidesstattliche Erklärung**

Ich erkläre an Eides statt, dass ich die vorliegende Arbeit selbstständig verfasst, andere als die angegebenen Quellen/Hilfsmittel nicht benutzt, und die den benutzten Quellen wörtlich und inhaltlich entnommenen Stellen als solche kenntlich gemacht habe.

Claudio Hasler

Graz, am 30.11.2012

# **Statutory Declaration**

I declare that I have authored this thesis indepentently, that I have not used other than the declared sources / resources, and that I have explicitly marked all material which has been quoted either literally or by content from the used sources.

Claudio Hasler

Graz, the 30.11.2012

# **Zusammenfassung**

Im Zuge dieser am Institut für Verbrennungskraftmaschinen und Thermodynamik entstandenen Diplomarbeit wurden mittels 3D-CFD Simulationen Untersuchungen in Bezug auf die Turbulenzdichte im Brennraum eines aufgeladenen PKW-Ottomotors durchgeführt.

Im ersten Schritt wurden mittels bestehenden Prüfstandsmessungen von einem 4.8 Liter V8 Turbomotor mit Ventiltriebsvariabilitäten nulldimensionale Hochdruckanalysen sowie eindimensionale Ladungswechselrechnungen durchgeführt. Aus den Ergebnissen der Ladungswechselsimulation konnten weiter die Randbedingungen für die 3D-CFD Simulation bestimmt werden. Dabei wurde der Einfluss der Drehzahl, Last sowie Ventiltriebsvariabilitäten auf die Turbulenzdichte im Zylinder untersucht. Die Ergebnisse der Arbeit dienen schlussendlich als Verfikations- sowie Entwicklungsbasis für ein bestehendes, nulldimensionales Turbulenzmodell.

Darüber hinaus wurden Untersuchungen in der eindimensionalen Ladungswechselsimulation getätigt. Dabei wurde der Einfluss der verlaufsrichtigen Vorgabe der Niederdruckverläufe auf die Berechnung der Massenverhältnisse im Brennraum bestimmt. Ziel der Untersuchungen war es, den Einfluss der Niederdruckverläufe auf die simulierten Restgasmassen zu bestimmen. Dies ist für die Analyse von grosser Bedeutung, da die Restgasgehalte prüfstandsseitig nicht gemessen werden können, diese jedoch einen grossen Einfluss auf die motorische Verbrennung haben.

# **Abstract**

The diploma thesis was written in connection with the Institute for Internal Combustion Engines and Thermodynamics at the Graz University of Technology, Research Area for Large Engines (LEC). In course of this thesis, analyses regarding the turbulence in the combustion chamber of a turbocharged gasoline engine by using 3D-simulations were done.

In the first section, measurements of an engine test bench from a 4.8 liter V8 turbocharged engine with variable valve timing were used for high pressure cycle analyses and one-dimensional gas-exchange simulations. The results of the gasexchange simulation were used to determine the boundary condition for the 3D-CFD simulation. Thereby, the influence of the engine speed, load as well as variable valve timing to the turbulence in the combustion chamber was analyzed. The results of the diploma thesis serve finally as a verification and development basis for a existing, zero-dimensional turbulencemodel.

Moreover, there were made some analysis using the onedimensional gas-exchange simulation. Thereby, researches regarding the influence of the low pressure history on the calculated residual gas were made. The knowledge of the residual gas content has a not subordinated role for the analysis of engine test bench measurements. The residual gas content has a big effect on the combustion process but can´t be measured on the test bench.

# **1 Einleitung**

# **1.1 Motivation**

In Zeiten immer strengerer Abgasvorschriften ist die Simulation aus der modernen Motorenentwicklung nicht mehr wegzudenken. Um den immer kürzer werdenden Entwicklungszeiten und dem steigenden Preis- und Konkurrenzdruck standzuhalten, bedarf es einer Möglichkeit, die innermotorischen Vorgänge relativ exakt nachbilden zu können. Dadurch können die Entwicklungszeiten, Kosten durch Prototypen und Prüfstandszeit verringert werden. Die Simulation stellt dabei das wichtigste Werkzeug dar.

Um den steigenden Anforderungen moderner Motoren gerecht zu werden bedarf es auch immer mehr an neuer Technik. So fanden z.B. CommonRail-Systeme, variable Ventiltriebe, AGR-Systeme uvm. einzug in den modernen Motorenbau und sind heute Standard.

Eine schnelle und effiziente Methode, mit welcher die Vorgänge im Motor berechnet werden können, stellt dabei die Motorprozessrechnung dar, welche aufgrund ihrer kurzen Rechenzeiten ein optimales Werkzeug in der Motorenentwicklung darstellt. Um mittels der Motorprozessrechnung Voraussimulationen durchführen zu können, bedarf es der Vorgabe des sogenannten Brennverlaufs. Der Brennverlauf bildet dabei die Wärmefreisetzung der Krafstoffenergie durch die Verbrennung ab. Ist der Brennverlauf bekannt, können alle anderen wichtigen Grössen (Zylinderdruck, Wärmeübergang, etc.) berechnet werden.

Die grosse Herausforderung ist nun die Beschreibung des Brennverlaufs. Ein verbreiteter Ansatz zur Simulation des Brennverlaufs ist der Ansatz nach Magnussen, welcher die Wärmefreisetzung des Krafstoffes unter anderem in Abhängigkeit der Turbulenz beschreibt. Zur Beschreibung der Turbulenz im Zylinder bedient man sich dabei sogenannter quasidimensionaler Turbulenzmodelle. Aufgrund der steigenden Freiheitsgrade moderener Motoren, welche das Strömungsfeld und somit die Turbulenz im Zylinder massgeblich beinflussen, bedarf es der Weiterentwicklung bzw. Validierung der bestehenden Turbulenzmodelle

# **1.2 Aufgabenstellung und Zielsetzung**

Für die Entwicklung von nulldimensionalen Simulationsmodellen zur Berechnung des Wärmeübergangs im Brennraum ist die genaue Kenntnis der Turbulenzdichte von grosser Bedeutung. Konnte die Turbulenzdichte früher durch einfache Modelle über die Last und Drehzahl bestimmt werden, müssen für moderne Motoren die neuen, strömungsfeldbestimmenden Parameter berücksichtigt werden. Darunter fallen die Direkteinspritzung und die Ventiltriebsvariabilitäten.

In der vorliegenden Arbeit soll mit Hilfe der 3D-CFD Simulation der Einfluss der verschiedenen Parameter auf den Turbulenzdichteverlauf im Zylinder bestimmt werden, wobei vorallem die Parameter Last, Drehzahl, Ventilhubumschaltung und Nockenwellenphasenverschiebung untersucht werden. Mit Hilfe der Lösungen der 3D-CFD Simulation soll schlussendlich ein bestehendes, nulldimensionales Turbulenzmodell verifiziert bzw. weiterentwickelt werden.

# **1.3 Vorgehensweise**

Die vorliegende Arbeit beschäftigt sich mit der Modellierung des Turbulenzdichteverlaufs am Beispiel eines aufgeladenen PKW-Ottomotors mit variablem Ventitrieb. Die Vorgehensweise ist schematisch in Abbildung 1.1 dargestellt.

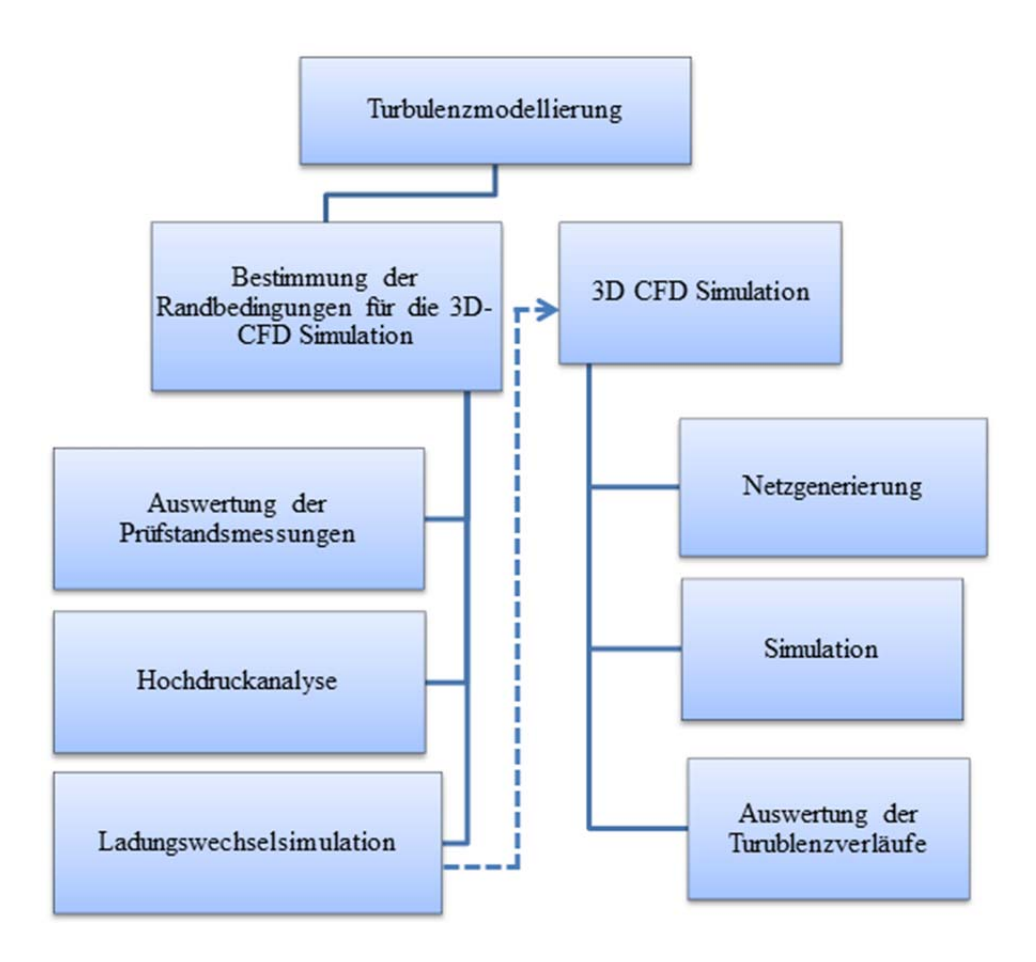

*Abbildung 1.1. Arbeitsablauf Diplomarbeit* 

Der erste Teil der Arbeit befasst sich mit der Bestimmung der Randbedingungen für die 3D-CFD Simulation. Dabei sollen zuerst die Ergebnisse der Prüfstandsmessungen ausgewertet werden, damit eine Hochdruckanalyse durchgeführt werden kann. Für die Hochdruckanalyse wird das vom LEC entwickelte nulldimensionale Analyse und Simulationsprogramm CORA (Combustion, Optimization, Research and Analysis) verwendet. Mit den gewonnen Ergebnissen wird dann eine Ladungswechselrechnung mit dem Programm AVL Boost durchgeführt, welche die Eingabeparameter (Massenströme, Temperaturverläufe, Initialwerte) für die 3D-CFD Simulation liefert.

Mit den gewonnenen Randbedingungen konnten in weiterer Folge die 3D-CFD Simulationen durchgeführt werden. Im ersten Schritt war es nötig, das Simulationsgebiet zu diskretiseren. Dafür wurden sogenannte bewegte Netze erstellt, welche das Simulationsgebiet in eine endliche Anzahl an Kontrollvolumen aufteilt. Mit den Netzen und den Randbedingungen wurden folglich die Simulationsrechnungen durchgeführt.

Die Ergebnisse der 3D-CFD Simulation dienen schlussendlich als Verifikationsbasis zur Entwicklung eines quasidimensionalen Turbulenzmodells.

# **2 Theoretische Grundlagen**

In der modernen Entwicklung von Verbrennungskraftmaschinen wird die Simulation und Analyse von innermotorischen Prozessen zu einem immer wichtiger werdenden Werkzeug, wobei unterschiedliche Simulationsmethoden eingesetzt werden.

Die für die vorliegende Diplomarbeit verwendeten Simulationsmethoden sind in Tabelle 2.1 mit ihren Vor- und Nachteilen sowie Einsatzgebiet dargestellt.

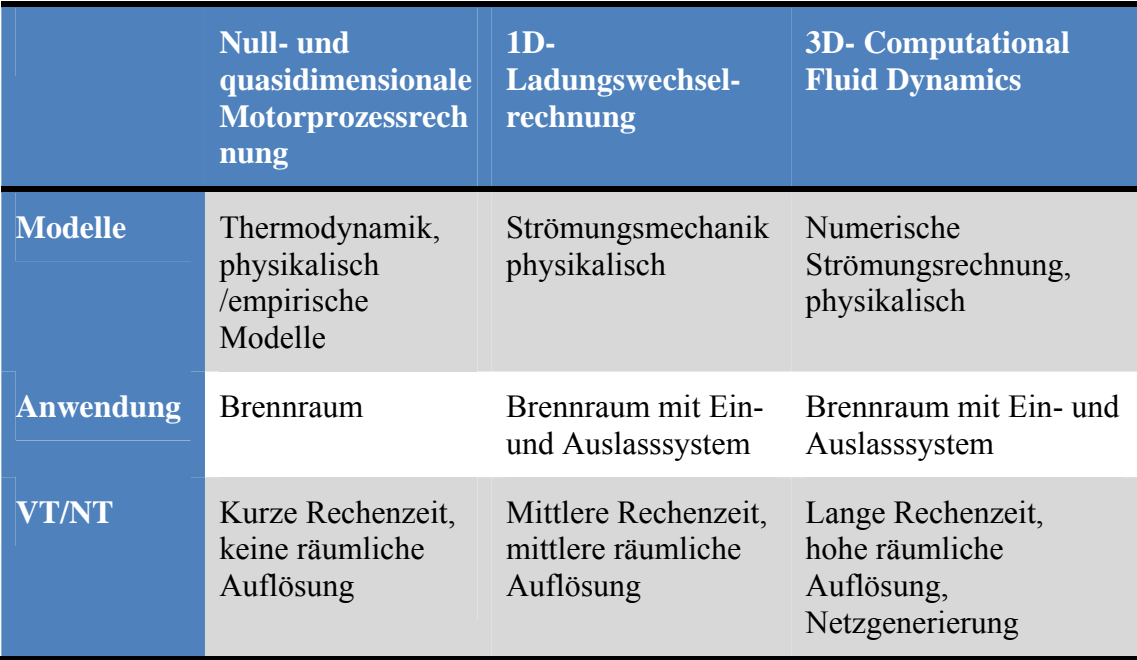

### *Tabelle 2.1.Verwendete Simulationsmethoden*

Die null- und quasidimensionale Motorprozessrechnung stellt dabei das einfachste Simulationstool dar. Durch die simple Handhabung und die kurzen Rechenzeiten ist es das optimale Werkzeug zur Auswertung von Prüfstandsmessungen. Weiters kann durch gezielte Annahmen der Motorprozess voraussimuliert werden, wodurch erste Vorabschätzungen des Motorverhaltens getätigt werden können.

Nulldimensionale Modelle berücksichtigen dabei nur die Abhängigkeit der betrachteten Grössen von der Zeit, jedoch nicht ihre örtliche Variabilität.

In jüngerer Zeite wurden quasidimensionale Ansätze entwickelt, bei denen lokale Phänomene und geometrische Charakteristika im Rahmen einer sonst nulldimensionalen Modellierung Berücksichtigung finden, indem ortsabhängige Variable als Funktion der Zeit eingeführt werden.[5] Quasidimensionale Modelle werden vorallem für die Beschreibung von Verbrennung, Wärmeübergang und Strömung im Zylinder verwendet.

Falls die Modelle nicht nur von der Zeit, sondern auch von einer oder mehreren Ortskoordinaten, abhängig sind, spricht man von ein- bzw. mehrdimensionalen Modellen. Solch eindimensionale Modelle finden ihre Anwendungen in der 1D-Ladungswechselsimulation welche vorallem zur Bestimmung von Massenströmen bzw. der Gasdynamik im Ein- und Auslasssystem verwendet werden. Aufgrund der

Berücksichtigung nur einer Ortskoordinate, können lokale Strömungsverhältnisse geometrisch nicht dargestellt werden.

Die 3D-CFD (Computational Fluid Dynamics) hingegen diskretisiert das vorhandene System auf Basis der Finiten Volumen Methode und löst dabei die Erhaltungsgleichungen in allen Raumrichtungen, wodurch ein Abbilden von räumlich aufgelösten Strömungsphänomenen möglich wird.

Der folgende Teil dieser Arbeit soll kurz die Grundlagen der verwendeten Simulationsmethoden darstellen.

### **2.1 Null- und quasidimensionale Motorprozessrechnung**

Die Grundlagen zur Motorprozessrechnungen wurden inhaltlich aus [5] entnommen.

Wie schon einleitend beschrieben wurde, betrachtet die null- und quasidimensionale Motorprozessrechnung keine örtlichen Variabilitäten der betrachteten Grössen, was die zu lösenden Gleichungen wesentlich vereinfacht.

Betrachtet man den Motor reduziert auf den Brennraum, so stellt dieser ein offenes, instationäres System mit zeitlich veränderlichen Zustandsgrössen dar. Der Brennraum mit seiner Systemgrenze ist in Abbildung 2.1 dargestellt. Bei geschlossenen Ventilen vereinfacht sich das System, sodass die eintretenden und austretenden Massenströme entfallen.

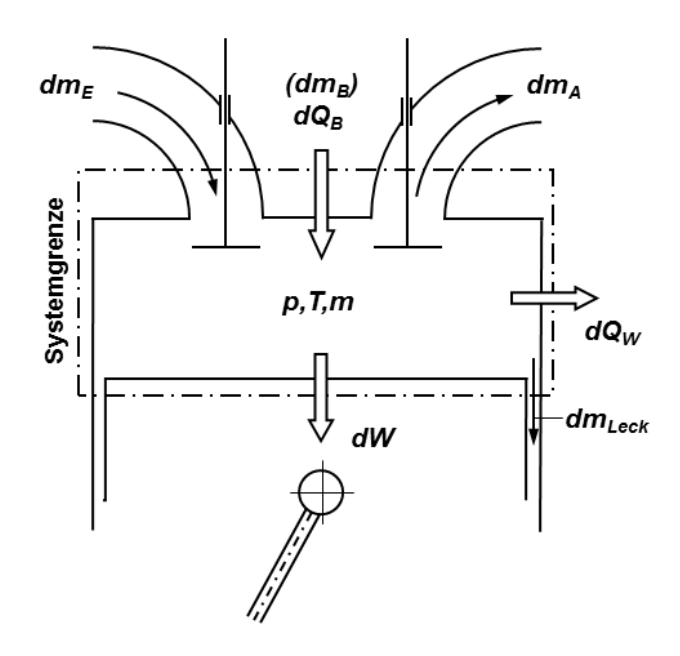

*Abbildung 2.1. System Brennraum* 

Das vorliegende System kann unter Anwendung der Erhaltung für Masse und Energie sowie der thermischen Zustandsgleichung idealer Gase beschrieben werden. Mit den folgenden, idealisierten Annahmen ist auch eine Berechnung möglich:

- Das Arbeitsgas als Gemisch idealer Gase mit seinen Komponenten Luft, Kraftstoffdampf und Verbrennungsgas vollkommen durchmischt ist
- Die Reibungskräfte im Arbeitsgas vernachlässigt werden können
- Die Verbrennung über eine Wärmezufuhr dargestellt werden kann

Für das System Brennraum gelten folgende differentielle, kurbelwinkelaufgelöste Gesetzmässigkeiten:

Für die Massenerhaltung gilt, dass die Summe der über die Systemgrenze zu- und abfliessenden Massenströme gleich der Änderung der Masse innerhalb der Systemgrenze ist. Gleichung (2.1) stellt die Massenerhaltung für den Brennraum in differentieller Form dar, wobei zwischen luftansaugenden (a), bei welchen der Kraftstoff direkt in den Zylinder eingebracht wird, und gemischansaugenden (b) Motoren unterschieden werden muss.

$$
\frac{dm}{d\varphi} = \frac{dm_E}{d\varphi} - \frac{dm_A}{d\varphi} - \frac{dm_{Leck}}{d\varphi} + \begin{cases} \frac{dm_B}{d\varphi} & (a) \\ 0 & (b) \end{cases}
$$
 (2.1)

Durch die Annahme eines vollkommen durchmischten, idealen Gases lässt sich für das System die thermische Zustandsgleichung pV = mRT anschreiben. In differentieller Form, abgeleitet nach dem Kurbelwinkel, und Berücksichtigung der Änderung der Gaskonstante R durch die Änderung der Zusammensetzung des Gemischs folgt Gleichung (2.2)

$$
p\frac{dV}{d\varphi} + V\frac{dp}{d\varphi} = mT\frac{dR}{d\varphi} + mR\frac{dT}{d\varphi} + RT\frac{dm}{d\varphi}
$$
 (2.2)

Für die Energieerhaltung ergibt sich durch den 1. Hauptsatz der Thermodynamik unter Berücksichtigung der Reibungsfreiheit des Gases Gleichung (2.3)

$$
-p\frac{dV}{d\varphi} + \frac{dQ_B}{d\varphi} - \frac{dQ_W}{d\varphi} + h_E \frac{dm_E}{d\varphi} - h_A \frac{dm_A}{d\varphi} - h_{Leck} * \frac{dm_{Leck}}{d\varphi} = \frac{dU}{d\varphi} \quad (2.3)
$$

Der erste Term der linken Seite, pdV/d $\varphi$ , steht für die abgegebene technische Arbeit in Form der Volumenänderungsarbeit, die sich als Produkt aus dem momentanen Zylinderdruck und der Änderung des Zylindervolumens ergibt. [5] Der Term dQb/d stellt dabei den sogenannten Brennverlauf dar, welcher die Verbrennung als dem System zugeführte Arbeit darstellt. Der Brennverlauf ist dabei proportional zur umgesetzten Brennstoffmasse und kann unter Berücksichtigung des Heizwertes auch als

$$
\frac{dQ_B}{d\varphi} = H_u \frac{dm_B}{d\varphi} \tag{2.4}
$$

geschrieben werden.

Der nächste Term,  $dQ_W/d\varphi$ , steht für die über die Systemgrenzen abgegebene Wärme. Der Wandwärmeübergang kann mit dem Newton'schen Ansatz für konvektiven Wärmeübergang wie folgt dargestellt werden.

$$
\dot{Q}_W(\varphi) = A_W(\varphi) * \alpha(\varphi) * [T_G(\varphi) - T_W(\varphi)] \tag{2.5}
$$

Zur Bestimmung des Koeffizienten für den gassseitigen Wärmeübergang  $\alpha(\varphi)$ bestehen eine Reihe unterschiedlicher Modelle, wobei man zwischen phänomenologischen, dimensionsbehaufteten und dimensionlosen sowie strömungsfeldorientierten Ansätzen unterscheidet. Letztere berücksichtigen zur Bestimmung des Wärmeübergangskoeffizienten sowohl die Strömung als auch die Turbulenz im Brennraum. Für genauere Informationen zu den Wärmeübergangsmodellen sei an dieser Stelle auf die Literatur [2], [5] verwiesen.

Die letzten Terme der Erhaltungsgleichung stehen zum einen für die Enthalpieströme der zu- und abfliessenden Massen  $h_x \frac{dm_x}{d\varphi}$ , sowie auf der rechten Seite der Gleichung die Änderung der Inneren Energie.

Für genauere Informationen zur Motorprozessrechnung und deren Modelle für Wärmeübergang, Brennverlauf, usw. wird an dieser Stelle auf einschlägige Literatur [2] und [5] verwiesen.

Mit den Gleichungen (2.1) - (2.3) kann das System Brennraum gelöst werden. Für die exakte Lösung der drei Gleichungen müssen allerdings die Werte aller Variablen zu einem bestimmten Zeitschritt bekannt sein. Meist wird hierfür der Zustand des Arbeitsgases und dessen Masse zu Einlassschluss gewählt. Weiter muss zur Lösung der Gleichungen der Verlauf einer Variable über den Kurbelwinkel bekannt sein (Druck, Temperatur, Zusammensetzung des Arbeitsgases oder Brennverlauf), woraus sich die restlichen Variablen berechnen lassen.

Ist der Druckverlauf im Zylinder aus Messungen bekannt, spricht man von einer Analyse. Durch den Druckverlauf und den Zustand des Arbeitsgases zu einem bestimmten Zeitpunkt können die restlichen Variablen bestimmt werden, wobei vorallem der Brennverlauf von Interesse ist, da er Aufschluss über die Verbrennungslage, -dauer, -schwerpunkt sowie –verlauf gibt.

Für die Simulation ist der Brennverlauf vorzugeben, was mittels eines Ersatzbrennverlaufs oder mit Hilfe einer Verbrennungssimulation geschieht. Daraus folgen die Verläufe von Druck, Temperatur und Massenzusammensetzung im Brennraum, womit Aussagen über die zu erwartende indizierte Arbeit, den Verbrauch usw. möglich werden, was insbesondere für die Entwicklung von Bedeutung ist.[5]

# **2.2 1-D Ladungswechselsimulation**

Wie schon einleitend erwähnt, beschäftigt sich die eindimensionale Ladungswechselsimulation mit der Simulation der Gasdynamik im Ein- und Auslasssystem. Durch die Simulation der Gasdynamik besteht die Möglichkeit, den Motor hinsichtlich seiner Rohrlängen, -querschnitte, Steuerzeiten und Aufladung auszulegen und zu optimieren. Die hier dargestellten Grundlagen der Ladungswechselsimulation wurden inhaltlich aus [2], [4] sowie [5] entnommen.

Eindimensionale Simulationsprogramme wie AVL Boost, GT Power usw. haben weiter ein nulldimensionales Zylindermodell, dessen Funktionsweise in Kapitel 2.1 bereits beschrieben wurde, implementiert. Durch die Ladungswechselrechnung können die zu- und abfliessenden Massenströme des Systems Brennraum über die Erhaltungsgleichungen für die Kanäle bestimmt werden. Weiter lässt sich der Restgasgehalt, welcher bei einfachen Hochdruckprozessrechnungen meist nicht bekannt ist oder aus Erfahrungswerten bestimmt wird, berechnen.

Grundsätzlich diskretisieren eindimensionale Simulationsprogamme das System in Richtung einer Ortskoordinate und lösen somit z.B. ein Rohr wie in Abbildung 2.2 dargestellt in eine endliche Anzahl von Zellen auf.

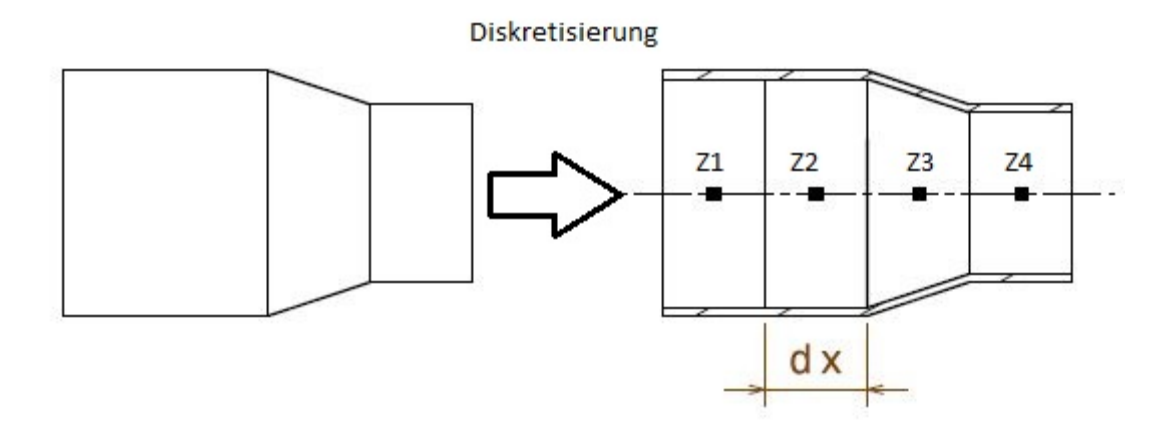

*Abbildung 2.2 eindimensionale Diskretisierung* 

Die zu berechnenden Variablen der Zellen werden anschliessend nach der staggered grid Methode aufgelöst. Der Vorteil dieser Methode ist die räumliche Trennung der vektoriellen Grössen ( $\dot{v}$ ,  $\dot{m}$ , ...) von den skalaren Grössen (p,  $\rho$ , T, h, …), wodurch Probleme in der Kopplung von Geschwindigkeit und Druck vermieden werden können. Die Verteilung der Variablen nach der staggered grid Methode ist in Abbildung 2.3 dargestellt, wobei an den Zellgrenzen die vektoriellen Grössen und an den Zellmittelpunkten die skalaren Grössen angesiedelt werden.

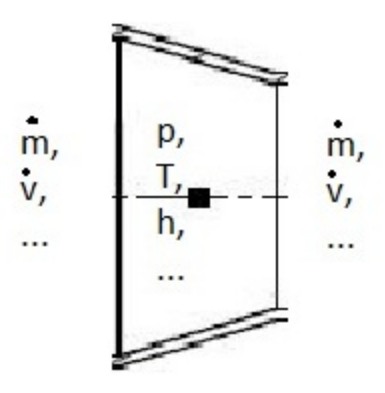

*Abbildung 2.3 Staggered Grid* 

Für die jeweiligen Zellen mit ihrer definierten Länge dx können die Erhaltungsgleichungen wie folgt angeschrieben werden, wobei angenommen wird, dass in der betrachteten Strömung kein Impulsverlust aufgrund innerer Reibung auftritt. Somit können die Zustandsgrössen (p, T,  $\rho$  und u) als Mittelwert des betrachteten Rohrquerschnittes beschrieben werden können

#### **Kontinuitätsgleichung**

$$
\frac{\partial \rho}{\partial t} = -\frac{\partial (\rho u)}{\partial x} - \rho u \frac{dA}{Adx}
$$
 (2.6)

#### **Impulsgleichung**

$$
\frac{\partial(\rho u)}{\partial t} = -\frac{\partial(\rho u^2 + p)}{\partial x} - \rho u^2 \frac{dA}{d dx} - \frac{F_R}{V}
$$
 (2.7)

#### **Energiegleichung**

$$
\frac{\partial E}{\partial t} = -\frac{\partial (u(E+p))}{\partial x} - u(E+p)\frac{dA}{Adx} - \frac{q_W}{V}
$$
 (2.8)

Mit E als Energieinhalt des strömenden Mediums, definiert als

$$
E = \rho \bar{c}_v T + \frac{\rho u^2}{2} \tag{2.9}
$$

nebst den Erhaltungsgleichungen wird das Differentialgleichungssystem noch mit der idealen Gasgleichung

$$
p = \frac{1}{V}RTm
$$
 (2.10)

erweitert.

Durch die beschränkte Diskretisierung auf nur eine Ortskoordinate kann die eindimensionale Strömungssimulation Strömungsverluste wie Wandreibung, Rohrbiegungen, etc. nicht abbilden. So werden beispielsweise im Simulationsprogramm AVL Boost folgende Ansätze zur Berücksichtigung der Verluste gemacht:

#### **Berücksichtigung der Wandreibung:**

$$
\frac{F_R}{V} = \frac{\lambda_F}{2D} \rho u |u|
$$
 (2.11)

... mit  $\lambda_F$  als laminarer Wandreibungskoeffizient

#### **Brücksichtichtigung der Rohrbiegung:**

Verluste durch Rohrbiegungen werden als Druckverlust in Abhängigkeit des Biegeradius und Umlenkwinkel berücksichtigt. Der Druckverlust ergibt sich als Funktion der Strömungsgeschwindigkeit, Dichte sowie des Koeffizienten aus Radius und Umlenkwinkel nach Gleichung (2.12)

$$
\Delta p = \zeta \frac{\rho v^2}{2} \tag{2.12}
$$

Für die Berechnung des Massenstroms über eine Rohrverengung folgt aus den Gleichungen (2.6) und (2.8) und der Annahme einer isentropen Zustandsänderung des Gases nach Gleichung (2.13)

$$
\frac{dp}{p} = \kappa \frac{d\rho}{\rho} = \frac{\kappa}{\kappa - 1} \frac{dT}{T}
$$
 (2.13)

die theoretische Durchflussgleichung nach St.Venant

$$
\frac{dm_{th}}{dt} = Ap_e \sqrt{\frac{2}{RT_E}} \underbrace{\left(\frac{\kappa}{\kappa - 1} \left[ \left(\frac{p_A}{p_E}\right)^{\frac{2}{\kappa}} - \left(\frac{p_A}{p_E}\right)^{\frac{\kappa + 1}{\kappa}} \right] \right]}_{\psi} \tag{2.14}
$$

mit den Indizes E für Eintritt und A für Austritt.

Die in Gleichung (2.14) dargestellte Durchflussfunktion ψ

$$
\psi = \sqrt{\frac{\kappa}{\kappa - 1} \left[ \left( \frac{p_A}{p_E} \right)^{\frac{2}{\kappa}} - \left( \frac{p_A}{p_E} \right)^{\frac{\kappa + 1}{\kappa}} \right]}
$$
(2.15)

gilt jedoch nur im Unterschallbereich und wird in schallnahen Bereichen bzw. bei Überschall zu

$$
\psi = \left(\frac{2}{\kappa + 1}\right)^{\frac{1}{\kappa + 1}} \sqrt{\frac{\kappa}{\kappa - 1}}
$$
\n(2.16)

Zur Berechnung des tatsächlichen Massenstroms unter Berücksichtigung des Strömungswiderstandes wurde der sogenannte Durchflusskoeffizient μσ eingeführt. Dieser stellt das Verhältnis zwischen tatsächlichem Massenstrom, beispielsweise am Strömungsprüfstand gemessenen, und theoretisch möglichen Massenstrom nach Gleichung (2.14) dar.

$$
\mu \sigma = \frac{m_{tats}}{m_{theo}} \tag{2.17}
$$

Für die Berechnung der Kanalströmung im Zylinderkopf werden die μσ-Werte für den Ein- und Auslasskanal als Funktion des Ventilhubs angegeben. Wie bereits erwähnt, können die Werte durch eine Beströmung des Zylinders und gleichzeitige Messung des Massenstroms am Strömungsprüfstand oder auch durch 3D-CFD Simulation bestimmt werden.

Für die Berechnung des zeitlich veränderlichen Massenstroms ergibt sich für eine Unterschallströmung folgende Gleichung

$$
\frac{dm_{tats}}{dt} = \mu \sigma A p_e \sqrt{\frac{2}{RT_E}} \sqrt{\frac{\kappa}{\kappa - 1} \left[ \left( \frac{p_A}{p_E} \right)^{\frac{2}{\kappa}} - \left( \frac{p_A}{p_E} \right)^{\frac{\kappa + 1}{\kappa}} \right]}
$$
(2.18)

Weitere theoretische Hintergründe zur eindimensionalen Strömungssimulation können aus [2], [4] und [5] entnommen werden.

### **2.3 3D – CFD Simulation**

Die 3D-CFD (Computational Fluid Dynamics) ist eine immer mehr aufkommende Möglichkeit, die Strömungsvorgänge im Motor räumlich und zeitlich hochaufgelöst darzustellen. Durch die stetig steigenden Rechnerleistungen wurde die 3D-CFD zu einem immer wichtiger werdenden Simulationstool und ist heute aus der modernen Motorentwicklung nicht mehr wegzudenken. Im Gegensatz zur 1D Simulation löst die 3D-CFD das System nach allen Ortskoordinaten auf. Die hier dargestellten Grundlagen der 3D-CFD wurden aus [1] und [3] inhaltlich übernommen.

#### **2.3.1 Erhaltungsgleichungen**

Zur Lösung des betrachteten Gebietes wird das Rechengebiet in eine endliche Anzahl von finiten Volumina, auch Kontrollvolumen genannt, diskretisiert, auf welche dann die Erhaltungsgleichungen für Masse, Impuls, Energie und Massenbruch angewendet werden.

Allgemein kann für das Kontrollvolumen die in Gleichung (2.19) dargestellte allgemeine differentielle Form der Transportgleichung angeschrieben werden. Sie besteht zum einem aus einem Instationär- und Konvektionsterm auf der linken Seite, sowie einem Diffusions- und Quellterm auf der rechten Seite. Dabei stellt Φ eine spezifische, auf die Masse bezogene Grösse dar und kann für folgende Grössen stehen:

- Spezifische Energie
- Geschwindigkeitskomponente
- Konzentration
- Turbulenzgrösse

$$
\frac{\partial \rho \Phi}{\partial t} + \frac{\partial \rho u_i \Phi}{\partial x_i} = \frac{\partial}{\partial x_i} (r_\phi \frac{\partial \Phi}{\partial x_i}) + S_\Phi
$$
\n
$$
Instationar \quad Konvektiv \quad \frac{\partial \rho f}{\partial x_i} \quad \frac{\partial \phi}{\partial u \quad \partial u}
$$
\n(2.19)

Angewendet auf die Bilanzen von Impuls, Masse, Energie erhält man die folgenden Erhaltungsgleichungen:

#### **Kontinuitätsgleichung**

Die Massenbilanz über ein Kontrollvolumen der Grösse dV besagt, dass die zeitliche Änderung der Masse gleich der Differenz der zu- und abfliessenden Massenströme über die Kontrollvolumenoberfläche ist. Daraus ergibt sich die Kontinuitätsgleichung, wobei für die allgemeine Transportgleichung  $\Phi = 1$ ,  $\Gamma = 0$ und  $S = 0$  gilt.

$$
\frac{\partial \rho}{\partial t} + \frac{\partial \rho u_i}{\partial x_i} = 0 \tag{2.20}
$$

#### **Impulsgleichung**

Wird die Impulsbilanz über ein Kontrollvolumen der Grösse dV angewendet, ergibt sich Gleichung (2.21), wobei der Quellterm zum einen aus Oberflächenkräften (Druck und Viskosität) sowie Körperkräften besteht,

$$
\frac{\partial \rho u_j}{\partial t} + \frac{\partial \rho u_i u_j}{\partial x_j} = -\frac{\partial p}{\partial x_i} + \frac{\partial \tau_{ij}}{\partial x_j} + \rho g_i
$$
 (2.21)

Unter Berücksichtigung des Stoke'schen Gesetzes für Newtonsche Fluide, welches besagt, dass die Schubspannungen proportional zur Grösse der Formänderungsgeschwindigkeit ist, ergibt sich aus der Impulsgleichung die sogenannte Navier-Stokes Gleichung.

$$
\frac{\partial \rho u_j}{\partial t} + \frac{\partial \rho u_i u_j}{\partial x_j} = -\frac{\partial p}{\partial x_i} + \mu \left( \frac{\partial u_i}{\partial x_j} + \frac{\partial u_j}{\partial x_i} \right) + \rho g_i \tag{2.22}
$$

#### **Energiegleichung**

Zur Herleitung der Energiebilanz wird der Transport der spezifischen Enthalpie h unter Vernachlässigung des Mach-Zahl-Einfluss und der Dissipation betrachtet.[2] Für kleine Druckänderungen kann weiter für ideale Gase angenommen werden, dass  $dh = c_p * dT$  gilt und somit die Energieerhaltung wie folgend angeschrieben werden.

$$
\frac{\partial T}{\partial t} + \frac{\partial u_i T}{\partial x_i} = \frac{\partial}{\partial x_i} \left( \frac{k}{c_p} \frac{\partial T}{\partial x_i} \right) + \frac{S_H}{c_p}
$$
(2.23)

Setzt man die Navier Stokes Gleichungen für die drei Geschwindigkeitskomponenten u, v und w sowie die Energie, Kontinuitäts- und Zustandsgleichung für ein Kontrollvolumen dV an, ergibt sich ein System von gekoppelten, nicht-linearen, partiellen Differentialgleichungen, welches mittels numerischer Methoden gelöst werden kann, mit der Einschränkung, dass die Navier Stokes Gleichungen nur für laminare Strömungen gilt.

Laminare Strömungen sind geschichtete Strömungen ohne Bewegungen quer zur Strömungsrichtung. Turbulente Strömungen hingegen sind geprägt von Strömungsrichtung. Turbulente Strömungen hingegen sind geprägt von Fluktuationsbewegungen. Zur Charakterisierung einer Strömung kann die Reynoldszahl zu Hilfe genommen werden, welche das Verhältnis der Trägheitskräfte zu den Zähigkeitskräften einer Strömung definiert und mit einer charakteristischen Länge l, einer charakteristischen Geschwindigkeit u und der Viskosität ν des Mediums bestimmt wird.

$$
Re = \frac{l * u}{v} \tag{2.24}
$$

Für laminare Strömungen ergeben sich kleine Re-Zahlen, da die Zähigkeit die Strömung dominiert, bei turbulenten Strömungen hingegen dominieren durch die Zunahme der Geschwindigkeit die Trägheitskräfte. Es ergeben sich somit grosse Re-Zahlen. Der Umschlagpunkt zwischen laminarer und turbulenter Strömung bildet die kritische Reynoldszahl und ist für jede Strömung unterschiedlich.

#### **2.3.2 Turbulenzmodellierung**

Zur Simulation von turbulenten Strömungen besteht die Möglichkeit der direkten numerischen Simulation (DNS). Bei der DNS werden die turbulenten Schwankungsbewegungen direkt aufgelöst berechnet, wobei für die örtliche und zeitliche Auflösung sehr feine Netze und sehr geringe Zeitschritte in der Simulation nötig sind, wodurch sich die Rechenzeit vervielfacht.

Um turbulente Strömungen jedoch in angemessener Zeit und hinreichend genau berechnen zu können, bedient man sich einer statistischen Betrachtung der Turbulenz. Die hierfür am meisten verwendete Methode ist die sogenannte Reynolds Averaged Navier Stokes (RANS), welche die turbulenten Schwankungsgrössen in einen mittleren Wert und in eine Schwankungsbewegung aufteilt. Die Aufteilung ist in Abbildung 2.4 dargestellt.

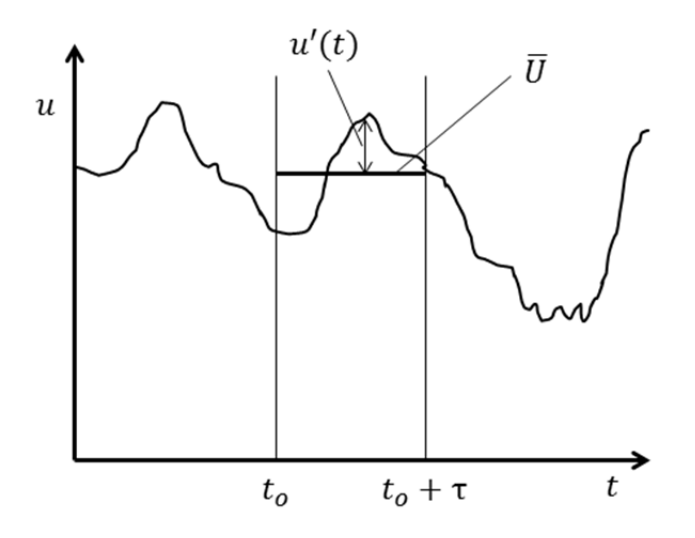

*Abbildung 2.4 Mittel- und turbulenter Schwankungswert* 

Für die Variablen zur Beschreibung des Strömungszustandes ergibt sich somit

$$
u = \bar{u} + u'
$$
\n
$$
n = \bar{n} + n'
$$
\n(2.25)\n(2.26)

$$
\Phi = \overline{\Phi} + \Phi'
$$
\n(2.27)

Die Mittelungszeit τ ist dabei so gewählt, dass sie klein im Vergleich mit der Entwicklung der Hauptströmung, aber gross im Vergleich mit dem Zeitmass der turbulenten Schwankungsbewegungen [1].

Nach der Aufteilung in Mittel- und Schwankungswert und einsetzen der Gleichung (2.25) und (2.26) in die Navier Stokes Gleichung erhält man

$$
\frac{\partial \rho(\overline{u}_l + u_l')}{\partial t} + \frac{\partial \rho(\overline{u}_l + u_l')(\overline{u}_l + u_l')}{\partial x_j} = -\frac{\partial(\overline{p} + \overline{p'})}{\partial x_i} + \frac{\partial \overline{\tau}_{lj}}{\partial x_j} + \rho g_i \quad (2.28)
$$

Wobei für die Schubspannungen  $\overline{\tau_{ij}}$ gelten

$$
\overline{\tau_{ij}} = \mu \left( \frac{\partial (\overline{\overline{u}_i + u_i'})}{\partial x_j} + \frac{\partial (\overline{\overline{u}_j + u_j'})}{\partial x_i} \right) \tag{2.29}
$$

Der Mittelwert einer Schwankungsgrösse ergibt definitionsgemäss null, hingegen die Multiplikation von zwei Schwankungsgrössen nach

$$
\left(\overline{\overline{u}_l + u_l'}\right)\left(\overline{\overline{u}_j + u_j'}\right) = \overline{\overline{u}_l}\overline{\overline{u}_j} + \overline{\overline{\overline{u}_l}\overline{u}_l'} + \overline{\overline{\overline{u}_j}\overline{u}_j'} + \overline{\overline{u}_j'u_l'} \qquad (2.30)
$$

von Null verschieden ist und eine neue unbekannte Grösse liefert. Die Grösse  $\overline{u_j'u_i'}$ beschreibt die Wechselwirkung der turbulenten Schwankungsgrössen im zeitlichen **Mittel** 

Dadurch vereinfacht sich Gleichung (2.28) zu

$$
\frac{\partial \rho \overline{u}_i}{\partial t} + \frac{\partial \rho \overline{u}_j \overline{u}_i}{\partial x_j} = -\frac{\partial \overline{p}}{\partial x_i} + \frac{\partial}{\partial x_j} (\overline{\tau}_{ij} - \rho \overline{u_i' u_j'}) + \rho g_i
$$
(2.31)

Der zusätzliche Term in Gleichung (2.31) wird auch Reynoldsspannung genannt und wirkt sich in den Navier Stokes Gleichungen wie eine Zähigkeitserhöhung durch die turbulenten Schwankungsbewegungen aus.

Um die Erhaltungsgleichungen mit der neuen Unbekannten im turbulenten Fall lösen zu können, bedarf es zusätzlicher Gleichungen bzw. Turbulenzmodelle. Der für technische Strömungsbetrachtungen am häufigsten verwendete Ansatz ist das Wirbelviskositätsmodell, welches die Reynoldsspannungen wie eine Erhöhung der laminaren Viskosität behandelt, wodurch die Spannungen wie folgt dargestellt werden können:

$$
\tau_t = -\rho \overline{u_i' u_j'} = \mu_t \left( \frac{\partial u_i}{\partial x_j} + \frac{\partial u_j}{\partial x_i} \right) - \frac{2}{3} \rho k \delta_{ij}
$$
 (2.32)

Unter Berücksichtigung von  $\mu_{eff} = \mu_t + \mu_l$  kann die Navier Stokes wie in Gleichung (2.33) dargestellt werden. Dabei wird das Problem der Bestimmung der Reynoldsspannungen und somit der turbulenten Schwankungsbewegungen auf eine Bestimmung der Verteilung der turbulenten Zähigkeit umgelagert.

$$
\frac{\partial \rho \overline{\overline{u}}_i}{\partial t} + \frac{\partial \rho \overline{\overline{u}_j \overline{u}_i}}{\partial x_j} = -\frac{\partial \overline{p}}{\partial x_i} + \frac{\partial}{\partial x_j} \mu \left( \frac{\partial \overline{u}_i}{\partial x_j} + \frac{\partial \overline{u}_j}{\partial x_i} \right) - \frac{2}{3} \rho k \delta_{ij} + \rho g_i \qquad (2.33)
$$

Die Beschreibung der turbulenten Zähigkeit ist das Ziel der sogenannten Turbulenzmodelle. Für technische Anwendungen wird dabei meist auf das k- Modell zurückgegriffen, welches zwei zusätzliche Transportgleichungen löst und folgend kurz beschrieben wird.

#### **2.3.3 k- Modell**

Das k- $\epsilon$  Modell zur Beschreibung der turbulenten Zähigkeit ist in technischen Anwendungen das meist verwendete Modell und gilt als numerisch robust. Das Modell beinhaltet zum einen die Transportgleichung der kinetischen Energie der turbulenten Schwankungsbewegungen  $rac{1}{2}\overline{u_i'u_i'},$  zum anderen die Transportgleichung der Dissipationsrate  $\varepsilon$  der turbulenten kinetischen Energie. Der Modellansatz zur Beschreibung der turbulenten Viskosität lautet dabei

$$
\mu_t = c_D c_\mu \frac{k^2}{\varepsilon} \tag{2.34}
$$

wobei  $c_D$  und  $c_u$  empirische Konstanten darstellen.

Die Erhaltungsgleichung für die turbulente kinetische Energie lautet

$$
\underbrace{\rho \frac{\partial k}{\partial t}}_{L} + \underbrace{\rho u_j \frac{\partial k}{\partial x_j}}_{K} = \underbrace{\rho \overline{f_i u_i}}_{\rho G} - \underbrace{\rho \overline{u_i u_j} \frac{\partial u_i}{\partial x_j}}_{\rho P} - \underbrace{\mu \left(\frac{\partial \overline{u_i}}{\partial x_j}\right)^2}_{\rho \epsilon} + \underbrace{\frac{\partial}{\partial x_j} \left(\mu - \frac{\mu_t}{\sigma_k} \frac{\partial k}{\partial x_j}\right)}_{D} \tag{2.35}
$$

Der linke Teil der Gleichung besteht aus der zeitlichen Änderung "L" und dem konvektiven Transport "K" der turbulenten kinetischen Energie. Die rechte Seite der Gleichung beinhaltet die k produzierenden bzw. zerstörenden Teile einer Strömung.

"pG" beschreibt dabei den turbulenzproduzierenden bzw. -vernichtenden Teil der Strömung aus Volumenkräften, wobei bei Berücksichtigung von Gravitationskräften  $f = g$  gilt. Für innerzylindrische Betrachtungen entfällt dieser Term, da in den meisten Fällen ohne Berücksichtigung der Gravitationskraft gerechnet wird.

Der Term "pP" stellt die Turbulenzproduktion dar. Wie in der Gleichung ersichtlich ist, ist der Produktionsterm abhängig von dem Geschwindigkeitsgradienten der mitteleren Strömungsgeschwindigkeit quer zur Strömungsrichtung. Dies bedeutet weiter, dass lediglich in Scherströmungen Turbulenz produziert wird. Die Turbulenzproduktion stellt dabei einen Energieaustausch von der mittleren in die turbulente Strömung dar und ist meistens grösser als null, da  $\overline{u_i u_j} > 0$  wenn  $\frac{\partial u_i}{\partial x_i}$  $\frac{\partial u_i}{\partial x_j} > 0.$ 

Der letzte Term der Gleichung "D" beinhaltet den diffusiven Transport der Turbulenz. Die Diffusion ist dabei die treibende Kraft zur Umverteilung der Reynoldschen Spannungen im Strömungsfeld.

Die Dissipation  $\varepsilon$  von k wird durch die  $\varepsilon$ -Transportgleichung beschrieben, welche im Gegensatz zur k- Gleichung keine exakte Lösung sondern mehr empirisch ermittelte Gleichung, welche zu grossen Teilen mit der k-Gleichung gekoppelt ist. Dabei bedeutete die Dissipation eine Umwandlung von Turbulenz in innere Energie.

$$
\rho \frac{\partial \varepsilon}{\partial t} + \rho u_j \frac{\partial \varepsilon}{\partial x_j} = \left( C_{\varepsilon 1} P + C_{\varepsilon 3} G + C_{\varepsilon 4} k \frac{\partial u_i}{\partial x_j} - C_{\varepsilon 2} \varepsilon \right) \frac{\varepsilon}{k} + \frac{\partial}{\partial x_j} \left( \frac{\mu_t}{\sigma_\varepsilon} \frac{\partial \varepsilon}{\partial x_j} \right) \tag{2.36}
$$

Bis auf den Term mit der Konstanten  $C_{\varepsilon 4}$ , welcher den Dissipationseffekt durch Kompression darstellt, beinhaltet die  $\varepsilon$ -Gleichung nur Terme, welche auch in der k-Gleichung vorkommen und somit die Dissipation mit empirischen Faktoren an die turbulente kinetische Energie koppelt.

# **3 Ermittlung der Randbedingungen für die 3D-CFD Simulation**

Der Weg von einer Prüfstandmessung bis zur Lösung der 3D-CFD Simulation besteht nicht nur aus dem Aufsetzen der Rechnungen und der Erstellung der Netze, sondern ist durchaus mit der Analyse der Prüfstandsmessungen und deren weiteren Verarbeitung gekoppelt. Zwar stellt die 3D-CFD ein mächtiges Tool zur Simulation von Strömungsvorgängen dar, jedoch ist die Koppelung mit der null- und eindimensionalen Simulation durch die Initialisierung und Vorgabe der Randbedingungen ein nicht zu unterschätzender Teil einer 3D-CFD Simulation.

In diesem Teil der Arbeit soll die Vorarbeit, welche zur Ermittlung der Randbedingungen für die 3D-CFD Simulation nötig waren, dargestellt werden. Sie reicht von der Aufbereitung der motorspezifischen Variabilitäten, der Hochdruckanalyserechnung bis hin zur 1D-Ladungswechselsimulation.

# **3.1 Arbeitsablauf**

Die zur Bestimmung der Randbedingungen nötige Vorarbeit ist in Abbildung 3.1 schematisch dargestellt.

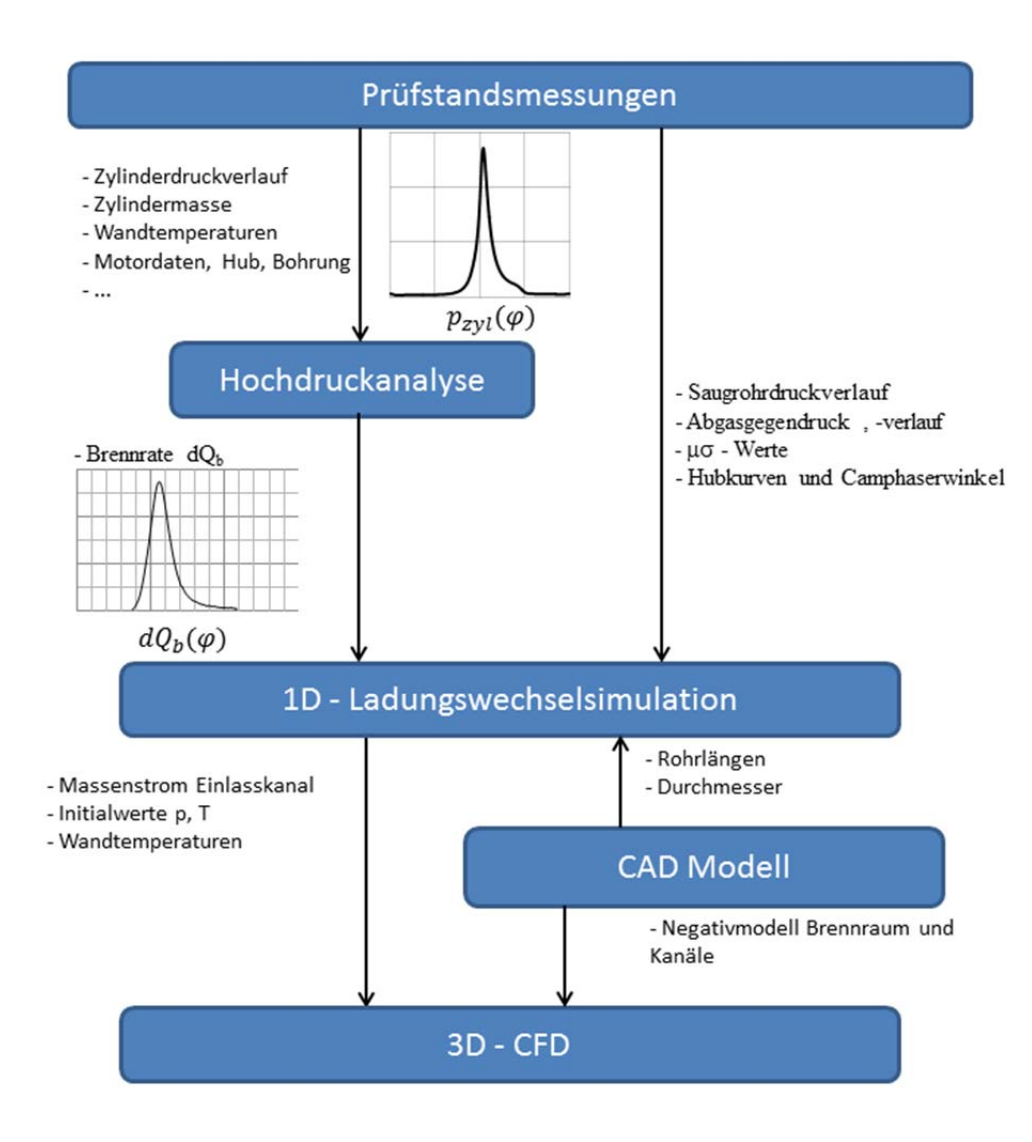

*Abbildung 3.1 Ermittlung der 3D-CFD Randbedingungen* 

Zur Bestimmung der Massenströme am Ein- und Auslasskanal wurde mit den schnellen und langsamen Messdaten eine Hochdruckanalyse mit dem institutsinternen Analyse und Simulationsprogramm CORA durchgeführt. Die Lösung der Hochdruckanalyse, wobei vorallem die Brennrate und die Energiebilanz von grossem Interesse sind, wurde weiter als Eingabe für die eindimensionale Ladungswechselrechnung benötigt. Neben den Lösungen aus der Hochdruckanalyse werden für die Berechnung der Gasdynamik weitere Eingabewerte wie z.B. die Niederdruckverläufe im Ein- und Auslasskanal, geometrische Abmessungen, Steuerzeiten usw. benötigt. Mit den Lösungen der eindimensionalen Ladungswechselsimulation sind schlussendlich auch die Randbedingungen der 3D-CFD bestimmt.

Weiter wurde der Einfluss der Vorgabe der Niederdruckverläufe sowohl am Ein- als auch am Auslass auf die Ladungswechselrechnung untersucht, wobei vorallem die Einflüsse die Luftmasse und den Restgasgehalt von Interesse waren.

### **3.2 Prüfstandsmessungen**

Die für die Arbeit notwendigen Prüfstandsmessungen wurden am Institut für Verbrennungskraftmaschinen und Thermodynamik an der Technischen Universität Graz durchgeführt, wobei für die eindimensionale Ladungswechselsimulation zusätzliche Drucksensoren in der Ansaug- sowie Abgasstrecke appliziert wurden. Folgend wird kurz der untersuchte Motor mitsamt seinen Variabilitäten vorgestellt und die in der Diplomarbeit untersuchten Messpunkte dargestellt.

#### **3.2.1 Versuchsträger**

Bei dem untersuchten Motor handelt sich um einen 4.8 Liter V8 Turbo Motor. Die wichtigsten technischen Daten des Motors sind in folgender Tabelle dargestellt.

| Zylinderzahl           | 8                                          |  |
|------------------------|--------------------------------------------|--|
| Hubraum                | $4.806$ cm <sup>3</sup>                    |  |
| <b>Max. Leistung</b>   | 405 kW (550 PS) bei 6000 min <sup>-1</sup> |  |
| <b>Max. Drehmoment</b> | 800 Nm bei 2250 – 4500 min <sup>-1</sup>   |  |
| Hub                    | $83 \text{ mm}$                            |  |
| <b>Bohrung</b>         | $96 \text{ mm}$                            |  |
| Verdichtungsverhältnis | 10.5:1                                     |  |

*Tabelle 3.1 Technische Daten Motor* 

Die Gemischbildung erfolgt dabei intern durch Benzindirekteinspritzung und ermöglicht durch die verbesserte innere Kühlung des Brennraums höhere Verdichtungsverhältnisse und somit bessere Wirkungsgrade sowie eine höhere maximale Leistung. Eine weitere Besonderheit ist die VarioCam Plus, welche eine Variation der einlassseitigen Steuerzeiten (Ventilhub sowie Nockenwellenversteller) erlaubt (Abbildung 3.2).

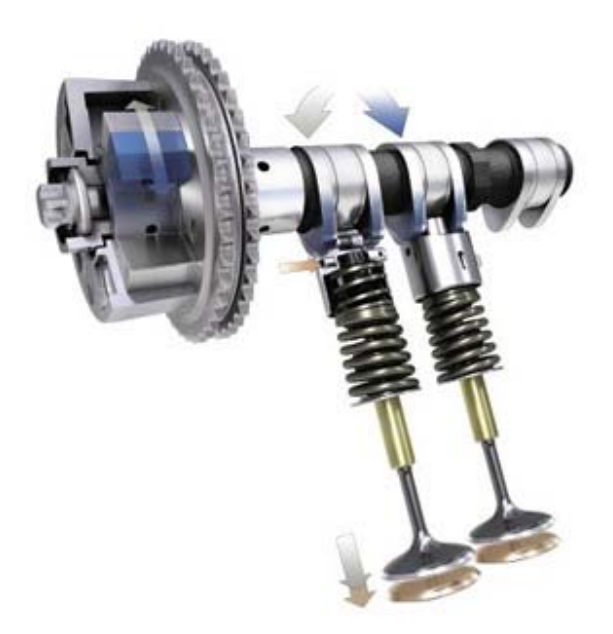

*Abbildung 3.2 VarioCam Plus [6]* 

Die VarioCam Plus erlaubt eine stufenlose Phasenverschiebung der Einlasssteuerzeiten um bis zu 30° Kurbelwinkel in Richtung früh so wie eine Ventilhubumschaltung zwischen einer Nockenkontur mit 3.3 und 9.8 mm maximalem Ventilhub. Dies erlaubt in der Teillast eine Reduktion des Verbrauchs und der Emissionen durch die Umschaltung auf kleinen Ventilhub und frühe Steuerzeiten, sowie hohe Leistungs- und Drehmomentwerte bei grossem Ventilhub und späten Steuerzeiten. Die durch die VarioCam Plus möglichen Steuerzeiten sind in Abbildung 3.3 dargestellt, wobei von der stufenlosen Phasenverschiebung der Einlasskontur jeweils nur die Ausgangskurve sowie die Kurve bei maximaler Verschiebung dargestellt sind.

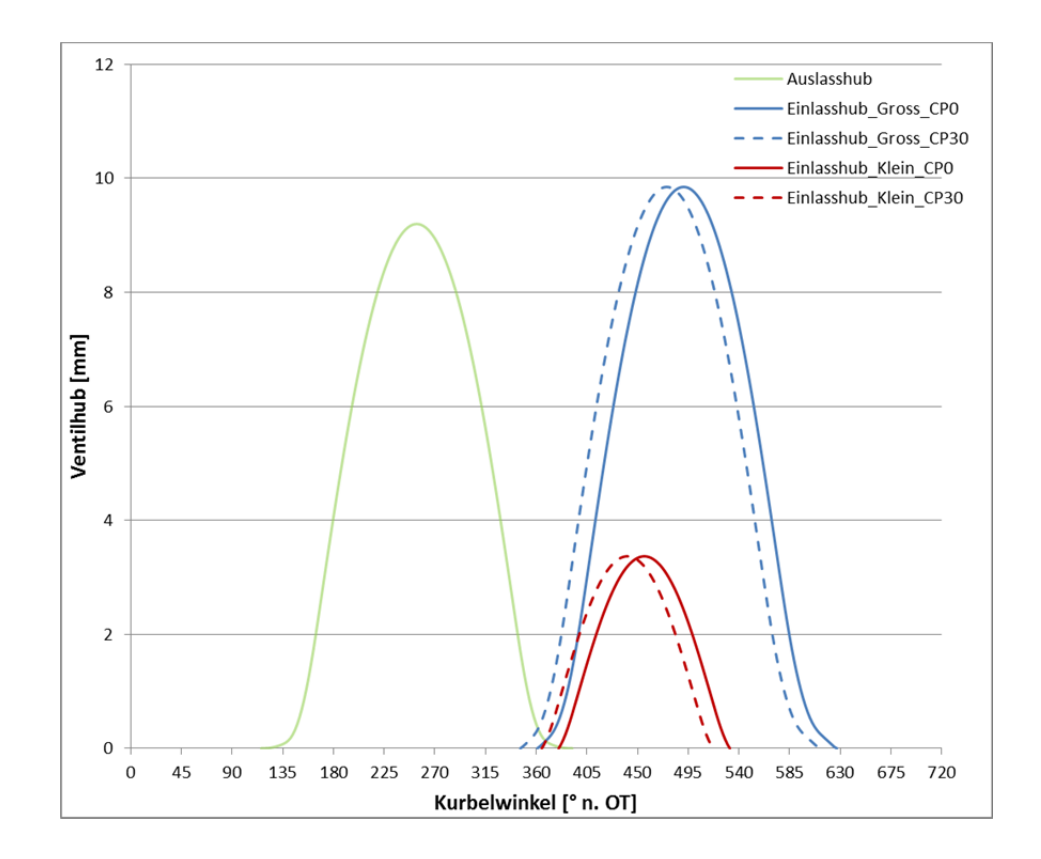

*Abbildung 3.3 Steuerzeiten VarioCamPlus* 

Es ist ersichtlich, dass durch die Phasenverschiebung in Richtung früh sowohl bei kleinem als auch beim grossen Ventilhub die Ventilüberschneidung um ein beträchtliches Mass vergrössert wird. Dies bringt in der Volllast eine bessere Durchspülung mit niedrigeren Restgasgehalten und besseren Liefergraden mit sich und in der Teillast lässt sich durch die erhöhte Ventilüberschneidung eine interne Abgasrückführung aufgrund des negativen Spülgefälles realisieren. Dadurch können bessere Emissionswerte erzielt werden. Weiters ist aus den Steuerzeiten ersichtlich, dass die beiden Ventilhubkurven unterschiedliche Ladungswechselkonzepte beinhalten, welche folgend kurz beschrieben werden.

Die kleinen Ventilhubkurven weisen dabei einen typischen Miller-Zyklus auf. Durch das frühe Schliessen des Einlassventils, noch vor dem Totpunkt, bringt dieser eine Begrenzung des möglichen Frischgases mit sich. Ausserdem kühlen die Frischgasmassen durch die anschliessende Expansion bis zum unteren Totpunkt ab und führen zu niedrigen Kompressions- bzw. Verbrennungstemperaturen. Durch die geringere Frischgasmasse lassen sich bei Lambda eins Betrieb Verbrauchseinsparungen erzielen sowie durch die niedrigeren Prozesstemperaturen geringere Emissionsniveaus anstreben. Zudem lässt sich in der Teillast durch die kürzeren Ventilöffnungszeiten und den früheren Zeitpunkt für Einlassschluss bei kleinem Ventilhub die verrichtete Ladungswechselarbeit sowie die Reibungsverluste verringern.

Die grosse Ventilhubkontur hingegen zeigt einen Atkinson-Zyklus, welcher durch den sehr späten Einlassschluss gekennzeichnet ist. Dadurch kann wie beim Miller-Zyklus eine niedrigere Prozesstemperatur und bessere Emissionswerte (vorallem NOx) erreicht werden. Dies wird dabei jedoch nicht durch eine Expansion, sondern durch das Ausschieben von Frischgasmasse in den Ansaugkanal erreicht. Durch den späteren Einlassschluss kann mit den Steuerzeiterzeiten nach Atkinson eine bessere Ladungsbewegung im Zylinder erreicht werden. Beim Millerzyklus kommt im Gegensatz dazu die Ladungsbewegung aus der Einlassströmung durch die Expansion bis zum unteren Totpunkt fast zum Stillstand. Die Ladungsbewegungsenergie im Zylinder resultiert während der Kompressionsphase folglich in einer Erhöhung der Turbulenz. Höhere Turbulenz im Zylinder gewährt schlussendlich einen geringeren Zündverzug und einen rascheres Freisetzen der Krafstoffenergie.

### **3.2.2 Messpunkte**

Die für die Analyse und Simulation notwendigen Prüfstandsmessungen wurden am Motorenprüfstand gemacht. Die Messpunkte, welche im Rahmen des Projektes vermessen wurden, sind in Abbildung 3.4 dargestellt.

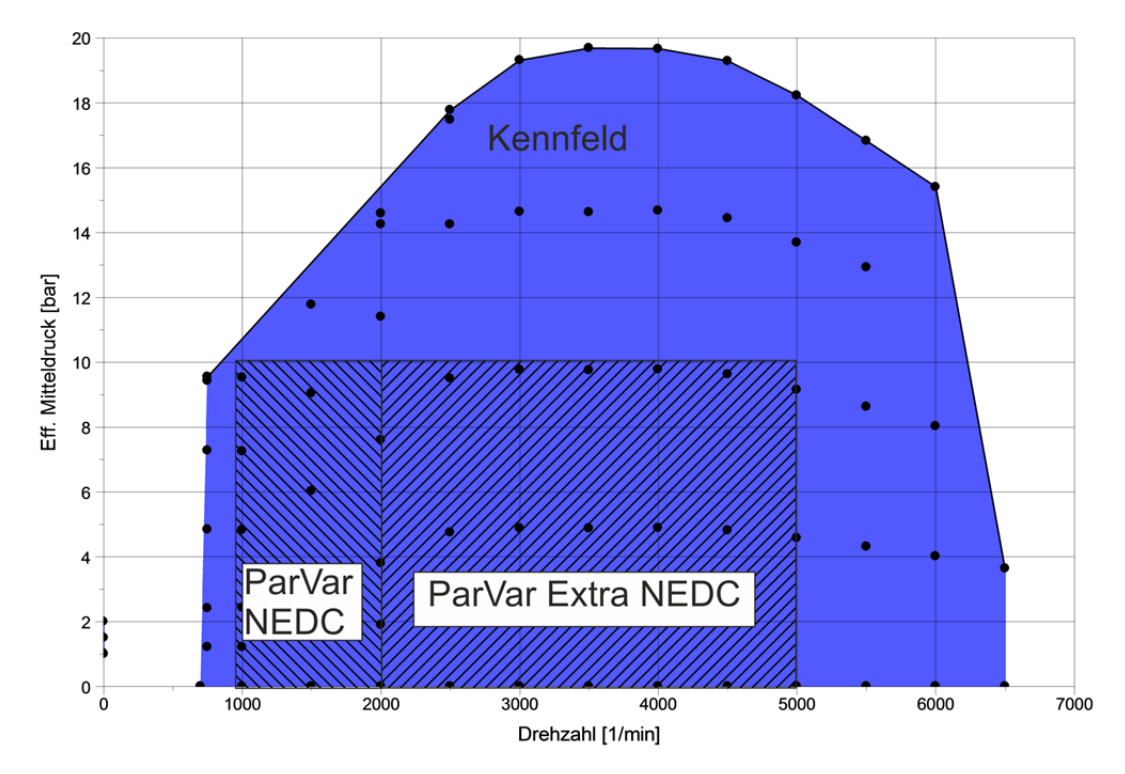

*Abbildung 3.4 Messpunkte Prüfstand* 

Neben den standardmässigen Kennfeldmessungen wurden weitere Parametervariationsmessungen durchgeführt.

Für die Parametervariationen (folgend der Einfachheit halber ParVar NEDC genannt), welche sich im Lastbereich des NEDC- Zyklus befinden, wurden die in Tabelle 3.2 dargestellten Parameter variiert. Der Bereich des ParVar NEDC erstreckt sich dabei über das Drehzahlband von 1000 bis 2000 min<sup>-1</sup>. Der zusätzlich ersichtliche Bereich "ParVar Extra NEDC" hat dabei die gleichen Spezifikationen wie der eben genannte, erstreckt sich jedoch über einen Drehzahlbereich von 2000 bis 5000 min-1. An dieser Stelle sei darauf hingewiesen, dass in dieser Arbeit lediglich die Ergebnisse der ParVar NEDC- und Kennfeld-Messungen dargestellt sind.

|                                                    | von      | bis   |
|----------------------------------------------------|----------|-------|
| Drehzahl ${\rm [min^{-1}]}$                        | 1000     | 2000  |
| $BMEP$ [ $bar$ ]                                   | $\Omega$ | 10    |
| ZZP $\lceil$ °KW v. OT $\rceil$                    | 45       | $-15$ |
| Lambda $\lceil - \rceil$                           | 0.85     | 1.05  |
| Einlassventilhub $\lceil - \rceil$                 | klein    | gross |
| CamPhaser $\lceil$ °KW $\rceil$                    | $\Omega$ | 30    |
| Kraftstoffdruck [ bar ]                            | 40       | 120   |
| Ladelufttemp $\lceil \, ^\circ \text{C} \, \rceil$ | 20       | 80    |
| Kühlmitteltemp $\lceil \, \degree C \, \rceil$     | 20       | 90    |

*Tabelle 3.2 Parameter Variation NEDC* 

Für die Messungen im Kennfeld- und ParVar\_Extra\_NEDC-Bereich ist zu beachten, dass die abgasseitigen piezoelektrischen Drucksensoren entfernt wurden. Dies war nötig, da aufgrund der mit der Drehzahl und Last steigenden Abgastemperatur die Temperaturbeständigkeitsgrenze der Niederdrucksensoren erreicht wird. Somit stand für den abgasseitigen Druckverlauf nur der Wert des Absolutdrucksensors zur Verfügung. Lediglich für die Messungen im ParVar NEDC Bereich wurden die abgasseitigen Niederdruckverläufe kurbelwinkel aufgelöst gemessen. Die Niederdruckindizierung wurde hierbei im Saugrohr sowie im Abgaskrümmer des ersten Zylinders appliziert.

Grundsätzlich bedarf es einer Absolutdruckmessung, da der hochauflösende piezoelektrische Differenzdrucksensor das Druckniveau nicht exakt wiedergeben kann. Aufgrund der Wichtigkeit der richtigen Niveauzuordnung der Niederdruckverläufe wurde zusätzlich zu der hochaufgelösten Differenzdruckmessung eine Messung mittels eines Absolutdrucksensors durchgeführt. Diese dient zur Einpassung der Differenzdruckmessung. Die Einpassung hebt den Wert des piezoelektrischen Drucksensors soweit an, sodass der integrale Wert der Verläufe gleich ist. Das Prinzip der Niveaueinpassung erfolgt nach folgender Gleichung.

$$
\int_{\varphi}^{\varphi_1} p_{abs}(\varphi) d\varphi = \int_{\varphi}^{\varphi_1} p_{rel}(\varphi) d\varphi + \Delta p_{Einpassung}
$$
 (3.1)

In Abbildung 3.5 sind die Verläufe von Relativ- (grün) und Absolutdrucksensor (blau) beispielhaft für den Abgasstrang gegenübergestellt. Es ist ersichtlich, dass der Verlauf des Absolutdrucksensors eine Phasenverschiebung um 30° KW nach spät aufweist und die Druckspitzen sowohl vom indizierten Zylinder

als auch die Druckstösse der restlichen drei Zylinder der Zylinderbank (Druckspitze bei -270 ° KW, -30 ° KW und 160 ° KW) nicht im gleichen Masse vorhanden sind.

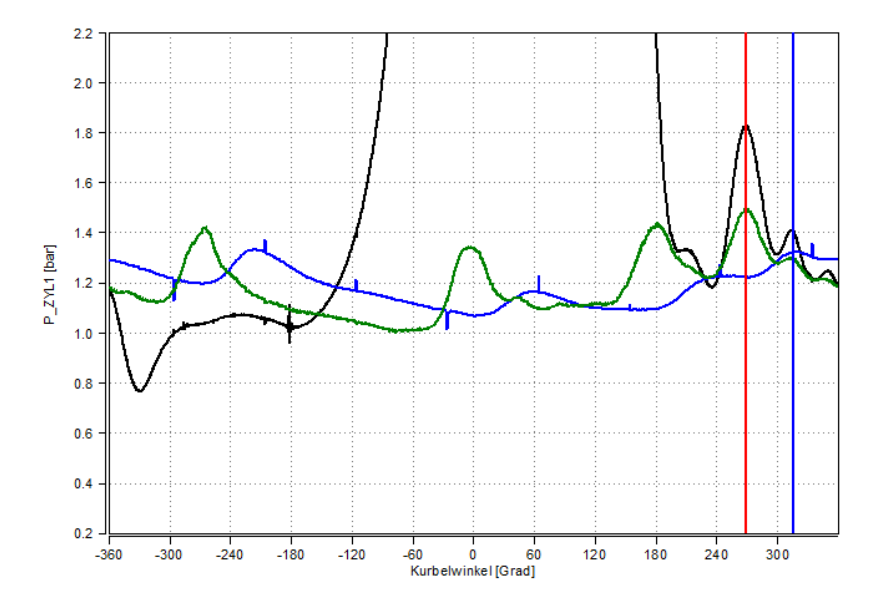

*Abbildung 3.5 Vergleich Relativ-(grün) und Absolutdruckmessung (blau)* 

Der Einfluss auf die Ladungswechselsimulation durch die Vorgabe von Absolutdruckverläufen sowie konstanten Abgasgegendrücken wurde anhand der Simulationen der ParVar\_NEDC Punkte untersucht und ist in Kapitel 3.4.4 dargestellt.

### **3.3 Hochdruckanalyse mit CORA**

Die Analyse bestehender Messungen stellt einen wichtigen Teil in der Entwicklung moderner Motoren dar. Durch die Vorgabe der am Prüfstand gemessenen Zylinderdruckverläufe und der langsamen Messdaten, können wichtige Aussagen über die auftretenden Verluste gegenüber dem idealisierten Motorprozess gemacht werden. Von besonderer Bedeutung ist dabei der Brennverlauf, durch welchen Rückschlüsse auf verbrennungsspezifische Parameter gezogen werden können. Weiters kann mit dem Brennverlauf auf die Energiebilanz des Hochdruckprozesses geschlossen werden (vgl. Gleichung (3.2)).

$$
EB = \frac{\int dQ_B(\varphi)}{m_B * H_u - Q_{UVB,Abgas}} \tag{3.2}
$$

Der Zähler von Gleichung (3.2) stellt dabei die in der Hochdruckphase umgesetzte Brennstoffenergie dar. Im Nenner steht die über die Prüfstandsmessung bestimmte zugeführte Energie, welche sich aus der zugeführten Kraftstoffmasse mit dem zugehörigen Heizwert abzüglich der im Abgas verbliebenen Energie aus der unvollständigen Verbrennung ( $Q_{UVB, Abgas}$ ) zusammensetzt. Zur Bestimmung der

unverbrannten Energie ist eine Abgasanalyse notwendig, aus welcher mit den Massen- bzw. Molanteilen der Produkte der unvollständigen Verbrennung mit den jeweiligen Heizwerten die im Abgas verbliebene unverbrannte Energie berechnet werden kann. Für die vorliegende Diplomarbeit wurde die Energie der unverbrannten Abgase nach Gleichung (3.3) berechnet.

$$
Q_{UVB,Abgas} = 0.000479 H_{HC} m_{ges} x_{HC} + 9.66 H_{CO} m_{ges} x_{CO} K_f
$$
 (3.3)

Dabei gilt für die enthaltenen Anteile:

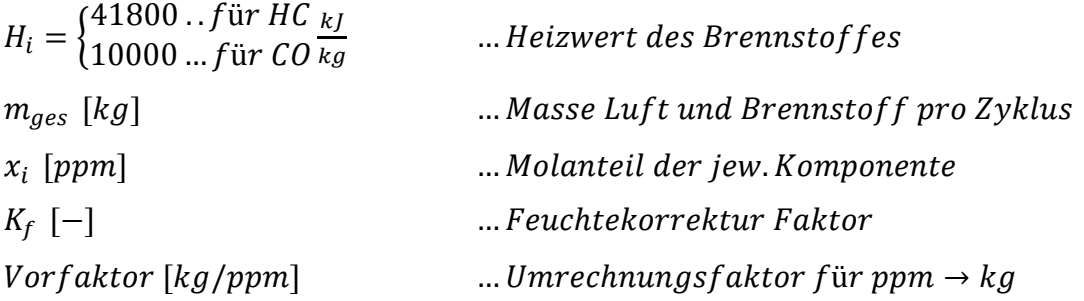

Energiebilanzen, welche von 100% abweichen, sind dabei auf Messfehler oder Fehler in der Abbildung des Wärmeübergangs zurückzuführen. Ein weiterer Fehler kann durch späte Zündzeitpunkte enstehen, bei welchen die Umsetzung des eingebrachten Krafstoffs bei Analyseende (Auslass öffnet) noch nicht vollständig ist.

In der vorliegenden Arbeit wurde die Hochdruckanalyse zur Bestimmung des Brennverlaufs durchgeführt, welche als Eingabeparameter für die Ladungswechselsimulation dient.

Die wichtigsten Eingabeparameter sind nachfolgend kurz aufgelistet.

### **Steuerzeiten**

Zur Bestimmung der Hochdruckphase ist eine genaue Kenntnis der Steuerzeiten des jeweiligen Lastpunktes von wichtiger Bedeutung, da von diesem Punkt aus die Hochdruckrechnung beginnt und als Startwert für die Analyse dient.

Der analysierte Motor weist durch die Variabilitäten im Ventiltrieb unterschiedliche IVC ("Intake Valve Close") Zeiten auf, wodurch sie für den kleinen und grossen Ventilhub folgende Werte ergeben.

| <b>Ventilhub</b> | Frühanschlag Spätanschlag |               |
|------------------|---------------------------|---------------|
| <b>Gross</b>     | $-123^{\circ}$            | $-93^{\circ}$ |
| Klein            | $-218^\circ$              | $-188^\circ$  |

*Tabelle 3.3 Einlassschluss Zeiten* 

Aufgrund der fixen Auslassnockenkontur ergibt sich EVO ("Exhaust Valve Open") mit 116° n. OT.

### **Startwerte bei IVC**

Die Bestimmung der Startwerte beim Hochdruckstart erfolgt aus den langsamen Messdaten. Dabei sind vorallem die Werte für die Kraftstoff-, Luft- und Restgasmasse von besonderer Bedeutung. Erstere können leicht aus gravimetrischen Kraftstoffmessungen und Lambdamessungen bestimmt werden. Hingegen sind die Restgasmassen vorerst nur aus Erfahrungswerten bestimmbar. Im Falle einer iterativen Rechnung zwischen Hochdruckanalyse und Ladungswechselsimulation können die Massenverhältnisse (Luft und Restgas) aus den Ergebnissen der Ladungswechselsimulation bestimmt werden.

#### **Wärmeübergang**

Zur Berechnung des Wärmeübergangs ist die Kenntnis der Wandtemperaturen nötig. Diese wurden aus Mittelwerten der Bauteiltemperaturmessstellen gebildet.

Nebst der Vorgabe der Wandtemperaturen ist weiter die Bestimmung der Wärmeübergangskoeffizienten von Nöten. Auf die zur Verfügung stehenden Modelle soll an dieser Stelle nicht weiter eingegangen werden. Hierfür sei wie bereits in den theoretischen Grundlagen auf die Literatur [2] und [5] verwiesen.

In weiterer Folge wurden für die Kennfeld- und Parametervariationen Analyserechnungen mit dem Wärmeübergangsmodell nach Wochni/Huber sowie nach Hohenberg durchgeführt und hinsichtlich der resultierenden Energiebilanzen ausgewertet.

#### **3.3.1 Auswertung der Hochdruckanalyse**

#### **Wärmeübergang nach Woschni/Huber**

Die Ergebnisse der Hochdruckanalyse unter Verwendung des Wärmeübergangmodells nach Woschni/Huber für die Kennfeldmessungen sind in Abbildung 3.6 dargestellt. Für die Kennfeldmessungen ist ersichtlich, dass der Wärmeübergang vorallem im Bereich niedrigerer Drehzahlen (< 3000 min<sup>-1</sup>) nicht gut wiedergeben werden kann und mit sinkenden Drehzahlen der Energiebilanzfehler steigt. Im Teillastbereich (2–10 bar) ergeben sich Energiebilanzen mit bis zu 117%. Im Nulllast bzw. Schleppbereich ergeben sich vorallem im Drehzahlbereich 750 - 3000 min-1 grössere Energiebilanzfehler mit Abweichungen von bis zu -10%. Im Bereich höherer Drehzahlen (> 3000 min-1) ergeben sich bessere Werte mit einer Spreizung zwischen 99 bis 102%.

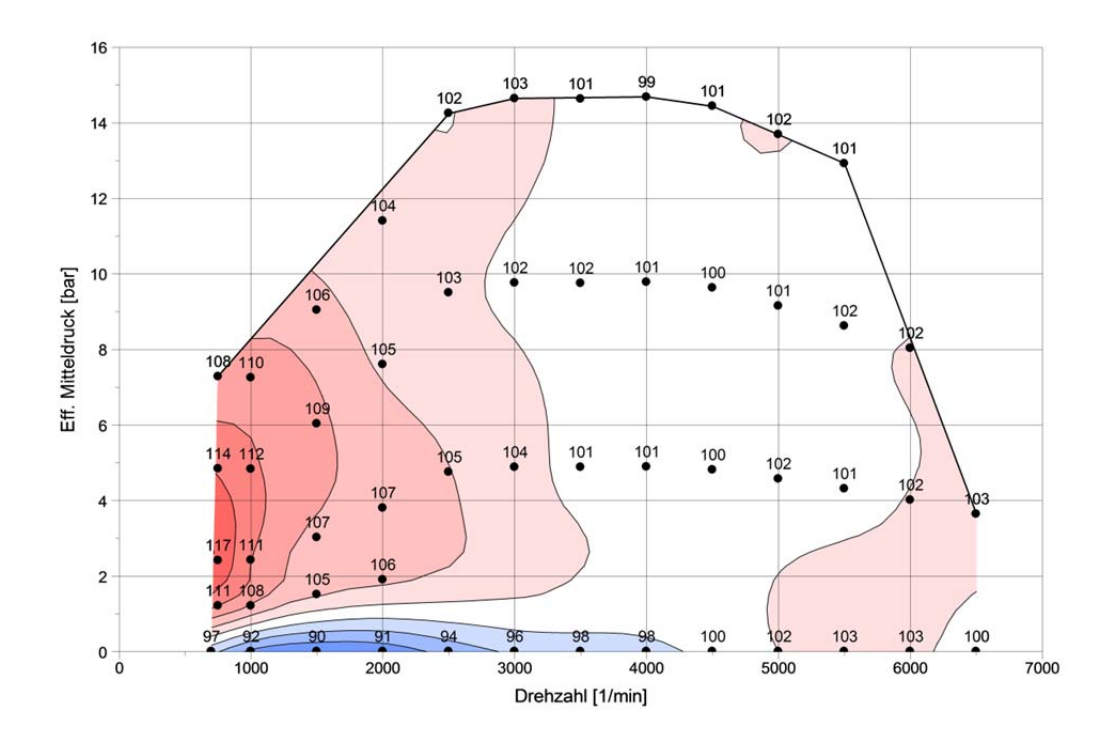

*Abbildung 3.6 Energiebilanz Kennfeld mit Wärmeübergang Woschni/Huber* 

Für die Parametervariationen im NEDC Bereich wurden lediglich die Messpunkte mit Zündzeitpunkten im Bereich von -45° bis -15° vor OT zur Bewertung herangezogen. Spätere Zündzeitpunkte ergeben in der Analyse sehr schlechte Energiebilanzen, da die Verbrennung zum Zeitpunkt bei EVO noch nicht beendet ist und ein Ausbrand in den Auslasskanal erfolgt. Die Wärmefreisetzung nach EVO wird dabei in der Hochdruckanalyse nicht berücksichtigt. Abbildung 3.7 und Abbildung 3.8 zeigen die Energiebilanzen für die ParVar-NEDC Messungen für unterschiedliche Lastbereiche

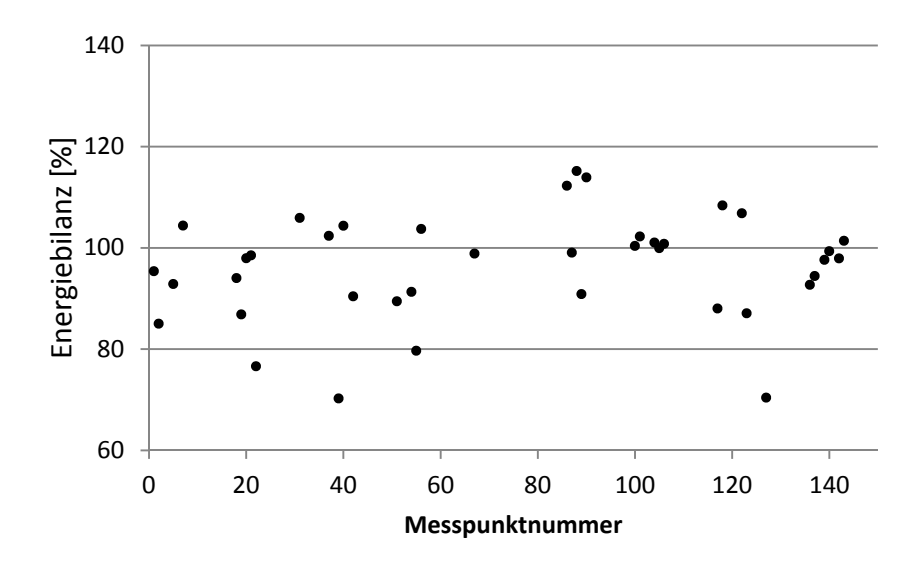

*Abbildung 3.7 Energiebilanz ParVar mit Wärmeübergang Woschni/Huber Last < 2 bar* 

Es ist ersichtlich, dass auch bei den Parametervariationen der Wärmeübergang nach Woschni/Huber im Bereich niedriger Lasten im Drehzahlbereich 1000 – 2000 min-1 zu stark bewertet wird woraus tendenziell, zu niedrige Energiebilanzen entstehen. Für den Niedriglastbereich ergibt sich eine mittlere Abweichung der Energiebilanz von 8,8%. Die in Abbildung 3.8 dargestellten Energiebilanzen spiegeln wiederum dieselben Tendenzen wieder, welche bereits in den Kennfeldmessungen ersichtlich waren. Für den Lastbereich > 2 bar ergibt sich eine mittlere Abweichung von 8,3 %.

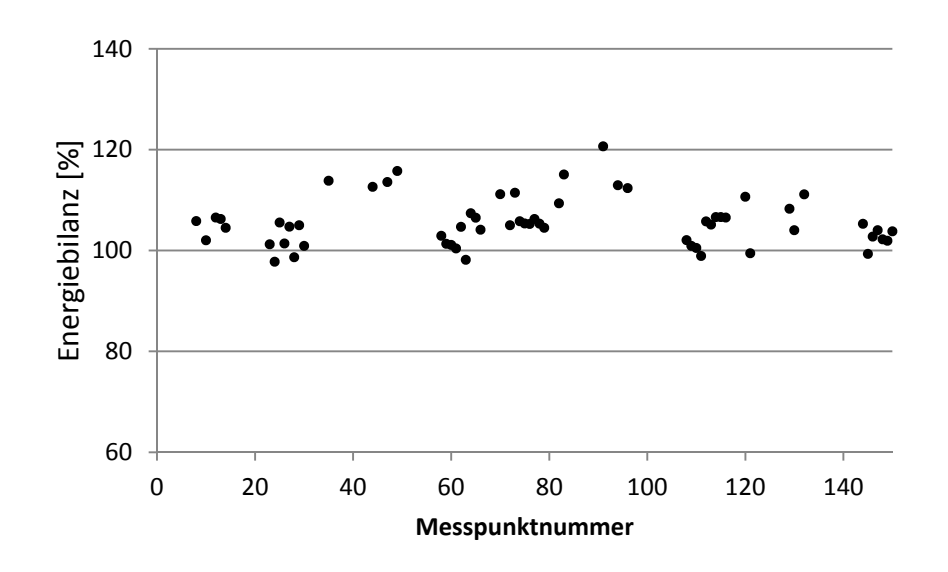

*Abbildung 3.8 Energiebilanz ParVar mit Wärmeübergang Woschni/Huber Last >2bar* 

#### **Wärmeübergang nach Hohenberg**

Abbildung 3.9 zeigt die Energiebilanzen für die Hochdruckanalysen der Kennfeldmessungen mit dem Wärmeübergangsmodell nach Hohenberg. Es ist ersichtlich, dass die beiden Modelle, sowohl Woschni/Huber als auch das Modell nach Hohenberg, den Bereich höherer Drehzahlen (4000 – 6500 min<sup>-1</sup>) sowie höherer Lasten gut abbilden und gute Werte für die Energiebilanz liefert. Weiter ist eine Schwäche in der Abbildung des WÜ im Bereich kleinerer Lasten  $(0 - 2 \text{ bar})$  und Drehzahlen ersichtlich, welche sowohl mit Woschni als auch mit Hohenberg auftritt. Hingegen liefert das Modell nach Hohenberg im Gegensatz zu Woschni Huber (vgl Abbildung 3.6) im restlichen NEDC Bereich bessere Werte für die Energibilanz (Spreizung 97-104%).
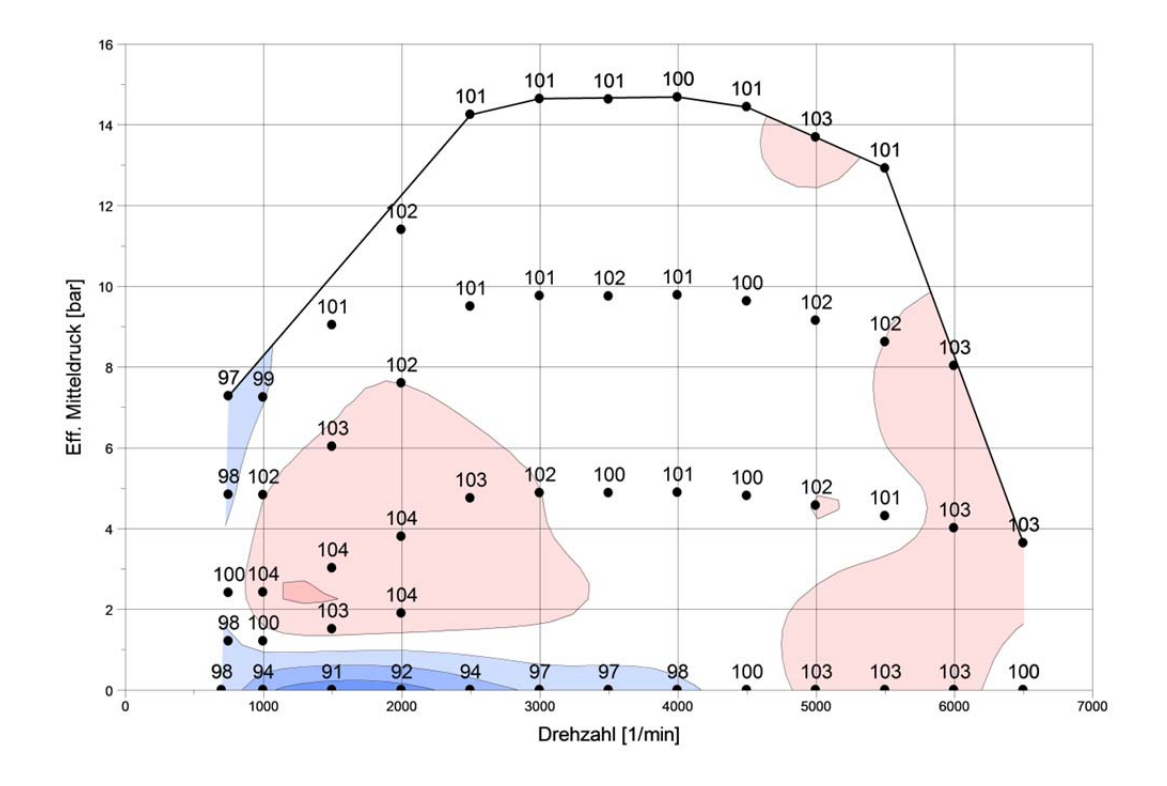

*Abbildung 3.9 Energiebilanz Kennfeld Hohenberg* 

Die Ergebnisse für die Hochdruckanalysen der Parametervariationen sind in Abbildung 3.10 und Abbildung 3.11 dargestellt. Im Vergleich zu den Analysen mit Woschni/Huber zeigt das Modell von Hohenberg eine geringer Spreizung, was sich auch in der mittleren Abweichung von 7% für den Lastbereich < 2 bar sowie einer mittleren Abweichung von 2.5% im Lastbereich > 2 bar wiederspiegelt.

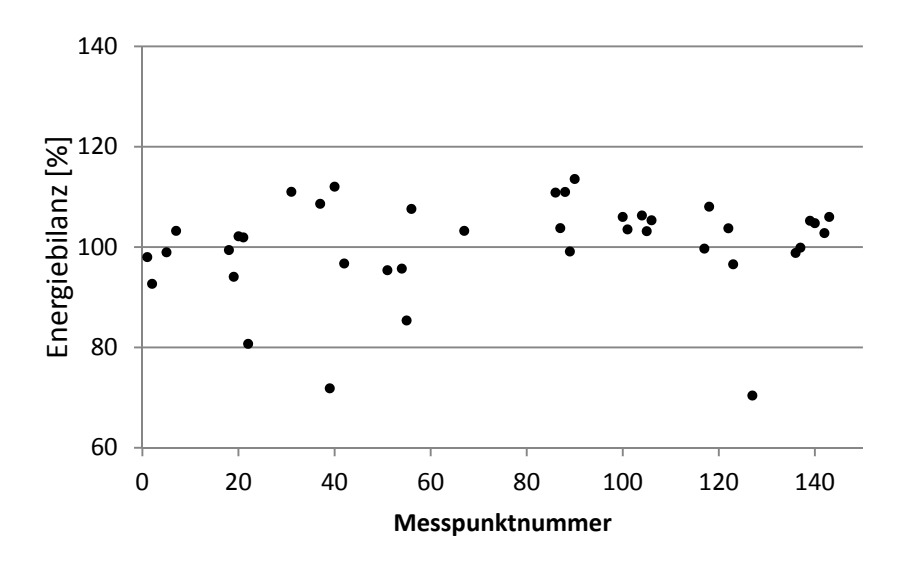

*Abbildung 3.10 Energiebilanz ParVar Hohenberg Last < 2 bar* 

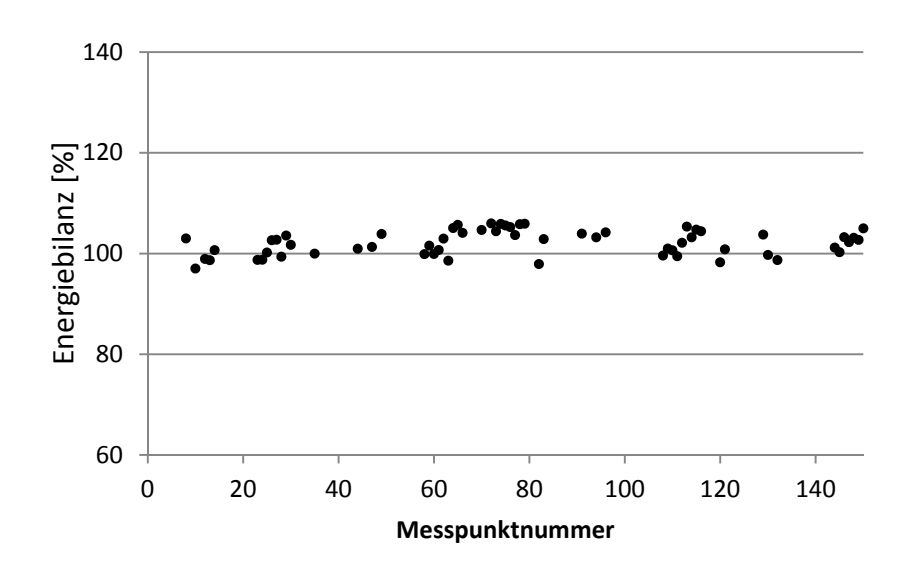

*Abbildung 3.11 Energiebilanz ParVar Hohenberg Last > 2 bar* 

Aufgrund der besseren Ergebnisse mit dem Wärmeübergangsmodell nach Hohenberg, vorallem im Bereich der ParVar\_NEDC Messungen, wurden die anschliessenden Ladungswechselsimulationen mit den Brennverläufen und Energiebilanzen der Hochdruckanalysen mit Hohenberg gerechnet.

## **3.4 1D-Ladungswechselsimulation**

Zur Bestimmung der Randbedinungen wurde mit den Ergebnissen der Hochdruckanalyse und den Prüfstandsmessungen eine Ladungswechselrechnung durchgeführt. Dabei werden vorallem der simulierte Massenstrom im Einlasskanal und die Initialwerte für Druck und Temperatur im Zylinder sowie den Kanälen benötigt. Weiter kann mit der Ladungswechselsimulation der Restgasgehalt bestimmt werden.

Zur Simulation der Gasdynamik wurde das Programm AVL Boost verwendet, dessen grafische Programmoberfläche eine einfache Nachbildung des Gaspfades erlaubt.

Die folgenden Unterkapitel beschäftigen sich mit dem Aufbau und der Abstimmung des Boost-Modells sowie der Auswertung der Ergebnisse. Weiter wurde der Einfluss der Vorgabe des Druckes im Ansaug- und Abgaskanal (konstant oder kurbelwinkelaufgelöst) auf die berechneten Massenströme sowie die Massen bei IVC untersucht werden.

### **3.4.1 Boost Modell**

Um mit dem Ladungswechselsimulationsprogramm AVL Boost eine Simulation der Gasdynamik durchführen zu können, muss zuerst der Gaspfad mit seinen Komponenten nachgebildet werden. Das Programm liefert die dafür notwendigen Komponenten wie Rohrstücke, Verzweigungen, Restriktoren, etc. was eine einfache Modellerstellung erlaubt.

Für die in dieser Diplomarbeit durchgeführte Ladungswechselsimulation wurde ein einfaches Rohrstummelmodell erstellt, mit welchem im Zusammenhang mit der

Niedruckindizierung die Massenströme für die 3D-CFD Simulation rasch bestimmt werden können. Abbildung 3.12 zeigt das verwendete Simulationsmodell mit den zugehörigen, im Modell nachgebildeten, Strömungspfaden.

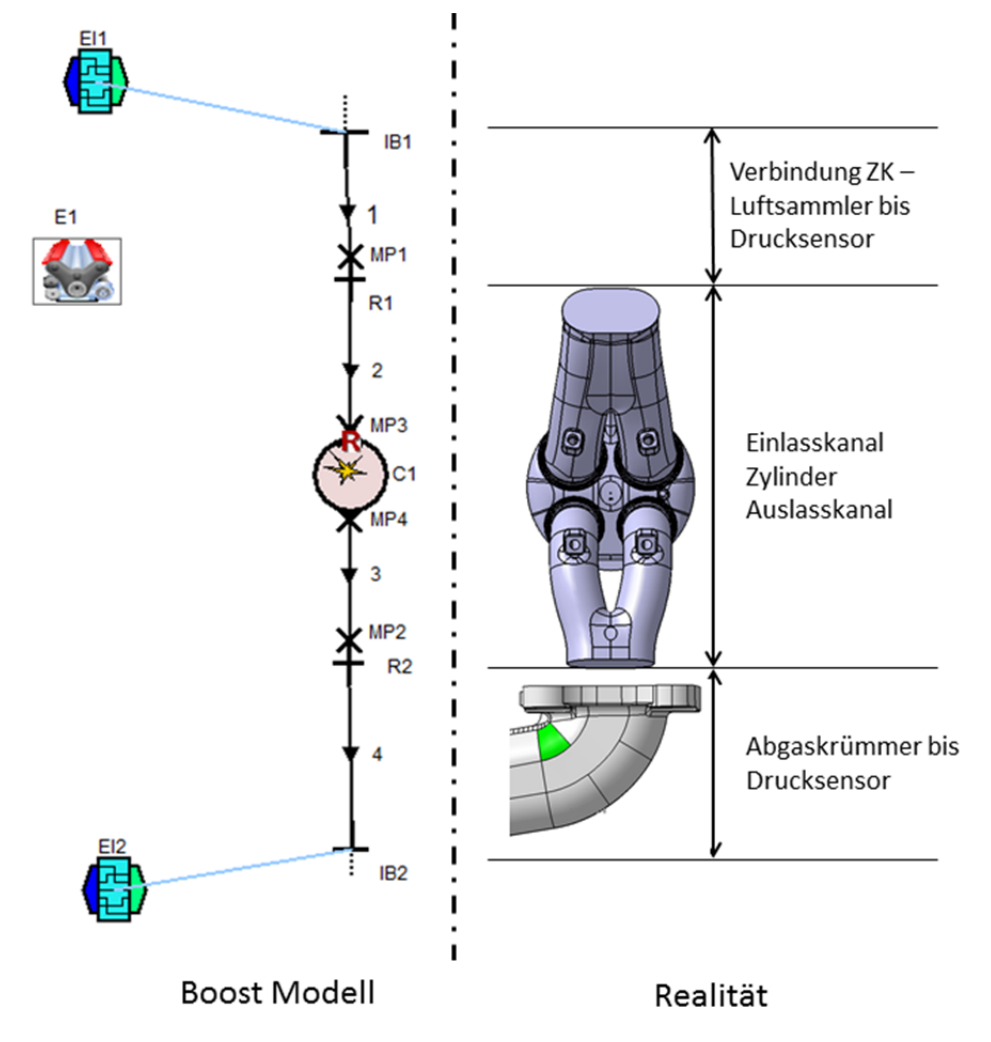

## *Abbildung 3.12 Boost Simulationsmodell*

Folgend werden zur Nachvollziehbarkeit der Simulationen die wichtigsten Eingabeparameter dargestellt. Die Symbole wurden dabei aus [2] entnommen.

## **Zylindermodul**

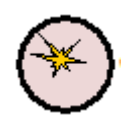

Das Zylindermodul enthält die grundlegenden geometrischen Abmessungen des betrachteten Motors (Ventilhub, Bohrung, Verdichtungsverhältnis), Brennverlauf, Wärmeübergang sowie für den Ventiltrieb und Ladungswechsel relevante Grössen.

Die geometrischen Abmessungen wurden wie in Tabelle 3.1 dargestellt für das Boost Modell übernommen. Der Brennverlauf für den jeweiligen Simulationspunkt wurde aus den Hochdruckanalyserechnungen übernommen und in Boost eingelesen. Zur Beschreibung des Wärmeübergangs wurden dieselben Modelle herangezogen, welche bereits in Kapitel 3.3 verwendet wurden. Die μσ–Werte wurden vom Motorenlieferanten am Strömungsprüfstand ermittelt und sind in folgender

Abbildung dargestellt.

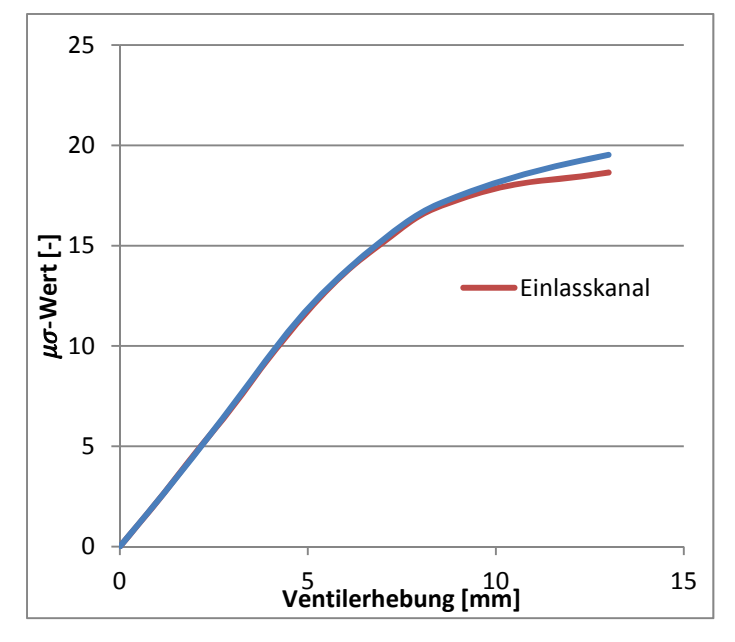

*Abbildung 3.13 μσ-Kurven für Ein- und Auslasskanal* 

## **Randbedingungen**

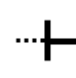

Ein weiterer wichtiger Teil des Modells stellt die Eingabe der Randbedingungen dar. Als Randbedingen müssen der Druck, die Temperatur sowie die Gaszusammensetzung an den Modellgrenzen angeben werden.

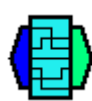

Da es in Boost keine Möglichkeit gibt, den Druck in den Randbedingungen automatisiert kurbelwinkelaufgelöst einzulesen, wurde durch das Engine Interface der eingegebene Druckwert overruled, sodass eine Stapelverarbeitung der Simulationspunkte möglich wurde.

## **Simulationssteuerung**

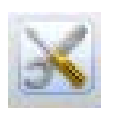

In der Simulationssteuerung können globale Simulationsparameter eingegeben werden, wodurch die Simulationsaufgaben, Kraftstoff- und Lufteigenschaften sowie die Konvergenz- und Ausgabeparameter bestimmt werden. Von besonderer Bedeutung im Hinblick auf die Simulationsergebnisse war die Eingabe der Krafstoffdaten

Da in Boost der vorgegebene Brennverlauf in seiner Summe auf 1 (bezogen auf die zugeführte Krafstoffenergie) normiert, wird immer von einer vollständigen Umsetzung des eingebrachten Krafstoffs ausgegagnen. Um mit der Ladungswechselsimulation den Druckverlauf der Prüfstandsmessung wiedergeben zu können, war es nötig, die eingebrachte Energie zu reduzieren. Dies kann sowohl über eine Korrektur der eingebrachten Krafstoffmasse als auch über eine Korrektur des Heizwertes realisiert werden. Da eine Änderung der Krafstoffmasse jedoch auch die Ladungsmasse sowie das Krafstoff-Luftverhälntis verändert, wurde in dieser Arbeit eine Korrektur des Heizwertes vorgenommen. Für die Heizwertkorrektur unter Berücksichtigung der Gleichung für die unverbrannte Energie im Abgas (3.3) ergibt sich der korrigierte Heizwert nach Gleichung (3.4).

$$
H_{u,korr} = \left(1 - \frac{m_{ges} Q_{UVB,Abgas}}{m_B H_u}\right) H_u
$$
 (3.4)

### **3.4.2 Abstimmung des Boostmodells**

Um mittels der eindimensionalen Ladungswechselsimulation auf die Prüfstandsmessungen zurückrechnen zu können (vgl. Abbildung 3.14), bedurfte es der Abstimmung des AVL Boost Modells. Ziel war es, die Zylindermassen und den Zylinderdruckverlauf richtig wiedergeben zu können, sodass mit den erhaltenen Randbedingungen aus der Ladungswechselsimulation auch die 3D-CFD Simulation richtig initialisiert wird.

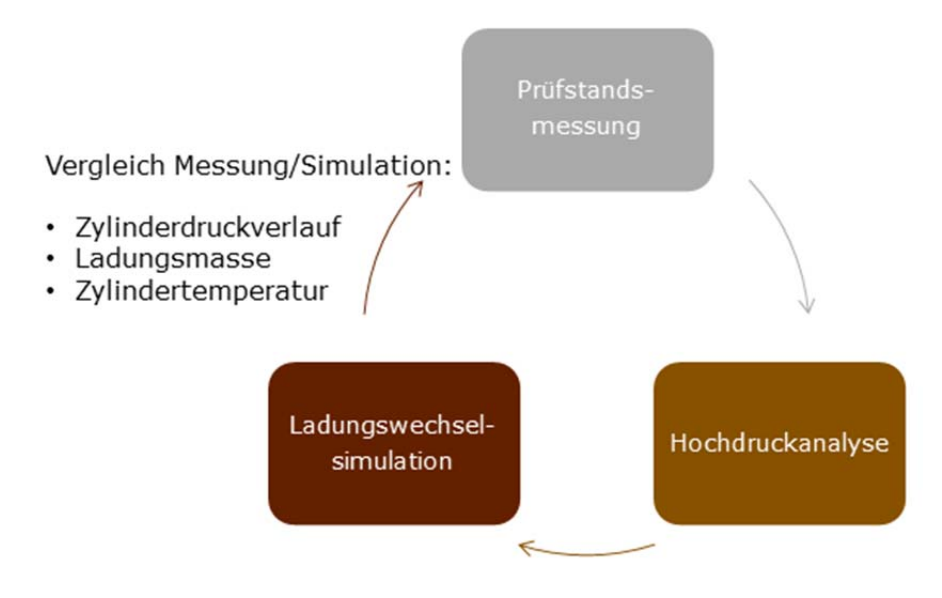

*Abbildung 3.14 Rückrechnen der Ladungswechselsimulation auf Prüfstandsmessung* 

Ein besonderes Augenmerk wurde dabei auf die für die 3D-CFD relevanten Grössen

- Zylinderdruckverlauf
- Luftmasse im Zylinder
- Temperatur im Zylinder bzw. Abgas

gelegt. Die Untersuchungen auf die drei Parameter sind folgend anhand der Kennfeldmesspunkte dargestellt.

### **Abweichung des Zylinderdruckverlaufs**

Die Kennfeldsimulationen zeigten über den ganzen Simulationsbereich unsystematische Abweichungen im Zylinderdruckverlauf, sowohl in der Hochdruckphase als auch in der Ladungswechselschleife. Die folgenden zwei Abbildungen zeigen beispielhaft die Zylinderdruckverläufe aus der Boostsimulation sowie der Prüfstandsmessung. Für die Betrachtung der Zylinderdruckabweichung wurde vorallem der Hochdruckteil untersucht.

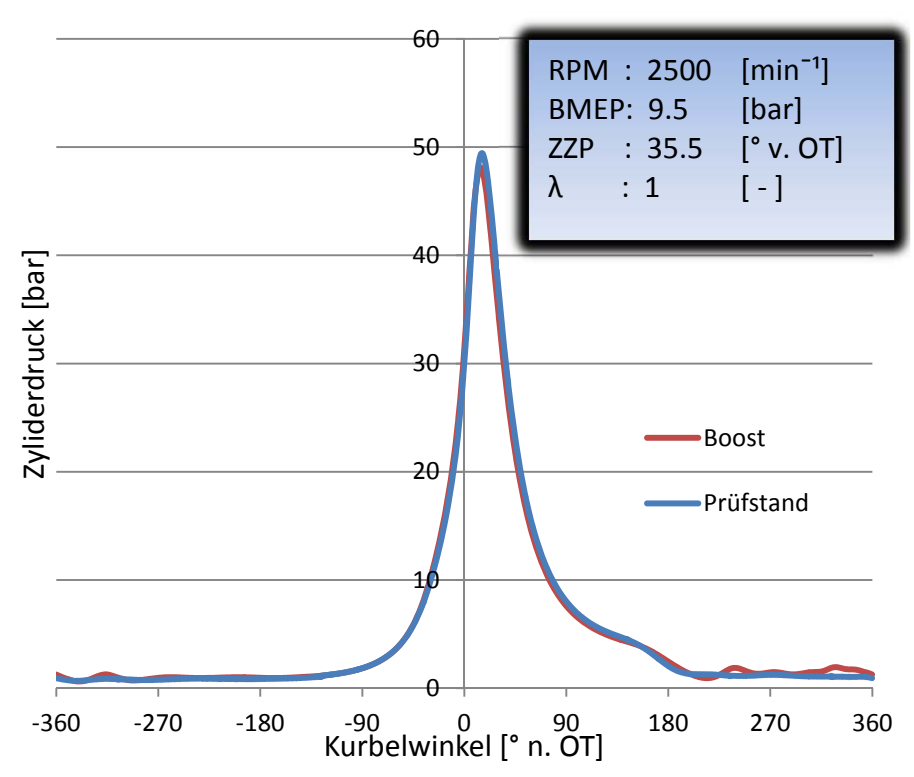

*Abbildung 3.15 Zylinderdruckvergleich Prüfstand-Boost 2500 min-1; 9.5 bar* 

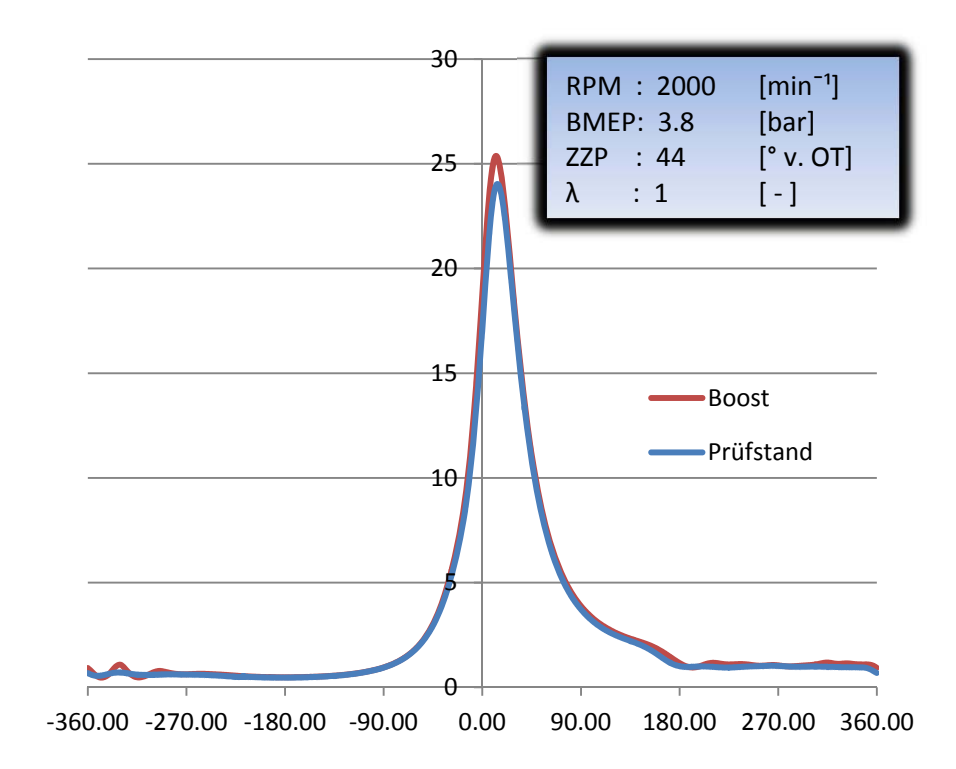

*Abbildung 3.16 Zylinderdruckvergleich Prüfstand-Boost 2000 min-1;3.8 bar* 

Für die Abweichung der Zylinderdruckverläufe können grundlegend mehrere Faktoren verantwortlich sein, wobei das Hauptaugenmerk der Untersuchungen auf folgende Punkte gelegt wurde:

- Unterschiedliche kalorische Eigenschaften bzw. Stoffwerte in CORA und AVL Boost
- Unterschied in der Berechnung des Wärmeübergangs
- Fehler durch die Vorgabe des korrigierten Heizwertes
- Massendifferenz zwischen Prüfstand und LW-Sim, welche zu höheren / niedrigeren Kompressionslinien bei zu viel / zu wenig Masse führt

Da die Abweichung der simulierten Luftmasse zu der am Prüfstand gemessenen ein weiterer Punkt der Untersuchungen war, wurde mit den Ergebnissen der Ladungswechselsimulation eine Hochdrucksimulation mit dem Programm CORA durchgeführt, um vorallem Fehler in der Analyse durch die obengenannten Fehlerquellen ausschliessen zu können. Hierfür wurde der Zustand der Ladung bei IVC aus der Ladungswechselsimulation übernommen und mit dem gleichen Brennverlauf wie in der Ladungswechselsimulation simuliert und folgende Untersuchungen vorgenommen

- Simulation mit Krafstoff CH4 mit deaktiviertem Wärmeübergang um grundsätzliche Abweichungen in der Berechnung ausschliessen zu können
- Simulation mit Krafstoff CH4 mit aktiviertem Wärmeübergang um Abweichungen in der Berechnung des Wärmeübergangs ausschliessen zu können
- Simulation mit Krafstoff Benzin ohne Wärmeübergang, um Abweichungen in den hinterlegten Benzinstoffwerten auszuschliessen (Benzin)

Mit den getroffenen Variationsparametern wurden schlussendlich drei unterschiedliche Simulationen gerechnet, deren Eigenschaften in Tabelle 3.4 dargestellt sind.

| <b>Simulation</b> | <b>Krafstoff</b> | $\bullet$<br>WÜ |
|-------------------|------------------|-----------------|
|                   | CH <sub>4</sub>  | Aus             |
| 2                 | CH <sub>4</sub>  | Ein             |
|                   | Benzin           | Aus             |

*Tabelle 3.4 Variationsparameter: Fehleruntersuchung* 

Die Zylinderdruckuntersuchungen wurden für drei Kennfeldpunkte durchgeführt, wobei in dieser Arbeit die Ergebnisse für den Kennfeldpunkt Nr. 36 (3000 min<sup>-1</sup>, 9.8 bar BMEP) erläutert werden.

Abbildung 3.17 zeigt die Ergebnisse für die Simulation mit Methan als Kraftstoff. Es ist ersichtlich, dass die grundsätzliche Hochdruck-Motorprozessrechnung die gleichen Ergebnisse liefert.

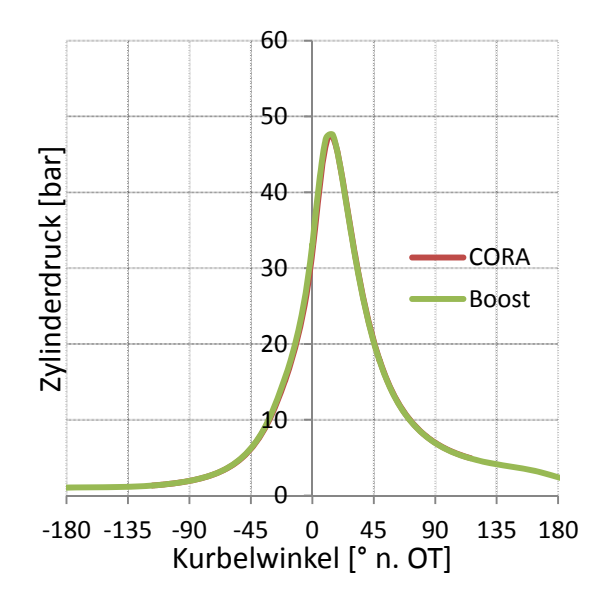

*Abbildung 3.17 Boost und CORA HD Simulationsergebnisse mit CH4 ohne WÜ* 

Als nächstes wurden die beiden Simulationstools auf eine Abweichung hinsichtlich des Wärmeübergangs untersucht, wobei wie in Abbildung 3.18 dargestellt, kein Unterschied erkennbar ist.

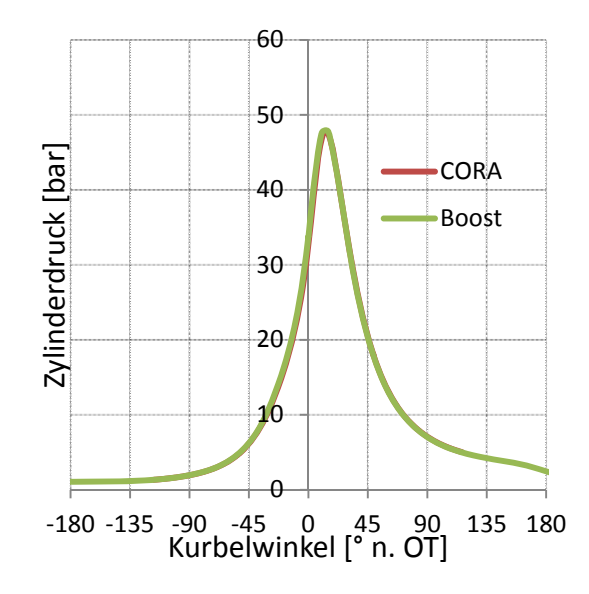

*Abbildung 3.18 Boost und CORA HD Simulationsergebnisse mit CH4 mit WÜ* 

Um Abweichungen der Benzinstoffwerte in den beiden Programmen auszuschliessen, wurde noch eine Simulation mit Benzin als Krafstoff und ohne Wärmeübergang gerechnet. Abbildung 3.19 zeigt bei gleichen Startbedingungen einen Unterschied der beiden Kompressionslinien, was zu einer Abweichung des Spitzendrucks um 2.2 bar bzw 3% führt.

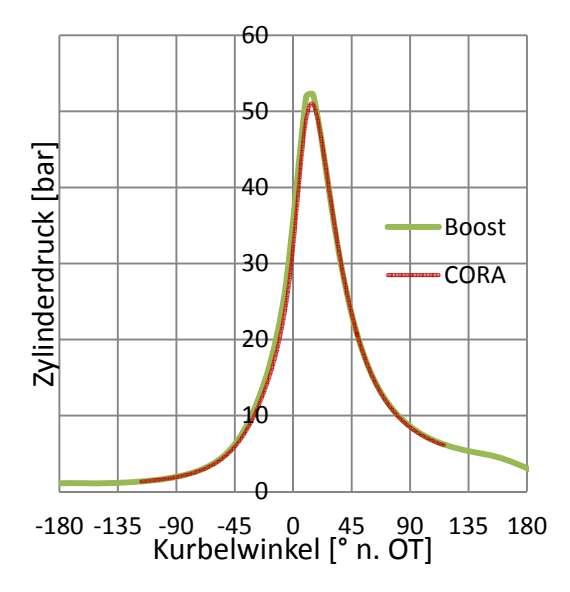

*Abbildung 3.19 Boost und CORA HD Simulationsergebnisse mit Benzin ohne WÜ* 

Somit kann festgehalten werden, dass durch die unterschiedlichen Stoffwerte bzw. Benzinkalorik in der Analyse und der Ladungswechselsimulation bei theoretisch exakt richtig simulierten Startbedingungen der Zylinderdruckverlauf nicht genau wiedergegeben werden kann. Für die Bestimmung der Randbedingungen der 3D-CFD Simulation spielt dies jedoch eine untergeordnete Rolle, da wie in Abbildung 3.22 (rechts) zu sehen ist, die Abweichungen vorallem in der Kompression und in der Verbrennung liegen, sich im Bereich der Expansion die beiden Simulationen jedoch wieder annähern. Somit kommen die simulierten Druckverläufe im Bereich der Auslassphase wieder in derselben Grössenordnung zu liegen zu liegen.

### **Abweichung der simulierten Luftmasse bei IVC**

Ein weiterer Abstimmungspunkt des Modells war die simulierte Luftmasse bei Einlassschluss, welche einen entscheidenden Einfluss auf den simulierten Mitteldruck hat, da grundsätzlich

### $m_l \sim IMEP$

gilt. Die simulierten Abweichungen für die Kennfeldmessungen sind in folgender Abbildung dargestellt.

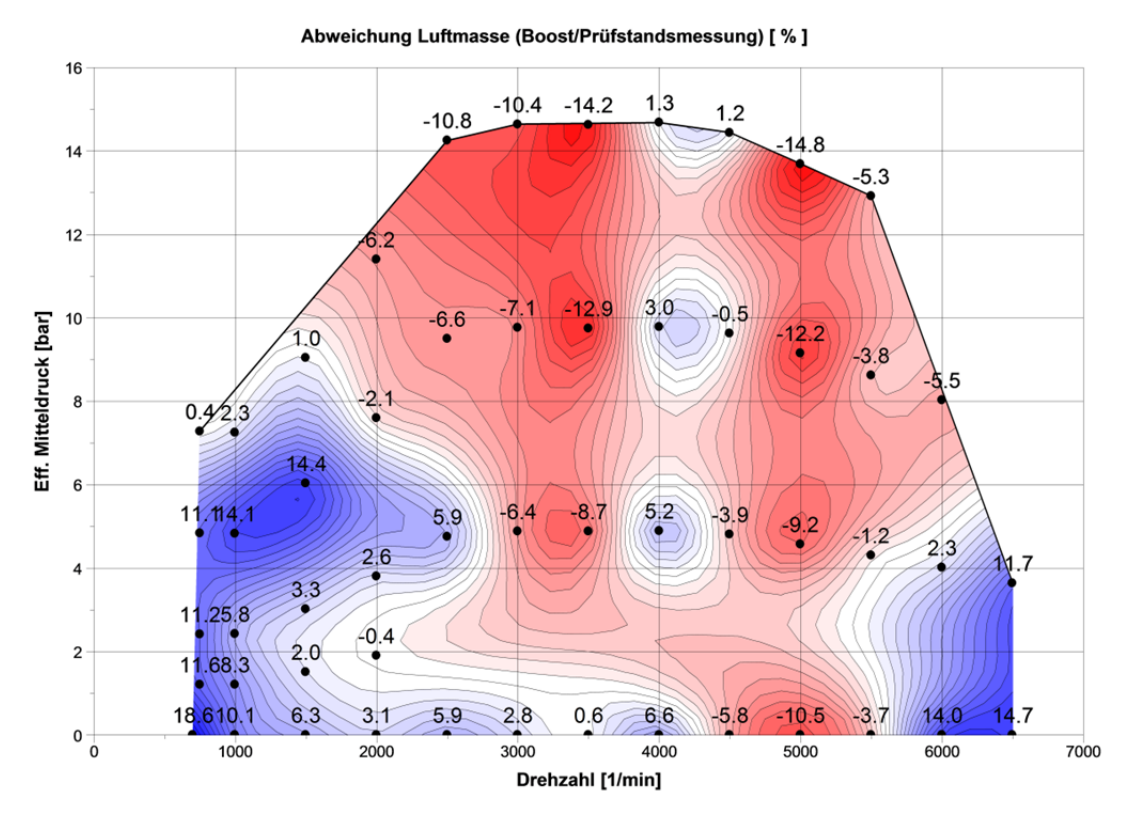

*Abbildung 3.20 Ausgangssituation Luftmassenabweichung Simulation/Messung* 

Da jedoch keine bessere Möglichkeit gefunden wurde, das Boostmodell auf die vom Prüfstand gemessenen Luftmassen abzustimmen, wurde beschlossen, die simulierten Massenströme mit der zugehörgen Abweichung von der Prüfstandsmessung zu skalieren, um in der Eingabe den theoretisch richtigen Massenstrom zu erreichen. So ergibt sich für die Vorgabe in den 3D-CFD Simulationen der Massenstrom nach folgender Gleichung

$$
\frac{dm_{CFD}}{d\varphi} = \left(\frac{100 + ABW}{100}\right) \frac{dm_{Boost}}{d\varphi} \tag{3.5}
$$

#### **Abweichungen der simulierten und gemessenen Abgastemperaturen**

Für die Initialisierung der 3D-CFD Simulationen ist die Kenntnis der Temperatur im Zylinder von besonderer Bedeutung, da sie zusammen mit dem initialisierten Druck und dem zum Zeitpunkt der Initialisierung vorhandenen Zylindervolumen die Masse im Zylinder definiert. Um die Zusammenhänge des Verhaltens der Zylindertemperatur zu verstehen, wurde deren Abhängigkeit mit der Abgastemperatur verglichen.

Bei der Untersuchung der simulierten Zylinder- und Abgastemperaturen zeigten sich unterschiedliche Trends der simulierten und gemessenen Abgastemperaturen vor dem Turbolader (Temperatur T3). Abbildung 3.21 zeigt die gemessene Temperatur T3, welche eine starke Drehzahl- und Lastabhängigkeit aufweist, wobei sowohl eine Drehzahl- als auch eine Laststeigerung in einer Abgastemperaturerhöhung resultieren.

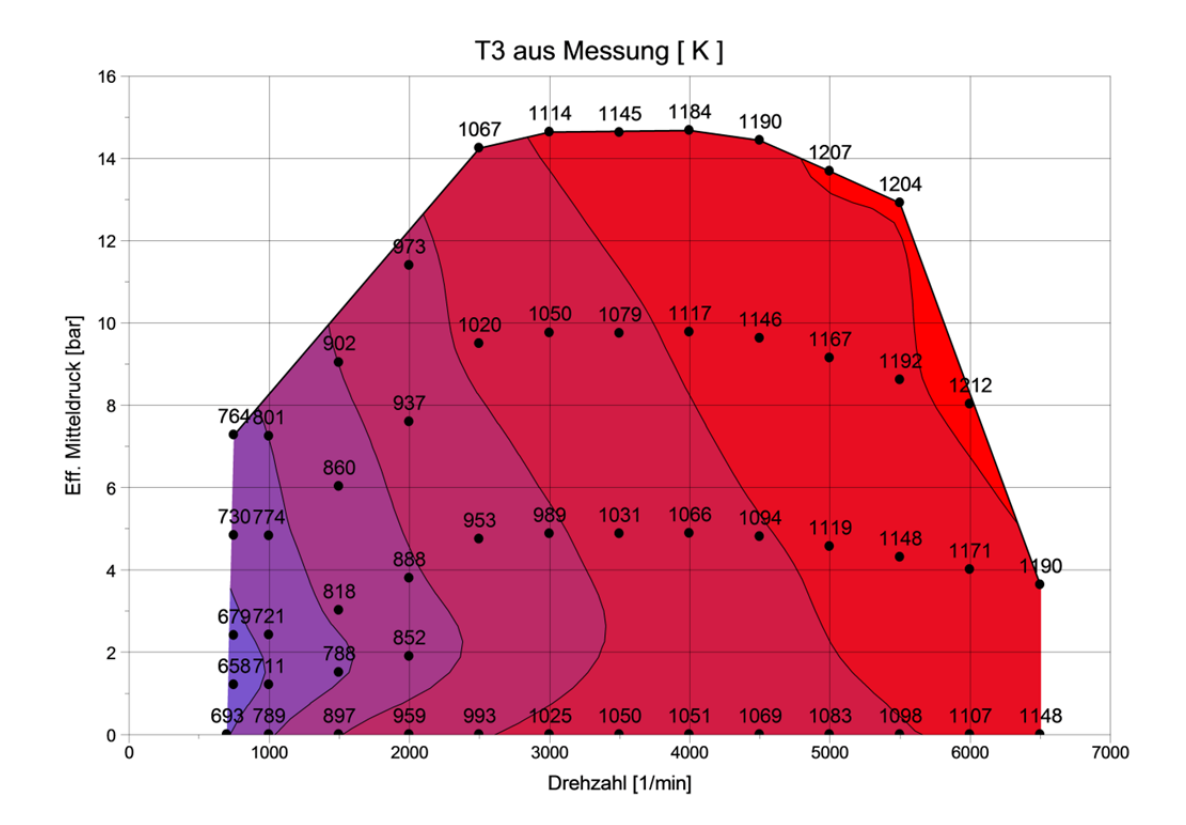

*Abbildung 3.21 Abgastemperatur T3 Prüfstandsmessung* 

Im Gegensatz dazu ist in Abbildung 3.22 die Gastemperatur im Zylinder im Ladungswechsel-OT (360° n. OT) dargestellt. Dabei ist wie bei der gemessenen Abgastemperatur T3 ein Anstieg mit der Drehzahl ersichtlich, jedoch eine reziproke Lastabhängigkeit. Weiter ist ersichtlich, dass die Temperaturniveaus im Vollastbereich im Abgas und Zylinder relativ gleich sind und mit sinkender Last auseinander driften.

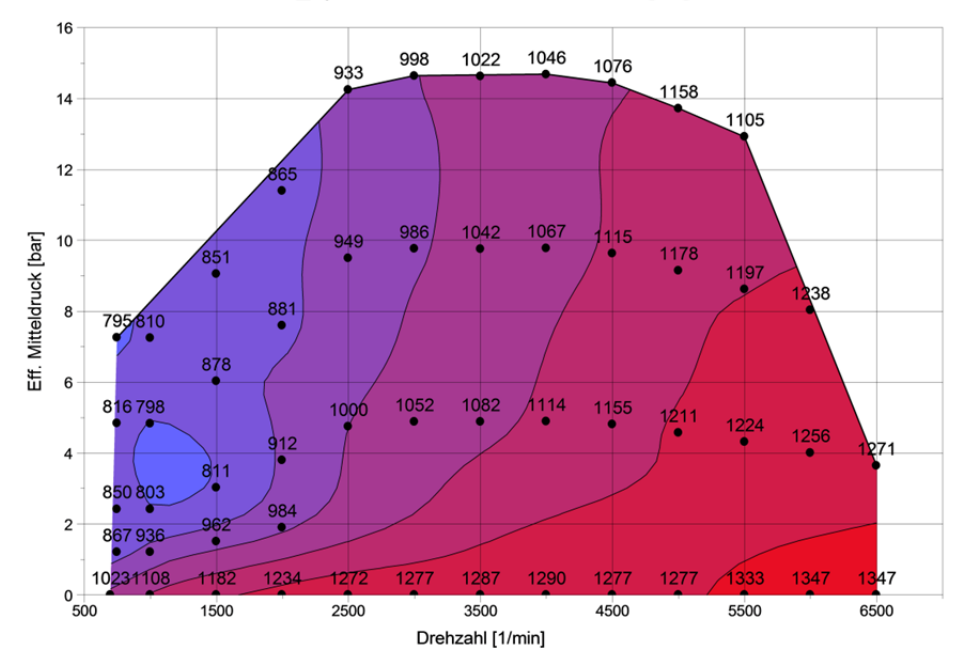

T\_Zyl bei 360° KW aus Simulation [K]

*Abbildung 3.22 Gastemperatur im Zylinder im Ladungswechsel-OT* 

Da für die 3D-CFD Simulation, wie bereits einleitend erwähnt, die Kenntnis der Gastemperatur im Zylinder von grosser Bedeutung ist, wurden die Zusammenhänge zwischen Last – Gastemperatur – Abgastemperatur untersucht.

Für ein besseres Verständnis der Lastabhänigkeit der Gastemperatur im Zylinder wurde eine synthetische Lastvariation durchgeführt, wobei eine stufenweise Erhöhung des Ladedruckniveaus (da  $p_{MW, Sauq} \sim IMEP$ ) bei sonst gleichen Parametern durchgeführt wurde. Die Verläufe des Zylinderdrucks, der Gastemperatur sowie die im Zylinder befindliche Masse sind in den folgenden Abbildungen dargestellt. Die markierte Position 1 stellt dabei den Zeitpunkt EVO dar.

Abbildung 3.23 zeigt die simulierten Zylinderdruckverläufe. Aus der Erhöhung des Ladedrucks resultiert eine Lastspreizung zwischen 0 und 25% Last (bei 2000 min<sup>-1</sup>).

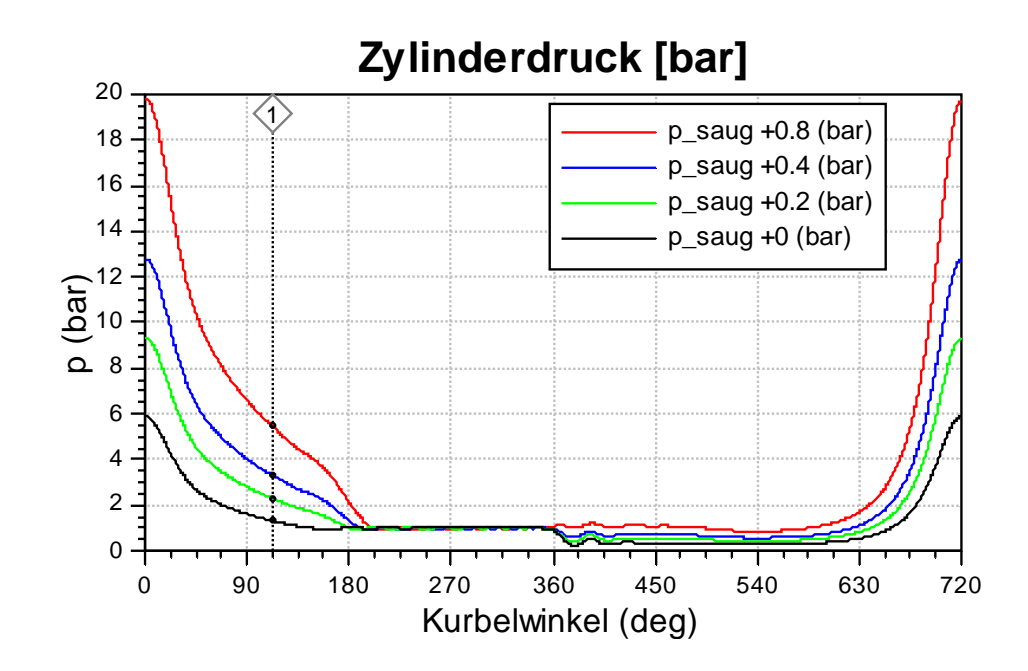

*Abbildung 3.23 Synthetische Ladedruckvariation: Zylinderdruckverläufe* 

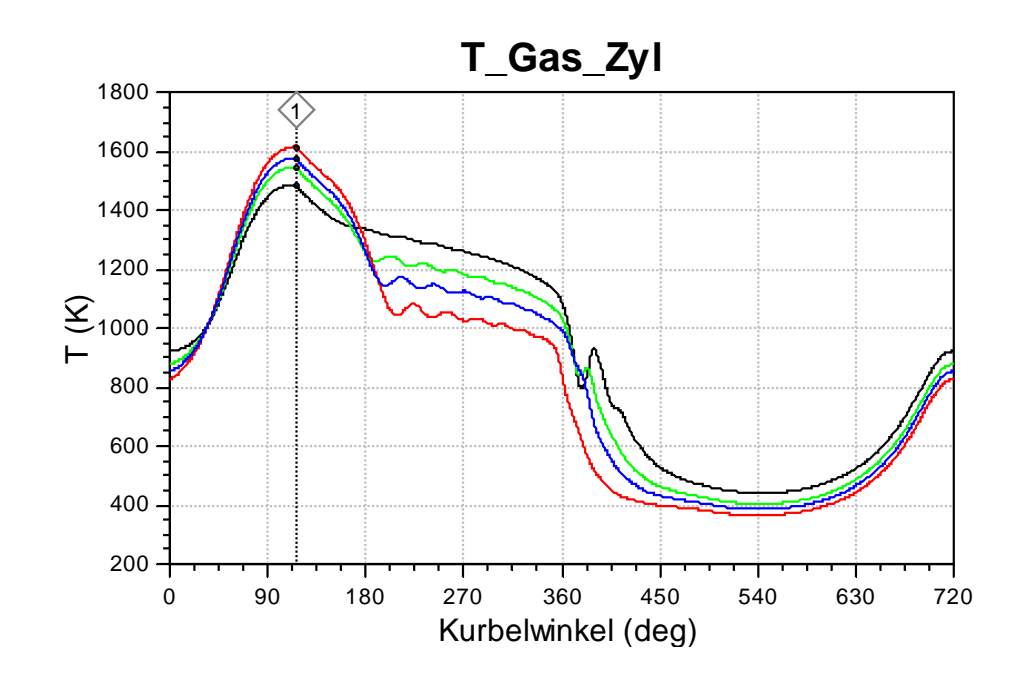

*Abbildung 3.24 Synthetische Ladedruckvariation: Gastemperatur im Zylinder* 

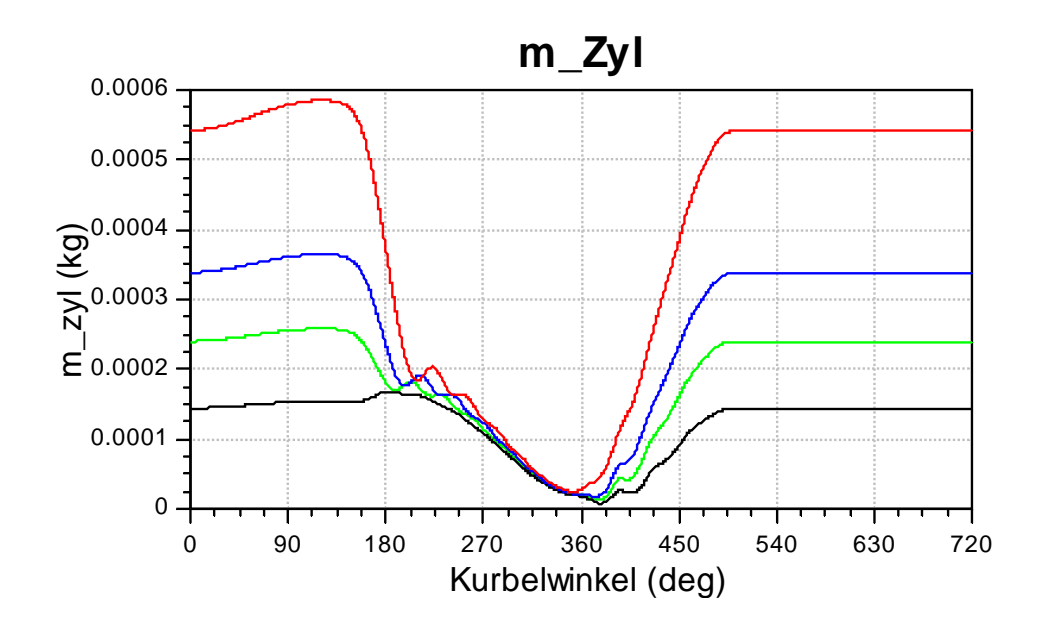

*Abbildung 3.25 Synthetische Ladedruckvariation: Zylindermasse* 

Wie zu erwarten war, zeigen die Ergebnisse von der Last relativ unabhängige Spitzentemperatur in der Hochdruckphase durch eine Lastvariation. Dies ist darauf zurück zu führen, dass die Spitzentemperatur bei Ottomotoren vorallem durch das Luftverhältnis und die Verbrennungsschwerpunktslage bestimmt wird.

Weiter ist in den Massenverläufen die Abhängigkeit der Last von der Ladungsmasse ersichtlich, wobei die Masse proportional zur Last und damit auch zum Ladedruck steigt.

Für die Gastemperatur im Bereich der Auslassphase (zwischen Position 1 und 360° KW) kann gesagt werden, dass durch das höhere Druckniveau bei EVO bei höheren Lasten und der höheren Massenänderung  $dm$  eine stärkere Temperaturänderung  $dT$ einhergeht. Durch die ähnlichen Spitzentemperaturniveaus und der umgekehrt proportionalen Abhänigkeit der Temperaturänderung in der Auslassphase zur Last

$$
IMEP \sim dm \sim \frac{1}{dT}
$$

ergeben sich niedrigere Temperaturniveaus bei EVC mit steigender Last.

Diese Abhängigkeit spiegelt sich auch in der Abgastemperatur T3 in den Boostsimulationen (vgl. folgende Abbildung) wieder.

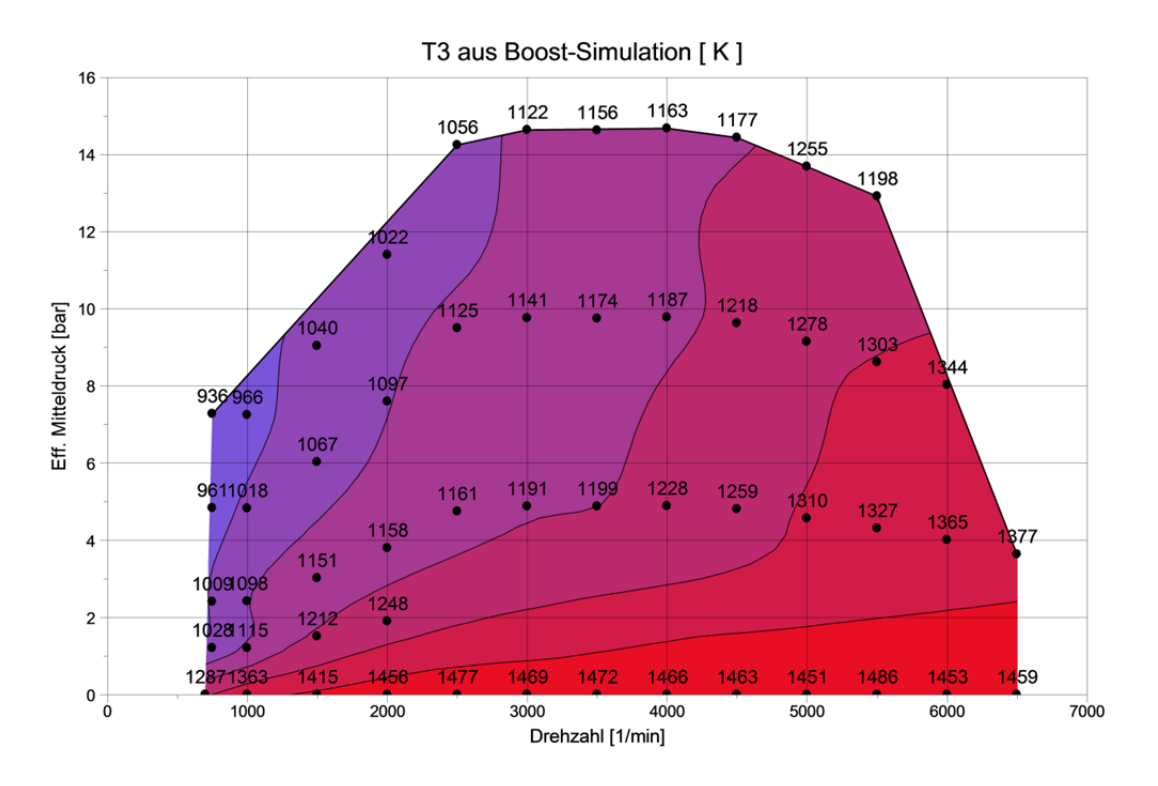

*Abbildung 3.26 Abgastemperatur Boostsimulation mit Wärmeübergang nach Colburn* 

Offensichtlich spiegelt die reziproke Lastabhängigkeit der Gastemperatur im Zylinder die Realität wieder. Die simulierten Abgastemperaturen korrelieren jedoch nicht mit jenen der Messung. Die Abweichung der simulierten und gemessenen Abgastemperaturen (vgl.Abbildung 3.21 und Abbildung 3.26) können letztlich jedoch nurnoch mit dem Wandwärmeübergangsmodell für den Kanal zusammenhängen. Folglich wurde für die Simulation der Kennfeldmessungen der Wärmeübergang im Kanal nach Zapf gewählt (vorher Nusseltnäherung nach Colburn).

Das Wärmeübergangsmodell von Zapf wurde speziell für die Ventilkanäle entwickelt und soll den Wärmeübergang, welcher im Gegensatz zu "normalen" Rohren um einiges höher ist, besser abbilden können. Der höhere Wärmeübergang liegt zum einen an den grösseren Wärmeübergangskoeffizienten (höhere Turbulenz durch die Ventilumströmung) sowie den höheren Temperaturen im Ventilbereich.

Die Ergebnisse der Kennfeldsimulation mit dem Wärmeübergang nach Zapf sind in Abbildung 3.27 dargestellt. Durch die Änderung des Wärmeübergangs im Auslasskanal können die Tendenzen der Messung besser wiedergegeben werden. Vor allem im Bereich niedriger Last stimmen die Temperaturen der Simulation gut mit der Messung überein, wobei mit steigender Last ein zu kaltes Abgas simuliert wird. Um die Temperaturen besser wiedergeben zu können, bedarf es einer weiteren Abstimmung des Simulationsmodells. Da die Wiedergabe der Abgastemperaturen jedoch kein Einfluss auf die Initialisierung der 3D-CFD Simulation haben und die Gastemperaturen im Zylinder in der Simulation richtig wiedergeben werden, wurden dahingehend keine weiteren Untersuchungen durchgeführt.

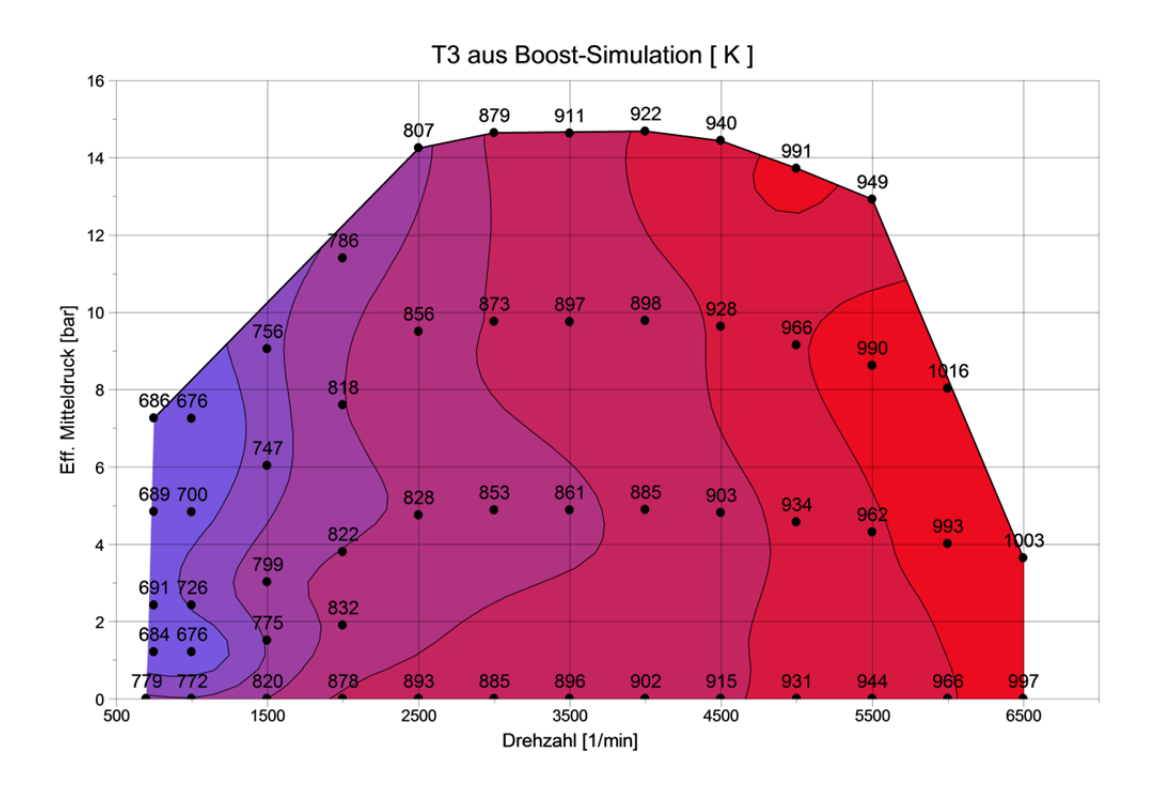

*Abbildung 3.27 Abgastemperatur T3 Boostsimulation mit WÜ nach Zapf* 

## **3.4.3 Auswertung der Ladungswechselsimulation mittels AVL Boost**

Neben der geometrischen Auslegung des Strömungspfades eines Motors in der Auslegungsphase dient die Ladungswechselsimulation unter anderem auch der Bestimmung der Massenverhältnisse im Zylinder. Dabei stellt die Bestimmung der internen Restgasmasse, also jener, welche nach dem Auslassprozess im Zylinder verbleibt bzw. durch Rückströmen vorhanden ist, eine wichtige Rolle dar, da sie im Gegensatz zur Luft- und Krafstoffmasse am Prüfstand nicht messbar ist und einen grossen Einfluss auf die Verbrennungsgeschwindigkeit hat. Das Restgasverhalten des Motors wurde anhand der Ladungswechselsimulationen ausgewertet und wird folgend für die Kennfeld sowie die Parametervariation im NEDC-Bereich dargestellt.

Die interne Restgasmasse wird vorallem durch die Steuerzeiten und die herrschenden Druckverhältnisse im Einlass- und Abgaskanal bestimmt. So lassen sich grundsätzlich folgende Grundgedanken für die Auslegung der Steuerzeiten und deren Einfluss auf den Restgasgehalt aufgrund der Durchflussgleichung (Gleichung (2.14)) definieren:

- · Bei grosser Ventilüberschneidung und einem Druckverhältnis  $p_{Abgas}$  $>1$ kann eine gute Durchspülung des Zylinders und somit ein Austausch der Restgasmasse durch Luft erreicht werden, was sich in niedrigen Restgasgehalten wiederspiegelt
- Bei grosser Ventilüberschneidung und einem Druckverhältnis  $p_{Abgas}$  $\frac{p_{saug}}{q}$  < 1 erfolgt aufgrund des Druckverhältnisses ein Rückströmen von Abgas aus dem Krümmer in den Zylinder und in den Einlasskanal bis zum Druckausgleich bzw. bis EVC
- Bei kleinerer Ventilüberschneidung treten die gleichen Effekte auf, jedoch geringere Restgasmassen
- Mit steigender Last und somit steigender Zylindermasse nimmt der prozentuelle Anteil an Restgasmasse ab, da  $\frac{p_{saug}}{p_{Abgas}}$  steigt

Folgend sind jeweils die simulierten Restgasanteile sowie deren Abhängigkeit vom<br>Verhältnis <sup>Psaug</sup>und der Ventilüberschneidung für die Kennfold und Verhältnis Pabgas und der Ventilüberschneidung für die Kennfeld- und ParVar\_NEDC Simulation dargestellt.

## **Kennfeld-Messpunkte**

Für die Kennfeldsimulation ergeben sich vorallem im Bereich niedriger Last und Drehzahl hohe Restgasgehalte von bis zu 15%. Dies ist auf den niedrigen Ladedruck und das damit verbundene Rückströmen von Abgas in den Ansaugkanal zurückzuführen. Weiter sind die höchsten Restgasgehalte im Bereich des kleinen Ventilhubes (Drehzahl 750 bis 2500 min-1, Last 0 bis 5 bar BMEP) ersichtlich.

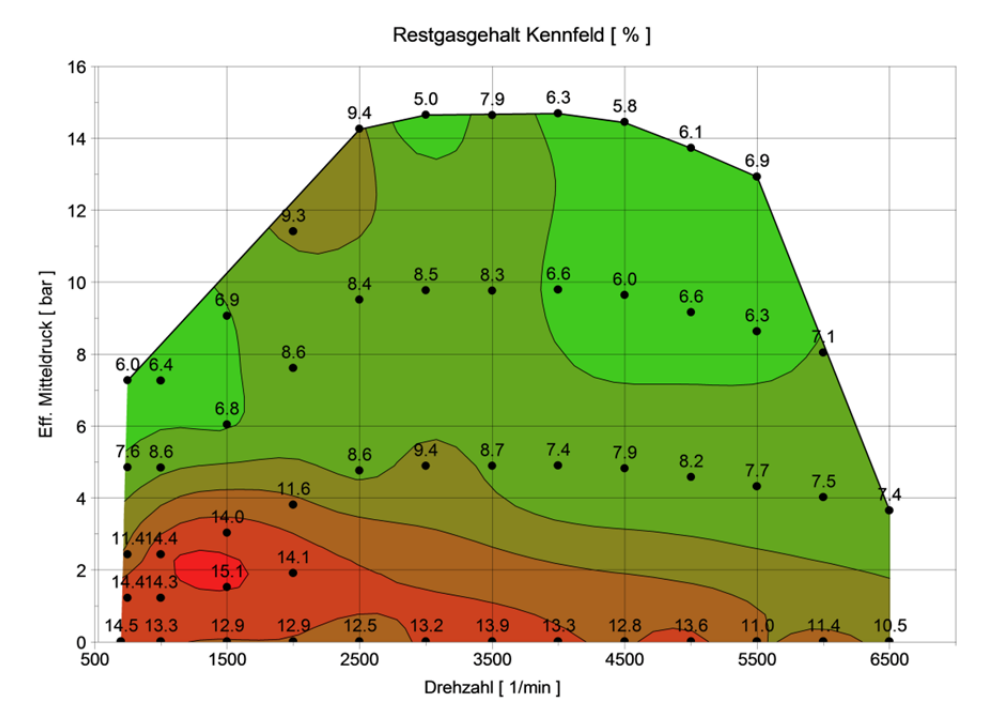

*Abbildung 3.28 Restgasgehalt Kennfeld* 

Weiter sind die Restgasgehalte in Abhängigkeit der Ventilüberschneidung über das Niederdruckverhältnis  $\frac{p_{\text{saug}}}{p_{\text{abgas}}}$  aufgetragen (Abbildung 3.29). Mit steigendem Niederdruckverhältnis sinkt der Restgasgehalt aufgrund der nicht mehr vorhandenen Rückströmung (Verhältnis  $\sim$  0.9) bzw. der mit steigendem Verhältnis kürzer werdenden Zeit, in der ein Rückströmen in den Einlasskanal erfolgt. Zudem ist ein Anstieg des Restgasgehaltes mit steigender Ventilüberschneidung vorallem im Bereich von  $\frac{p_{saug}}{p_{abgas}} < 0.6$  zu erkennen.

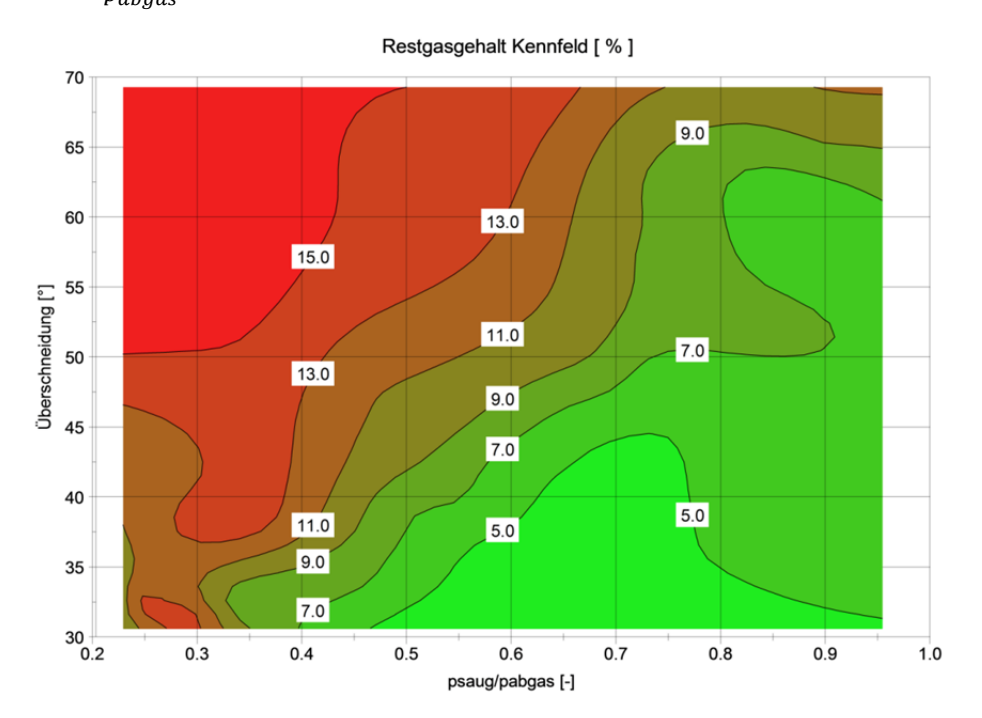

*Abbildung 3.29 Restgasverhalten über Niederdruckverhältnis und Ventilüberschneidung im Kennfeld*

### **ParVar NEDC-Messpunkte**

Für die Messpunkte im ParVar NEDC Bereich ergeben sich mit Vorgabe des kurbelwinkelaufgelösten Abgasdruck Restgasgehalte zwischen 3 und 25%, wobei die höchsten Werte im Bereich niedriger Last und Drehzahl erreicht werden.

Weiter zeigt Abbildung 3.30 den Restgasgehalt in Abhängigkeit des Niederdruckverhältnisses und der Ventilüberschneidung. Wie bereits im Bereich der Kennfeldmessungen ersichtlich, ergeben sich die höchsten Restgasgehalte im Bereich niedriger Druckverhältnisse und hoher Ventilüberschneidung. Niedrigste Restgasgehalte werden hier bei maximaler Ventilüberschneidung und positivem Spülgefälle und daraus resultierender Durchspülung des Zylinders erreicht, wodurch sich Restgasgehalte von ~3% ergeben.

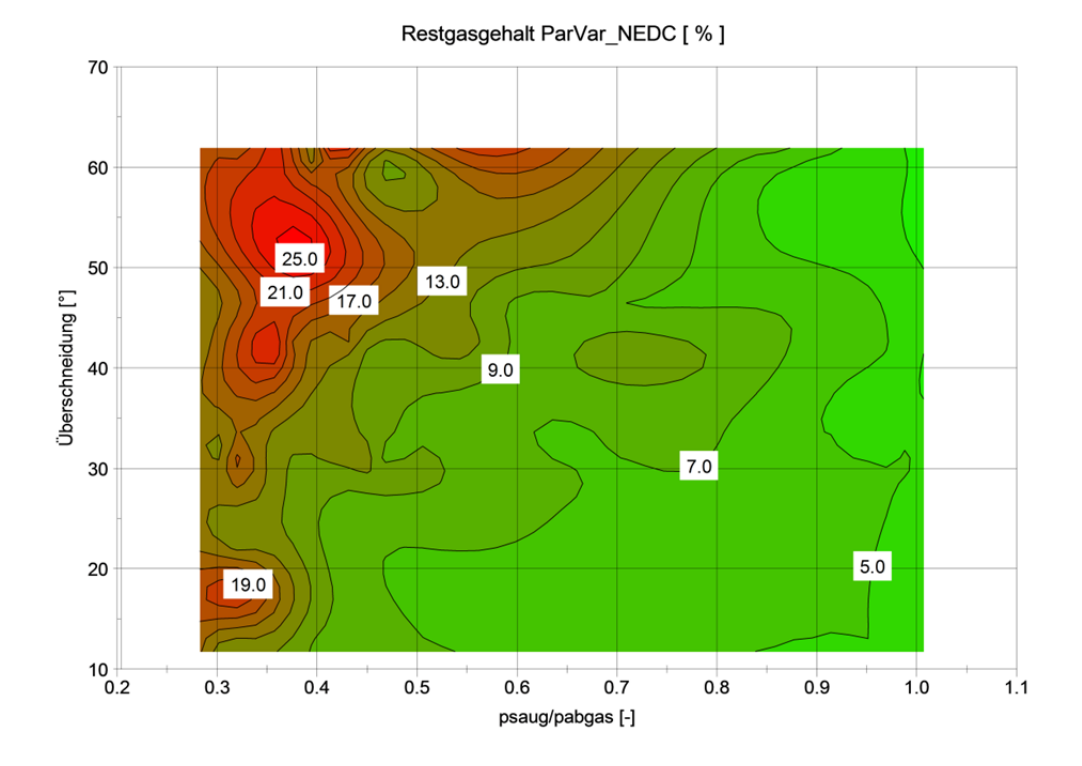

*Abbildung 3.30 Restgasverhalten über Niederdruckverhältnis und Ventilüberschneidung, ParVar NEDC Messungen* 

### **3.4.4 Untersuchung des Einflusses korrekter Niederdruckverläufe auf den Restgasgehalt**

Die Kenntnis der Massenverhältnisse (Luft, Kraftstoff und Restgas) ist von besonderer Bedeutung für die Analyse der Prüfstandsmessungen. Da jedoch messtechnisch lediglich eine Bestimmung der Luft- und Kraftstoffmassen möglich ist, können die Restgasmassen nur abgeschätzt werden. Desweiteren ist eine Applizierung der Niederdrucksensorik nicht bei allen Versuchsaufbauten vorgesehen, was die Bestimmung der Restgasgehalte durch die Ladungswechselsimulation (gilt nur für sog. Stummelmodelle, wie es in Abbildung 3.12 dargestellt ist) nicht möglich macht. Eine statische Druckmessung des Druckes nach der Drosselklappe (p22) sowie des Abgasgegendruckes (p3) wird jedoch meist durchgeführt.

In diesem Teil der Arbeit wird untersucht, ob eine korrekte Bestimmung der Restgasmasse mit Vorgabe von konstanten Saug- und Abgasdruck möglich ist. Als Referenzwerte dienen hierbei die ParVar NEDC Messpunkte, bei welchen sowohl die Druckverläufe (saug- und abgasseitig) als auch die Absolutdruckmessungen sowie die Messungen der Drücke p22 und p3 vorhanden sind. Die untersuchten Varianten sind in folgender Tabelle dargestellt.

| <b>Variante</b> | <b>Saugseitig</b> | <b>Abgasseitig</b> |
|-----------------|-------------------|--------------------|
|                 | Druckverlauf      | <b>Mittelwert</b>  |
|                 | <b>Mittelwert</b> | <b>Mittelwert</b>  |

*Tabelle 3.5 Varianten zur Bestimmung des Einflusses der Niederdruckverläufe* 

Die Ergebnisse der Variationen werden dabei mit den Ergebnissen der druckverlaufsrichtigen Simulationen verglichen.

In den Diagrammen ist jeweils die absolute Differenz der simulierten Restgasgehalte

$$
Abw_{RG} = RG_{Variance1,2}[\%] - RG_{Augang}[\%]
$$

dargestellt.

**Variante 1: Druckverlauf Einlassseitig, Mittelwert Auslassseitig** 

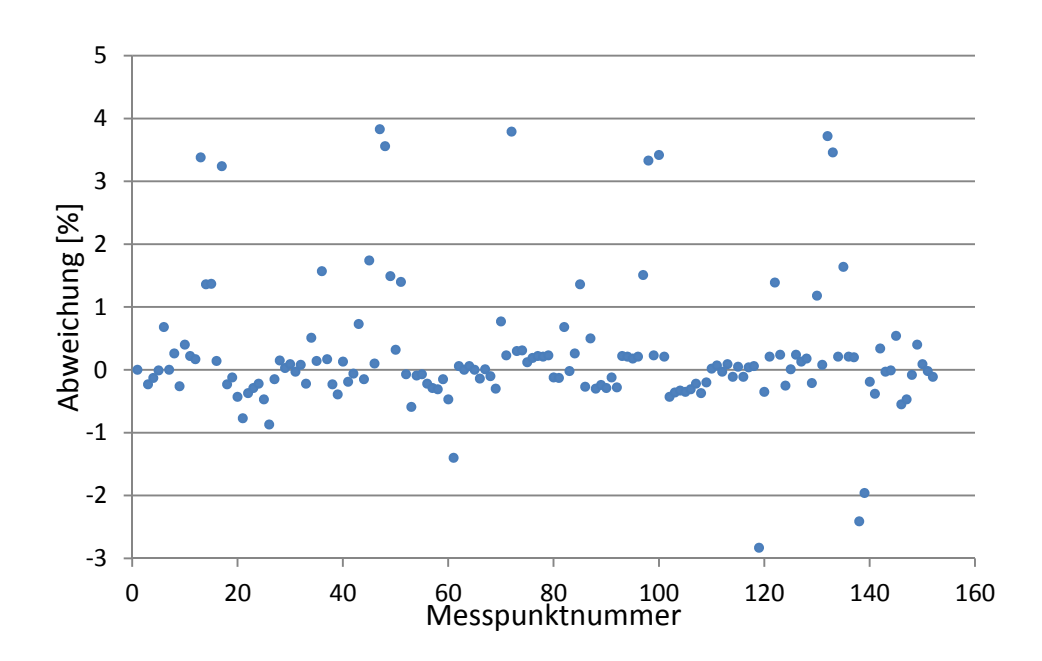

*Abbildung 3.31 Abweichung der Restgasmasse in Prozentpunkten durch Vorgabe des mittleren Abgasgegendruckes* 

Abbildung 3.31 zeigt die prozentuale Abweichung der simulierten Restgasgehalte durch die Vorgabe des Mittelwertes des Absolutdrucksensors. Im Mittel resultiert durch die Vorgabe des konstanten Abgasgegendruckes eine Abweichung des Restgasgehaltes von 0.5 %. Weiter ist aus dem Diagramm ersichtlich, dass tendenziell mehr Restgas simuliert wird als bei der Ausgangssimulation.

Die hier dargestellte Untersuchung zeigt jedoch, dass der Restgasgehalt durch die Vorgabe des konstanten Abgasgegendruckes genügend genau bestimmt werden kann.

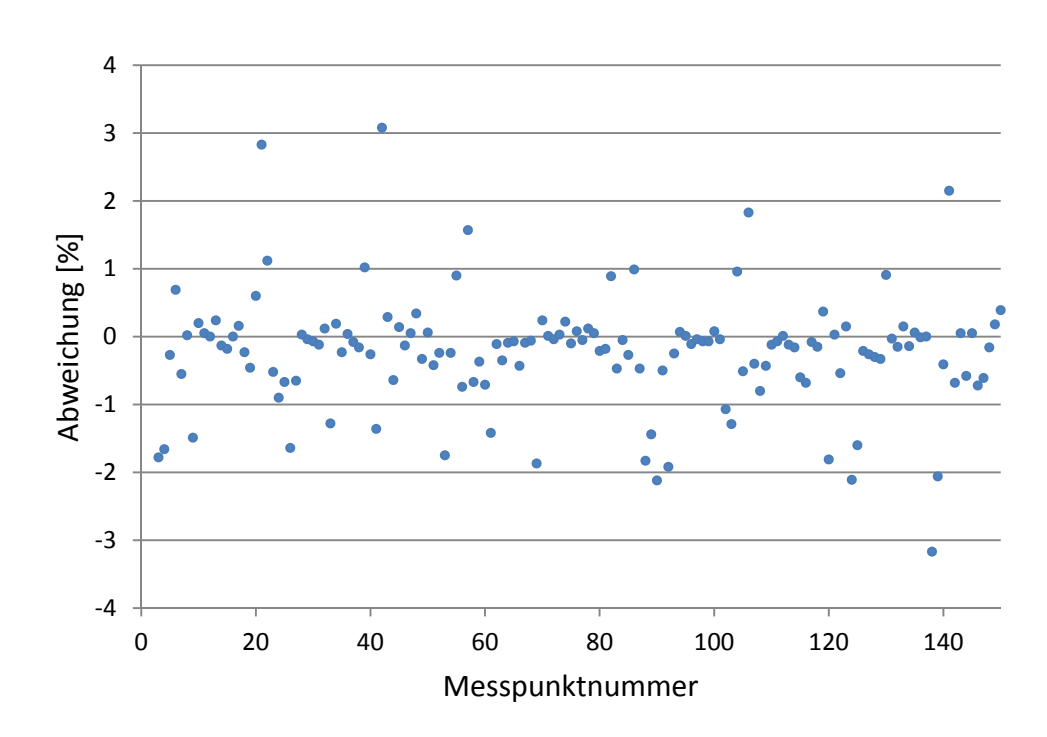

**Variante 2: Mittelwert einlass- und auslassseitig** 

*Abbildung 3.32 Abweichung der Restgasmasse in Prozentpunkten durch Vorgabe von konstanten Drücken (p22 und p3)* 

In der obigen Abbildung sind die Ergebnisse der Ladungswechselsimulation bei Vorgabe der am Prüfstand gemessenen, statischen Drücke p22 und p3 dargestellt. Aus dem Diagramm wird ersichtlich, dass auch bei der Vorgabe konstanter Drücke einlass- sowie auslassseitig der Restgasgehalt gut wiedergeben kann. Die mittlere Abweichung erhöht sich dabei im Gegensatz zur vorherigen Variante auf 0.6 %. Die Abbildung zeigt weiter, dass im Gegensatz zur ersten Variante tendenziell eher zu wenig Restgas simuliert wird.

Die Variationen haben gezeigt, dass die Vorgabe des abgas- sowie ansaugseitigen Druckes als Verlauf eine untergeordnete Rolle auf die Bestimmung der Restgasmassen hat. Die maximalen Abweichungen mit bis zu 4% sind zwar beträchtlich, jedoch kann der Restgasgehalt im Mittel mit einer Abweichung von 0.6 % wiedergeben werden. Ist eine vollständige Niederdruckindizierung des Prüflings bei den Prüfstandsmessungen nicht vorgesehen, so lassen sich die Restgasgehalte für Analysezwecke auch über den mittleren Lade- sowie Abgasgegendruck bestimmen. Diese Erkenntis ist vorallem für die Variatne 1 von grosser Bedeutung, da aufgrund der hohen Abgastemperaturen und der geringen Temperaturbeständigkeit mancher Drucksensoren, die kurbelaufgelöste Niederdruckindizierung schwierig ist.

# **4 3D-CFD Simulation**

Die 3D-CFD Simulation stellt den letzten Teil der Simulationskette dar. In Zusammenhang mit den Randbedingungen aus den Prüfstandsmessungen und Ladungswechselsimulationen wurden zeitlich und örtlich aufgelöste Strömungsuntersuchungen durchgeführt. Ziel war es, die Einflüsse verschiedener Parameter (Last, Drehzahl, Ventiltriebsvariabilitäten) auf die gemittelte Turbulenzdichte im Zylinder besser verstehen zu können. Hierfür wurde das 3D-CFD Simulationsprogramm AVL Fire eingesetzt.

Für die Simulation des Strömungsfeldes werden sogenannte Netze benötigt, welche das Simulationsgebiet durch Finite Volumina diskretisieren. Durch die Lösung der Erhaltungsgleichungen kann das Strömungsfeld im Zylinder beschrieben werden.

Dieses Kapitel beschäftigt sich mit der Netzerstellung, den Variationsparametern und dem daraus folgenden Simulationsplan sowie der Auswertung der Einflüsse auf den Turbulenzdichteverlauf. Die resultierenden Verläufe dienen als Verifikationsbasis für ein bestehendes nulldimensionales Turbulenzdichtemodell, wobei vor allem der Verlauf in der Hochdruckphase sowie der Modellstartwert bei Einlassschluss von grossem Interesse sind. Die Überprüfung der Wiedergabefähigkeit der Verläufe durch das nulldimensionale Modell ist beispielhaft im Kapitel Ausblick dargestellt.

# **4.1 Bestimmung der Variationsparameter**

Durch die immer steigende Anzahl der strömungsbeinflussenden Variabilitäten moderner Motoren, bedarf es einer Erweiterung bzw. Verifizierung der bestehenden nulldimensionalen Modelle. Um die Zusammenhänge und Einflussfaktoren auf die Turbulenzdichte im Zylinder besser verstehen zu können, wurden die in Tabelle 4.1 aufgelisteten Simulationsvariationsparameter bestimmt.

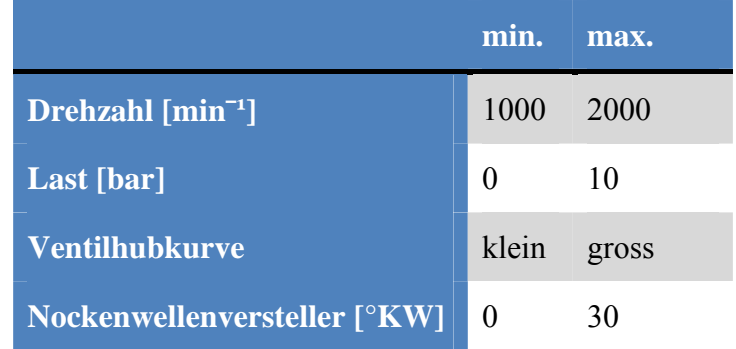

## *Tabelle 4.1 3D-CFD Variationsparameter*

Der sich aus den Variationsparametern ergebende Simulationsplan setzt sich aus 16 Einzelrechnungen zusammen und ist in folgender Tabelle dargestellt. Die verwendeten Prüfstandsmesspunkte wurden aus den ParVar NEDC Messungen entnommen und sind durch ihre Messpunktnummer gekennzeichnet.

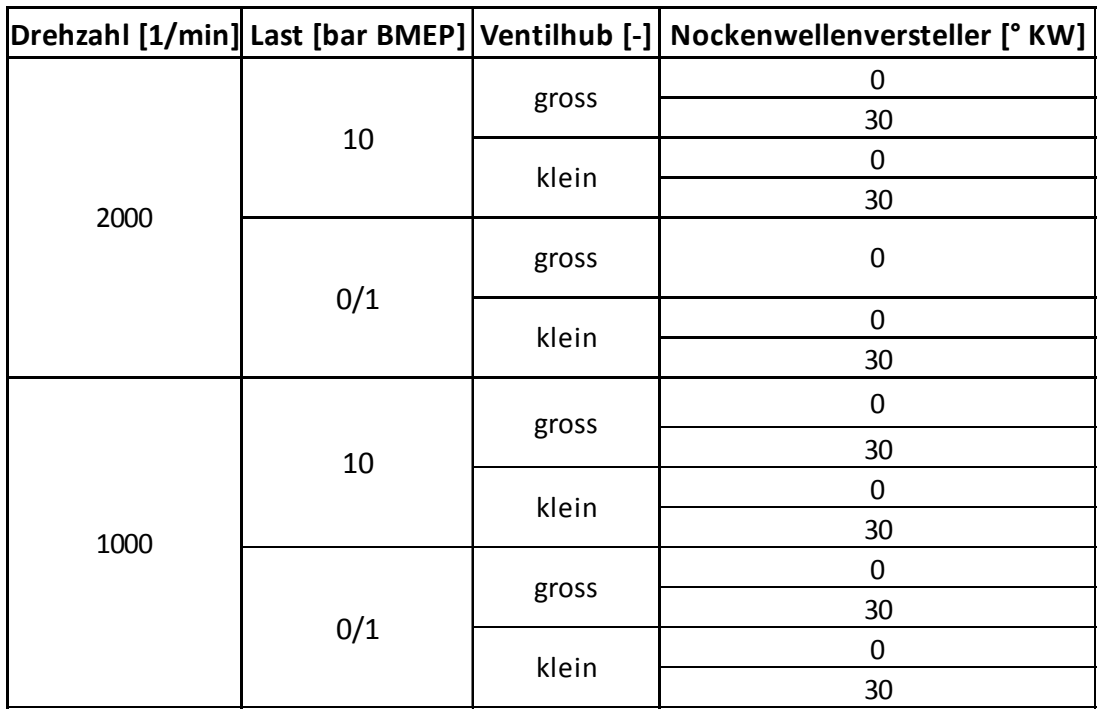

*Abbildung 4.1 Simulationsplan 3D-CFD* 

Anmerkung Simulationsplan (Abbildung 4.1): Simulationspunkt 2000 min-1, 0 bar BMEP, grosser Ventilhub und 30° Camphase nicht rechenbar

# **4.2 Netzgenerierung**

Zur Simulation kurbelwinkelaufgelöster Strömungscharakteristika werden Netze benötigt, welche die Änderung des Strömungsvolumens durch die Kolbenbewegung und Ventilerhebung beinhalten. Solche bewegten Netze können mit AVL Fire durch das FAME Engine Plus-Tool hergestellt werden. Im Gegensatz zum statischen Netz wird lediglich die Vorgabe der geometrischen Abmessungen des Kurbeltriebs sowie die der Ventilerhebungskurven benötigt.

Der Prozessablauf für die Netzgenerierung ist in folgender Abbildung dargestellt.

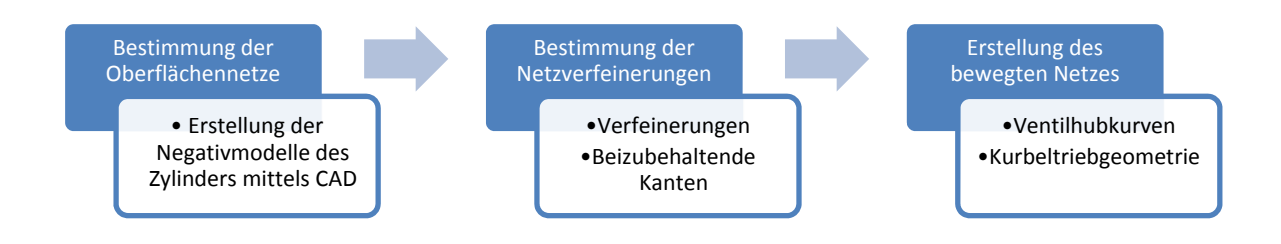

*Tabelle 4.2 Prozessablauf Netzgenerierung* 

# **4.2.1 Erstellung der STL-Files mittels 3D-CAD**

Die benötigten Oberflächennetze wurden mit Hilfe des CAD-Programms CATIA V5 in Form von STL-Files erstellt. Das STL-Format beschreibt dabei die Oberfläche durch Dreiecke, wodurch für die Netzerstellung bereits ein grobes Netz vorhanden ist.

Mit den bestehenden CAD-Daten des Motors für Zylinderkopf, Kurbelgehäuse und Kolben sowie den Nachbildungen der Einlass- und Auslassventile und –sitzringe wurden die Negativmodelle für den Brennraum und die Kanäle erstellt. Da für die Simulation lediglich die Ergebnisse im Brennraum von Interesse waren, wurden bei geschlossenen Ventilen die zugehörigen Kanäle nicht mehr nachgebildet. Dadurch kann die Zellanzahl und folglich die Rechenzeit verringert werden. Für die vier möglichen Ventilkonstellationen wurden mittels CAD die Oberflächennetze erstellt, wobei zwischen

- Einlassventil geschlossen
- Auslassventil geschlossen
- Beide Ventile geschlossen
- Ventilüberschneidung

unterschieden wird.

Die folgenden Abbildungen zeigen den Zusammenbau des Motors sowie die Negativmodelle für die Einlass-, Auslass- und Kompressionsphase sowie für die Ventilüberschneidung.

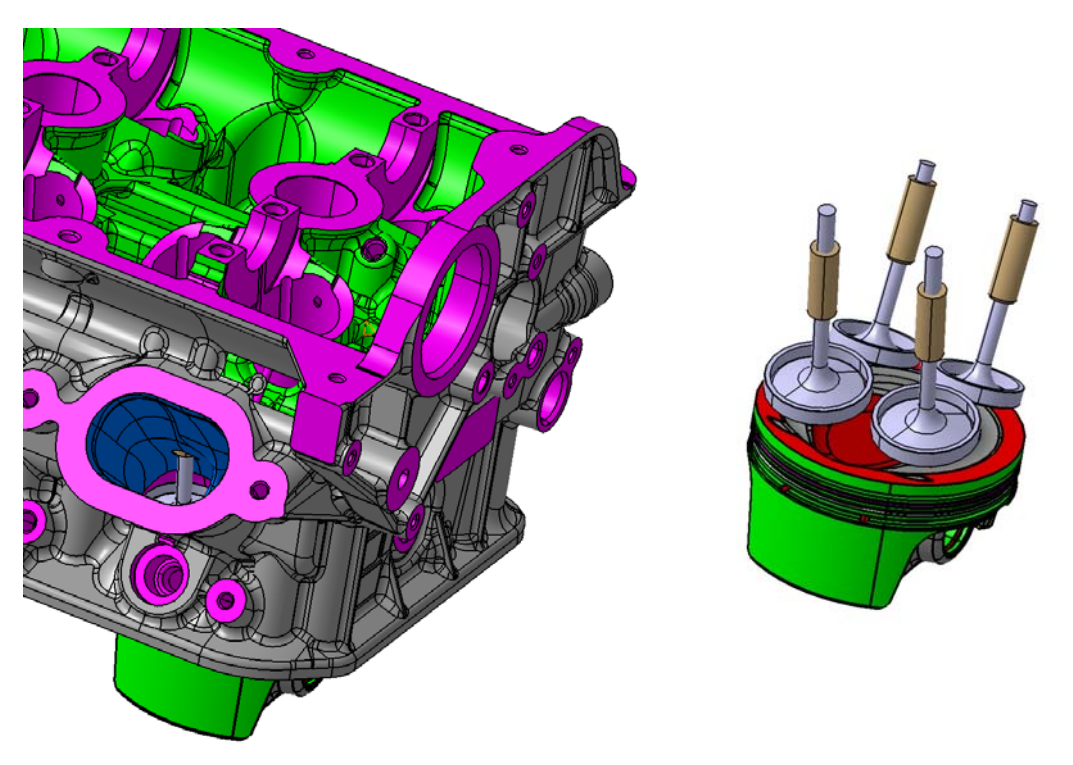

*Abbildung 4.2 Motorzusammenbau CAD mit Zylinderkopf (links) und ohne (rechts)* 

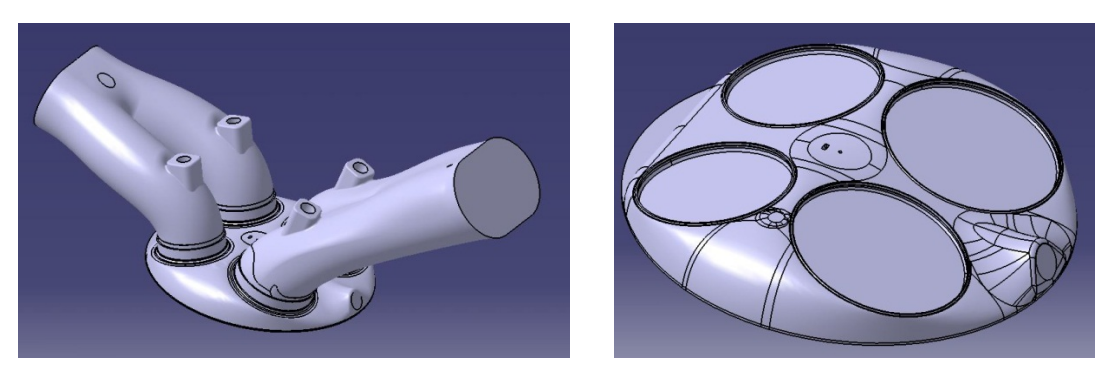

*Ventilüberschneidung Kompression* 

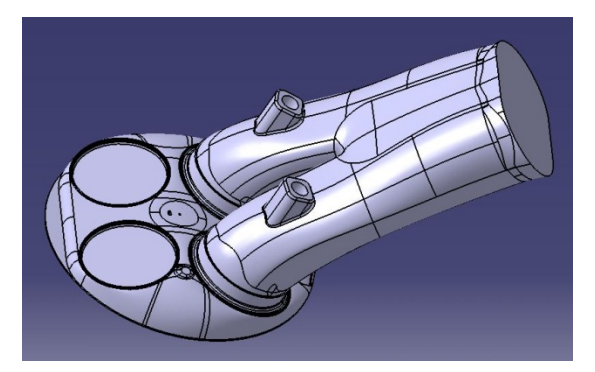

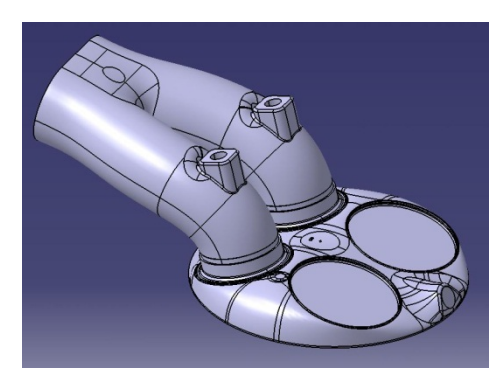

*Einlassphase (Auslass geschlossen) Auslassphase (Einlass geschlossen)* 

*Abbildung 4.3 Negativmodelle für Zylinderkopf* 

# **4.2.2 Erstellung der bewegten Netze**

Mit den erstellten STL-Files, welche in AVL Fire importiert werden können, ist die Grundlage für die Netzgenerierung geschaffen. Aufgrund der langen Rechenzeiten der 3D-CFD wurde auf eine Simulation der Auslassphase verzichtet. Somit entfällt die Netzgenerierung für die Auslassphase und Ventilüberschneidung.

Für die anderen Oberflächennetze mussten die Selektionen für die Randbedingungen (Buchse, Kammer, Kolben usw.) sowie die Volumina für die Initialisierungbereiche (Einlasskanal und Zylinder) erstellt werden. Damit wichtige Konturen, wie z.B. Ventilsitzkanten, im diskretisierten Netz richtig abgebildet werden, können die zu erhaltenden Kanten definiert werden.

Für die Generierung der bewegten Netze sind zusätzliche Selektionen notwendig, wobei zwischen

- Bewegte Zellen, welche jedoch erhalten werden
- Buffer, welcher durch die Bewegung gestreckt bzw. gestaucht wird
- Statische Randzellen

Die folgenden Abbildungen zeigen die Netze mitsamt den Selektionen für die Randbedingungen.

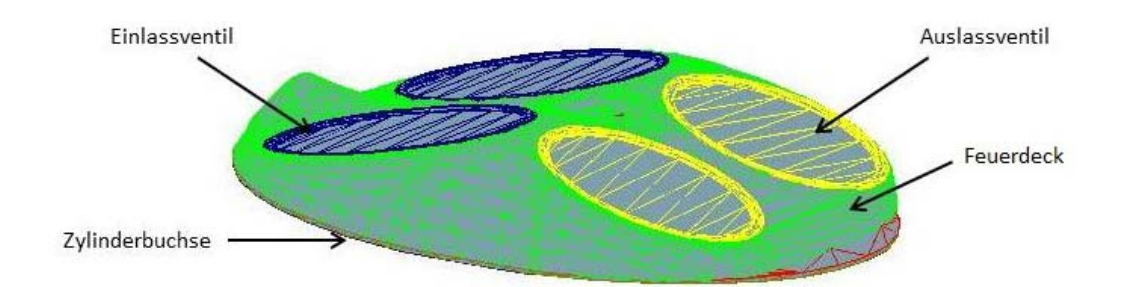

*Abbildung 4.4 Netz für den Bereich Einlassschluss bis Zünd-OT* 

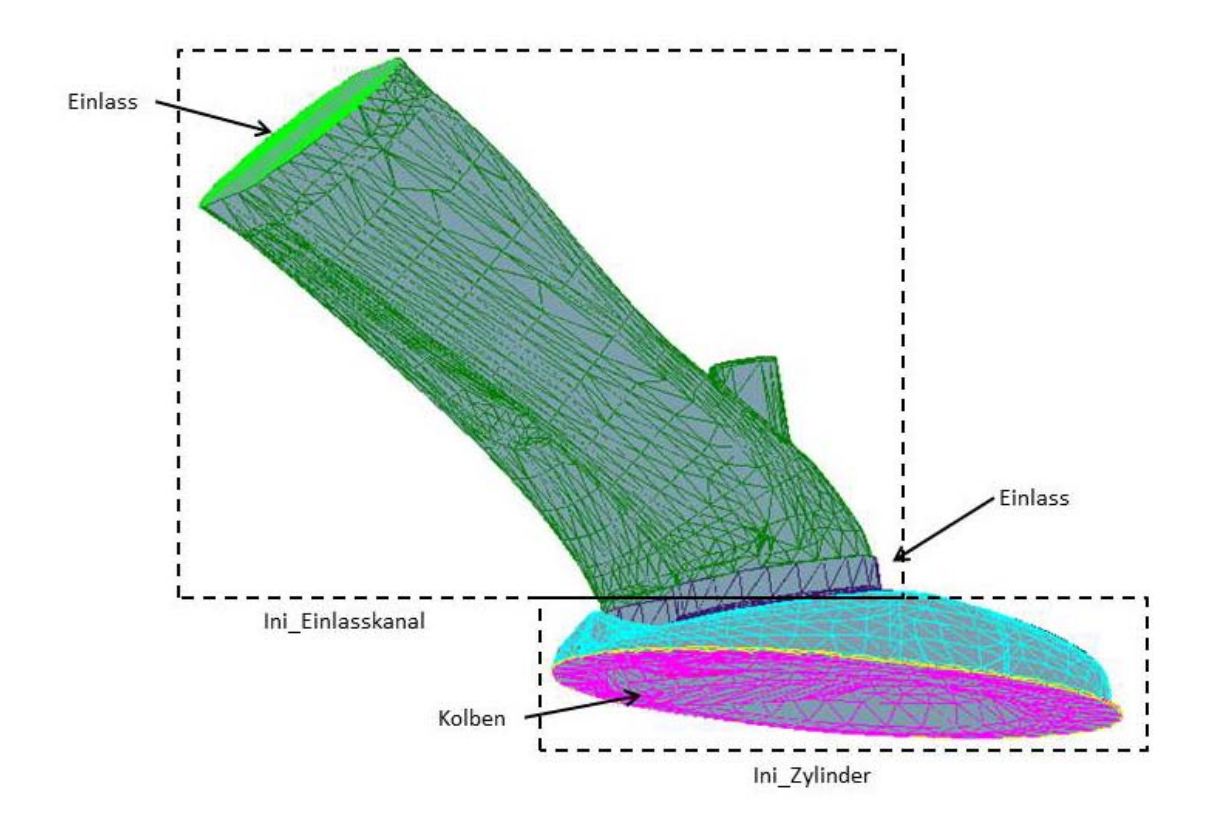

*Abbildung 4.5 Netz für den Bereich Ladungswechsel-OT bis Einlassschluss* 

Zur Gewährleistung eines fehlerfreien Netzes muss der Ventilhub im Öffnungs- und Schliessbereich abgeschnitten werden. Andernfalls entstehen Probleme bei der Netzgenerierung im Ventilspalt, wodurch eine fehlerfreie Simulation nicht möglich ist. Um dies zu vermeiden, wurden die Ventilhubkurven dahingehend modifiziert, sodass kleinere Ventilspalte als 0.5 mm als "Ventil geschlossen" angesehen werden. Der Wert von 0.5 mm stellt dabei ein Erfahrungswert dar.

Mit den oben dargestellten Oberflächennetzen und den kurbelwinkelabhängigen Bewegungsgleichungen für die Ventile sowie den Kolben kann das bewegte Netz

erstellt werden. In einem iterativen Prozess wurde das Netz so verfeinert, sodass keine fehlerhaften Zellen entstanden und die Zellanzahl im Rahmen bleibt. Mit einer maximalen Kantenlänge von 2mm beträgt die Zellanzahl für die Einlassphase 1.6 Millionen und verringert sich in der Kompressionsphase durch den Wegfall des Einlasskanals auf 700.000. In der nachfolgenden Abbildung ist das bewegte Netz beispielhaft dargestellt.

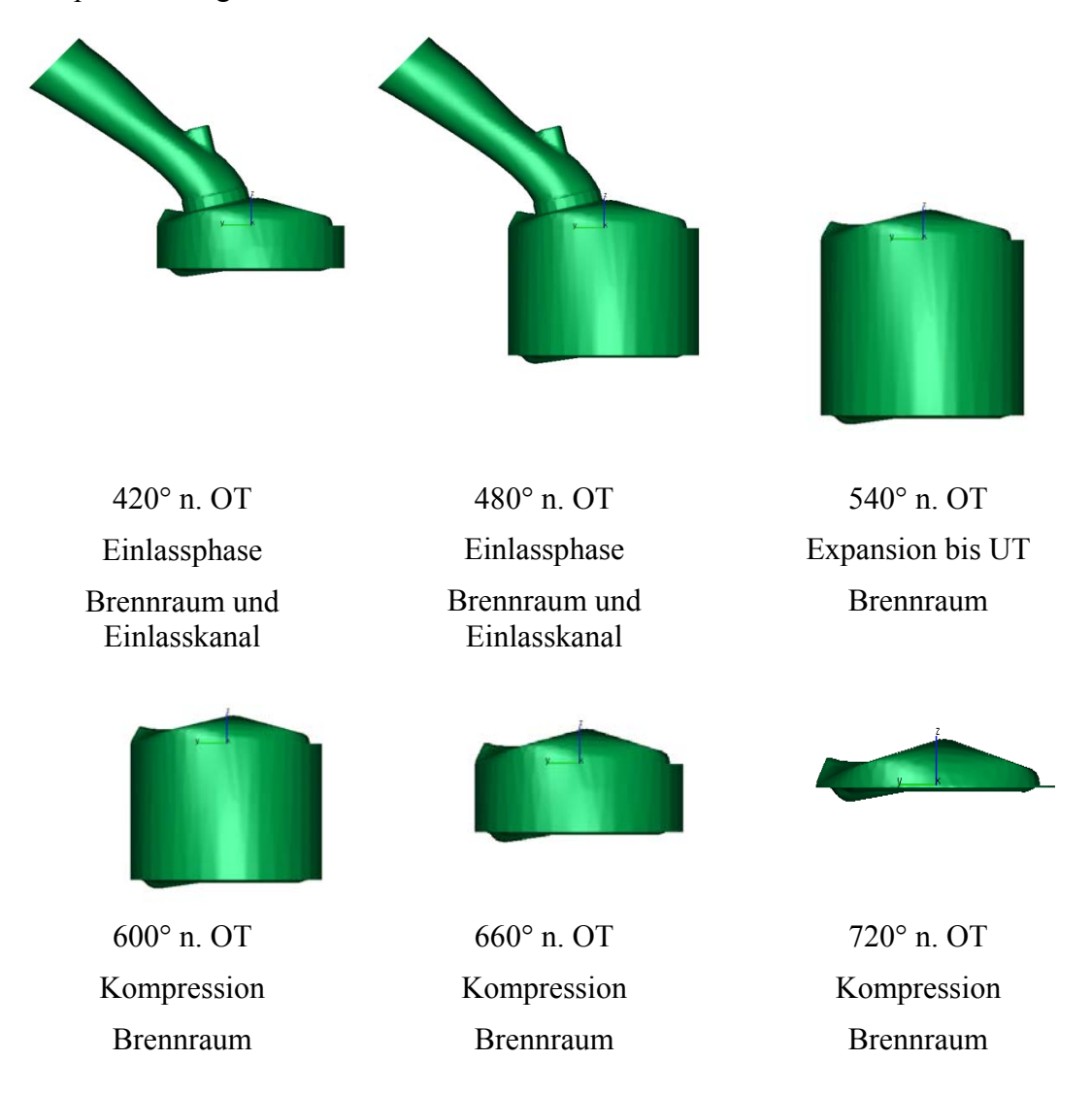

*Abbildung 4.6 Bewegtes Netz 360°-720°* 

Da im Simulationsplan vier verschiedene Ventilhub- und Steuerzeitvarianten bestimmt wurden, mussten auch vier verschiedene bewegte Netze erstellt werden.

# **5 Ergebnisse der 3D-CFD Simulation**

Der folgende Teil der Arbeit beschäftigt sich mit der Auswertung der Ergebnisse der 3D-CFD Simulation. Im ersten Schritt werden die Einflüsse auf die im Zylinder herrschende Turbulenzdichte anhand von 3D-Ergebnissen erläutert. Weiter wird der Einfluss der Initialisierung auf die Turbulenzverläufe untersucht. Das Augenmerk wird dabei vorallem auf die im Zylinder initialisierte Masse gelegt. Zum Schluss werden die Einflüsse der Variationsparameter auf die Turbulenzverläufe dargestellt.

Zur Ermittlung des Verlaufs einer Grösse im Zylinder, wird eine massengewichtete Mittelung durchgeführt. Dies ist beispielhaft für die turbulente kinetische Energie in Gleichung (5.1) dargestellt.

$$
TKE_{Mittel} = \frac{\int \rho_i TKE_i \, dV}{\int \rho_i dV} \tag{5.1}
$$

## **5.1 Allgemeine Betrachtung des Turbulenzverlaufs im Zylinder**

### **5.1.1 Verwendete Begriffe zur Beschreibung des Turbulenzverhaltens**

Zum besseren Verständnis der Auswertung der Variationen, sind folgend die verwendeten Begriffe, welche zur Beschreibung des Turbulenzverhaltens verwendet wurden, kurz erklärt. In den folgenden Kapiteln 5.3.1 bis 5.3.4 wird auf die exakte Beschreibung der hier dargestellten Phänomene weitgehend verzichtet.

Wie in Kapitel 5.2 beschrieben, hat die zu Beginn der Simulation im Zylinder vorhandene Restgasmasse mit der zugehörigen Massenträgheit einen grossen Einfluss auf die Turbulenzproduktion während der Einlassphase. Die höhere Turbulenz aufgrund unterschiedlicher Restgasmassen wird in weiterer Folge (Massen)trägheitseffekt beschrieben. Das hier dargestellt Phänomen wird in Kapitel 5.2 genauer betrachtet und kann dort nachgelesen werden.

Ein weiterer Einflussfaktor auf die Turbulenz während der Einlassphase stellt dabei der Zeitpunkt IVO dar. Bei gleicher Initialisierung im Ladungswechseltotpunkt wird das Restgas durch ein späteres Öffnen des Einlassventils weiter expandiert. Durch die längere Expansionsphase sinkt die Dichte des Restgases im Zylinder und somit auch die Massenträgheit der Restgasmasse (vgl. Kapitel 5.2)

Ein Indikator für die Entwicklung der Turbulenz während der Kompressionsphase stellt die Tumblezahl dar. Die Tumblezahl ist dabei das Verhältnis der gemittelten Winkelgeschwindigkeit der Ladungsbewegung quer zur Zylinderachse zur Winkelgeschwindigkeit der Kurbelwelle. Somit können aufgrund der Tumblezahl Rückschlüsse auf die im Zylinder vorhandene Ladungsbewegungsenergie gemacht werden.

$$
Tumblezahl = \frac{\omega_L}{\omega_{KW}} \tag{5.2}
$$

Mit:  $\omega_{\kappa w}$  ... Winkelgeschwindigkeit der Kurbelwelle

 $\omega_L$  … Integral ermittelte Winkelgeschwindigkeit der Ladungsbewegung um eine vorher definierte Achse

In den 3D-CFD Simulationen wurde der Tumbleverlauf um eine sich mit dem Kolben mitbewegende Achse ermittelt.

Eine Abnahme der Tumblezahl kann als Indikator für eine Turbulenzproduktion während der Kompressionsphase angesehen werden. Dabei wird davon ausgegangen, dass die gerichtete Bewegung der Ladungsbewegung während der Kompression aufgelöst wird. Die Auflösung der gerichteten Bewegung führt dabei zu Geschwindigkeitsgradienten umd somit zu Scherspannungen im System. Diese wiederum stellen den turbulenzproduzierenden Teil im k- $\varepsilon$  Modell dar (vgl. Kapitel 0).

### **5.1.2 Räumliche Betrachtung des Turbulenzverhaltens**

In diesem Unterkapitel ist die Turbulenzentwicklung anhand räumlicher Darstellungen für die Einlass- sowie Kompressionsphase dargestellt, wobei die jeweiligen Phasen gesondert betrachtet werden.

Die folgenden Untersuchungen stammen von der Simulation mit folgenden Variationsparametern:

- Drehzahl:  $2000 \text{ min}^{-1}$
- Last: 10 bar
- Ventilhub: klein
- Camphaser: 30° KW

### **Turbulenzgenerierung in der Einlassphase**

Die Turbulenz im Brennraum während der Einlassphase ist vor allem geprägt durch die Differenzgeschwindigkeiten der einströmenden Luft zur Restgasmasse. Zur genaueren Untersuchung ist dies anhand räumlich aufgelöster Strömungsschnitte durch den Brennraum in den folgenden Abbildungen dargestellt. Die Schnittebenen wurden dabei so gelegt, dass die beiden Ventile im Winkel von 90° geschnitten werden. Somit ergeben sich 2 Schnitte über die Ventile in Längsrichtung sowie ein Schnitt um 90° um die Ventilachse verdreht. Dabei sind die unterschiedlichen Skalierungen (jeweils unterhalb dargestellt) zu beachten.

Zu Beginn der Einlassphase herrscht im Brennraum eine homogene Verteilung der Turbulenz. Dies resultiert aus der standardmässigen Initialisierung des Turbulenzwertes (5 m²/s²) für alle Simulationen. Weiter ist in Abbildung 5.1 links die hohe Turbulenz bei sehr kleinen Ventilspalten ersichtlich. Dies ist auf die sehr hohen Einströmgeschwindigkeiten zurückzuführen. In weiterer Folge kommt es zum Auftreffen der einströmenden Massen auf die Restgasmasse. Durch die unterschiedlichen Geschwindigkeiten quer zur Strömungsrichtung kommt es zur Turbulenzgenerierung aufgrund der auftretenden Scherspannungen. Diese steigen

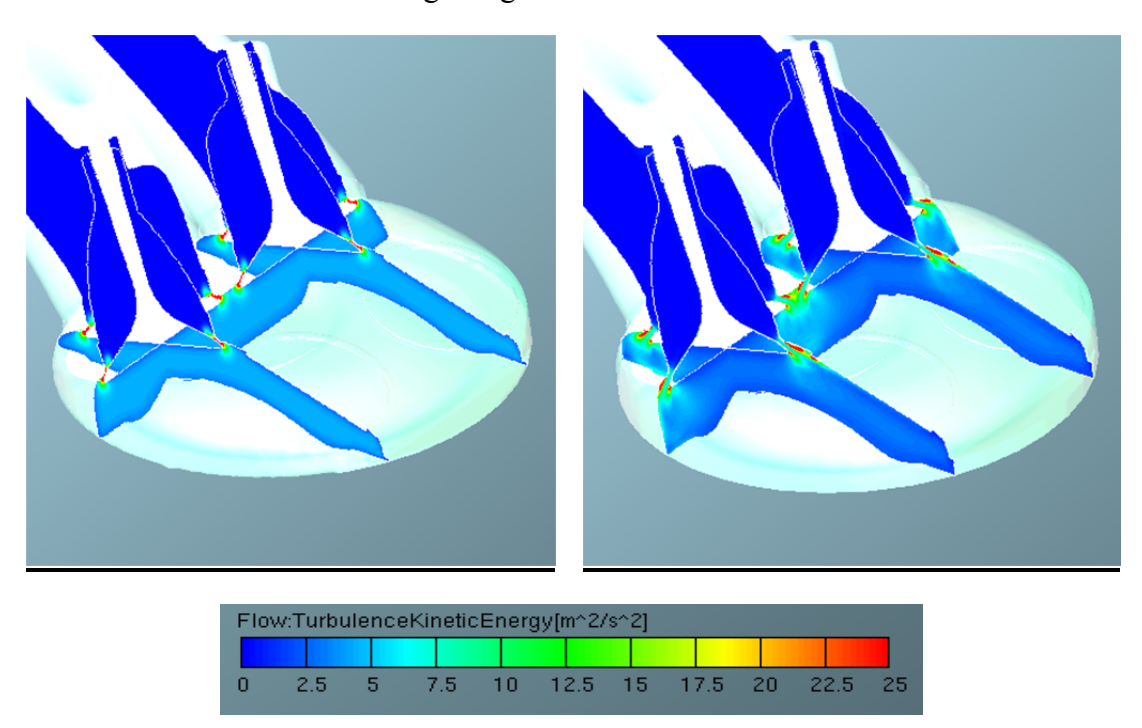

mit zunehmendem Geschwindigkeitsgradienten zwischen benachbarten Zellen.

*Abbildung 5.1 Turbulenz im Brennraum: 370° KW links; 380° KW rechts* 

Mit zunehmender Dauer der Einlassphase wächst der Bereich, in welchem der Energieaustausch stattfindet, immer weiter an. Dies ist in Abbildung 5.2 und Abbildung 5.3 durch die Gebiete hoher Turbulenz (rot) dargestellt. Zudem ist die Diffusion der Turbulenz im Brennraum ersichtlich, welche die Umverteilung bzw. Gleichverteilung der Turbulenz im Zylinder steuert. Dadurch ergibt sich gegen Ende der Einlassphase ein hohes Turbulenzniveau über den gesamten Brennraum.

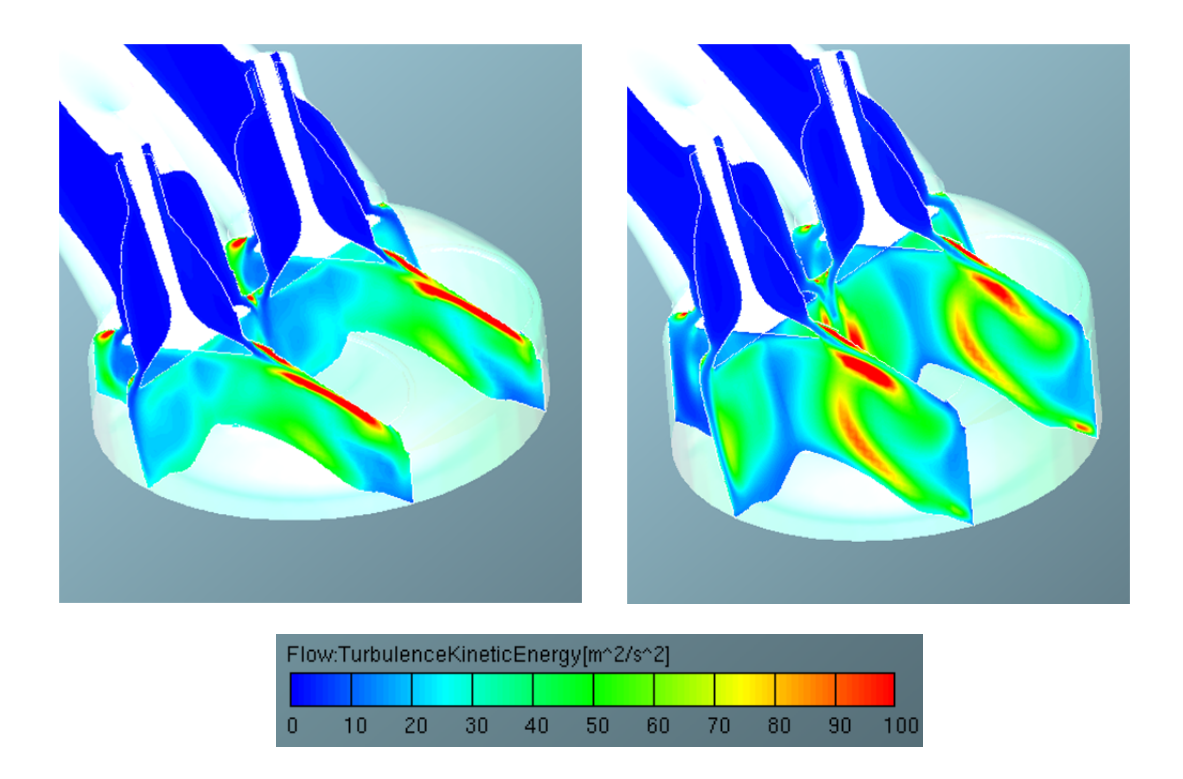

*Abbildung 5.2 Turbulenz im Brennraum: 400° KW links; 420° KW rechts* 

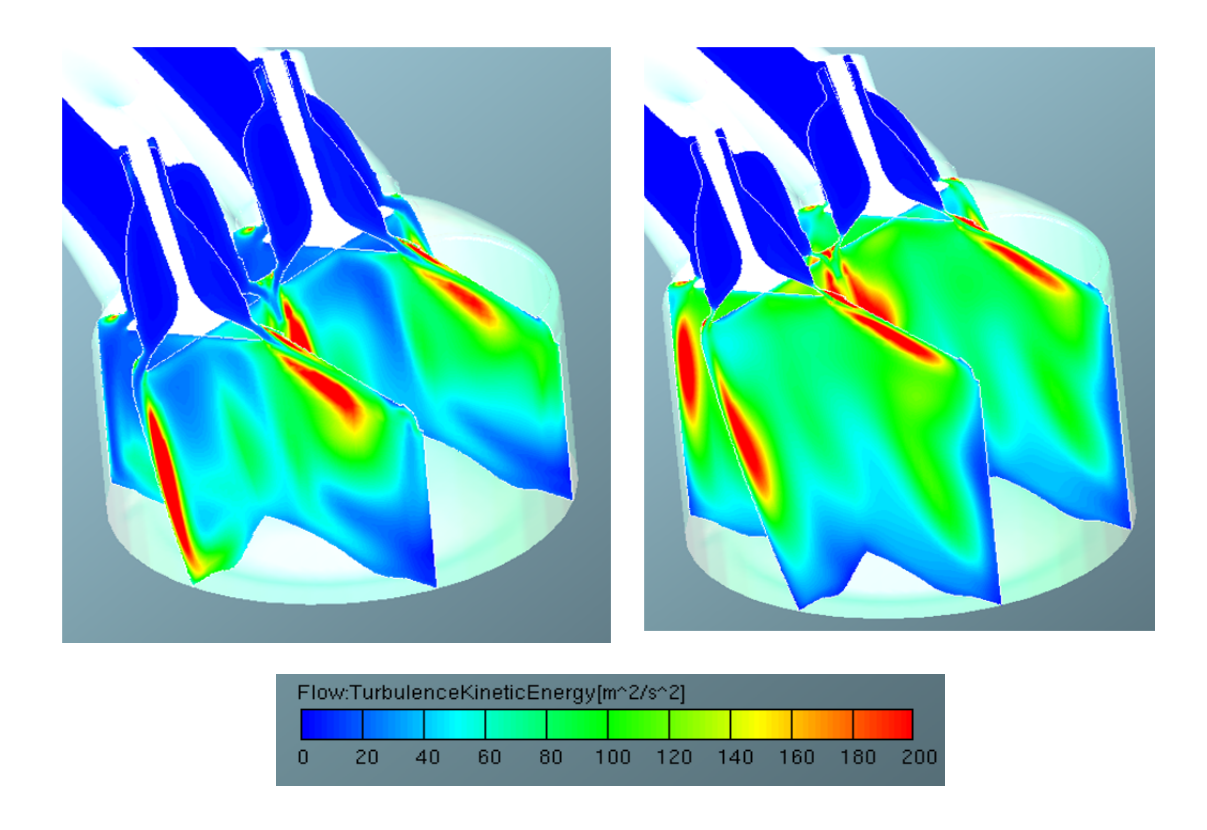

*Abbildung 5.3 Turbulenz im Brennraum: 440° KW links; 480° KW rechts* 

## **Turbulenzentwicklung in der Hochdruckphase**

Während der Hochdruckphase dominieren vor allem die Dissipation sowie die Diffusion der Turbulenz. Durch den frühen Einlassschluss des betrachteten Punktes kommt es zur Expansion der im Zylinder befindlichen Masse bis zum UT. Dies führt zur "Beruhigung" der Ladungsbewegung und somit eine Verringerung der Geschwindigkeiten im Zylinder. Dies hat ein Absinken der Turbulenz zur Folge. Weiter sinkt die Turbulenz durch die Dissipation um ein beträchtliches Mass ab. Dies, sowie die Dissipation, führt zu einem starken Absinken des mittleren Turbulenzniveaus im Brennraum. Siehe dazu auch die folgenden Abbildungen.

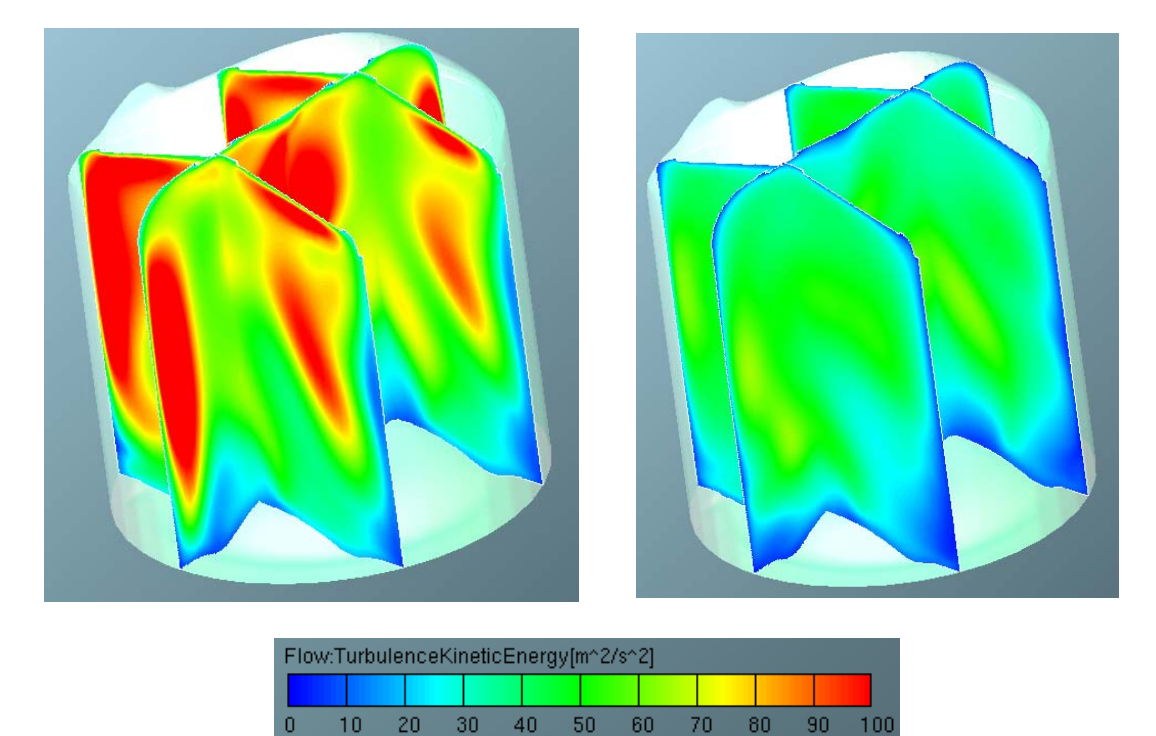

*Abbildung 5.4 Turbulenz im Brennraum: 500° KW links; UT rechts* 

Während der Kompressionsphase kommt es durch die Diffusion zu einer relativ homogenen Verteilung der Turbulenz im Brennraum. In der Wandnähe kommt es aufgrund der geringen bzw. nicht mehr vorhandenen Strömungsgeschwindigkeiten zu niedrigen Turbulenzen

Die folgenden 2 Abbildungen zeigen weiter die räumlich aufgelöste Turbulenz im Brennraum während der Kompressionsphase.

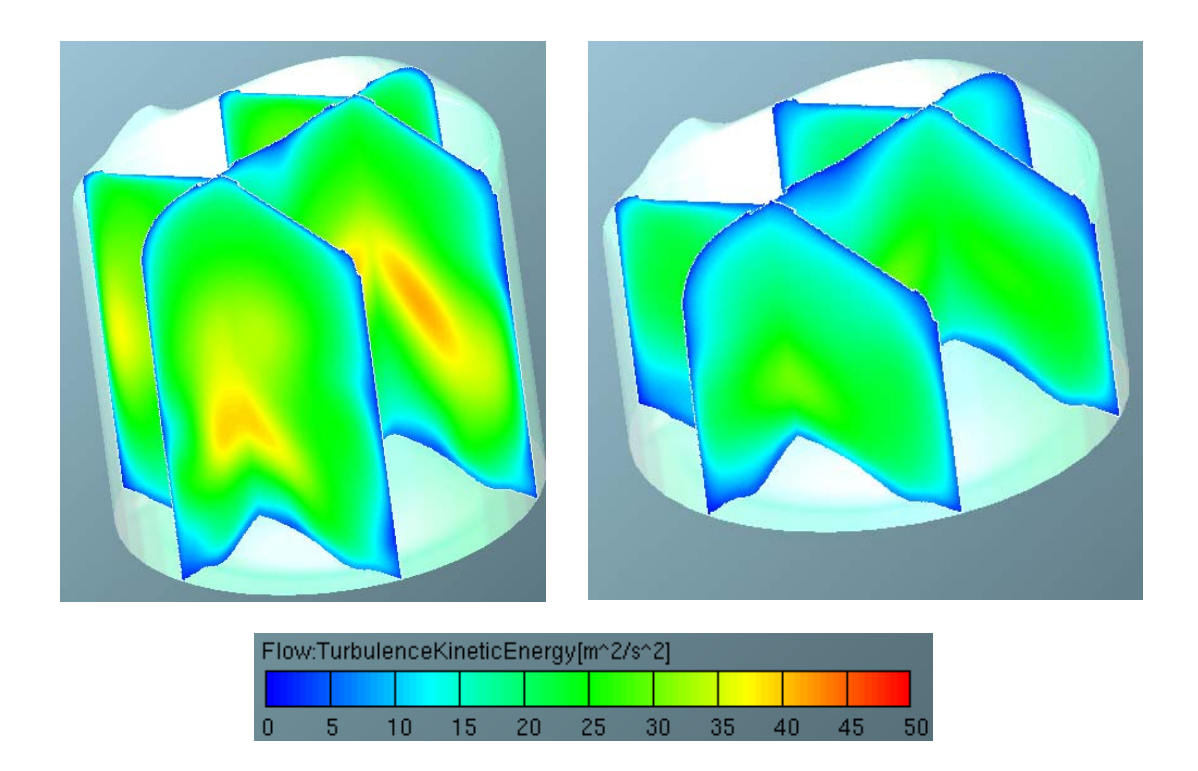

*Abbildung 5.5 Turbulenz im Brennraum: 580° KW links; 640° KW rechts* 

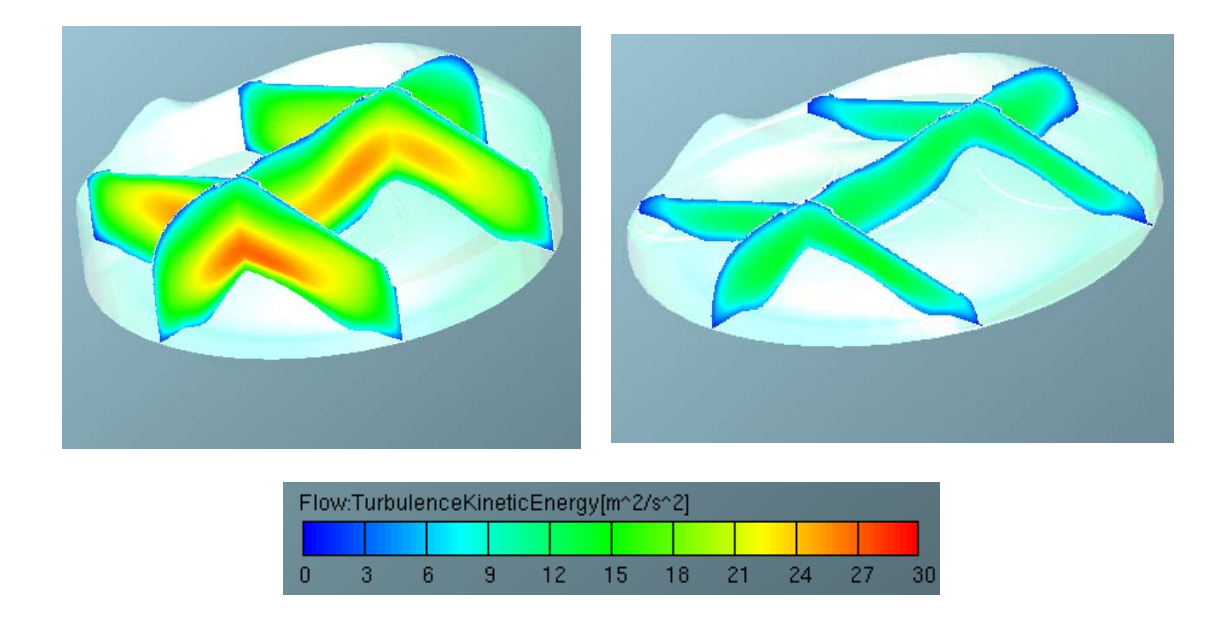

*Abbildung 5.6 Turbulenz im Brennraum: 680° KW links; 720° KW rechts* 

Abschliessend ist in Abbildung 5.7 der über den Zylinder (lt. Gleichung (5.1)) gemittelte Turbulenzverlauf dargestellt. Der grosse Abfall der Turbulenz nach Einlassschluss ist auf die Dissipation der Turbulenz im Zylinder zurückzuführen.

In weiterer Folge ist die Turbulenz lediglich anhand der gemittelten Verläufe dargestellt.

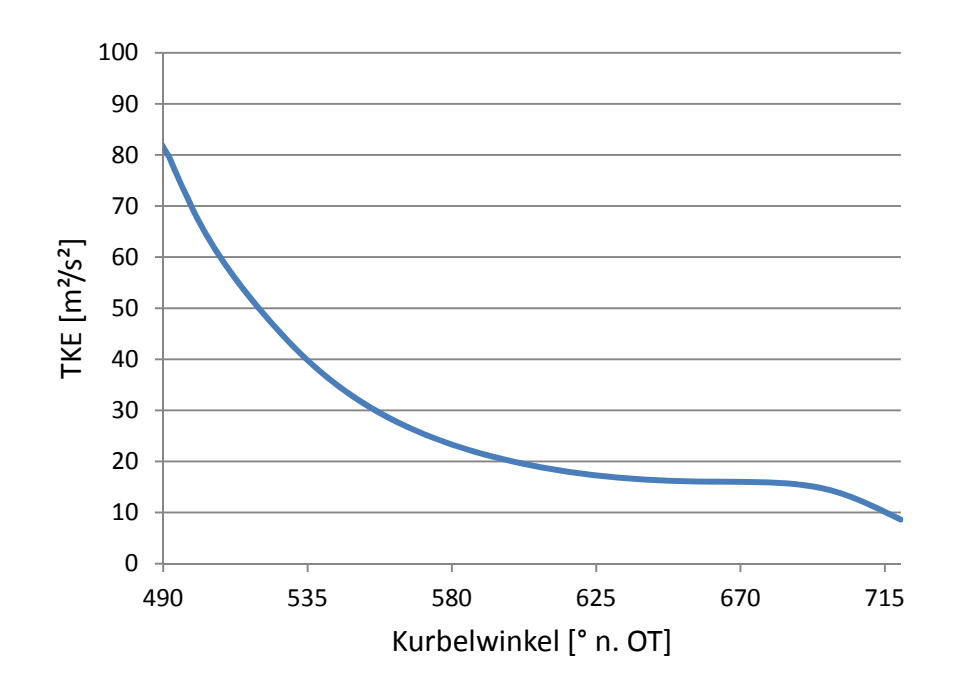

*Abbildung 5.7 Gemittelte Turbulenz im Zylinder* 

## **5.2 Einfluss der Initialisierung auf den Turbulenzverlauf**

Wie die ersten Simulationsergebnisse gezeigt haben, hat die bei Simulationsbeginn im Zylinder vorhandenen Masse und der damit verbundenen Dichte einen grossen Einfluss auf das Turbulenzverhalten während der Einlassphase. Aus diesem Grund wurden synthetische Startmassenvariationen für einen Punkt gerechnet. Die erhaltenen Ergebnisse sind in diesem Unterkapitel dargestellt.

Um die Startmasse zu variieren, wird die initialisierte Temperatur verändert, wodurch zusammen mit dem initialisierten Druck die Masse bestimmt wird. Die restlichen Simulationsparameter wurden dabei unverändert beibehalten. Die verwendeten Temperaturen sind in folgender Tabelle dargestellt.

| <b>Variante</b> | Temperatur [K] |  |
|-----------------|----------------|--|
|                 | 1050           |  |
|                 | 970            |  |
|                 | 800            |  |

*Tabelle 5.1 Synthetische Temperaturvariation* 

Die Ergebnisse für die Turbulenz- und Zylindermassenverläufe sind in den folgenden Abbildungen dargestellt. Bei gleicher Massenänderung  $\frac{dm}{d\varphi}$  ergibt sich bei weniger Masse mehr Turbulenz im Brennraum.

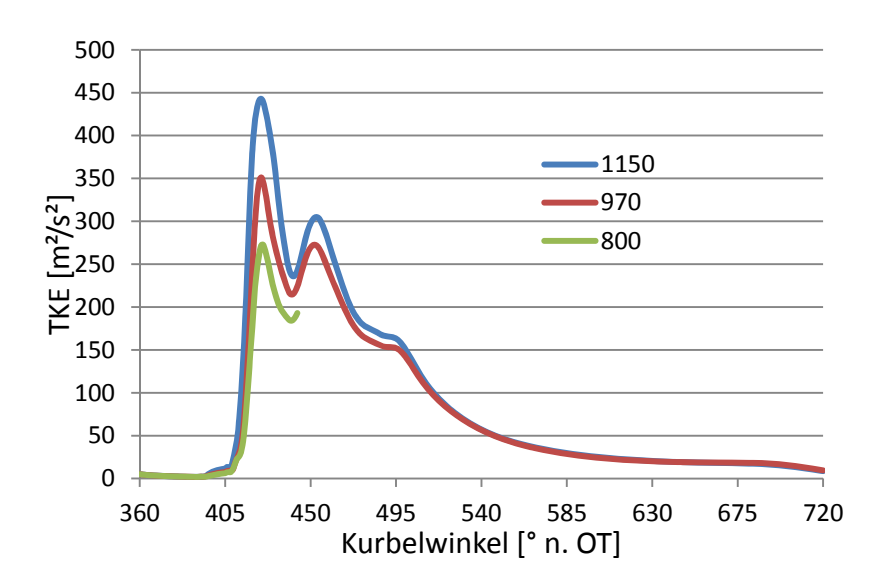

*Abbildung 5.8 TKE-Verlauf: Synthetische Temperaturvariation* 

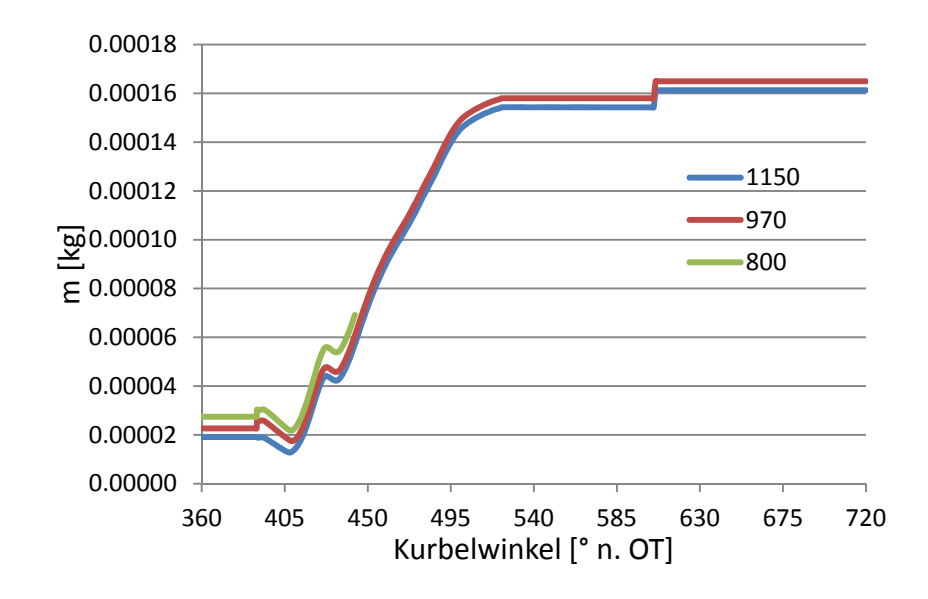

*Abbildung 5.9 Zylindermasse: Synthetische Temperaturvariation* 

Um diesen Effekt besser verstehen zu können, sind in den folgenden Abbildungen die Strömungsgeschwindigkeiten im Brennraum sowie die Turbulenz räumlich aufgelöst dargestellt. Abbildung 5.10 zeigt dabei die Geschwindigkeiten über den Ventilquerschnitt für die ersten beiden Variation (vgl. Tabelle 5.1). Dabei wird ersichtlich, dass die Strömungsgeschwindigkeit über den Ventilquerschnitt für beide Varianten gleich ist. Unter Berücksichtigung der gleichen Massenänderung  $\frac{dm}{d\varphi}$ , ergibt sich für beide Simulationen der gleiche einströmende Impuls  $m * v$ .

Weiter zeigt sich bei der Simulation mit geringerer Startmasse (links) eine grössere Penetration der Einströmgeschwindigkeit in den Zylinder. Dies könnte auf den niedrigeren Impulsverlust, welcher durch das Mitbewegen der Restgasmasse aufgrund der geringeren Trägheit entsteht, erklärbar sein.

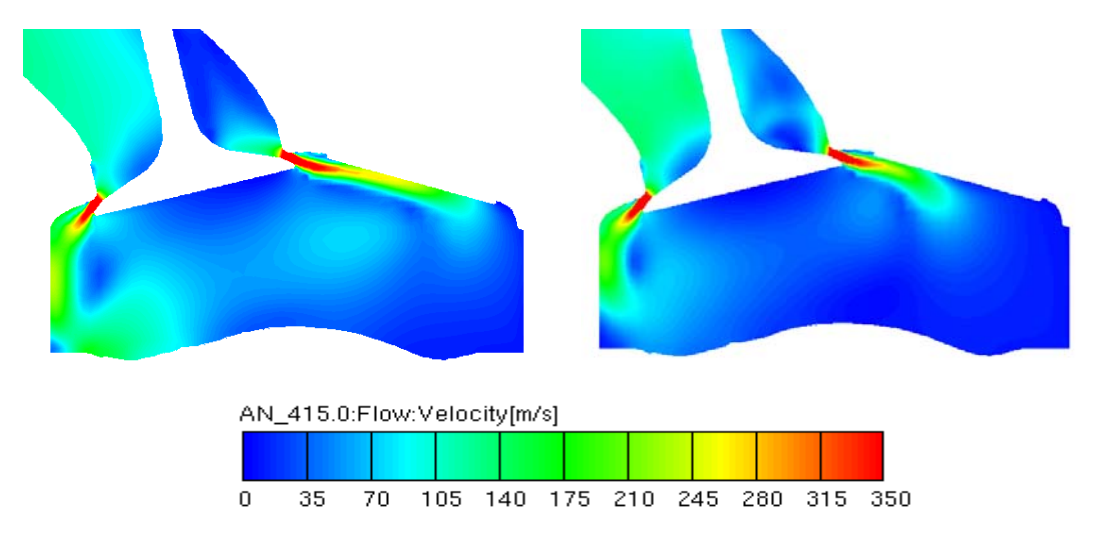

*Abbildung 5.10 Geschwindigkeitsverteilung Synthetische Massenvariation bei 415° KW: Initialtemperatur 1150 (links); 970 (rechts)*
Die grössere Penetration resultiert folglich in einer grössern Fläche, auf welcher die Scherspannungen wirken. Folgende Abbildung zeigt für die oben gezeigten Simulationen die räumliche Verteilung der Turbulenz.

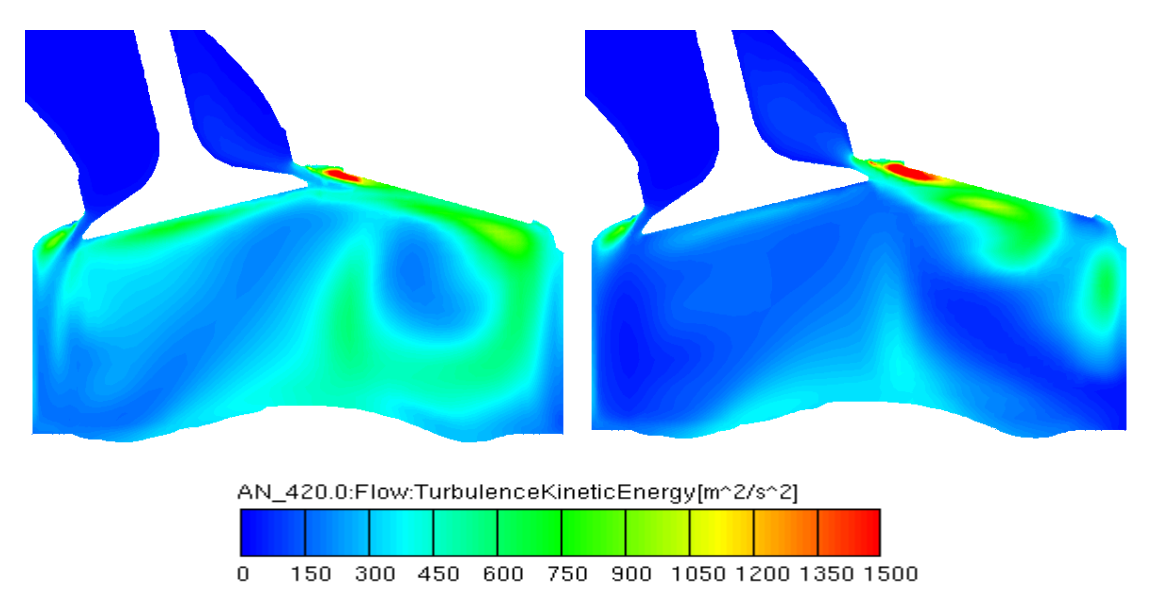

*Abbildung 5.11 Turbulenzverteilung Synthetische Massenvariation bei 425° KW: Initialtemperatur 1150 (links); 970 (rechts)* 

Durch die grössere Fläche, auf welcher die Scherspannungen wirken, resultiert auch eine stärkere Turbulenzproduktion.

Somit können für die Einlassphase folgende Abhängigkeiten festgehalten werden

- Die produzierte Turbulenz steigt mit steigendem Geschwindigkeitsgradienten zwischen Restgas und Frischluft (vgl. Kapitel 0)
- Bei gleicher Massenänderung  $\frac{dm}{d\varphi}$  und gleichem Ventilquerschnitt (folglich gleiche Einströmgeschwindigkeiten) steigt die Turbulenzproduktion antiproportional mit der Initialmasse. Dies könnte auf den grösseren Impulsverlust bei grösserer Massenträgheit (bzw. Masse) zurückgeführt werden, wodurch sich geringere Eindringtiefen des einströmenden Geschwindigkeitsfeldes ergeben. Folglich sinkt auch das Scherströmungsgebiet, wodurch die produzierte Turbulenz sinkt.

Der Einfluss auf die verbrennungsrelevante Turbulenz ist hingegen relativ gering. Die Startwerte für die Hochdruckphase kommen in derselben Grössenordnung zu liegen. Für die Kompressionsendphase zeigt der rote Verlauf (vgl. Abbildung 5.12) einen grösseren Anstieg im Bereich von 600° bis 700°. Dieser Effekt kann auf die höhere Ladungsbewegungsenergie (mehr Masse), welche in der Kompressionsphase aufgelöst wird, zurückgeführt werden.

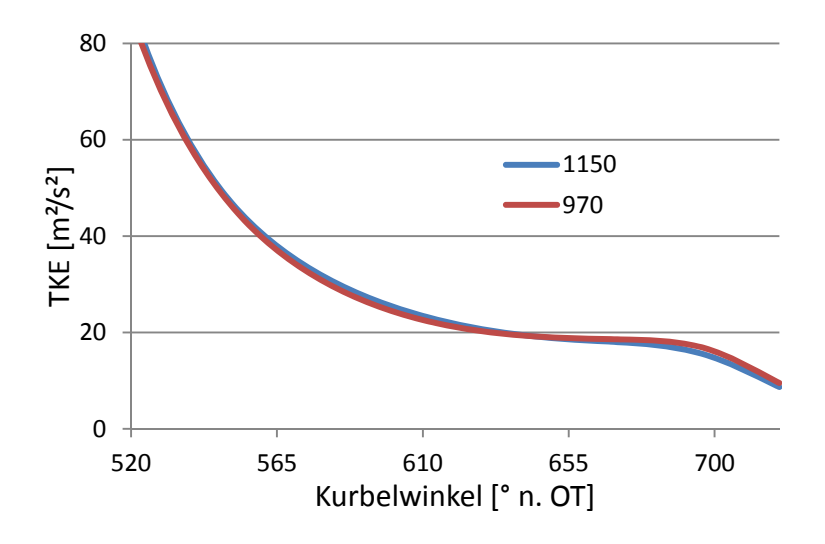

*Abbildung 5.12 Turbulenz im Hochdruckteil: Synthetische Temperaturvariation* 

Der Einfluss der unterschiedlich initialisierten Massen auf die Hochdruckphase ist relativ gering. Die Differenz zwischen den beiden Simulationen beträgt bei IVC lediglich 1.5%. In der Kompressionsendphase ergibt sich eine Abweichung von bis zu 6%.

## **5.3 Variationen**

Im folgenden Teil der Arbeit sind die Einflüsse der eingehend bestimmten Variationsparameter (Last, Drehzahl, Ventilhub und Camphaser) anhand ausgewählter Variationen dargestellt. Nicht im Detail ausgearbeitet Variationen können dem Anhang entnommen werden. Für die in den Beschreibungen und Diagrammen verwendete Nomenklatur gilt

Drehzahl[min<sup>-1</sup>]\_Last[BMEP]\_Ventilhub[gross/klein]

Camphaser[° KW]\_Messpunktnummer

## **5.3.1 Lastvariationen**

Das folgende Unterkapitel beinhaltet die Simulationsergebnisse der Lastvariationen zwischen 0 und 10 bar BMEP. Die Spezifikationen der hier im Detail betrachteten Variationen sind in folgender Tabelle ersichtlich.

| <b>Drehzahl</b> [min <sup>-1</sup> ] | <b>Ventilhub [-]</b> | <b>Camphaser</b> $[^\circ$ KW] |
|--------------------------------------|----------------------|--------------------------------|
| 2000                                 | Gross                |                                |
| 1000                                 | Klein                |                                |

*Tabelle 5.2 Lastvariationen* 

## Lastvariation bei 2000 min<sup>-1</sup>, grossem Ventilhub und 0° Camphaser

Der resultierende Turbulenzverlauf für die Einlassphase (360° bis 605° KW) ist in Abbildung 5.13 dargestellt. In der ersten Phase wird die Restgasmasse bis zum Zeitpunkt IVO expandiert. Die beiden Turbulenzverläufe sind dabei praktisch identisch. Im Bereich der Einlassströmung (IVO @ 379° KW) zeigt der höhere Lastpunkt einen stärkeren Anstieg als der Niedriglastpunkt. Dies ist auf das anfängliche Rückströmen von Restgasmasse in den Ansaugkanal zurückzuführen (vgl. Abbildung 5.14). Im weiteren Verlauf der Einlassströmung zeigt der Niedriglastpunkt einen starken Turbulenzanstieg bis zu einem Wert von 235 m²/s². Grund für die höhere Turbulenz beim Niedriglastpunkt, trotz weniger einströmender Masse, ist die niedrigere Trägheit der Restgasmasse. Die Turbulenzgenerierung aufgrund der Scherspannungen ist dabei der dominierende Teil.

Der Einfluss der betragsmässigen grösseren Massenänderung (und die damit verbundene höhere Einströmgeschwindigkeit) bei höherer Last hat folglich einen geringeren Einfluss als die niedrigere Startmasse bei dem Niedriglastpunkt.

Gegen Ende der Einlassphase kommen die beiden Verläufe im selben Niveau zu liegen. Bei Einlassschluss ergibt sich ein höherer Turbulenzwert für den höheren Lastpunkt.

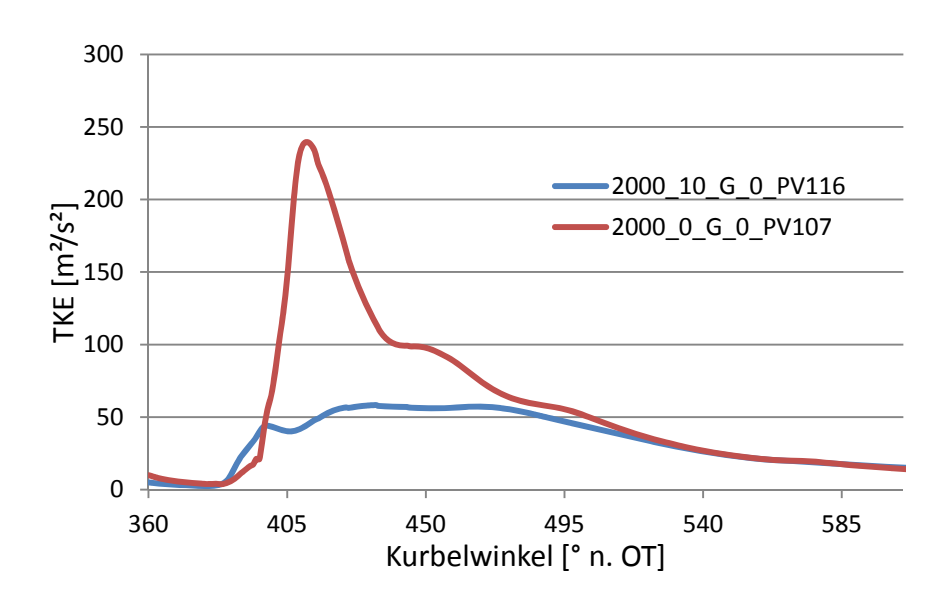

*Abbildung 5.13 Turbulenz in der Einlassphase: Lastvariation bei 2000 min<sup>-1</sup>, gr. Ventilhub, 0° CP* 

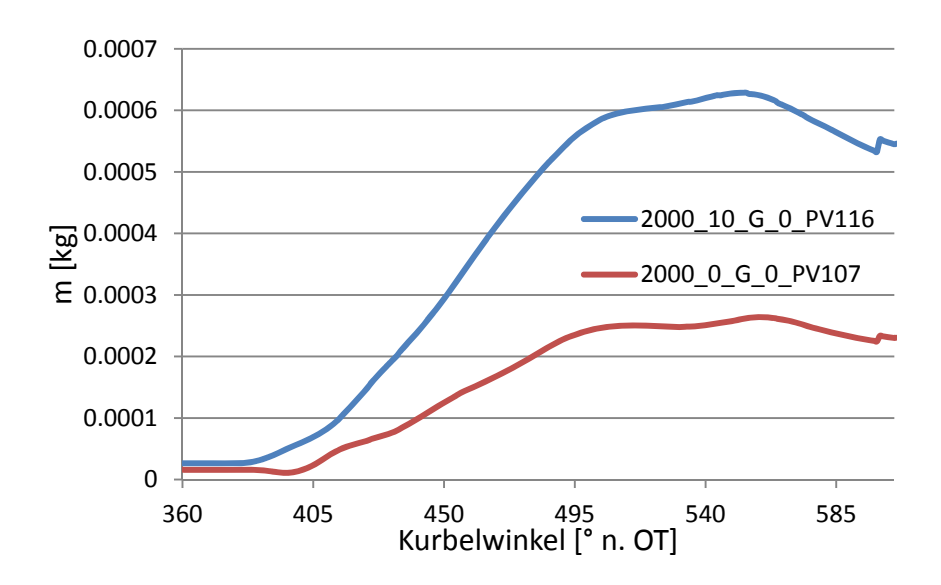

*Abbildung 5.14 Zylindermasse: Lastvariation bei 2000 min<sup>-1</sup>, gr. Ventilhub, 0° CP* 

Während des Kompressionsbeginns zeigen die beiden Verläufe abhängig von ihrem jeweiligen Startwert ein relativ identisches Verhalten. Im weiteren Verlauf der Kompression (ab 650° KW) zeigt der höhere Lastpunkt eine grössere Änderung der Tumblezahl dT (vgl. Abbildung 5.16) wodurch mehr Turbulenz durch die Auflösung der Ladungsbewegung (Tumbleabbau) produziert wird. Im Bereich des Zündzeitpunkts (680° bis 700°) ergibt sich durch die Laststeigerung eine Turbulenzerhöhung von bis zu 17%. Durch das Zusammenfallen der Ladungsbewegung sinkt der Verlauf gegen Kompressionsende stark ab.

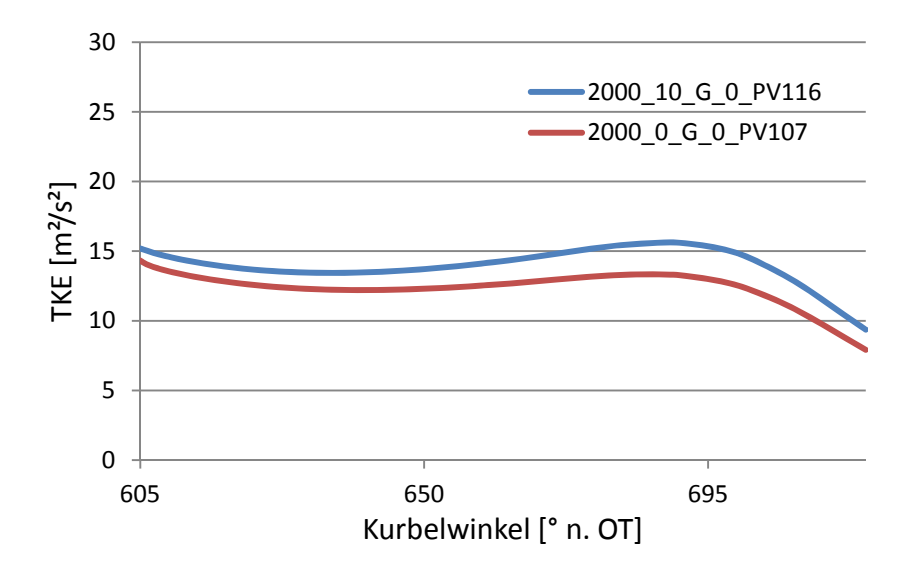

*Abbildung 5.15 Turbulenz in der Hochdruckphase: Lastvariation bei 2000 min<sup>-<i>i*</sup>, gr. *Ventilhub, 0°CP* 

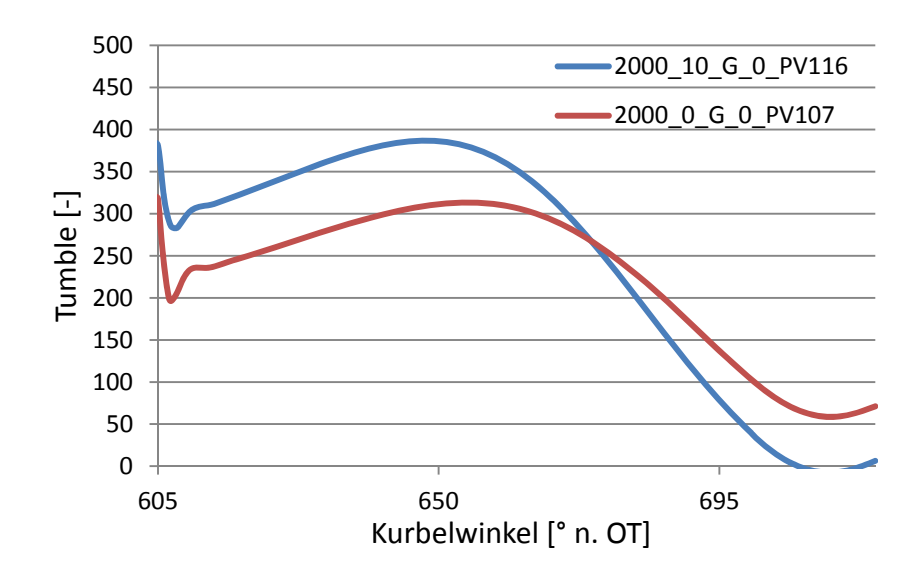

*Abbildung 5.16 Tumbleverlauf in der Hochdruckphase: Lastvariation bei 2000 minˉ¹, gr. Ventilhub ,0°CP* 

#### Lastvariation bei 1000 min<sup>-1</sup>, kleinem Ventilhub und 0° Camphaser

Die Turbulenzverläufe für die Einlassphase (kleiner Ventilhub, 0° CP: 390° bis 522°KW) der Lastvariation bei einer Drehzahl von 2000 min<sup>-1</sup> ist in Abbildung 5.17 dargestellt. Aufgrund der gleich initialisierten Turbulenzstartwerte im Ladungswechsel-OT weisen die beiden Verläufe bis zum Zeitpunkt IVO ein identisches Verhalten auf. Während der Einlassphase steigt die Turbulenz beim höheren Lastpunkt früher an, was auf das anfängliche stagnieren der Masse im Zylinder beim höheren Lastpunkt zurück zu führen ist (vgl. Abbildung 5.18). Im Gegensatz zur vorherigen Lastvariation weist die hier dargestellte Lasvariation eine höhere Turbulenz durch die Einlassphase beim höheren Lastpunkt auf. Durch die

gleiche Masse bei IVO ist der Verlauf lediglich von der einströmenden Masse und der damit verbundenen Einströmgeschwindigkeit abhängig.

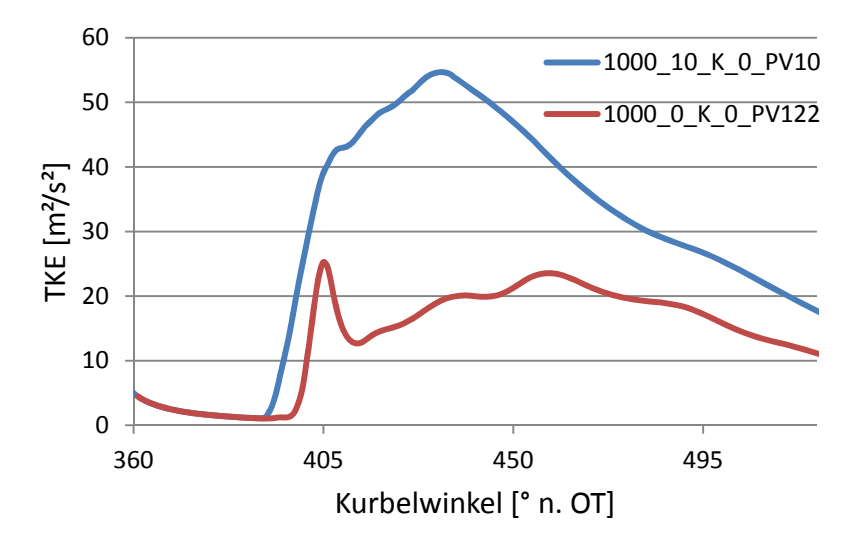

*Abbildung 5.17 Turbulenz in der Einlassphase: Lastvariation bei 1000 min<sup>-1</sup>, kl. Ventilhub, 0° CP* 

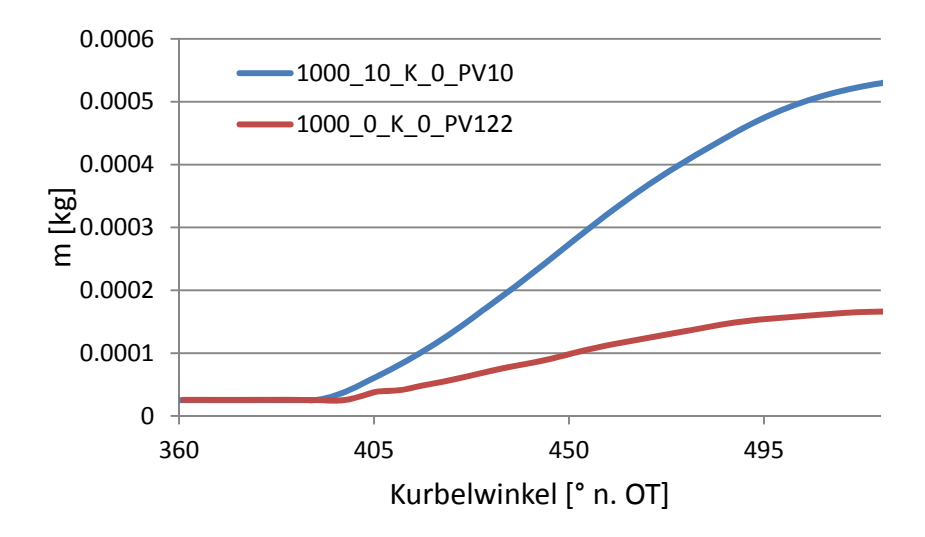

*Abbildung 5.18 Zylindermasse: Lastvariation bei 1000 min<sup>-1</sup>, kl. Ventilhub, 0° CP* 

Für die Turbulenzwerte bei Einlassschluss ergeben sich jedoch für beide Variationen höhere Werte durch die Laststeigerung. Die Verläufe für die Hochdruckphase sind folgend dargestellt. Durch die mit dem Turbulenzniveau gekoppelte Dissipation ist ein stärkerer Abfall bei ähnlichen Ladungsbewegungsverhältnissen ersichtlich (vgl. Abbildung 5.20). Im Bereich um den Zündzeitpunkt ergibt sich durch die Laststeigerung eine Turbulenzerhöhung von bis zu 18%. Auffallend hierbei ist, dass das Niveau im Gegensatz zur vorherigen Lastvariation um eine Grössenordnung niedriger ist, was auf die niedrigere Drehzahl zurückzuführen ist.

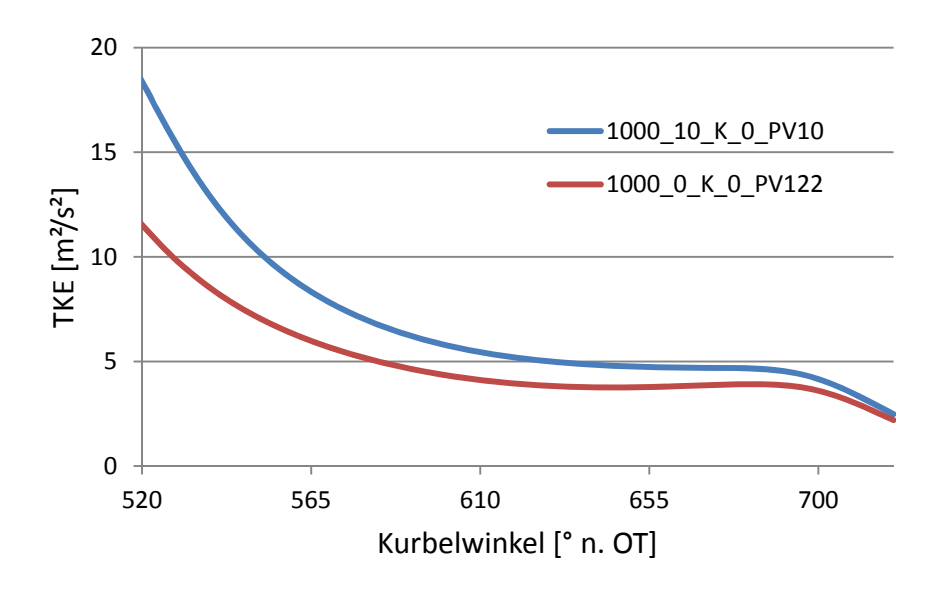

*Abbildung 5.19 Turbulenz in der Hochdruckphase: Lastvariation bei 1000 min<sup>-1</sup>, kl. Ventilhub, 0° CP* 

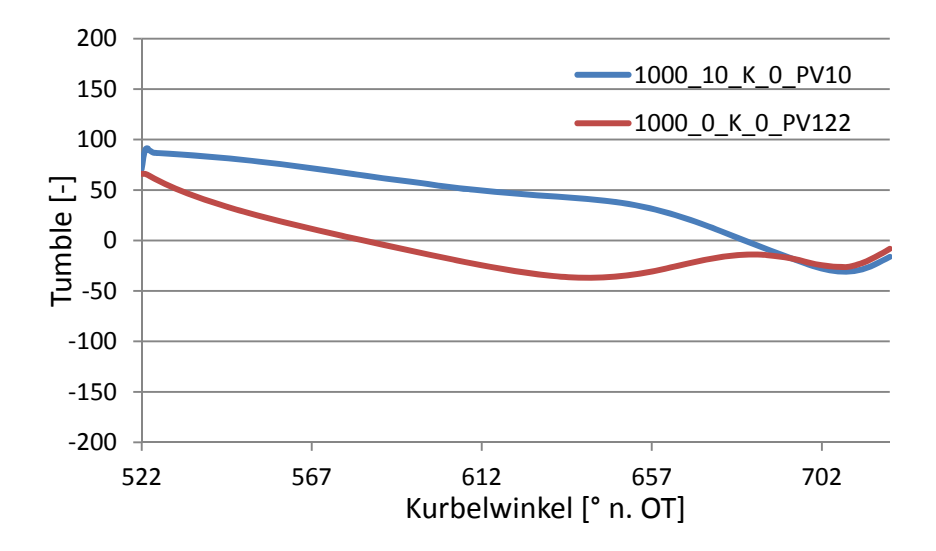

*Abbildung 5.20 Tumbleverlauf in der Hochdruckphase: Lastvariation bei 1000 min<sup>-1</sup>, kl. Ventilhub, 0° CP* 

Abschliessend kann gesagt werden, dass die beiden hier dargestellten Variationen, abgesehen von der Turbulenz zu Beginn der Einlassphase, dieselben Tendenzen wiedergeben. Für die Turbulenz am Anfang der Einlassphase stellt die im Zylinder vorhandene Masse bzw. Dichte den massgeblichen Einflussfaktor dar. Verglichen mit der synthetischen Lastvariation (vgl. Abbildung 3.25) nimmt die im Ladungswechsel-OT vorhandene Masse mit der Last zu. Dies würde den resultierenden Turbulenzverlauf in der Einlassphase der ersten Lastvariation unterstützen.

## **5.3.2 Drehzahlvariationen**

Folgend sind die Ergebnisse zweier ausgewählter Drehzahlvariationen zwischen 1000 und 2000 min<sup>-1</sup> dargestellt. Die Spezifikationen der hier im Detail betrachteten Variationen sind in folgender Tabelle ersichtlich.

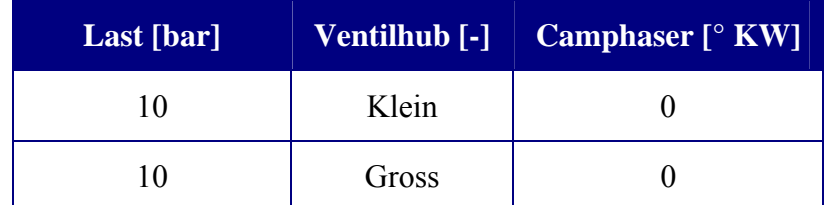

*Tabelle 5.3 Drehzahlvariationen* 

#### **Drehzahlvariation bei 10 bar BMEP, kleinem Ventilhub und 0° Camphaser**

Der Verlauf der Turbulenz während der Einlassphase für die erste Drehzahlvariation ist in Abbildung 5.21 dargestellt. Durch die Drehzahlsteigerung um  $1000 \text{ min}^{-1}$ ergibt sich eine signifikante Erhöhung der Turbulenz. Der Maximalwert während der Einlassphase steigt um 420%. Grund dafür sind grundsätzlich zwei Effekte. Aufgrund der Drehzahlsteigerung erhöht sich im gleichen Masse die Kolbengeschwindigkeit und somit auch die Strömungsgeschwindigkeiten im Zylinder. Durch die Drehzahlsteigerung sinkt die verfügbare Zeit für die Einlassphase, wodurch die Einströmgeschwindigkeiten proportional mit der Drehzahl steigen. Durch die höheren Geschwindigkeiten steigt der Geschwindigkeitsgradient zwischen der einströmenden und der im Zylinder vorhandenen Masse wodurch ein höheres Turbulenzniveau erreicht wird. Abbildung 5.22 zeigt die simulierten Zylindermassen. Aufgrund der gleichen Startmasse sowie der gleichen Massenänderung  $\frac{dm}{d\varphi}$  kann davon ausgegangen werden, dass die Turbulenzverläufe rein den Einfluss der Drehzahlsteigerung zeigen. Weiter sind in Abbildung 5.23 die Einströmgeschwindigkeiten über den Ventilquerschnitt dargestellt. Wie bereits erwähnt, ist ungefähr eine Verdoppelung der Einströmgeschwindigkeit aufgrund der doppelten Drehzahl zu erkennen.

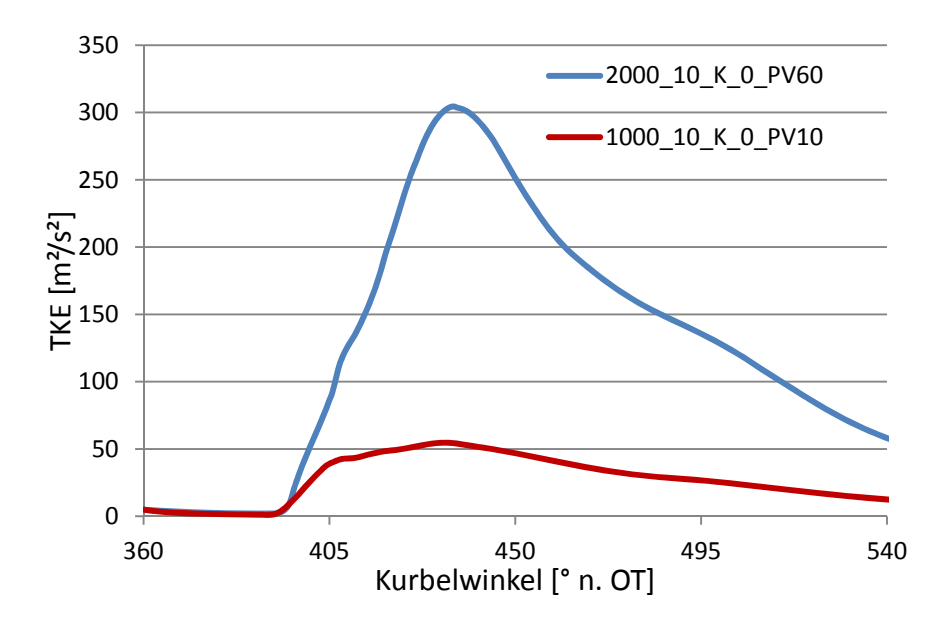

*Abbildung 5.21 Turbulenz in der Einlassphase: Drehzahlvariation 10 bar BMEP, kl. Ventilhub, 0° CP* 

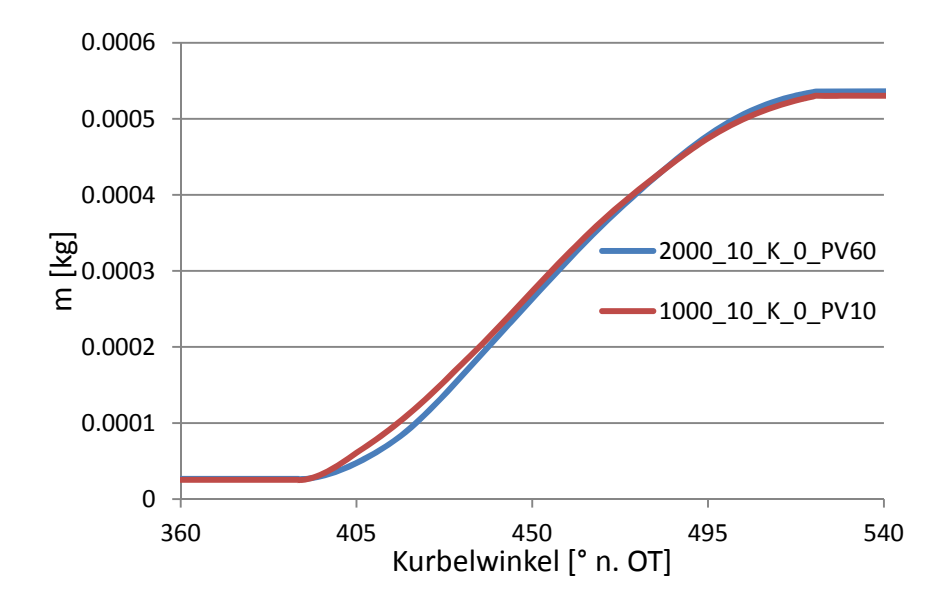

*Abbildung 5.22 Zylindermasse: Drehzahlvariation 10 bar BMEP, kl. Ventilhub, 0° CP* 

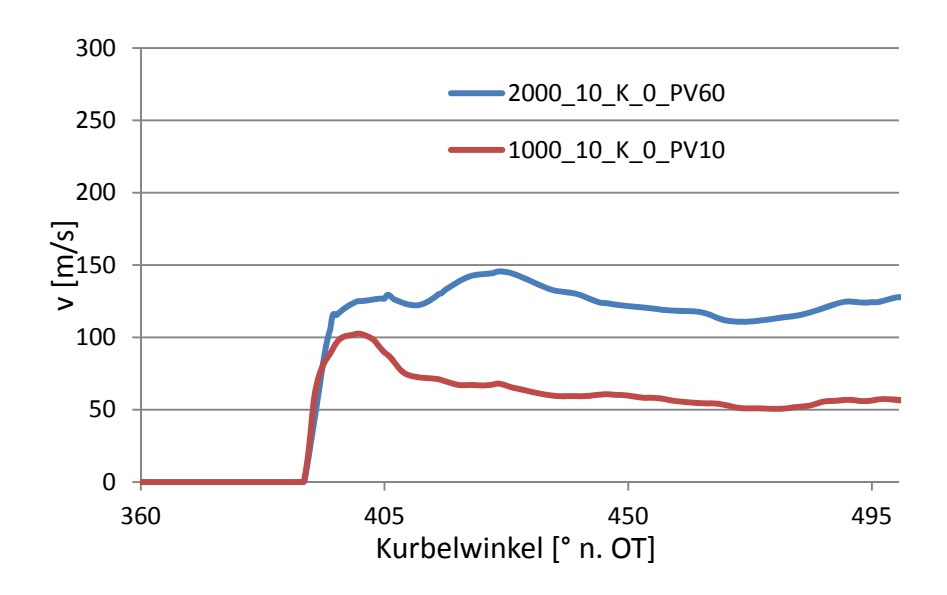

*Abbildung 5.23 Strömungsgeschwindigkeit über Ventilquerschnitt: Drehzahlvariation 10 bar BMEP, kl. Hub, 0° CP* 

Die Turbulenzwerte bei IVC sowie der anschliessende Verlauf während der Hochdruckphase ist in Abbildung 5.24 ersichtlich. Für die Startwerte bei IVC ergibt sich durch die Drehzahlverdoppelung ungefähr eine Vervierfachung. Bei 2000 min<sup>-1</sup> ergibt sich ein Startwert von 90 m²/s². Für die niedrigere Drehzahl ergibt sich ein Wert von 18 m²/s². Somit ergibt eine Verdoppelung der Geschwindigkeit eine Vervierfachung des Turbulenzstartwertes. Somit kann gesagt werden, dass die Turbulenz proportional zur quadratischen Änderung der Drehzahl steigt ( $tke \sim v^2$ ).

Das Verhältnis der beiden TKE-Werte hält sich auch über die Kompressionsphase. Im Bereich um den Zündzeitpunkt ergibt sich wiederum eine Vervierfachung des Turbulenzwertes durch die Drehzahlsteigerung.

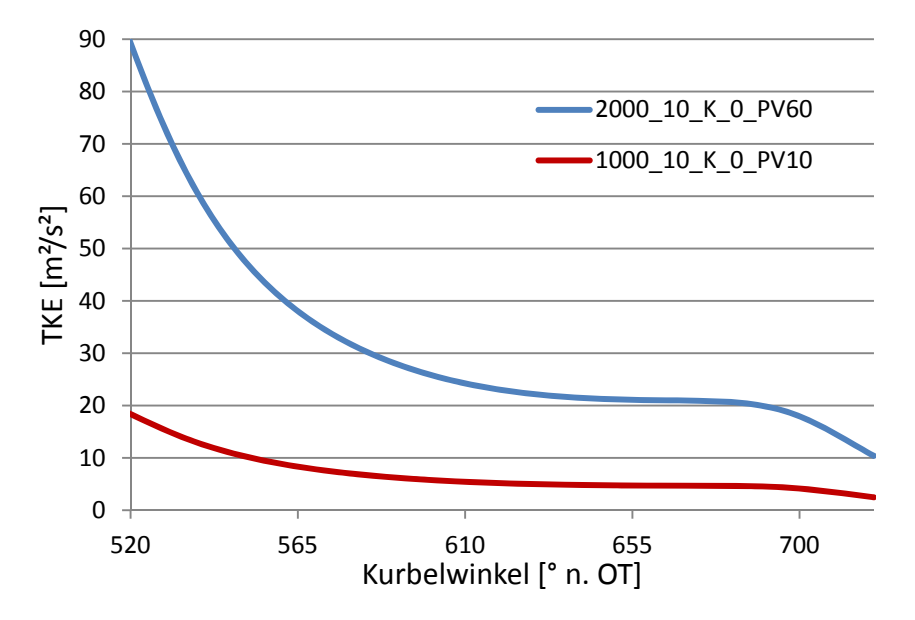

*Abbildung 5.24 Turbulenz in der Hochdruckphase: Drehzahlvariation 10 bar BMEP, kl. Hub, 0° CP* 

#### Drehzahlvariation bei 2000 min<sup>-1</sup>, grossem Ventilhub, 0° CP

Die zweite im Detail betrachtete Drehzahlvariation ist in den folgenden Abbildungen dargestellt. Wie in Abbildung 5.25 ersichtlich ist, resultieren wiederum die gleichen Tendenzen wie bei der vorherigen Drehzahlvariation. Die Turbulenz während der Einlassphase steigt zum Quadrat der Drehzahländerung. Die höhere Turbulenz lässt sich auch hier wieder durch die steigenden Strömungsgeschwindigkeiten im Zylinder sowie in der Einlassströmung erklären. Abbildung 5.27 zeigt die Abhängigkeit der Strömungsgeschwindigkeit über den Ventilquerschnitt von der Drehzahl.

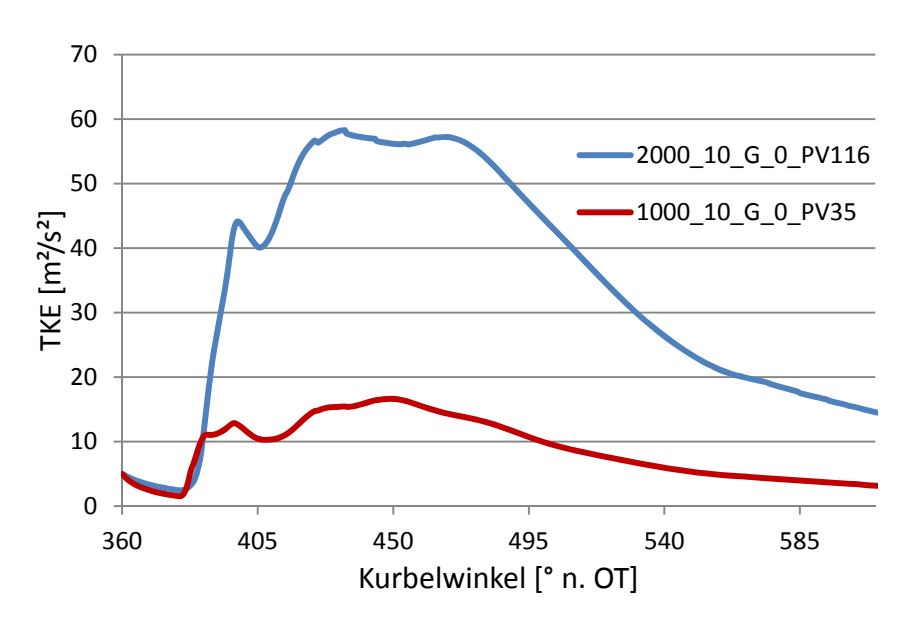

*Abbildung 5.25 Turbulenz in der Einlassphase: Drehzahlvariation 10 bar BMEP, gr. Hub, 0° CP* 

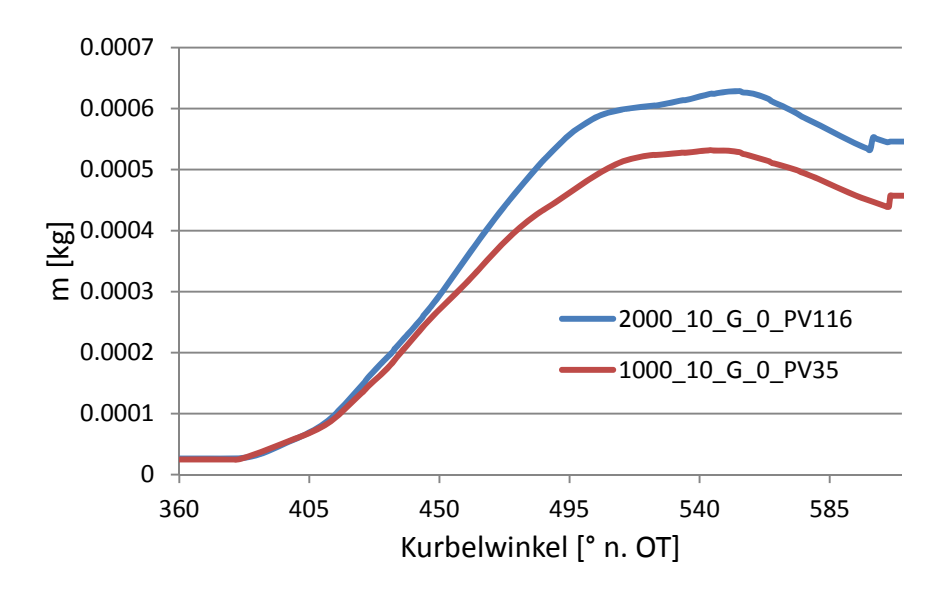

*Abbildung 5.26 Zylindermasse: Drehzahlvariation 10 bar BMEP, gr. Hub, 0° CP* 

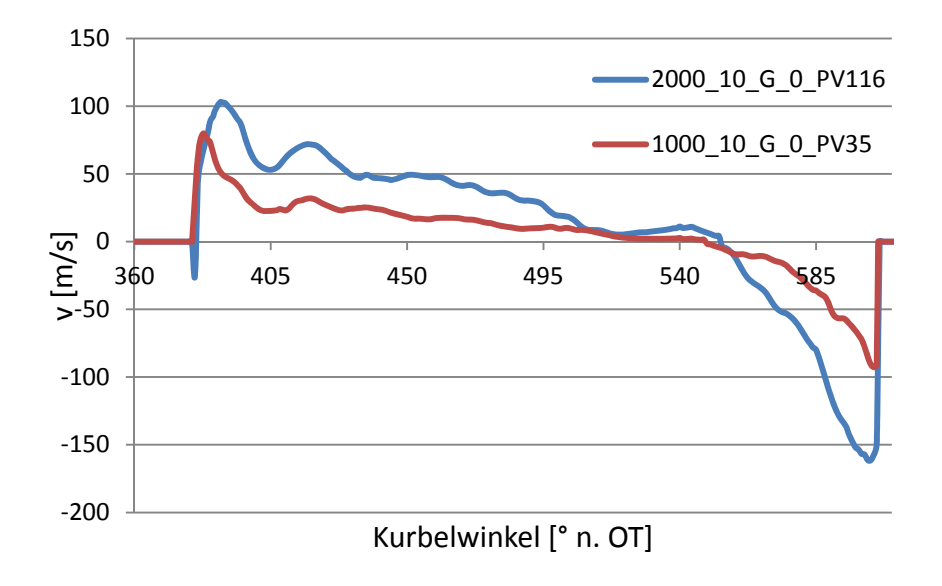

*Abbildung 5.27 Strömungsgeschwindigkeit über Ventilquerschnitt: Drehzahlvariation 10 bar BMEP, gr. Hub, 0° CP* 

Die resultierenden Turbulenzverläufe für die Hochdruckphase sind in Abbildung 5.28 dargestellt. Dabei zeigt die Kurve bei 2000 min<sup>-1</sup> (blau) einen stärkeren Anstieg der Turbulenz während der Kompressionsphase. Dies ist auf die höhere Ladungsbewegung aufgrund der höheren Geschwindigkeiten sowie die Massendifferenz der beiden Simulationen (vgl. Abbildung 5.26) und der damit verbundenen Tumblezahl zurückzuführen.

Im Bereich des Zündzeitpunktes sind dieselben Tendenzen der vorherigen Variation ersichtlich. Die Verdoppelung der Drehzahl bewirkt eine Vervierfachung des Turbulenzwertes.

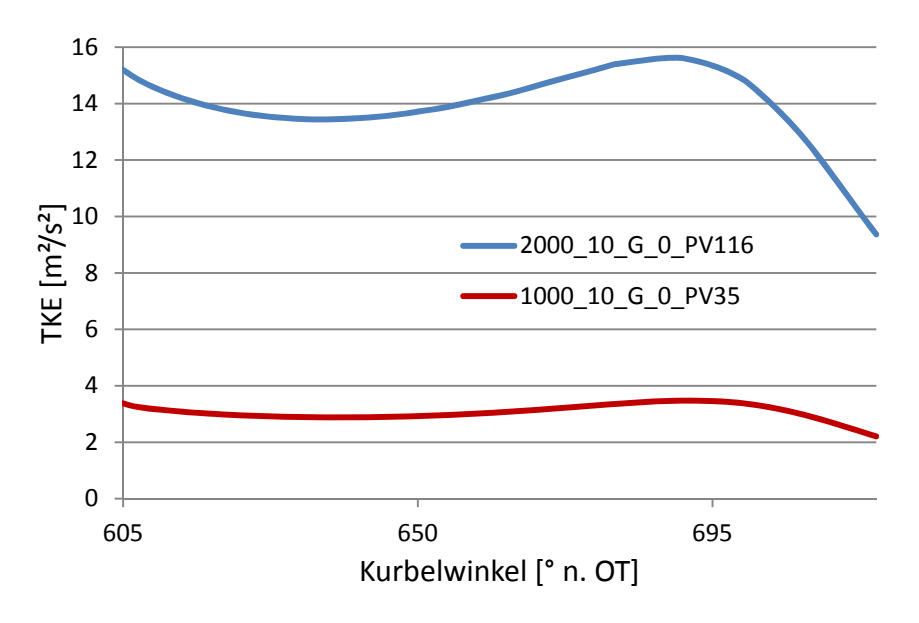

*Abbildung 5.28 Turbulenz in der Hochdruckphase: Drehzahlvariation 10 bar BMEP, gr. Hub, 0° CP* 

Die Variationen zeigen eine grosse Abhängigkeit der Turbulenz von der Drehzahl. Betrachtet man das  $k - \varepsilon$  Modell, so können die Abhängigkeiten leicht erklärt werden. Die Strömungsgeschwindigkeiten steigen proportional zur Drehzahl ( $v \sim N$ ). Betrachtet man das k- $\varepsilon$  Modell, so fliessen die Geschwindigkeiten in den turbulenzproduzierenden Termen quadratisch ein, wodurch sich eine quadratischer Zusammenhang zwischen der Turbulenz und der Strömungsgeschwindigkeit ergibt  $(TKE \sim v^2)$ .

## **5.3.3 Ventilhubvariationen**

Im folgenden Unterkapitel sind die Simulationsergebnisse zweier ausgewählter Ventilhubvariationen dargestellt. Die Spezifikationen der hier im Detail betrachteten Variationen sind in folgender Tabelle ersichtlich. Die zugehörigen Ventilhubhurven können aus Abbildung 3.3 entnommen werden. Dabei muss jedoch das Abschneiden der Ventilhubkurven bei 0.5 mm Ventilhub berücksichtigt werden.

In den folgenden Turbulenzverläufen sind zum besseren Verständnis jeweils die Einlassschluss-Zeiten anhand vertikaler Linien dargestellt.

| Drehzahl [min <sup>-1</sup> ] | Last [bar] | Camphaser $[^\circ$ KW] |
|-------------------------------|------------|-------------------------|
| 2000                          |            |                         |
| 1000                          |            |                         |

*Tabelle 5.4 Ventilhubvariationen*

## Ventilhubvariation bei 2000 min<sup>-1</sup>, 10 bar BMEP, 0° Camphaser:

Folgend wird der Einfluss der unterschiedlichen Ventilhubkurven auf die Turbulenz im Zylinder dargestellt. Abbildung 5.29 zeigt den Verlauf der Turbulenz für den kleinen (rot) und grossen (blau) Ventilhub mit den dazugehörigen Einlassschlusszeiten. Durch die geringere Ventilquerschnittsfläche und die geringere Ventilöffnungsdauer steigen die Einströmgeschwindigkeiten (vgl. Abbildung 5.31.) Dies führt zu einer höheren Turbulenz während Einlassphase. Durch den späteren Zeitpunkt IVO (379° n. OT bei grossem Hub; 390° n. OT bei kleinem Hub) sinkt die Trägheit der im Zylinder vorhandenen Masse. Dies hat wiederum eine höhere Turbulenz während der Einlassphase zur Folge. Der Verlauf der Zylindermasse (vgl. Abbildung 5.30) zeigt die Massenänderung durch die Einlassphase, woraus ersichtlich wird, dass die integrale Massenänderung der beiden Simulationspunkte gleich ist. Lediglich die initialisierte Kraftstoffmasse (Sprung bei IVC) bringt eine Massendifferenz der betrachteten Punkte. Dies ist auf die unterschiedlichen Lambdawerte dieser Variationspunkte dieser Variationspunkte zurückzuführen.

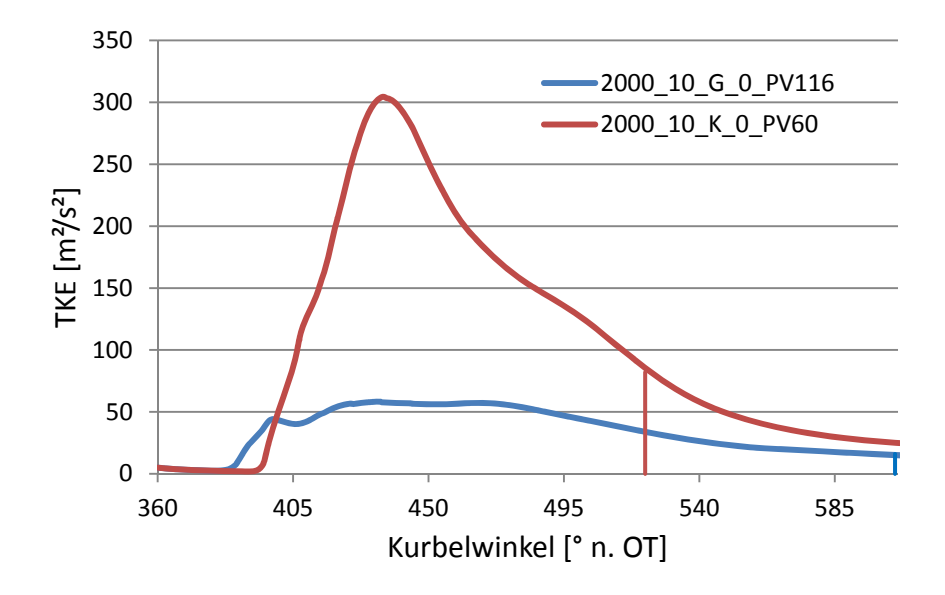

*Abbildung 5.29 Turbulenz in der Einlassphase: Ventilhubvariation 2000 min<sup>-1</sup>, 10 bar BMEP, 0° CP* 

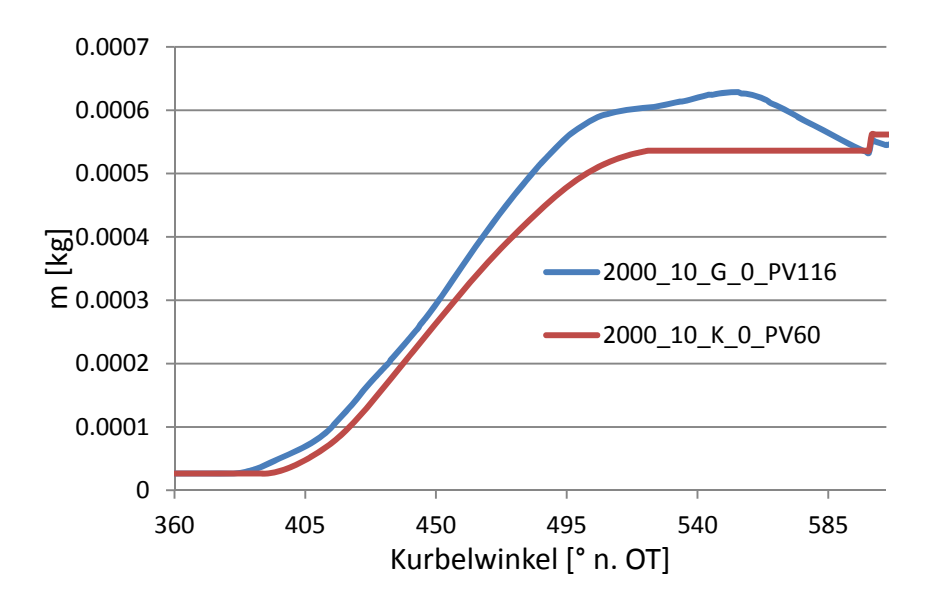

*Abbildung 5.30 Zylindermasse: Ventilhubvariation 2000 min<sup>-1</sup>, 10 bar BMEP, 0° CP* 

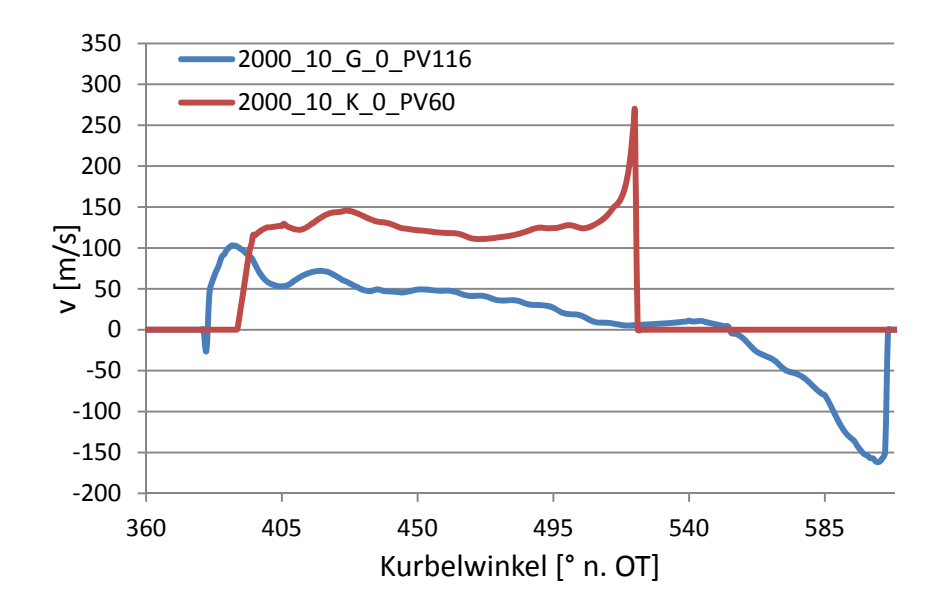

*Abbildung 5.31 Strömungsgeschwindigkeit über Ventilquerschnitt: Ventilhubvariation 2000 min<sup>-1</sup>, 10 bar BMEP, 0° CP* 

Abbildung 5.32 zeigt die Turbulenzverläufe für die Hochdruckphase. Aufgrund der Expansion bis zum unteren Totpunkt fällt der Verlauf beim kleinen Ventilhub rapide ab. Ein weiterer Effekt der Expansion ist die "Beruhigung" der Ladungsmasse. Dies hat ein Absinken der Strömungsgeschwindigkeiten und der damit verbundenen Ladungsbewegungsenergie zur Folge. Weiter steigt durch den früheren Einlassschluss die Zeit für die Dissipation der Turbulenz.

Durch die oben genannten Faktoren zerfällt ein Grossteil der höheren Turbulenz durch die Einlassphase bei kleinem Hub, so dass der Niveauunterschied zwischen den beiden Verläufen stark verringert.

Gegen Ende der Kompressionsphase zeigt der Verlauf vom grossen Ventilhub (blau) einen markanten Anstieg im Gegensatz zum Kleinen. Dies ist auf die höhere Ladungsbewegungsenergie durch den späteren Einlassschluss zurückzuführen. Die höhere Ladungsbewegungsenergie spiegelt sich auch im Tumbleverlauf wieder, welcher in Abbildung 5.29 dargestellt ist. Der grössere Tumbleabbau der blauen Kurve hat eine höhere Turbulenzproduktion im Gegensatz zur roten Kurve zur Folge.

Im Bereich des Zündzeitpunktes ergibt schlussendlich eine um 33% höhere Turbulenz durch den kleinen Ventilhub.

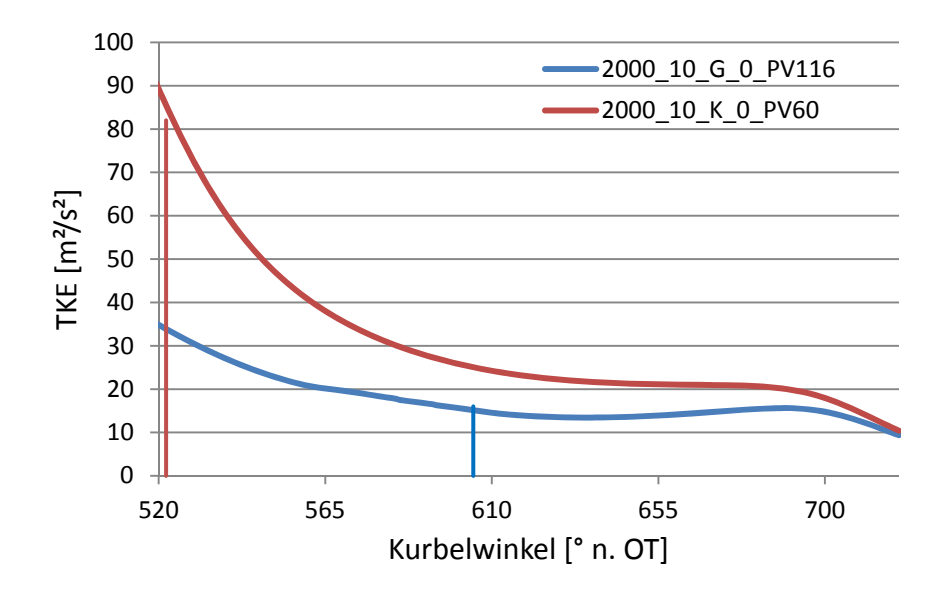

*Abbildung 5.32 Turbulenz in der Hochdruckphase: Ventilhubvariation 2000 min<sup>-1</sup>, 10 bar BMEP, 0° CP* 

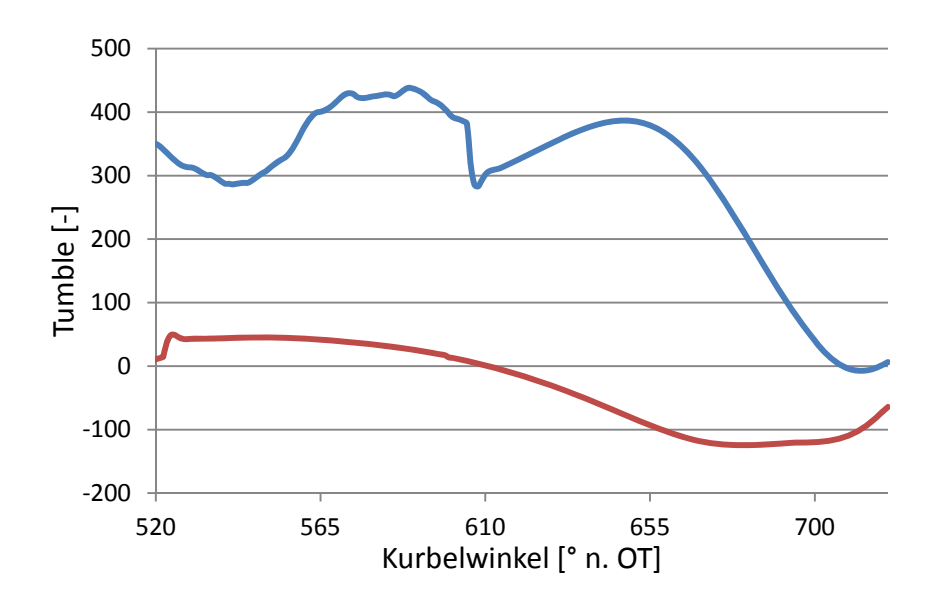

*Abbildung 5.33 Tumbleverlauf in der Hochdruckphase: Ventilhubvariation 2000 minˉ¹, 10 bar BMEP, 0° CP* 

#### Ventilhubvariation bei 1000 min<sup>-1</sup>, 0 bar BMEP, 0° Camphaser

Folgend sind die Verläufe der zweiten, hier im Detail betrachteten, Ventilhubvariation dargestellt. Abbildung 5.34 zeigt die Turbulenzverläufe während der Einlassphase mit den zugehörigen Zeitpunkten IVC (vertikale Linie). Wie bereits in der vorherigen Variation ersichtlich war, zeigt sich eine höhere Turbulenz aufgrund der geringeren Ventilquerschnittsfläche und den damit verbundenen höheren Einströmgeschwindigkeiten. Für die Turbulenzwerte bei Einlassschluss ergibt sich bei kleinem Hub eine Vervierfachung des Wertes. (11 m²/s² bei kleinem Hub und 522° KW, 2,8 m²/s² bei grossem Hub und 605° KW).

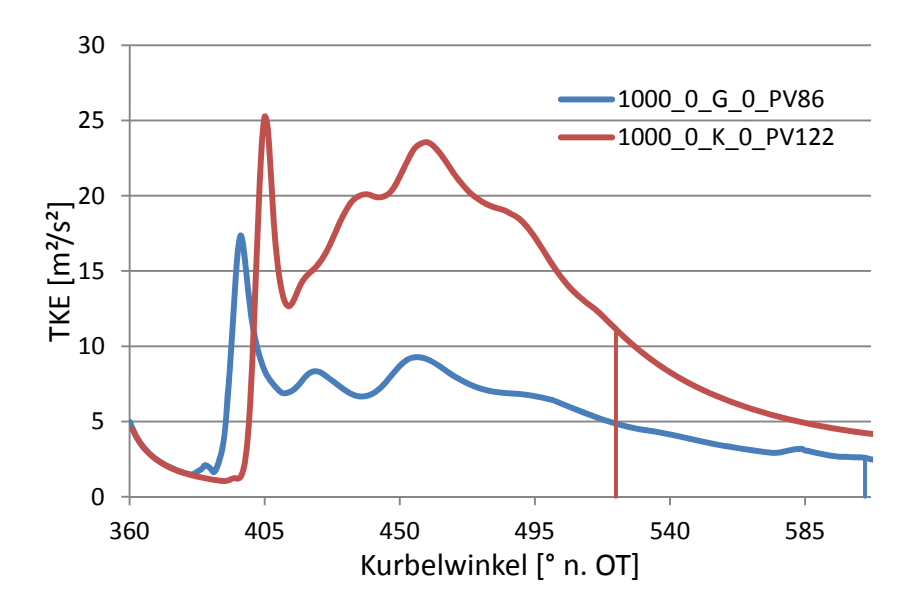

*Abbildung 5.34 Turbulenz in der Einlassphase: Ventilhubvariation 1000 min<sup>-1</sup>, 0 bar BMEP, 0° CP* 

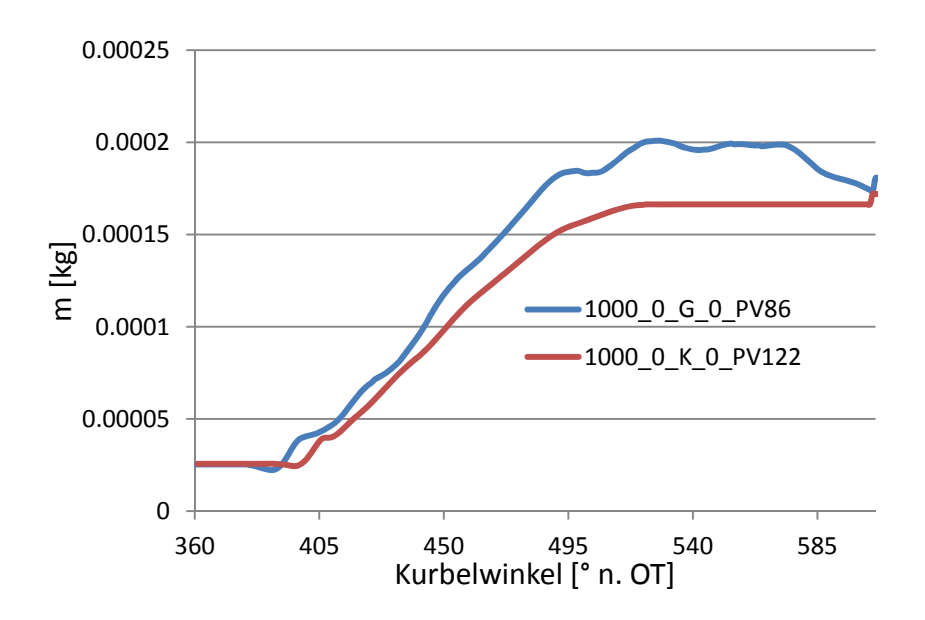

*Abbildung 5.35 Zylindermasse: Ventilhubvariation 1000 min<sup>-1</sup>, 0 bar BMEP, 0° CP* 

Für den Turbulenzverlauf während der Hochdruckphase lassen sich wiederum die gleichen Tendenzen wie vorher aufzeigen. Durch die längere Zeit für die Dissipation der Turbulenz sowie die Expansion bis zum unteren Totpunkt fällt die Turbulenz für den Verlauf bei kleinem Ventilhub (rot) rapide ab. Im weiteren Verlauf der Kompressionsphase zeigt der blaue Verlauf (grosser Ventilhub) wiederum einen ausgeprägten Anstieg im Gegensatz zum roten Verlauf. Dies ist auf die höhere Ladungsbewegungsenergie aufgrund der späteren Schliesszeit zurückzuführen.

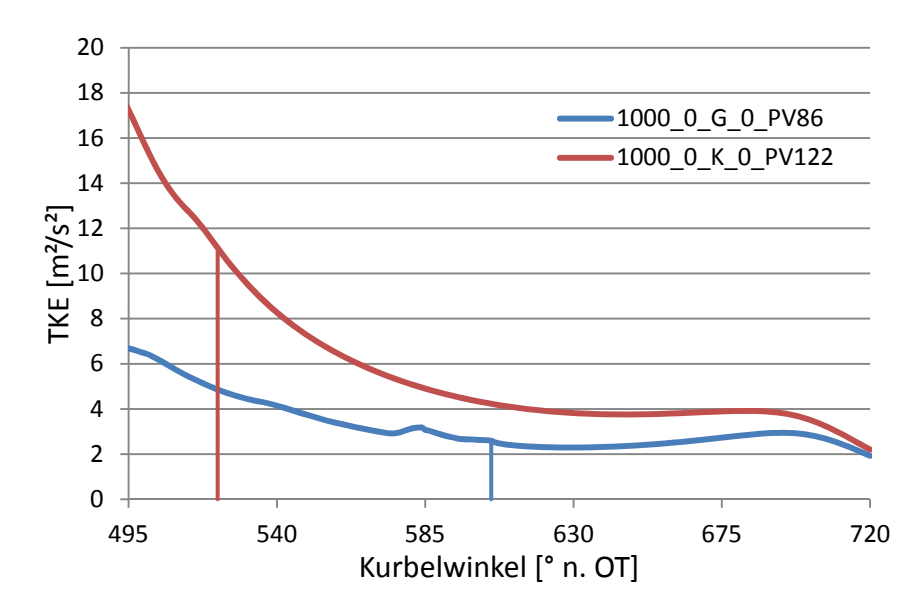

*Abbildung 5.36 Turbulenz in der Hochdruckphase: Ventilhubvariation 1000 min<sup>-1</sup>, 0 bar BMEP, 0° CP* 

#### **5.3.4 Camphaservariationen**

Folgend sind die Simulationsergebnisse von zwei Camphaservariationen dargestellt. Die Spezifikationen der hier im Detail betrachteten Variationen sind in folgender Tabelle ersichtlich.

| Drehzahl [min <sup>-1</sup> ] | Last [bar] | Ventilhub [° KW] |
|-------------------------------|------------|------------------|
| <b>2000</b>                   | ۱0         | Gross            |
| 2000                          |            | Klein            |

*Tabelle 5.5 Camphaservariationen* 

#### Camphaservariation bei 2000 min<sup>-1</sup>, 10 bar BMEP und grossem Ventilhub

Abbildung 5.37 zeigt die Turbulenzverläufe der Camphaservariation. Während der Einlassphase ergeben sich betragsmässig ähnliche Verläufe, welche jedoch um die Nockenwellenverstellung phasenverschoben sind. Aufgrund der anfänglichen Expansion und der damit verbundenen niedrigeren Trägheit der Restgasmasse der roten Kurve und den Ergebnissen der vorherigen Untersuchungen, wäre jedoch ein höherer Peak bei späterem Öffnen des Einlassventils zu erwarten. Ein Grund für den nicht ersichtlichen Unterschied ist die unterschiedlich initialisierte Masse (vgl. Abbildung 5.38), welche oben genannten Effekt wieder aufhebt.

Für den Bereich des Einlassschluss zeigen sich keine signifikanten Unterschiede. Die geringfügig höhere Turbulenz der blauen Kurve dissipiert bis zum Zeitpunkt des IVC der roten Kurve, sodass bei 605° beide Verläufe dasselbe Niveau erreichen.

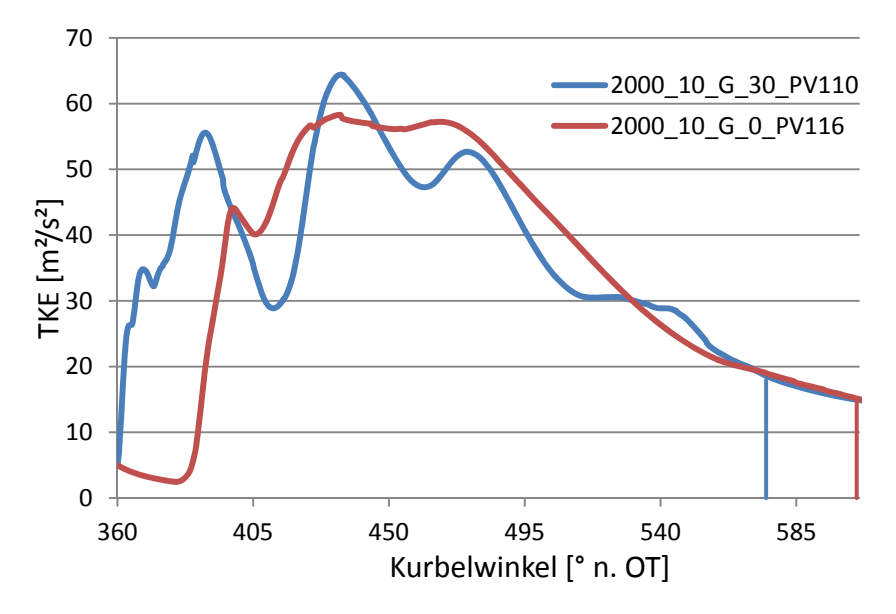

*Abbildung 5.37 Turbulenz in der Einlassphase: Camphaservariation 2000 min<sup>-1</sup>, 10 bar BMEP, gr. Ventilhub*

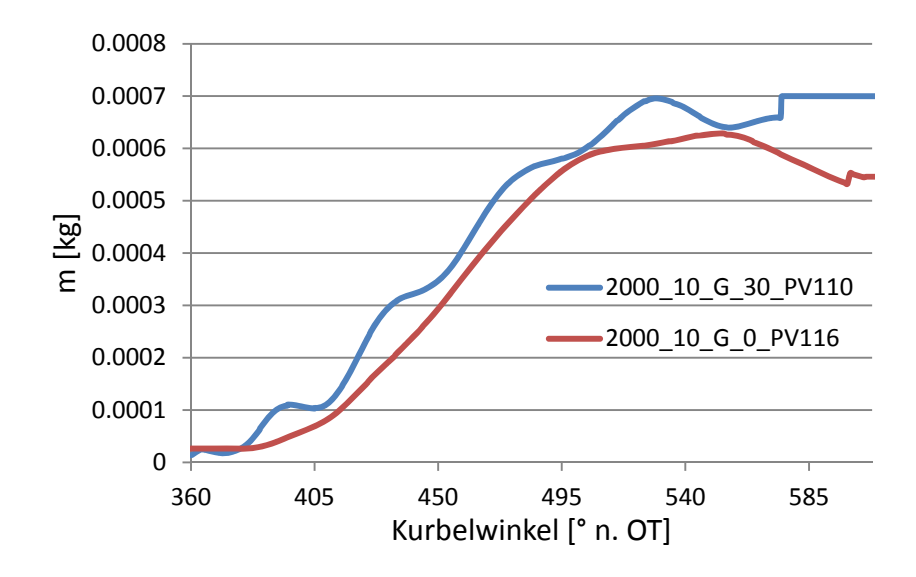

*Abbildung 5.38 Zylindermasse: Camphaservariation 2000 min<sup>-1</sup>, 10 bar BMEP, gr. Ventilhub* 

Die beiden Verläufe während der Kompressionsphase sind in Abbildung 5.39 dargestellt. Die blaue Kurve (früherer Einlassschluss) weist dabei gegen Ende der Kompression einen stärkeren Anstieg im Gegensatz zur roten Kurve auf. Der Unterschied in der Kompressionsendphase kann auf die unterschiedliche Ladungsbewegungsenergie zurückgeführt werden. Die höhere Ladungsbewegungsenergie kann dabei unterschiedliche Gründe haben:

- Grössere Zylindermasse führt bei gleichen Verhältnissen zu höherer Ladungsbewegungsenergie
- Verlust von Ladungsbewegung durch Ausschieben (vgl. auch Abbildung 5.38)

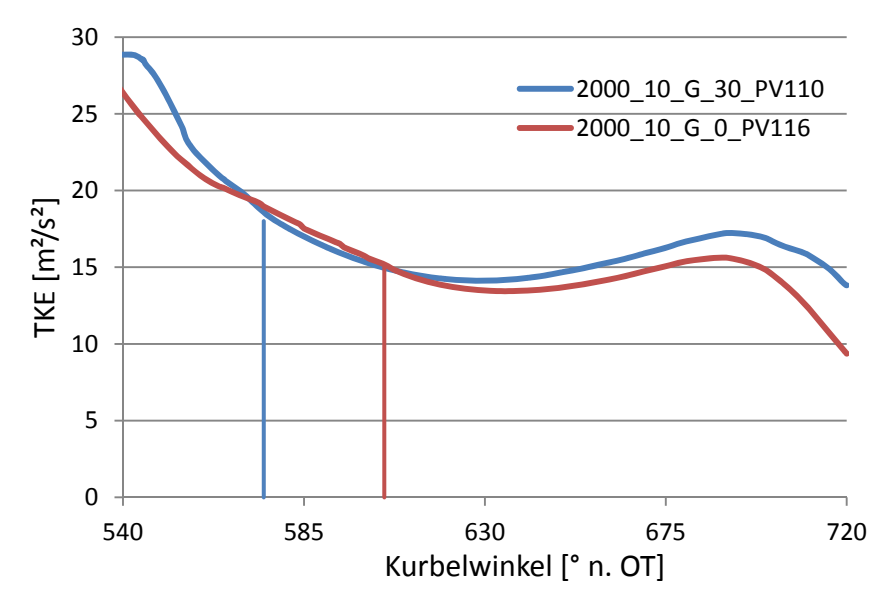

*Abbildung 5.39 Turbulenz in der Hochdruckphase: Camphaservariation 2000 min<sup>-1</sup>, 10 bar BMEP, gr. Ventilhub*

#### Camphaservariation bei 2000 min<sup>-1</sup>, 10 bar BMEP und kleinem Ventilhub

Abbildung 5.40 und Abbildung 5.41 zeigen die Verläufe der Turbulenz sowie der Zylindermasse der betrachteten Camphaservariation. Die Turbulenzverläufe weisen dabei signifikante Unterschiede während der Einlassphase auf. Die höhere Turbulenz der roten Kurve ist dabei auf die abnehmende Trägheit der Restgasmasse im Zylinder aufgrund der längeren Expansionsphase (bis 390°) zurückzuführen. Zum Zeitpunkt IVC ergibt sich für den roten Verlauf ein um 6% höherer Turbulenzwert also bei dem Blauen (Rot: 85 m²/s² bei 522° KW; Blau: 80 m²/s² bei 492° KW).

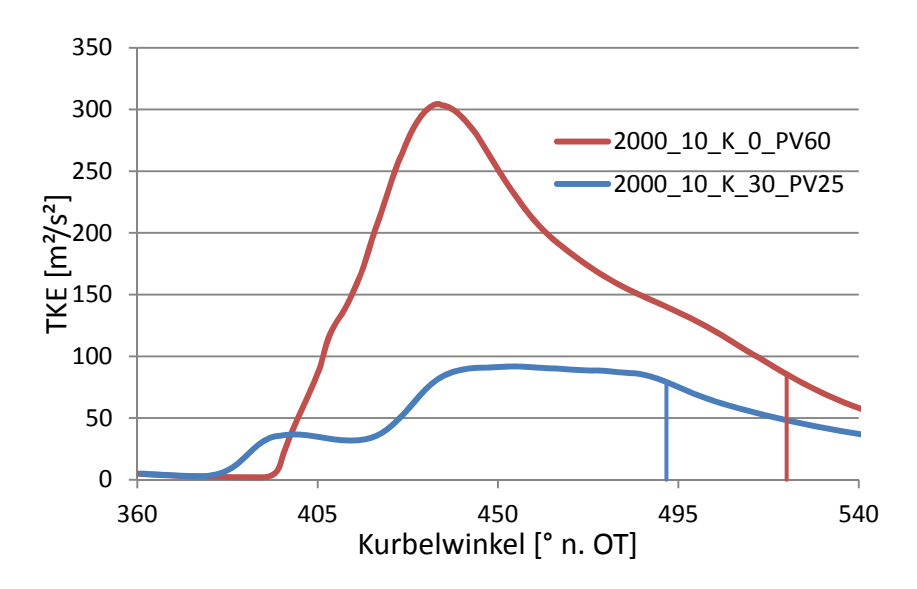

*Abbildung 5.40 Turbulenz in der Einlassphase: Camphaservariation 2000 min<sup>-1</sup>, 10 bar BMEP, kl. Ventilhub*

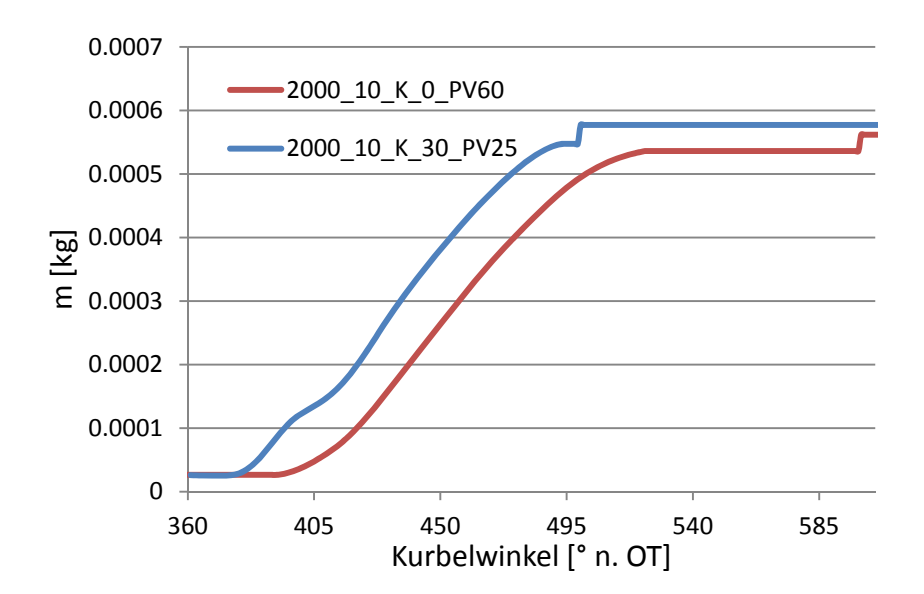

*Abbildung 5.41 Zylindermasse: Camphaservariation 2000 min<sup>-1</sup>, 10 bar BMEP, kl. Ventilhub* 

Die resultierenden Turbulenz- (Abbildung 5.42) sowie Tumbleverläufe (Abbildung 5.43) sind folgend dargestellt. Aufgrund der betragsmässig gleichen Änderung der Tumblezahl ergeben sich in der Kompressionsphase parallele Verläufe der Turbulenz. Weiter ist der grosse Einfluss der Dissipation während der Expansionsphase ersichtlich. Für die Turbulenzwerte im Bereich des Zündzeitpunktes bleibt die Differenz der Werte bei IVC erhalten. Für den Verlauf mit dem Spätanschlag des Nockenwellenverstellers (rot) ergibt sich ein Turbulenzwert von 20 m²/s² bei 690° KW sowie 15 m²/s² für den Frühanschlag.

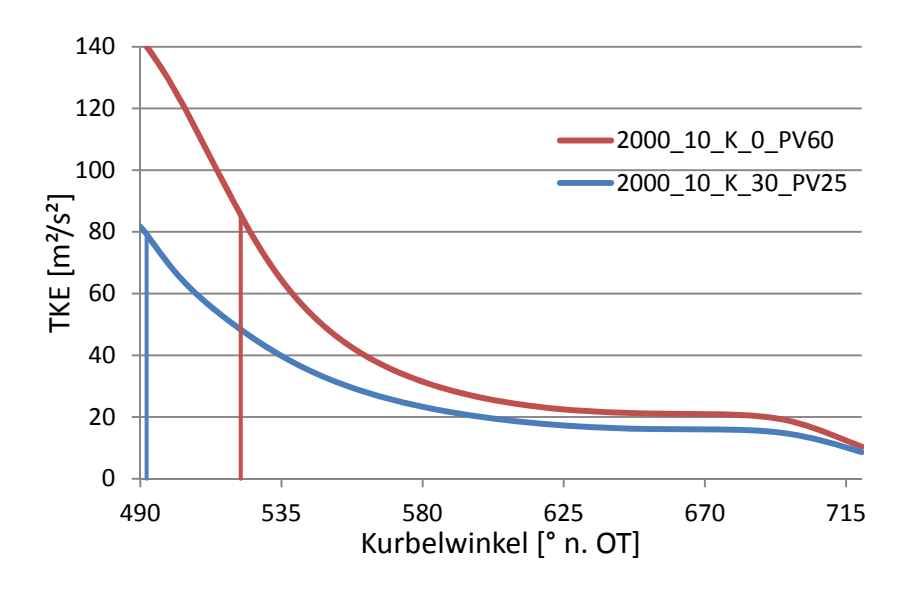

*Abbildung 5.42 Turbulenz in der Hochdruckphase: Camphaservariation 2000 min<sup>-1</sup>, 10 bar BMEP, kl. Ventilhub*

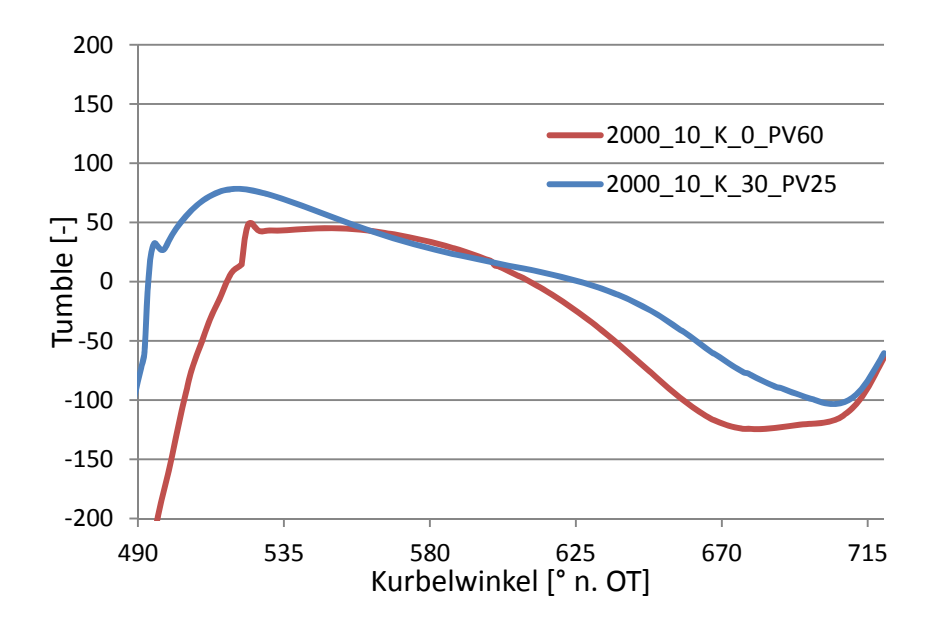

*Abbildung 5.43 Tumbleverlauf in der Hochdruckphase: Camphaservariation 2000minˉ¹, 10 bar BMEP, gr. Ventilhub* 

## **5.4 Übersicht der Einflussparameter**

Abschliessend zu den Ergebnissen der 3D-CFD Simulation werden die Einflüsse der jeweiligen Variationsparameter gesammelt dargestellt. Abbildung 5.5 zeigt den Einfluss des Variationsparameter auf die Einlass- sowie die Kompressionsphase.

|                            | <b>Einfluss auf TKE in</b> |                   |  |
|----------------------------|----------------------------|-------------------|--|
| <b>Variationsparameter</b> | Einlassphase               | Kompressionsphase |  |
| Laststeigerung             |                            | $\pm$             |  |
| <b>Drehzahlsteigerung</b>  | $\ddot{}$                  | $\pm$             |  |
| Einlasshubvergrösserung    |                            |                   |  |
| <b>IVC</b> nach früh       |                            | $+1$ .            |  |

*Tabelle 5.6 Zusammenfassung der Einflüsse der Variationsparameter* 

Für die Laststeigerung ergeben sich in der Einlassphase grundsätzlich niedrigere Turbulenzwerte. Dieser Effekt ist auf die niedrigere Restgasmasse bei der Initialisierung im Ladungswechsel-OT (vgl. Abbildung 3.25) zurückzuführen. Trotz der grösseren Massenänderung  $\frac{dm}{dt}$  mit steigender Last, steigt die Turbulenz in der Einlassphase aufgrund der niedrigeren Trägheit der Restgasmasse mit sinkender Last. Bei Annahme gleicher Restgasmassen kehrt sich der Trend jedoch um, sodass die mit der grösseren Massenänderung  $\frac{dm}{dt}$ einhergehenden höheren Einströmgeschwindigkeiten in einem höheren Turbulenzverlauf resultieren.

Für die Hochdruckphase ergeben sich hingegen unabhängig von den initialisierten Massen höherer Turbulenzwerte mit steigender Last. Dieser Effekt ist auf die höhere Turbulenzproduktion aufgrund der höheren Ladungsbewegungsenergie zurückzuführen.

Die Änderung der Drehzahl hat von den betrachteten Variationsparametern den grössten Einfluss. Durch eine Erhöhung der Drehzahl sinkt die für die Einlassphase vorhandene Zeit, wodurch die Strömungsgeschwindigkeit der einströmenden Luftmasse proportional zur Drehzahländerung steigt. Weiter nimmt die Geschwindigkeit der Ladungsbewegung im Zylinder durch die höhere Kolbengeschwindigkeit zu. Durch die quadratische Abhängigkeit der Turbulenz von der Strömungsgeschwindigkeit, ergibt sich folglich eine quadratische Abhängigkeit der Turbulenz von der Drehzahl  $TKE \sim N^2$ .

Die Variation des Ventilhubes und den damit verbundenen Steuerzeiten ergab geringere Turbulenzwerte für den grossen Ventilhub. Dabei ist der Unterschied der Turbulenz vorallem während der Einlassphase beträchtlich. Dieser Effekt ist auf die höheren Einströmgeschwindigkeiten aufgrund der geringeren Ventilquerschnittsflächen sowie der geringeren, für die Einlassphase vorhandene, Zeit zurückzuführen.

Während der Kompressionsphase nähern sich die beiden Werte jedoch wieder an, sodass der Unterschied im Bereich des Zündzeitpunktes geringer ist als während der Einlassphase. Gründe dafür sind

- Durch früheren Einlassschluss bei kleinem Ventilhub besteht mehr Zeit für die Dissipation der Turbulenz
- Das Schliessen der Einlassventile bei kleinem Ventilhub vor dem unteren Totpunkt führt zur Expansion der Ladungsmasse und zur Abnahme der Tumblewerte. Dies resultiert in einer geringeren Turbulenzproduktion aus dem Tumbleabbau gegen Ende der Kompressionsphase bei den Verläufen mit kleinem Ventilhub

Die Nockenwellenverstellung in Richtung früh ergab unterschiedliche Ergebnisse. Während der Einlassphase zeigten sich durch die Verschiebung des Zeitpunktes IVO in Richtung früh niedrigere Turbulenzniveaus. Dies ist auf die niedrigere Trägheit durch die Expansion bei späteren IVO zurückzuführen. Für die Turbulenzwerte bei Einlassschluss ergeben sich jedoch lediglich Unterschiede im Bereich von 0 bis 10%.

Für die Kompressionsphase ergeben sich tendenziell höhere Turbulenzwerte, je näher der Einlassschluss im untereren Totpunkt liegt. Dabei zeigt sich eine Abhängigkeit der vorhandenen Ladungsbewegungsenergie von IVC. Dieser Einfluss wird aus den Camphaservariationen für die unterschiedlichen Ventilhübe ersichtlich. Dabei stellen die Kombinationen kleiner Ventilhub / 0° Camphaser und grosser Ventilhub / 30° Camphaser die Simulationen mit den Schliesszeiten, welche am nächsten zum unteren Totpunkt liegen, dar. In den Camphaservariationen ergaben sich jeweils für die oben genannten Kombinationen höhere Turbulenzproduktionen im Bereich der Kompressionsendphase.

## **6 Ausblick**

Die gewonnenen Turbulenzverläufe dienen als Basis zur Validierung bzw. Weiterentwicklung eines bestehenden nulldimensionalen Turbulenzmodells. Im ersten Schritt wird dabei die Wiedergabefähigkeit der Turbulenz während der Kompressionsphase überprüft. Die Turbulenzwerte bei Einlassschluss werden dabei aus den Ergebnissen der 3D-CFD entnommen und im nulldimensionalen Modell vorgegeben. Abbildung 6.1 zeigt beispielhaft den Vergleich zwischen den Ergebnissen der 3D-CFD und dem 0D-Modell für einen Simulationspunkt mit kleinem (links) und grossem (rechts) Ventilhub.

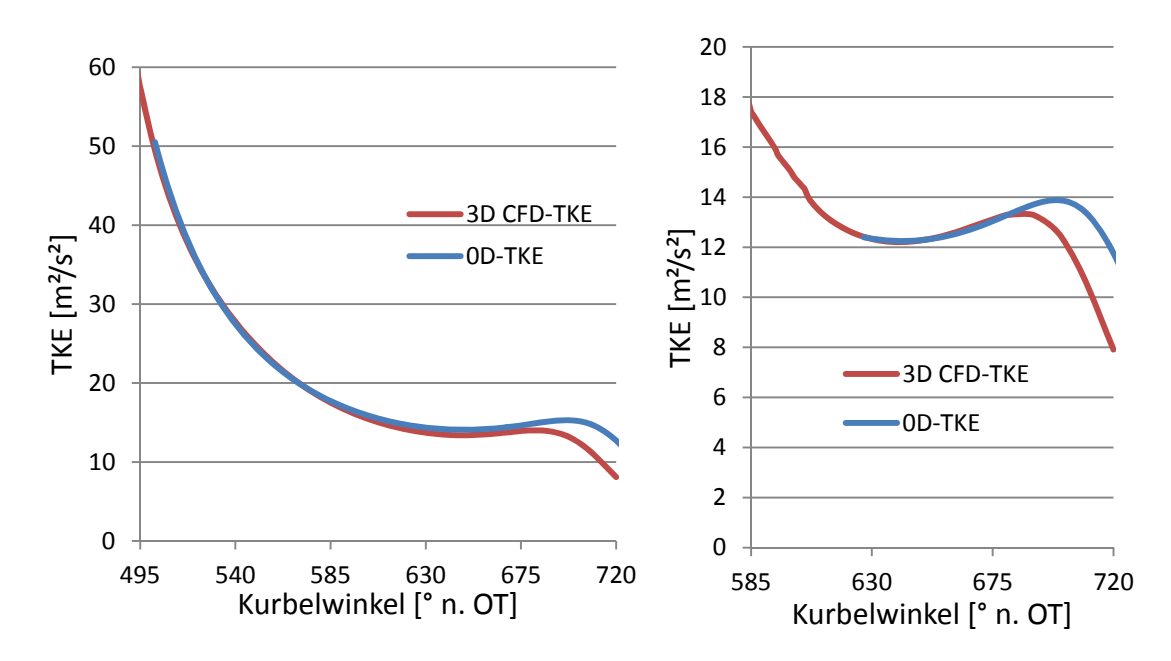

*Abbildung 6.1 Vergleich 3D-CFD und 0D TKE-Verlauf* 

Der Vergleich der 3D-CFD Simulation mit dem 0D-TKE Modell zeigt eine gute Übereinstimmung der Verläufe. Vorallem die Expansion sowie die darauffolgende Kompressionsphase werden beim dargestellten Verlauf mit kleinem Hub (Abbildung oben links) gut wiedergeben. Lediglich gegen Kompressionsende (ab 680° KW) divergieren die beiden Verläufe. Um die Verläufe auch im letzten Teil zu treffen, bedarf es einer Anpassung des Dissipationsterms im nulldimensionalen Modell.

Im weiteren Verlauf wird das Startwertmodell zur Bestimmung der Turbulenzwerte bei Einlassschluss mit den Werten der 3D-CFD Simulation validiert bzw. weiterentwickelt.

Weiter wird anhand der Verläufe ein Modell zur nulldimensionalen Beschreibung der Turbulenz während der Einlassphase entwickelt.

Zu guter Letzt dient das weiterentwickelte Turbulenzmodell als Basis eines strömungsfeldorientierten Brennratenmodells.

## **7 Résumé**

Zusammenfassend kann gesagt werden, dass mittels der 3D-CFD Simulation exakte Aussagen über den Strömungszustand gemacht werden können. Jedoch ist die Vorarbeit, welche zur Bestimmung der Randbedingungen gemacht werden muss (Prüfstandsaufbau und –messung, Hochdruckanalyse und Ladungswechselsimulation oder auch durch Vollmotorsimulation) sehr zeitintensiv. Weiter bedarf es aufgrund der Variabilitäten im Ventiltrieb der Erstellung unterschiedlicher Simulationsnetze für jede betrachtete Steuerzeit. Die Simulation mittels 3D-CFD bedarf schlussendlich, in Abhängigkeit der Zellanzahl und der Rechenschrittauflösung, mehrerer Tage pro betrachteten Simulationspunkt. Für die 3D-CFD Simulation wurde dabei ein Linuxrechner mit 24 Kernen verwendet.

Weiter kann resümierend gesagt werden, dass die Abbildung der innerzylindrischen Turbulenzphänomene in der Kompressionsphase anhand nulldimensionaler Modelle bereits gute Ergebnisse liefert. Für die Weiterentwicklung des institutsinterenen Turbulenzmodells bedarf es jedoch noch einer zusätzlichen Betrachtung des Turbulenzstartwertmodells bei Einlassschluss sowie der Nachbildung der Turbulenz in der Einlassphase.

# **8 Anhang**

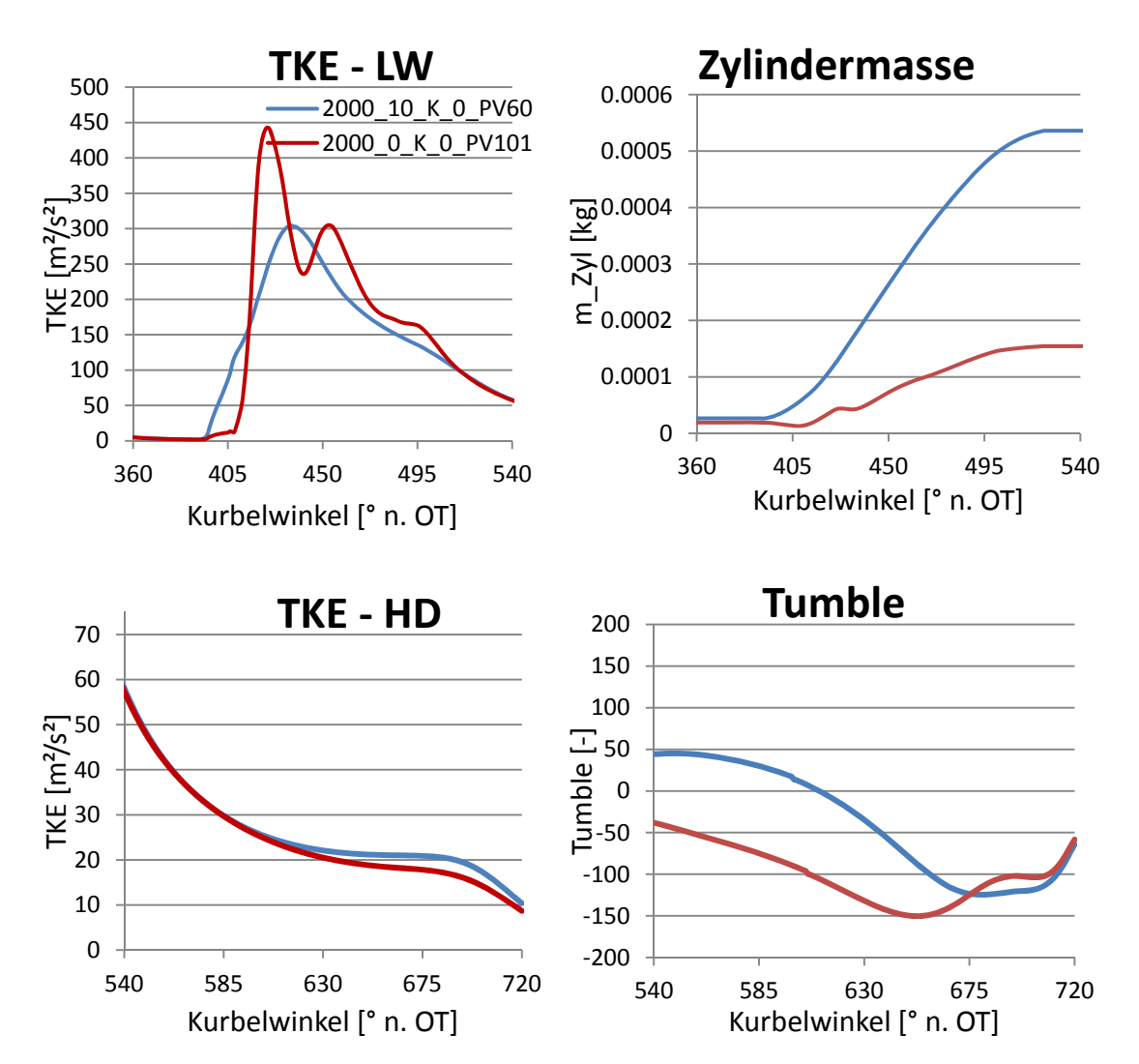

#### Lastvariation 2000 min<sup>-1</sup>, kl. Ventilhub und Camphaser 0°:

*Abbildung 8.1 Lastvariation: 2000 min<sup>-1</sup>, kl. Ventilhub, CP 0°* 

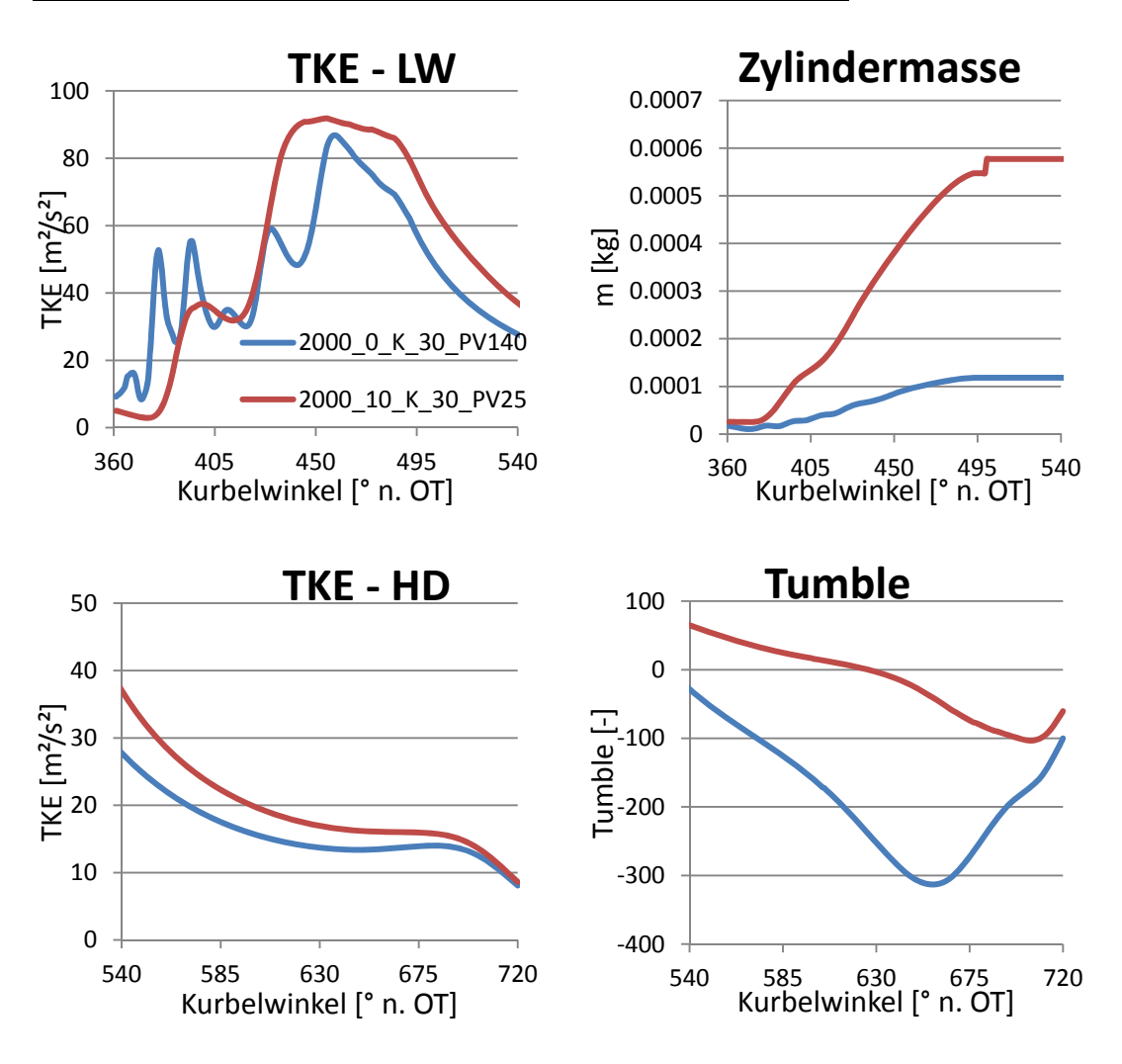

Lastvariation 2000 min<sup>-1</sup>, kl. Ventilhub und Camphaser 30°:

*Abbildung 8.2 Lastvariation: 2000 minˉ¹, kl. Ventilhub, CP 30°* 

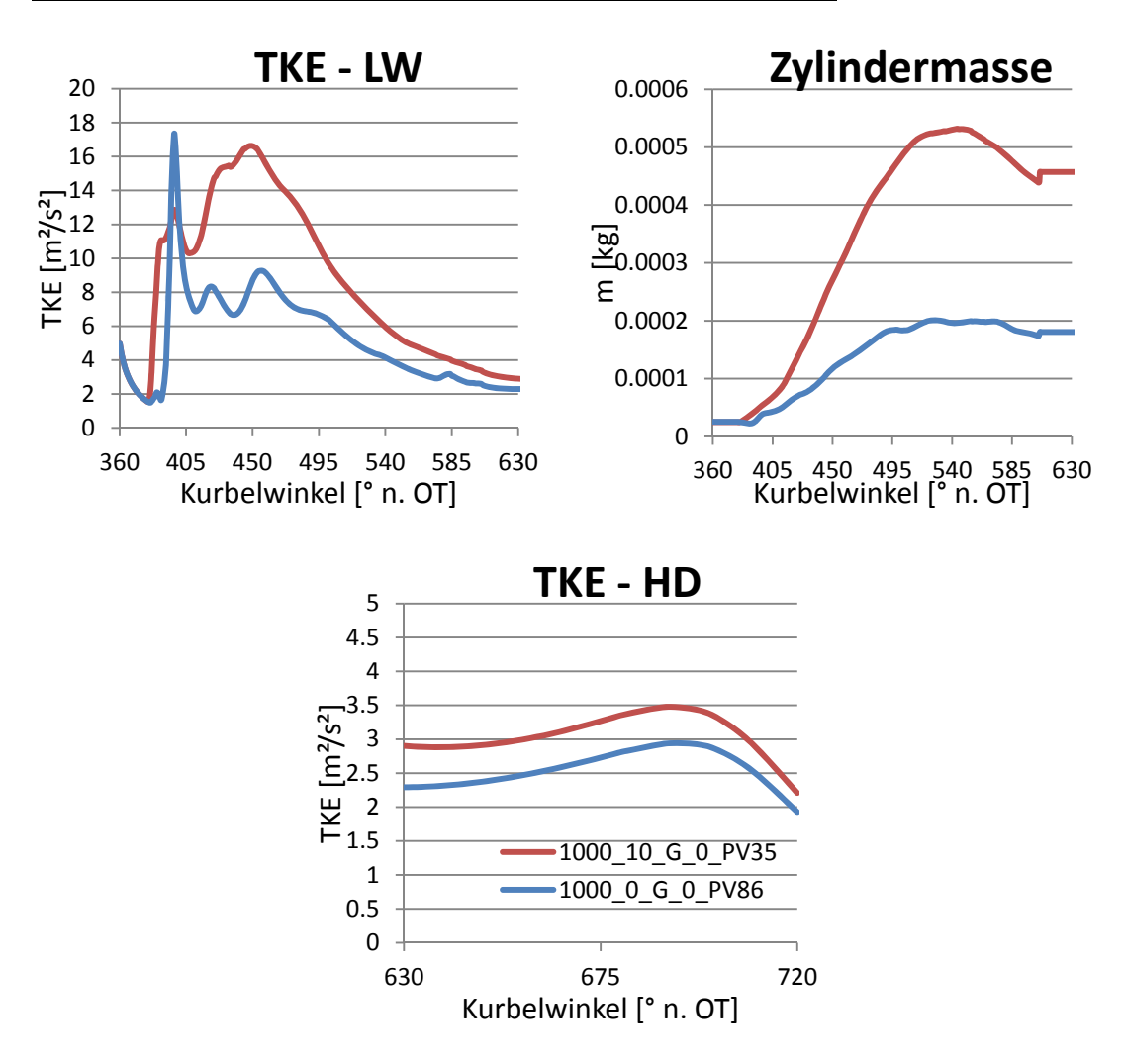

Lastvariation 1000 min<sup>-1</sup>, gr. Ventilhub und Camphaser 0°:

*Abbildung 8.3 Lastvariation: 1000 minˉ¹, gr. Ventilhub, CP 0°* 

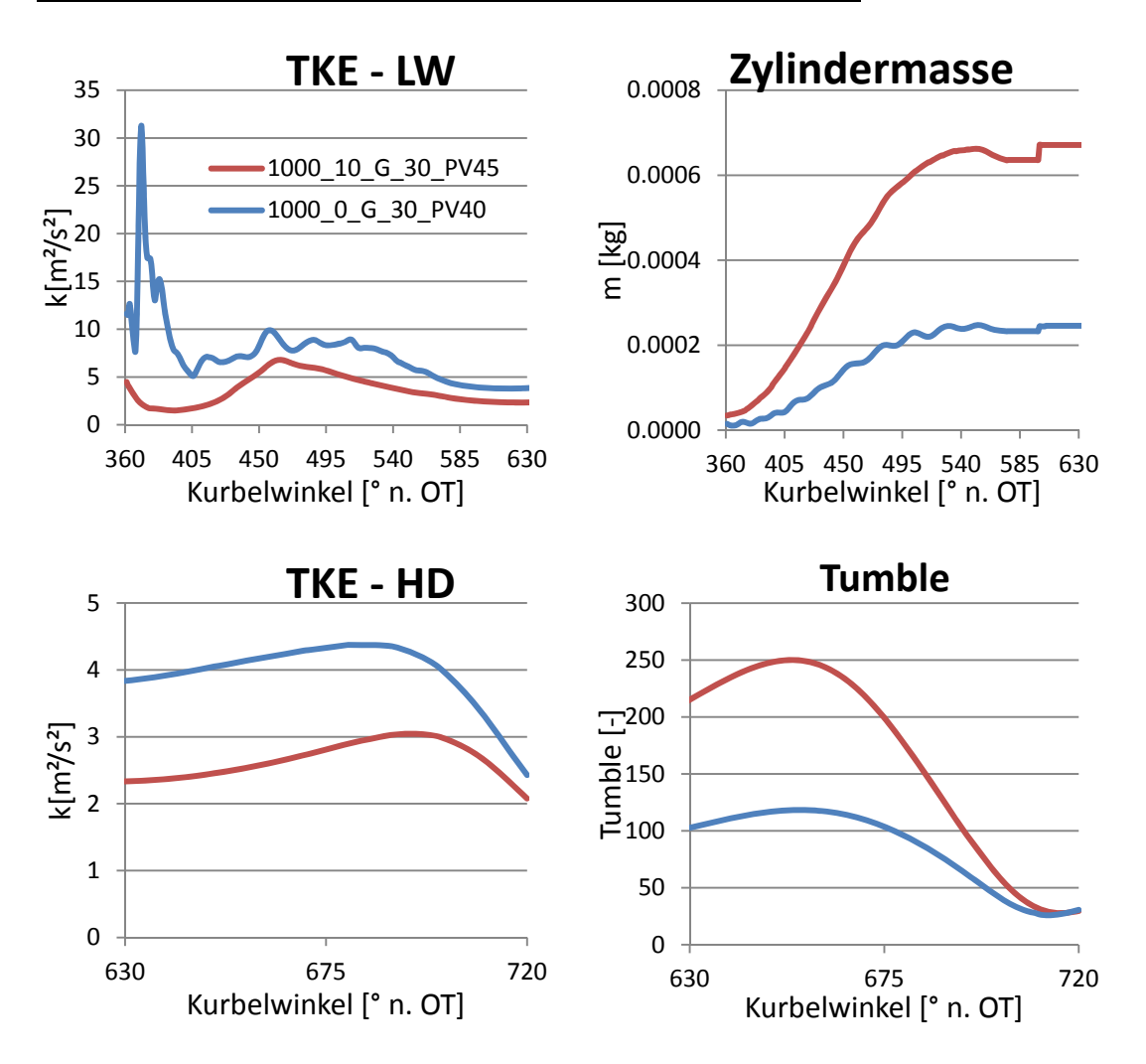

Lastvariation 1000 min<sup>-1</sup>, gr. Ventilhub und Camphaser 30°:

*Abbildung 8.4 Lastvariation: 1000 min<sup>-1</sup>, gr. Ventilhub, CP 30°* 

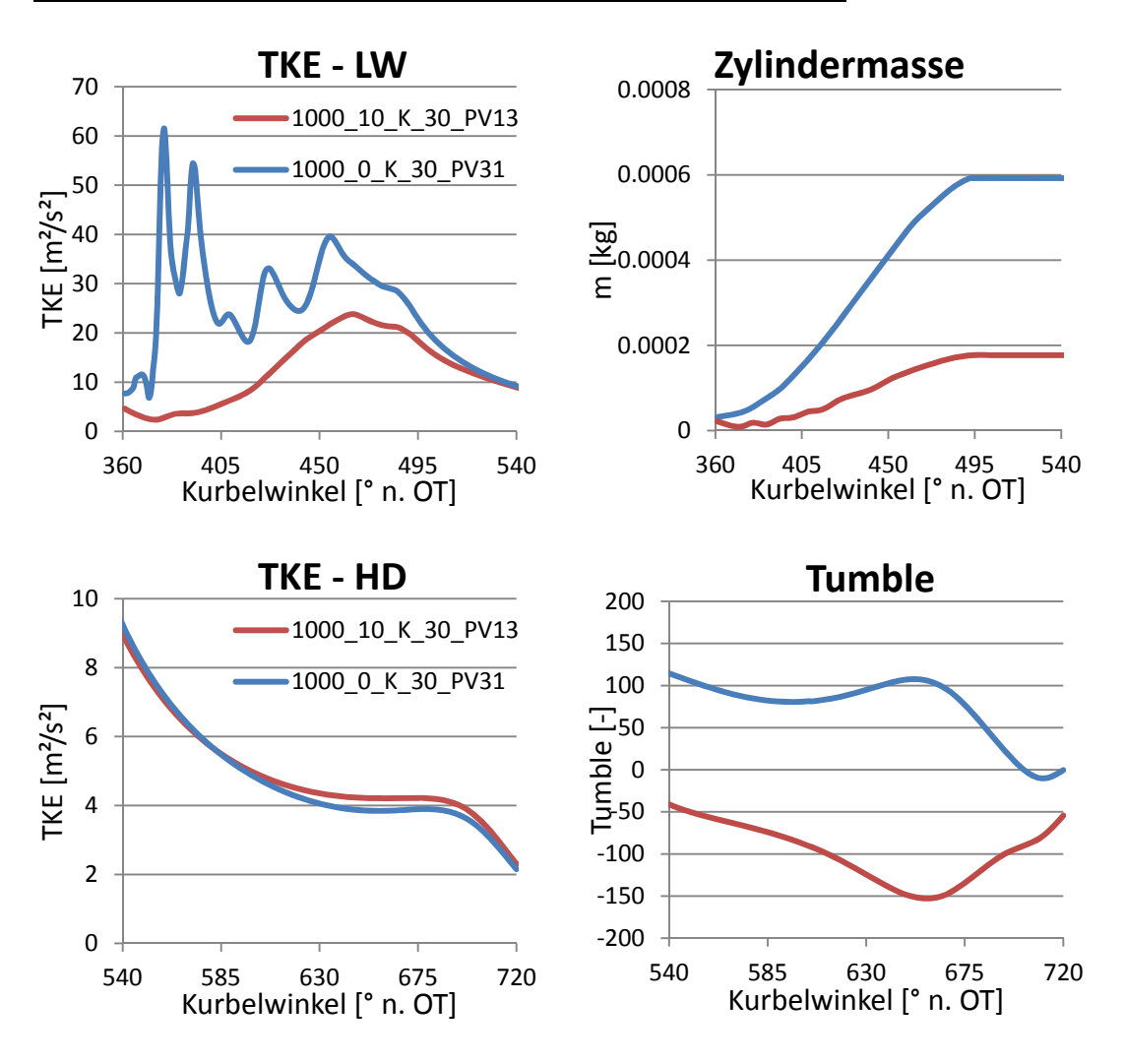

Lastvariation 1000 min<sup>-1</sup>, kl. Ventilhub und Camphaser 30°:

*Abbildung 8.5 Lastvariation: 1000 minˉ¹, kl. Ventilhub, CP 30°* 

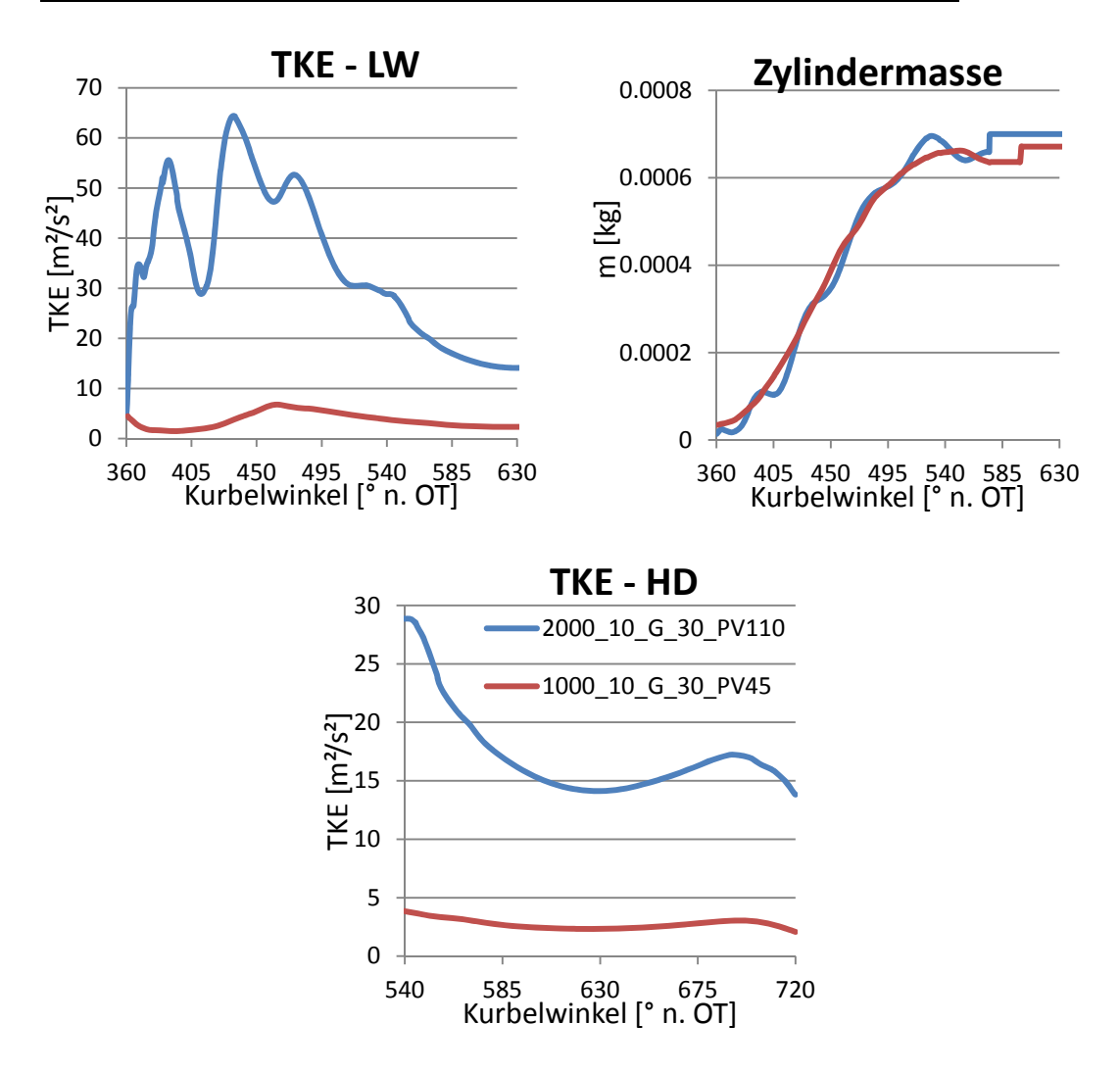

#### **Drehzahlvariation 10 bar BMEP, gr. Ventilhub und Camphaser 30°:**

*Abbildung 8.6 Drehzahlvariation: 10 bar BMEP, gr. Ventilhub, CP30°:* 

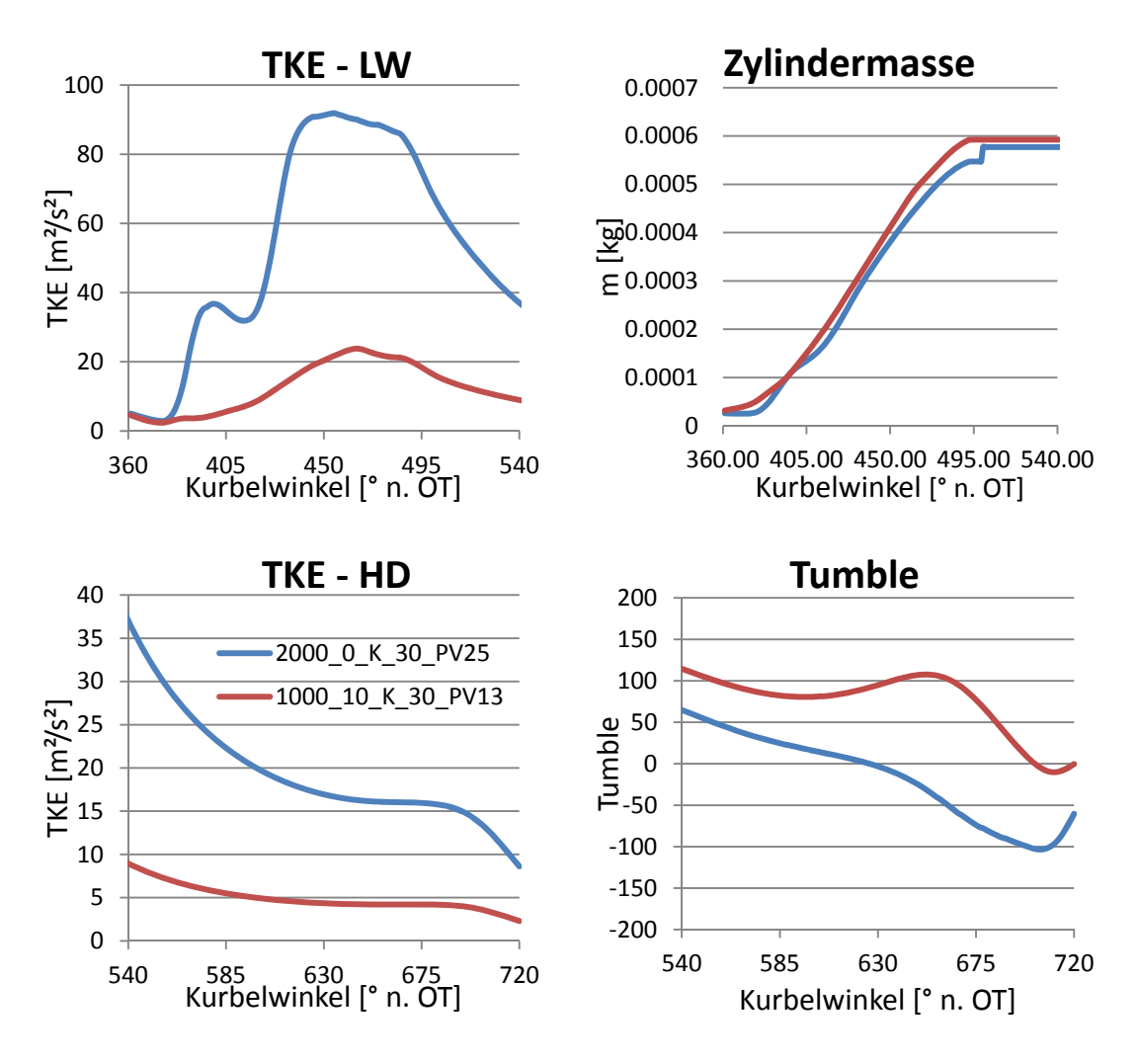

#### **Drehzahlvariation 10 bar BMEP, kl. Ventilhub und Camphaser 30°:**

*Abbildung 8.7 Drehzahlvariation: 10 bar BMEP, kl. Ventilhub, CP 30°* 

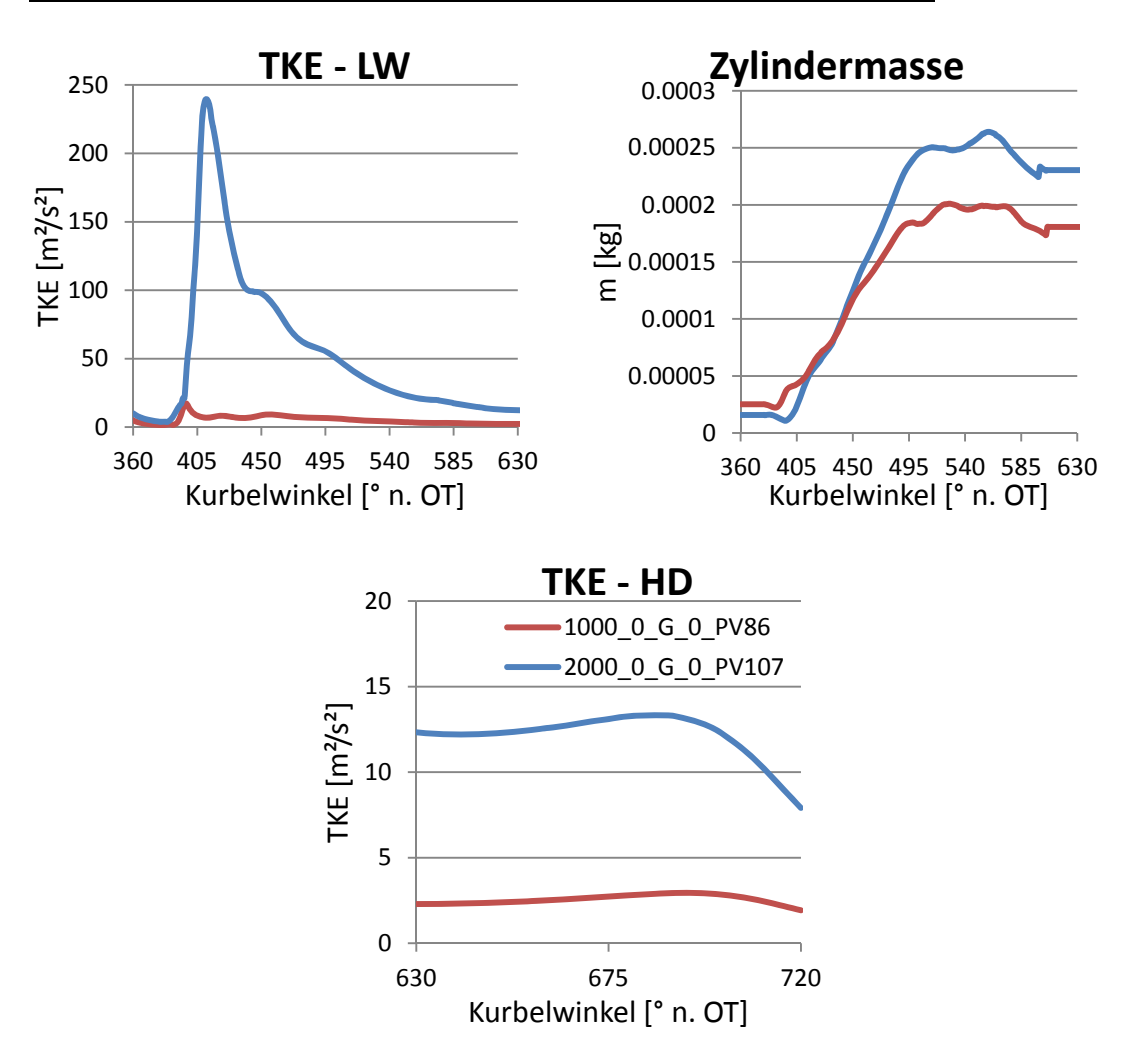

**Drehzahlvariation 0 bar BMEP, gr. Ventilhub und Camphaser 0°:** 

*Abbildung 8.8 Drehzahlvariation: 0 bar BMEP, gr. Ventilhub, CP 0°* 

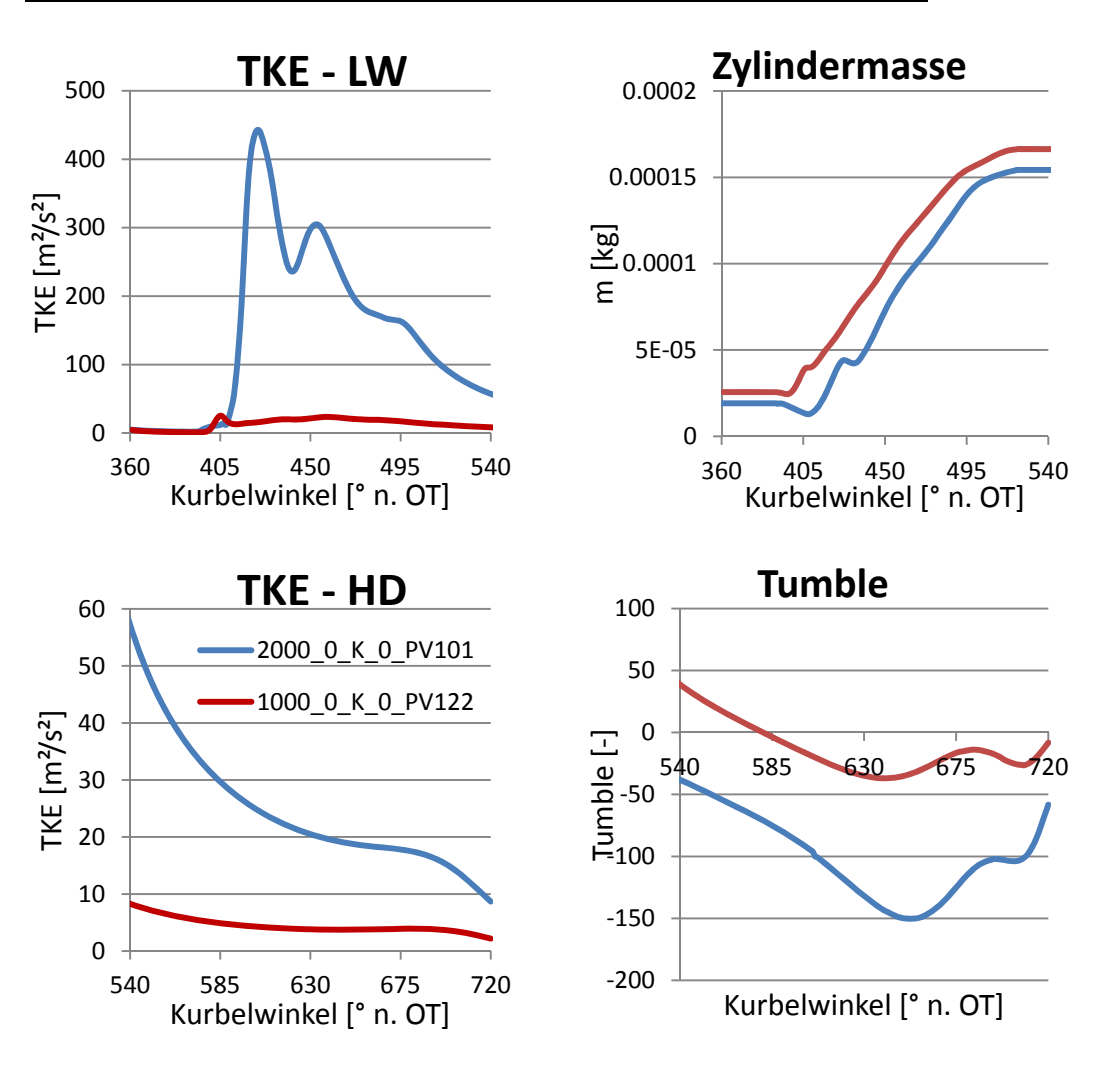

**Drehzahlvariation 0 bar BMEP, kl. Ventilhub und Camphaser 0°:** 

*Abbildung 8.9 Drehzahlvariation: 0 bar BMEP, kl. Ventilhub, CP 0°* 

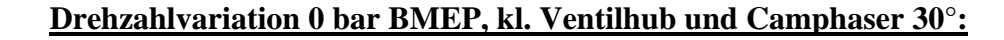

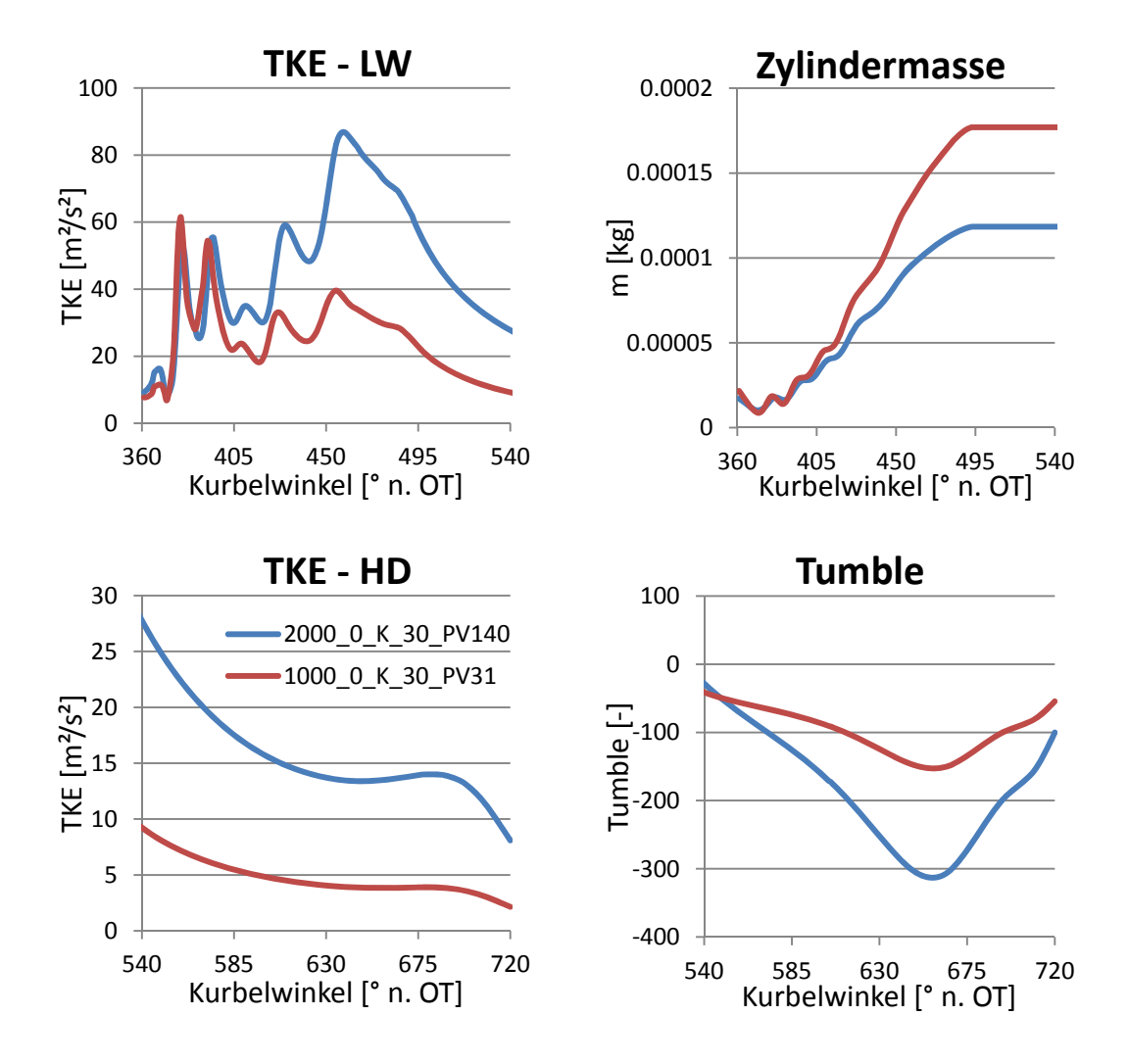

*Abbildung 8.10 Drehzahlvariation: 0 bar BMEP, kl. Ventilhub, CP 30°*
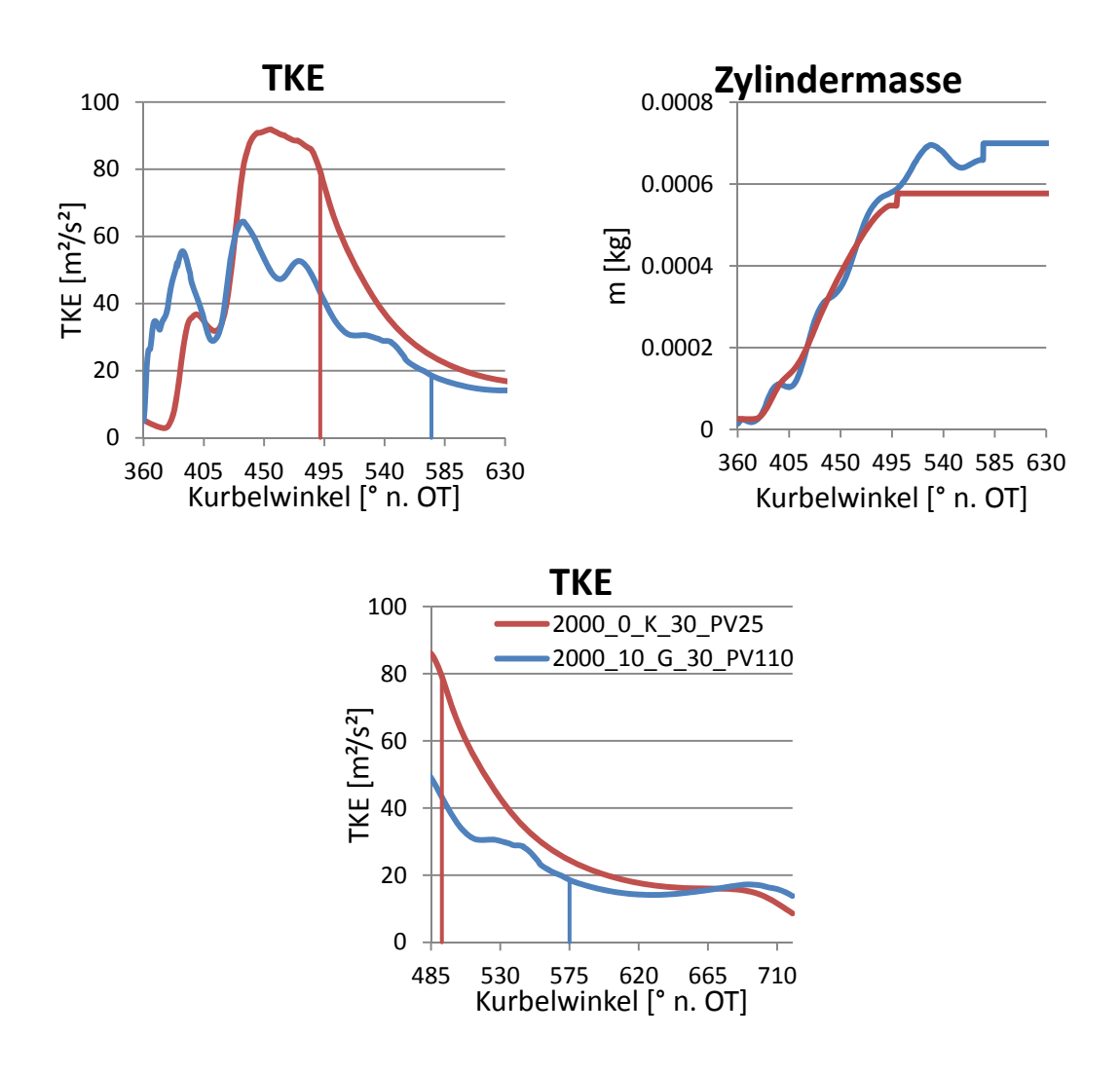

#### Ventilhubvariation 2000 min<sup>-1</sup>, 10 bar BMEP, CP 30°:

*Abbildung 8.11 Ventilhubvariation: 2000 min<sup>-1</sup>, 10 bar BMEP, CP 30°* 

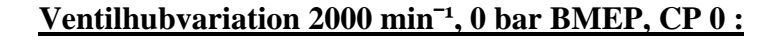

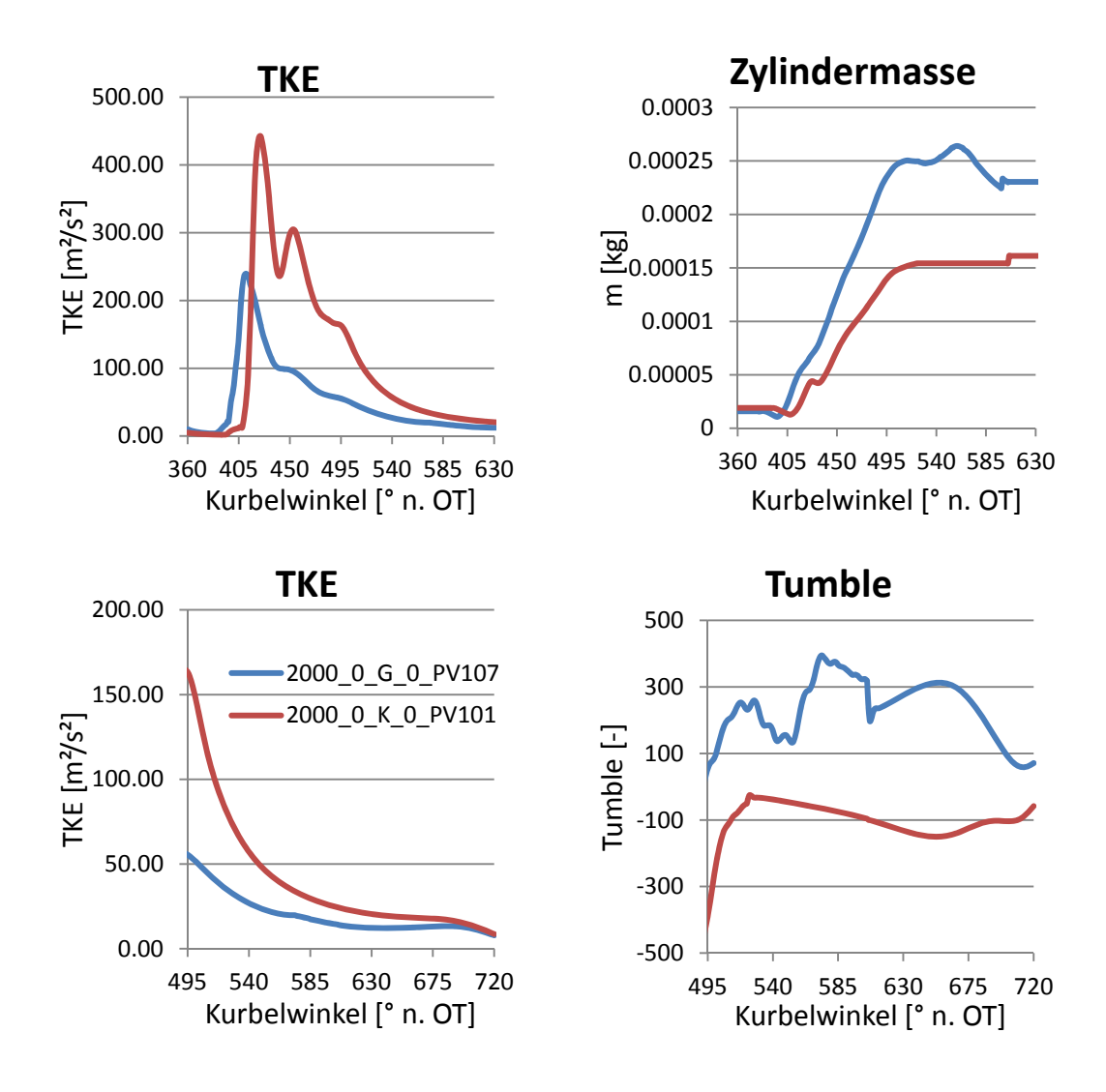

*Abbildung 8.12 Ventilhubvariation: 2000 min<sup>-1</sup>, 0 bar BMEP, CP 0°* 

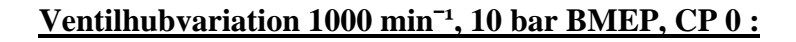

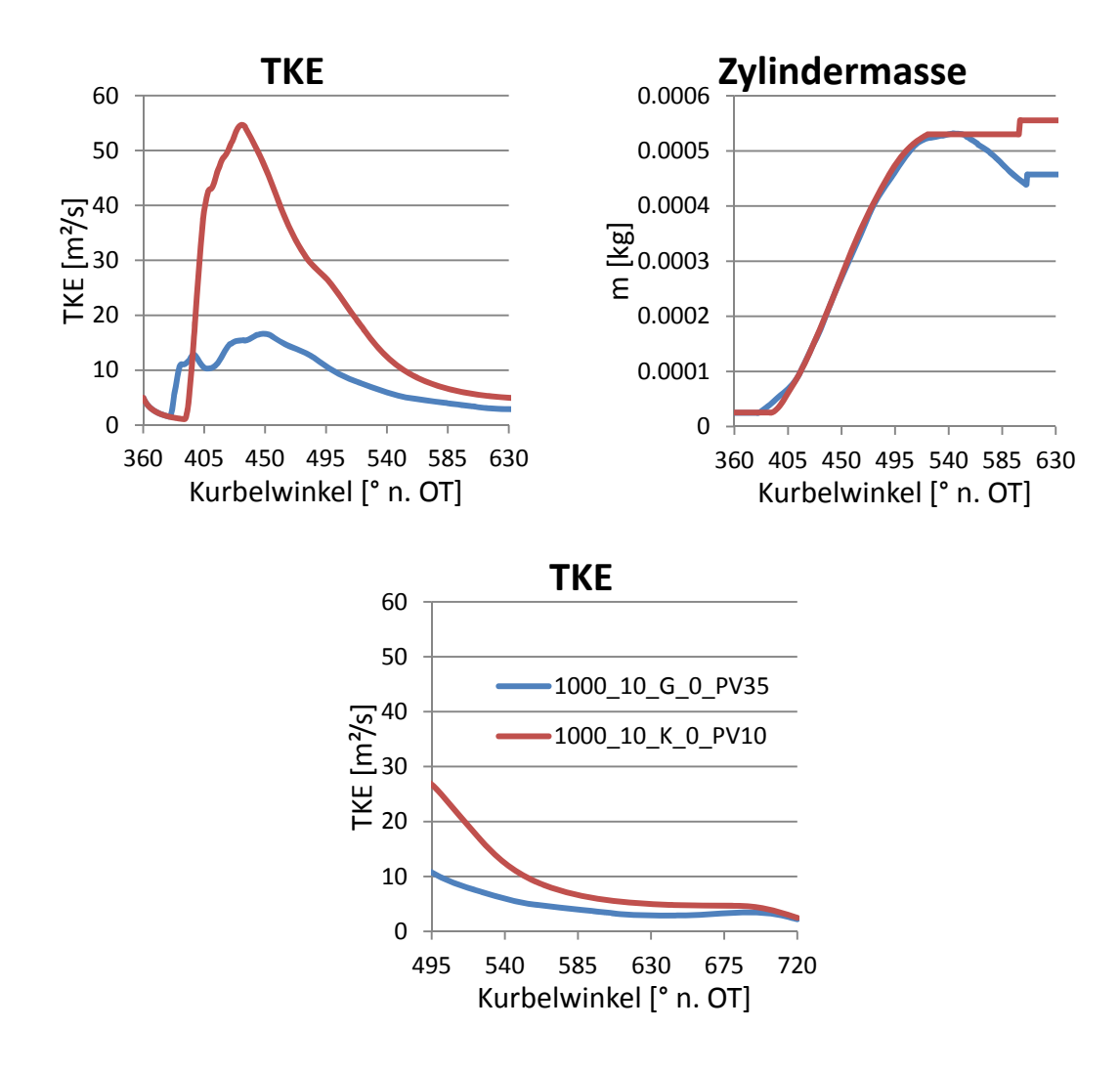

*Abbildung 8.13 Ventilhubvariation: 1000 minˉ¹, 10 bar BMEP, CP 0* 

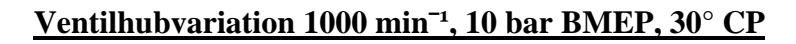

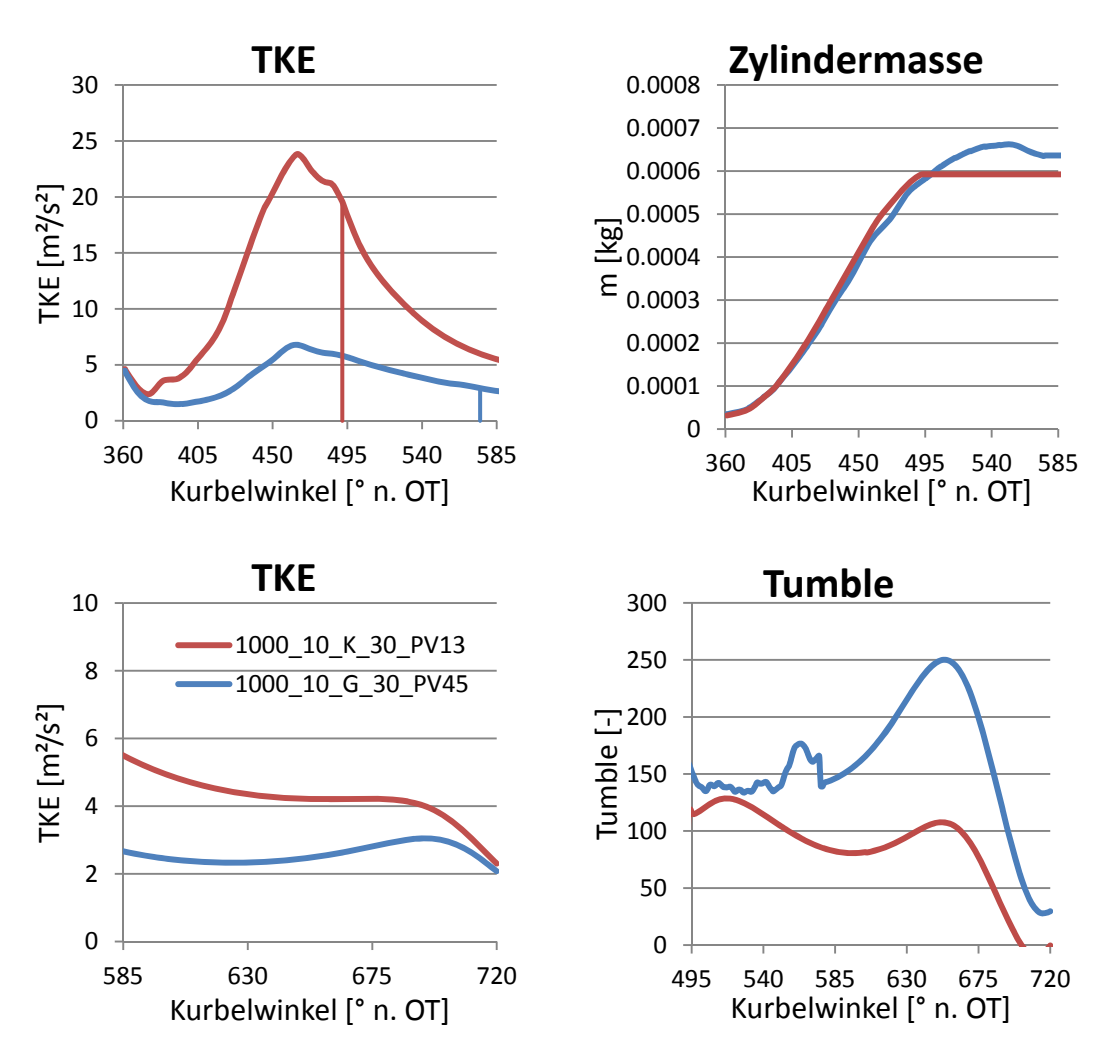

*Abbildung 8.14 Ventilhubvariation 1000 minˉ¹, 10 bar BMEP, 30° CP* 

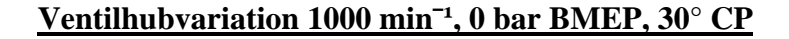

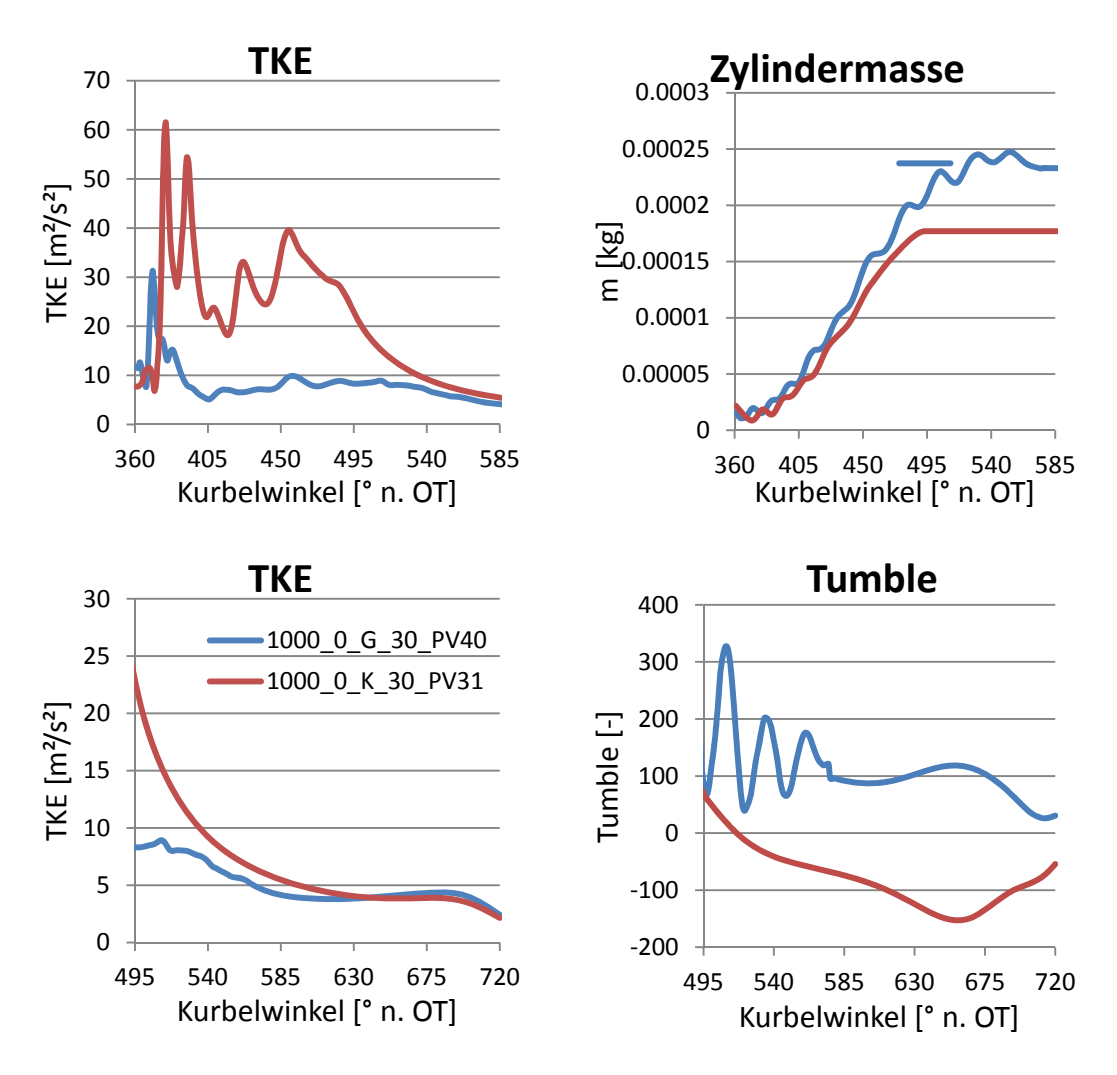

*Abbildung 8.15 Ventilhubvariation 1000 minˉ¹, 0 bar BMEP, 30° CP* 

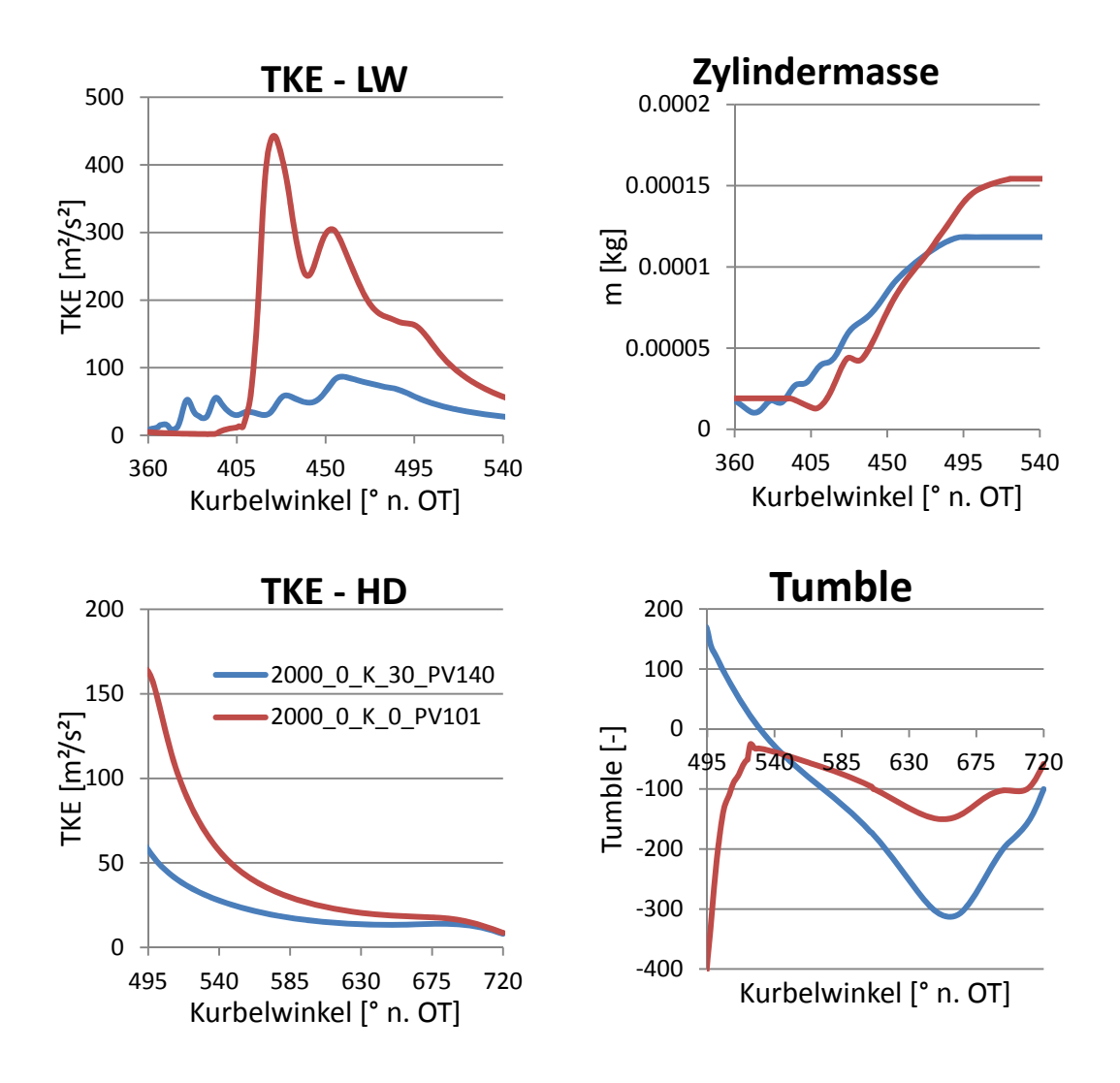

### Camphaservariation 2000 min<sup>-1</sup>, 0 bar BMEP, kl. Hub

*Abbildung 8.16 Camphaservariation 2000 minˉ¹, 0 bar BMEP, kl. Hub* 

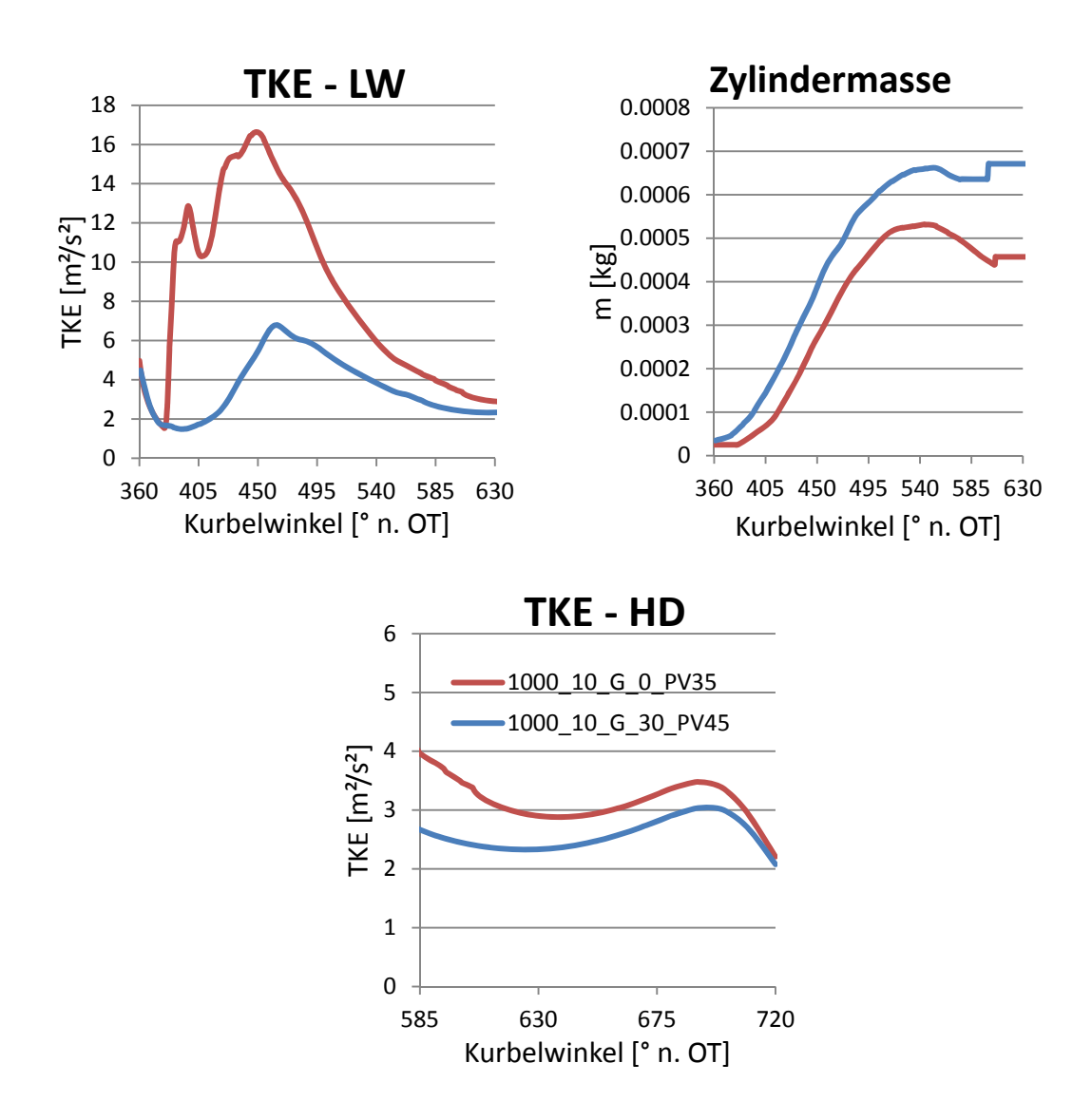

#### Camphaservariation 1000 min<sup>-1</sup>, 10 bar BMEP, gr. Hub

*Abbildung 8.17 Camphaservariation 1000 minˉ¹, 0 bar BMEP, gr. Hub* 

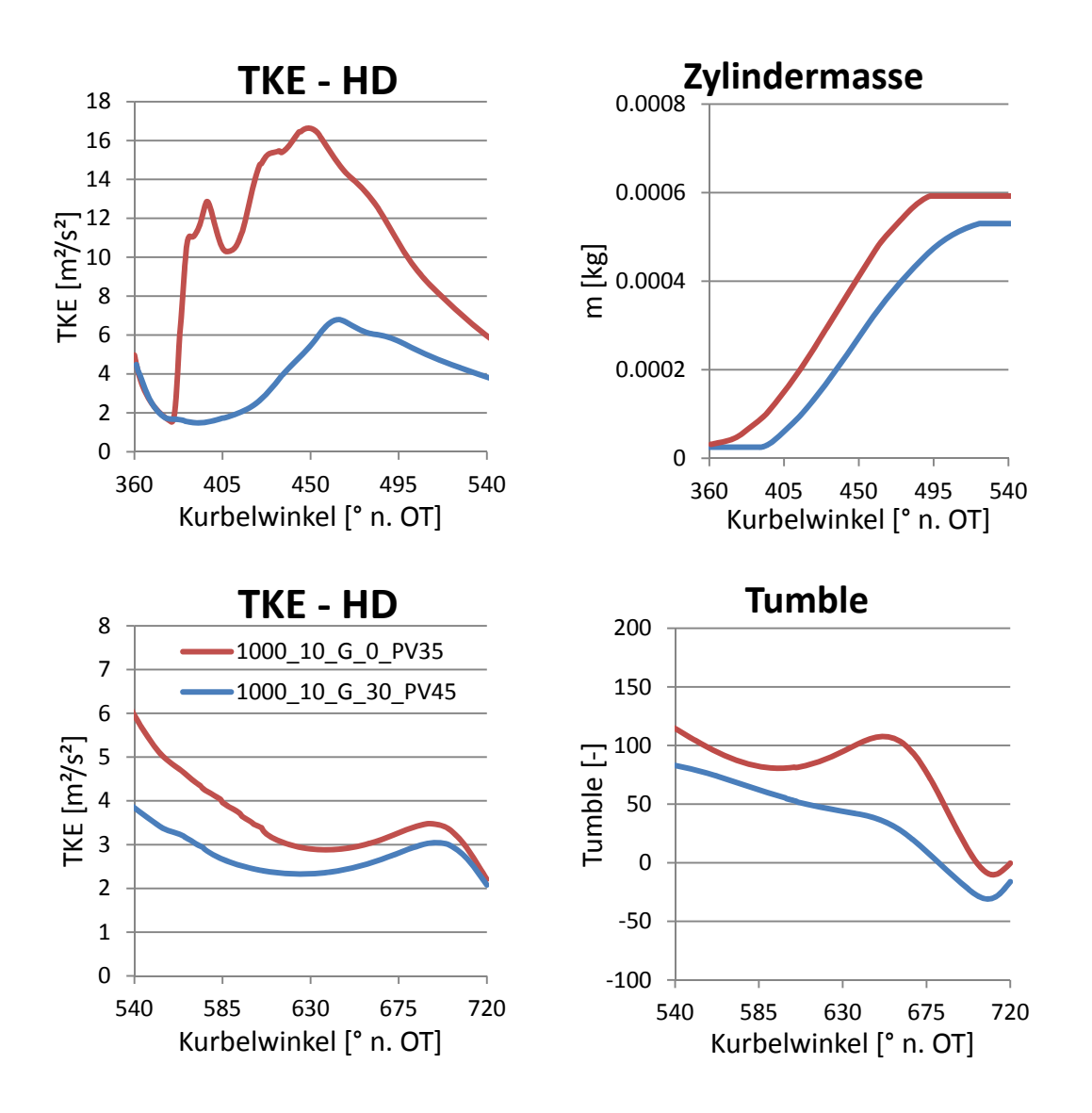

### Camphaservariation 1000 min<sup>-1</sup>, 10 bar BMEP, kl. Hub

*Abbildung 8.18 Camphaservariation 1000 minˉ¹, 0 bar BMEP, kl. Hub* 

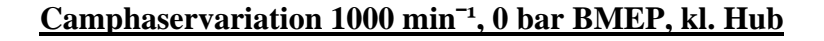

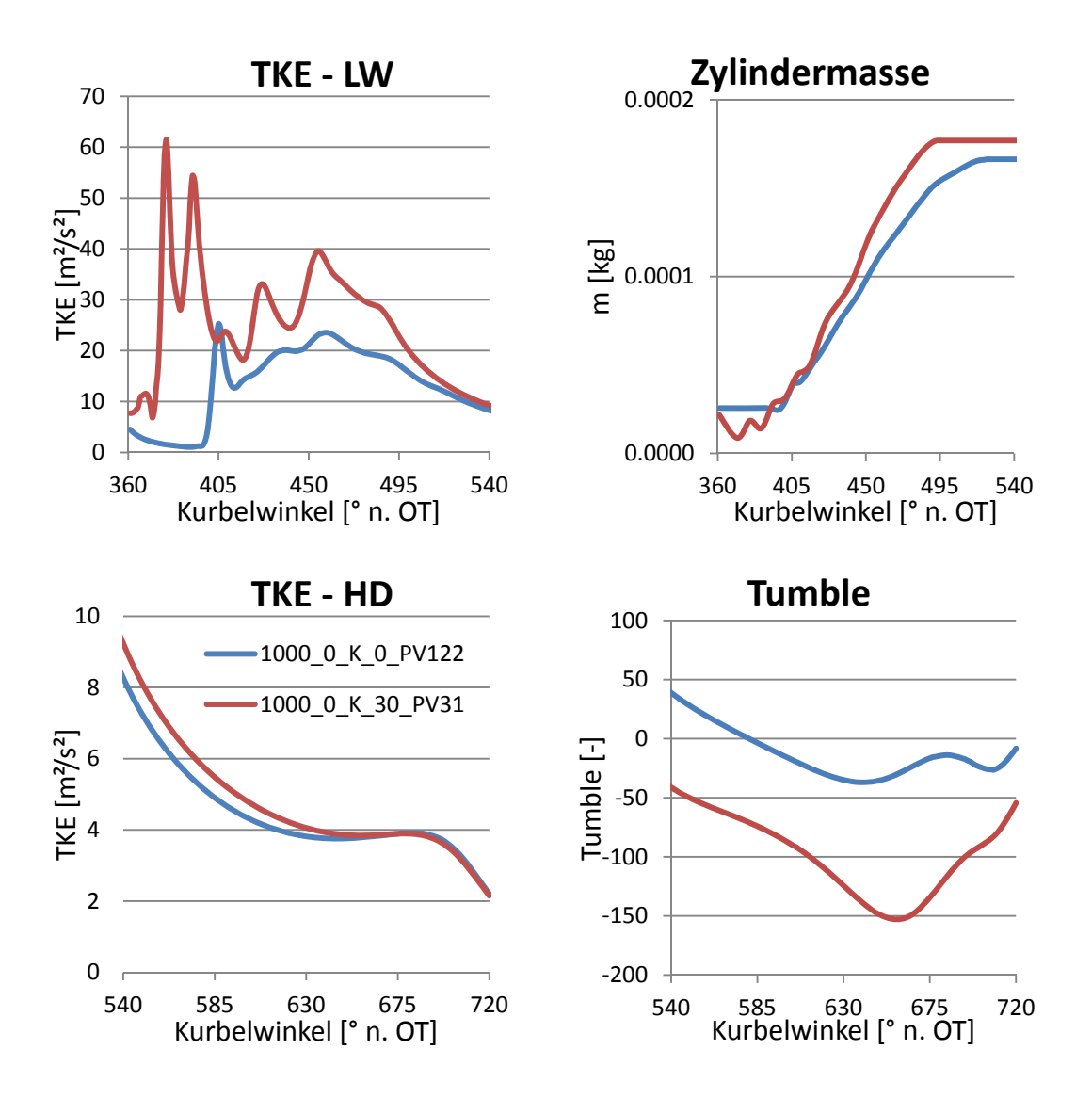

*Abbildung 8.19 Camphaservariation 1000 minˉ¹, 0 bar BMEP, kl. Hub* 

# **Abbildungsverzeichnis**

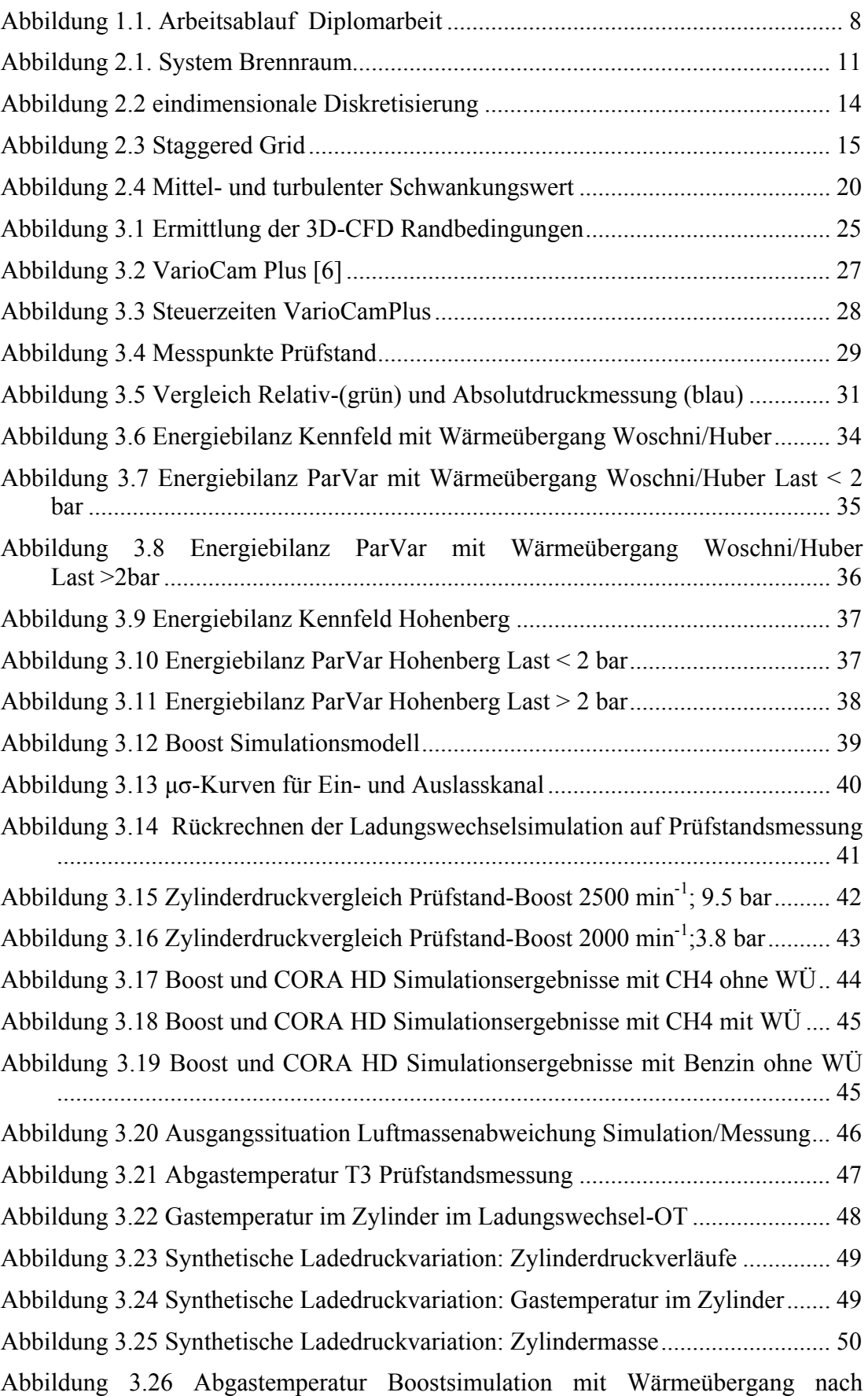

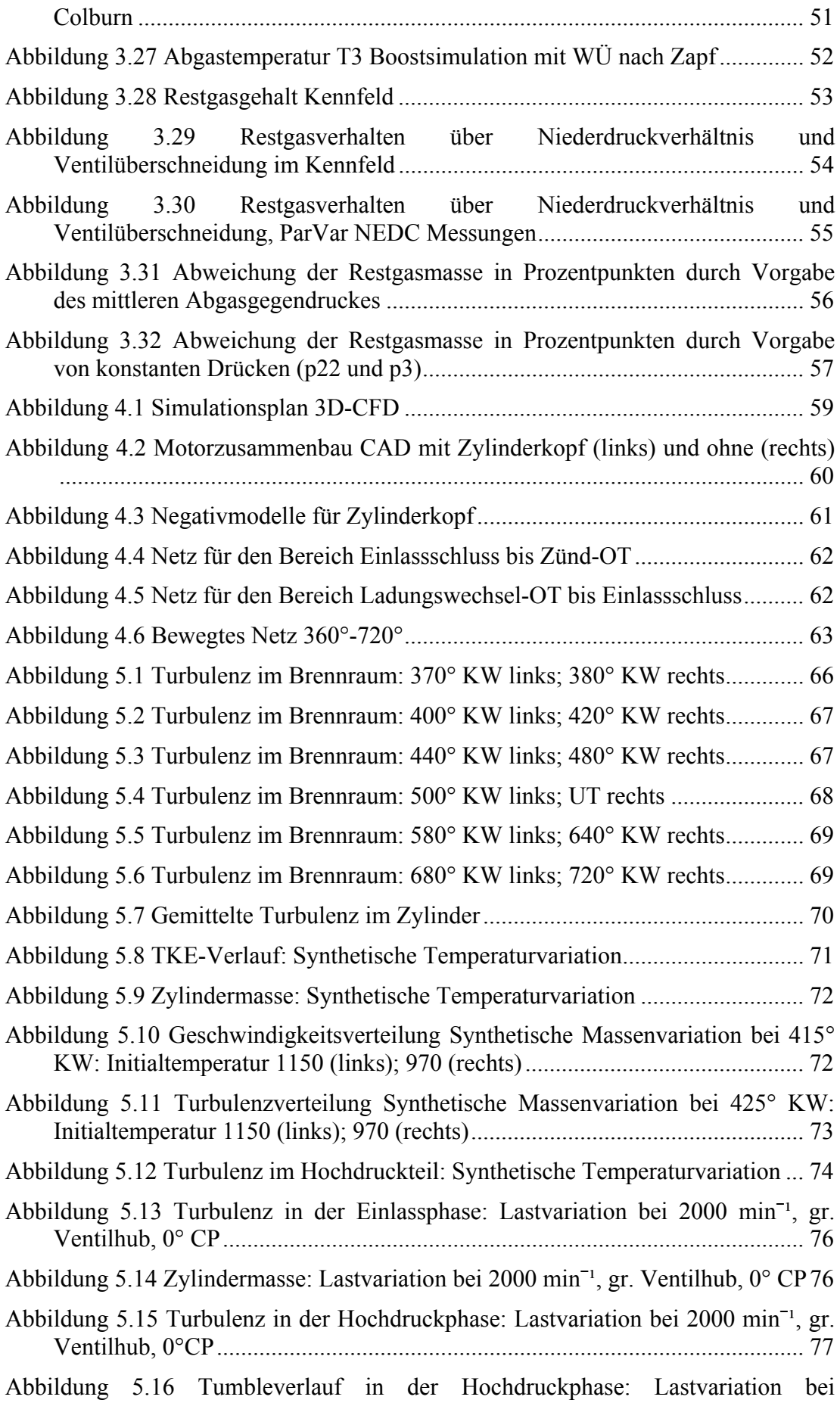

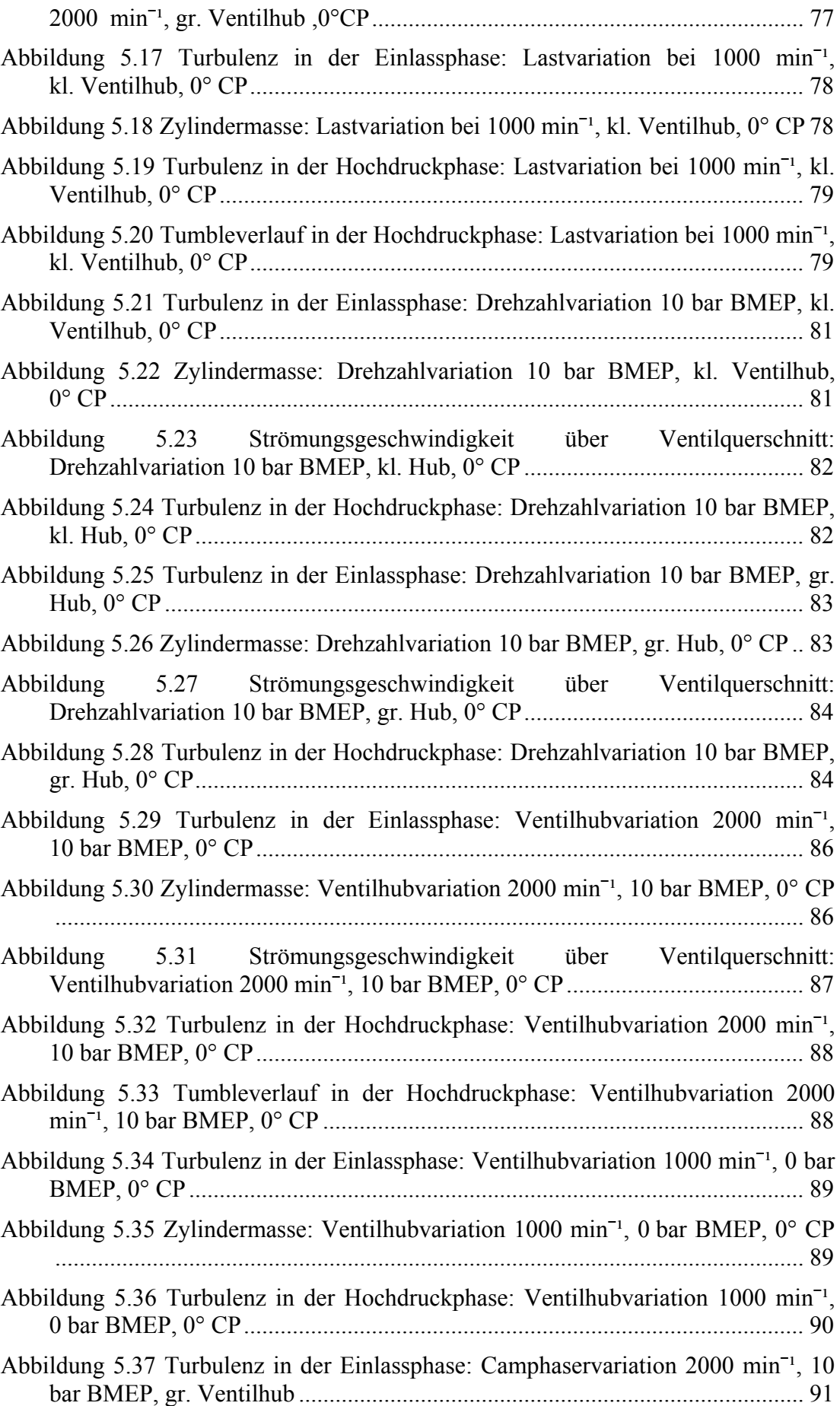

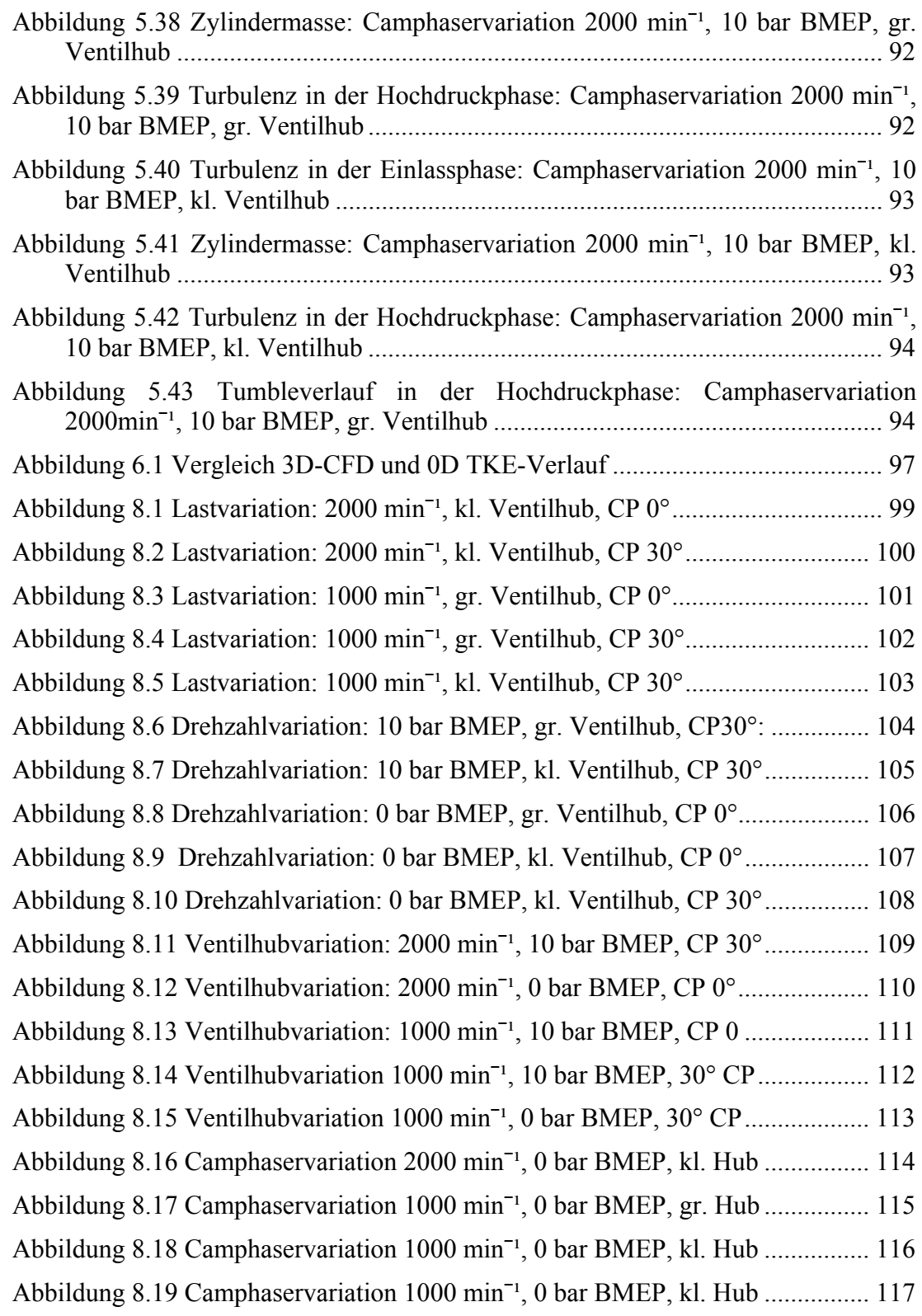

# **Tabellenverzeichnis**

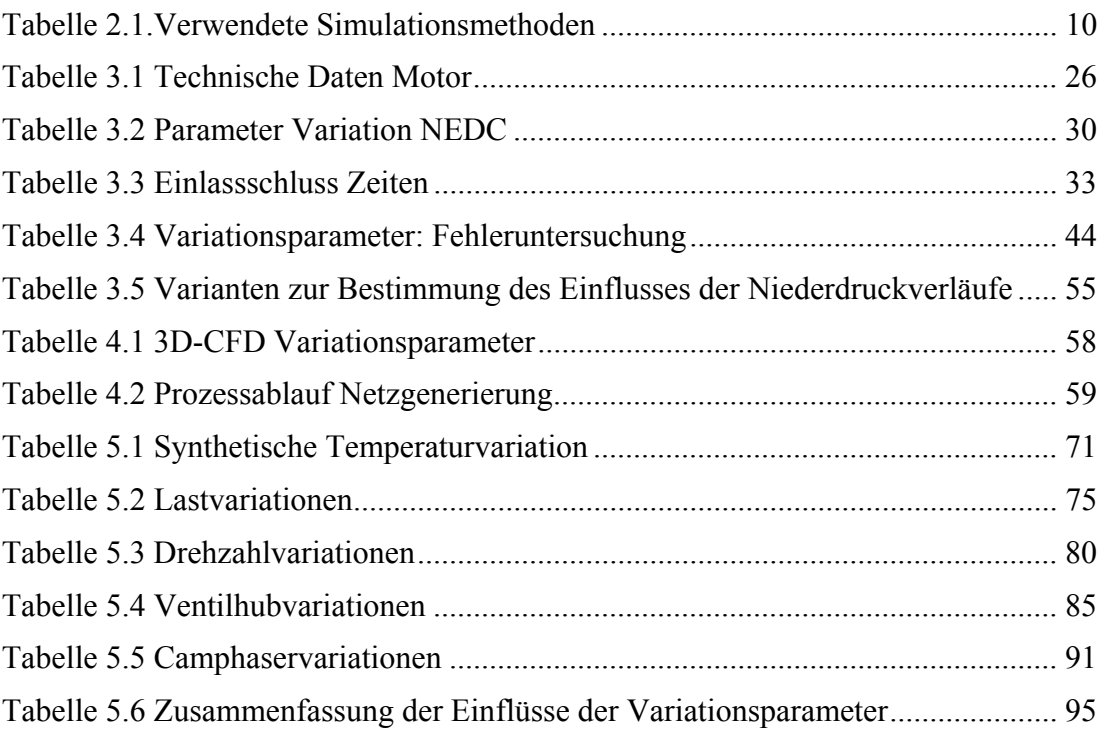

# **Literatur**

- 1 Almbauer, R.; Sturm, P.; Numerische Methoden in der angewandten Thermodynamik, Vorlesungsskriptum, TU Graz, 2009
- 2 AVL LIST GmbH; BOOST v2010 Theory; 2010
- 3 AVL LIST GmbH; Fire v85 CFD Solver; 2006
- 4 Brenn, G.; Meile, W.; Strömungslehre und Wärmeübertragung I, Vorlesungsskriptum, TU Graz, 2008
- 5 Pischinger, R; Klell, M.; Sams, Th.: Thermodynamik der Verbrennungskraftmaschine. 3. Auflage. In der Reihe: List, H. (Hrsg.): Der Fahrzeugantrieb. Springer Verlag Wien New York, ISBN 9783211992760, 2009
- <sup>6</sup>http://www.porsche.com/germany/models/panamera/panamera-turbo/, zugegriffen am 9.10.2012

# **Formelzeichen, Indizes und Abkürzungen**

## **Lateinische Formelzeichen**

- *a* Temperaturleitfähigkeit  $a = \lambda / (\rho c_n)$  [m<sup>2</sup>/s]; *A* Fläche, Oberfläche, Querschnittsfläche  $[m^2]$ *c* spezifische Wärmekapazität *c* = d*q*rev/d*T* , massenbezogene Wärmekapazität (früher: spezifische Wärme) [J/kgK)]  $c_v$ ,  $c_p$  spezifische Wärmekapazität bei  $V =$  konst. bzw.  $p =$  konst [J/kgK)] *D* Diffusionskoeffizient [cm<sup>2</sup>/s] *e* spezifische Energie [J/kg]; ]; spezifische Exergie [J/kg]; elektrische Elementarladung  $e = 1,6022 \cdot 10^{-19}$  C *g* örtliche Fallbeschleunigung [m/s²] *h* spezifische Enthalpie [J/kg]; *H* Enthalpie [J] *H*<sub>G</sub> Gemischheizwert [MJ/m<sup>3</sup>] *H*u spezifischer Heizwert (früher: unterer Heizwert) [kJ/kg]  $k$  turbulente kinetische Energie  $[m^2/s^2]$ *l* Länge [m] *m* Masse [kg] Massenstrom [kg/s] *p* Druck [bar, Pa] *p*<sub>i</sub> indizierter Mitteldruck [bar] *P* Leistung [(k)W] *q* spezifische Wärme(menge) [J/kg] *Q* Wärme [J] *R* spezifische Gaskonstante [J/(kg·K)]; elektrischer Widerstand [ $\Omega$ ] *s* spezifische Entropie [J/(kg·K)]; Weg [m] *S* Entropie [J/K] *t* Zeit [s], Temperatur [°C] *T* Temperatur [K] *u* spezifische innere Energie [J/kg] *U* innere Energie [J]; elektrische Spannung [V] *v* spezifisches Volumen  $[m^3/kg]$ ; Geschwindigkeit  $[m/s]$ *V*  $V$  **V**olumen  $[m^3]$ *x* Koordinate [m] *m*
- *y* Koordinate [m]
- *z* Koordinate [m]

### **Griechische Formelzeichen**

- $\alpha$  Wärmeübergangskoeffizient [W/m<sup>2</sup>K]
- $\varepsilon$  Verdichtungsverhältnis [-]; Dissipation [m<sup>2</sup>/s<sup>3</sup>]
- $\eta$  (dynamische) Viskosität [Ns/m<sup>2</sup> = kg/ms = Pa·s]; Wirkungsgrad [-]
- $\kappa$  Isentropenexponent [-]
- $\lambda$  Wärmeleitfähigkeit [W/mK]
- $\mu$  Durchflusszahl [-]; Überströmkoeffizient [-]; chemisches Potential [kJ/kmol]
- v kinematische Zähigkeit, kinematische Viskosität  $v = \eta/\rho$  [m<sup>2</sup>/s]
- $\rho$  Dichte [kg/m<sup>3</sup>]
- $\sigma$  Versperrungsziffer [-]; Spannung [N/m<sup>2</sup>]
- $\tau$  Schubspannung [N/m<sup>2</sup>]
- $\varphi$  Kurbelwinkel [ $\degree$  KW]; Geschwindigkeitsbeiwert [-]; relative Feuchte,  $\varphi = p_{d}/p_{d}$ <sup>'</sup> [-]
- $\omega$  Winkelgeschwindigkeit [s<sup>-1</sup>]

# **Operatoren und Bezeichnungen**

- d vollständiges Differential
- unvollständiges Differential
- partielles Differential  $\partial$

#### **Weitere Indices und Abkürzungen**

1D eindimensional 3D dreidimensional i Laufvariable (1, 2, ..., *n*) max maximal min minimal

In Anlehnung an DIN 1304-1, DIN 1345, DIN 13 345 und ISO 80 0000-5